# **UNITED STATES NAVAL OBSERVATORY**

**CIRCULAR NO. 180**

**U.S. Naval Observatory, Washington, D. C. 20392 December 31, 2009**

**User's Guide to NOVAS 3.0**

**by**

**George H. Kaplan John A. Bangert Jennifer L. Bartlett Wendy K. Puatua Alice K. B. Monet**

Rev. C

# Preface v Errata List vii **Part I User's Guide to NOVAS F3.0 (Fortran edition)** Introduction F-7 Citing NOVAS F-8 Abbreviations and Symbols Frequently Used F-9 Chapter 1 Astronomical Background F-11 Chapter 2 Installing NOVAS F-23 Chapter 3 Sample Calculations F-29 Chapter 4 Descriptions of Individual Subroutines F-37 Chapter 5 Equinox- and CIO-Based Paradigms Compared F-79 Appendix A Overview of How NOVAS Has Changed F-83 Appendix B List of Changes to NOVAS Subroutines from Version F2.0 to Version F3.0 F-89 Appendix C How to Set Up the JPL Ephemerides F-97 Appendix D A Comparison of SOFA and NOVAS F-101 Appendix E List of Internal Calls F-109 **Part II User's Guide to NOVAS C3.0 (C edition)** Introduction C-7 Citing NOVAS C-8 Acknowledgements **C-9** References C-9 Abbreviations and Symbols Frequently Used C-10 Chapter 1 Astronomical Background C-13 Chapter 2 Installing NOVAS C-25 Chapter 3 Sample Calculations C-33 Chapter 4 Data Structures and Functions C-41 Chapter 5 Equinox- and CIO-Based Paradigms Compared C-99 Appendix A Overview of How NOVAS Has Changed C-103 Appendix B List of Changes to Functions Between C2.0.1 and C3.0 C-109 Appendix C How to Set Up the JPL Ephemerides C-117 Appendix D A Comparison of SOFA and NOVAS C-121

# **Table of Contents**

#### Preface

The **N**aval **O**bservatory **V**ector **A**strometry **S**oftware (NOVAS) is an integrated package of subroutines and functions for computing various commonly needed quantities in positional astronomy. The package can supply, in one or two subroutine or function calls, the instantaneous coordinates of any star or planet in a variety of coordinate systems. At a lower level, NOVAS also provides astrometric utility transformations, such as those for precession, nutation, aberration, parallax, and gravitational deflection of light. The computations are accurate to better than one milliarcsecond. The NOVAS library is an easy-to-use facility that can be incorporated into data reduction programs, telescope control systems, and simulations. The U.S. parts of *The Astronomical Almanac* are prepared using NOVAS.

The NOVAS 3.0 algorithms are based on a rigorous vector and matrix formulation and do not use any spherical trigonometry. Objects inside and outside the solar system are treated similarly. The position vectors formed and operated on by NOVAS place each object at its relevant distance (in astronomical units, or AU) from the solar system barycenter. Objects at unknown distance (parallax zero or undetermined) are placed on the "celestial sphere," herein defined to be at a radius of 1 gigaparsec  $(2.06 \times 10^{14} \text{ AU})$ .

Compared with NOVAS 2.0 of 1998, this version improves the accuracy of star and planet position calculations (apparent places) by including several small effects not previously implemented in the code. New convenience subroutines and functions have also been added. NOVAS now fully implements recent International Astronomical Union (IAU) resolutions in positional astronomy, including new reference system definitions and updated models for precession and nutation. Kaplan et al. (1989, Astron. J., 97, 1197) describe the overall computational strategy used by NOVAS, although many of the individual algorithms described have been improved. *The IAU Resolutions on Astronomical Reference Systems,*  Time Scales, and Earth Rotation Models (Kaplan 2005; USNO [Circular 179](http://www.usno.navy.mil/USNO/astronomical-applications/publications/circ-179)<sup>[1](#page-4-0)</sup>) describes the IAU recommendations that underpin much of NOVAS 3.0, and is the basic reference for NOVAS algorithms relating to time, Earth orientation, and the transformations between various astronomical reference systems.

NOVAS 3.0 is available in two editions: Fortran and C. In identical full-accuracy calculations using the same data sources, differences in the results from the two editions should not exceed  $6 \times 10^{-8}$  arcseconds  $(3 \times 10^{-13}$  radians) for solar system bodies and  $7 \times 10^{-10}$  arcseconds (3 × 10<sup>-15</sup> radians) for stars. Both libraries may be downloaded from the [U.S. Naval Observatory \(USNO\) website.](http://www.usno.navy.mil/USNO/astronomical-applications/software-products/novas)<sup>[2](#page-4-1)</sup>

This circular consists of the user's guides to both NOVAS editions. An electronic copy of this circular and each individual part is available through the [USNO website.](http://www.usno.navy.mil/USNO/astronomical-applications/publications/circ-180)<sup>[3](#page-4-2)</sup> Errata and Evaluation in NOVAS 3.0 (Kaplan 2009; [USNO Circular 181](http://www.usno.navy.mil/USNO/astronomical-applications/publications/circ-181)<sup>[4](#page-4-3)</sup>). updates will be provided there as necessary. Users may also wish to consult *Nutation Series* 

<span id="page-4-0"></span> $\frac{1}{2}$  http://www.usno.navy.mil/USNO/astronomical-applications/publications/circ-179<br> $\frac{2}{2}$  http://www.usno.navy.mil/USNO/astronomical-applications/software-products/novas

<span id="page-4-3"></span><span id="page-4-2"></span><span id="page-4-1"></span> $^3$  http://www.usno.navy.mil/USNO/astronomical-applications/publications/circ-180<br> $^4$  http://www.usno.navy.mil/USNO/astronomical-applications/publications/circ-181

# Errata List

The [USNO website](http://www.usno.navy.mil/USNO/astronomical-applications/publications/circ-180)<sup>[5](#page-6-0)</sup> has the most up-to-date version of USNO Circular 180 and its component user's guides; the electronic version of which contain corrections for all known errata. The corrections for errata listed below have been applied to this document. More detailed sheets to accompany printed, bound copies of the circular may also be obtained from the website.

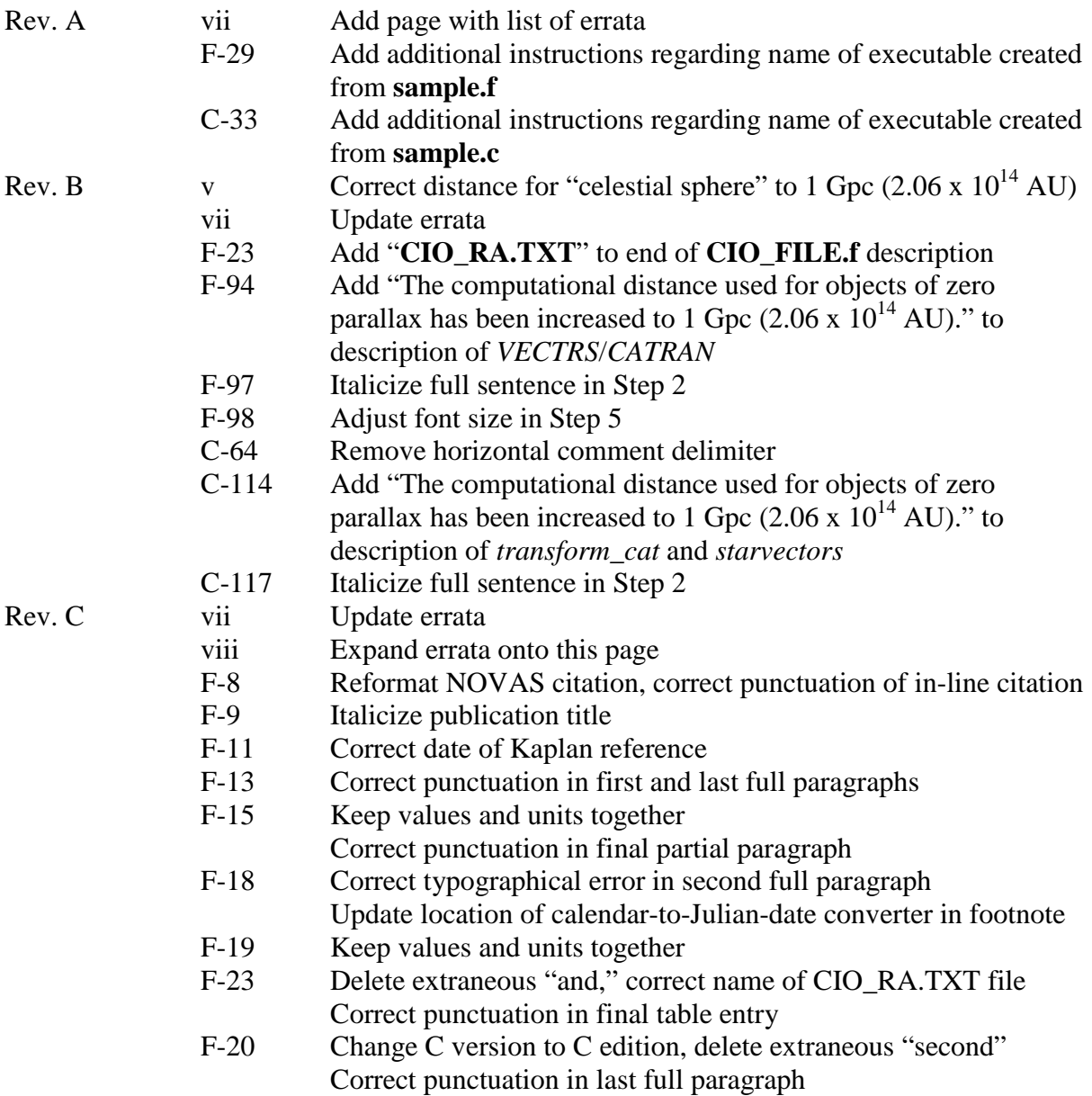

<span id="page-6-0"></span> <sup>5</sup> http://www.usno.navy.mil/USNO/astronomical-applications/publications/circ-180

- F-25 Correct file name in second example
- F-31 Correct spelling of milliarcseconds in proper motion RA units
- F-33 Correct spelling of units for SKYPOS(7)
- F-35 Correct punctuation around footnote reference
- F-40 Adjust format of one argument for readability
- F-51 Correct punctuation in argument list, Change "which" to "that"
- F-61 Revise layout of TT − TDB for readability
- F-83 Correct tense of verb to call in A.2
- F-87 Correct punctuation in first full and last partial paragraphs
- F-89 Keep values and units together
- F-90 Change "&" to "and" in multiple entries for consistency
- Correct punctuation in last three entries
- F-91 Correct punctuation in third entry
- F-93 Correct punctuation in an entry
- F-94 Correct punctuation in first entry
- F-95 Correct hyperlink
- F-101 Clarify description of test design in D.1 Correct plural of addendum in D.2
	-
	- Clarify description of SOFA subroutine NUT06A
- C-5 List new subsections of Appendix D in Table of Contents
- C-10 Correct punctuation in two entries
- C-20 Update location of calendar-to-Julian-date converter in footnote
- $C-21$  Change "version(s)" to "edition(s)" twice
- C-27 Correct name of file that produces **cio\_ra.bin**
- C-30 Correct name of file that produces **cio\_ra.bin**
- C-35 Correct spelling of milliarcseconds in proper motion RA units Reformat *make\_cat\_entry* example for clarity
- C-47 Correct date of Kaplan reference from "1997" to "1989"
- C-55 Correct punctuation in first two paragraphs of Discussion Change "at observer" to "at observer's location"
- 
- C-69 Correct RA and Dec from "apparent" to "topocentric"<br>C-88 Correct typographical error in first paragraph of discus Correct typographical error in first paragraph of discussion
- C-90 Change "which" to "that," correct verb that follows
- C-96 Clarify use of Action = 2<br>C-107 Change  $2<sup>nd</sup> eau2ecl$  vectoe
- Change 2<sup>nd</sup> equ2ecl\_vec to ecl2equ\_vec
- C-109 Provide more accurate reference for *ee\_ct*
	- Delete now extraneous footnote
- C-110 Renumber references: Wallace 2003b  $\rightarrow$  Wallace 2003a and Wallace  $2003c \rightarrow 2003b$ ; Correct punctuation in multiple entries Correct verb tense and simplify symbols in last entry
- C-115 Replace original Wallace 2003a reference with Capitaine, Wallace, and McCarthy (2003)
	- Renumber other Wallace 2003 entries appropriate
- App. D Expand with results of C specific comparison between NOVAS and SOFA

# **User's Guide** to NOVAS Version F3.0

Naval Observatory Vector Astrometry Software

# Fortran Edition

George Kaplan Jennifer Bartlett Alice Monet John Bangert Wendy Puatua

**Part I of USNO Circular 180**

**U.S. Naval Observatory December 2009**

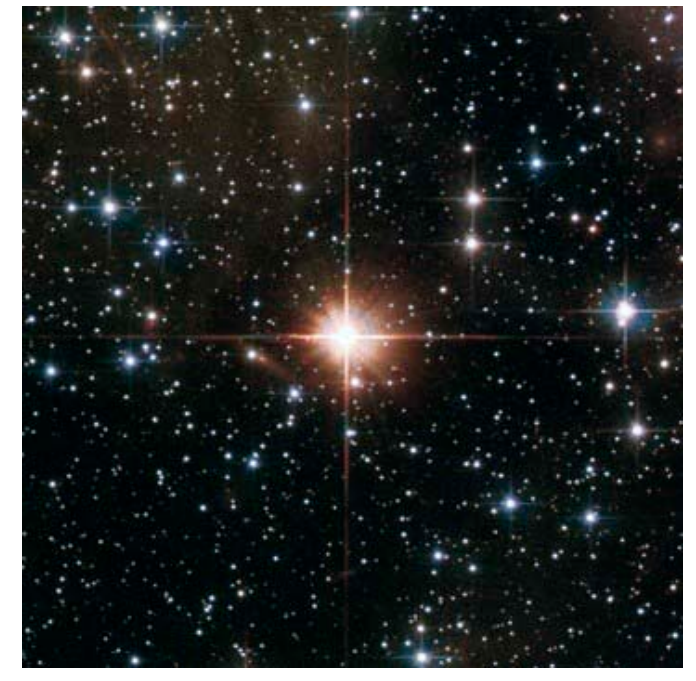

Rev. C

<span id="page-10-0"></span>In this document, hyperlinks are [in blue.](#page-10-0)

# **Table of Contents**

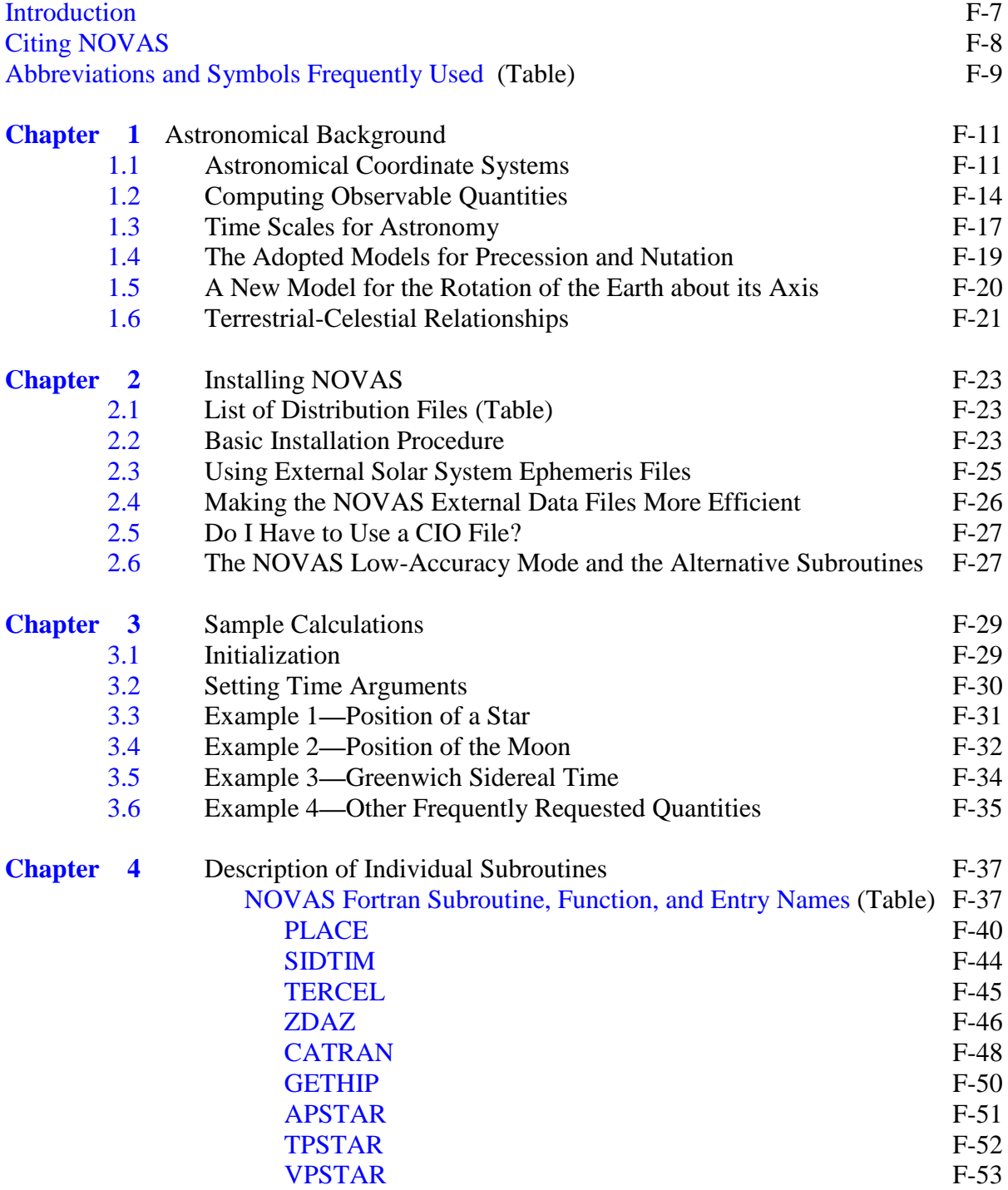

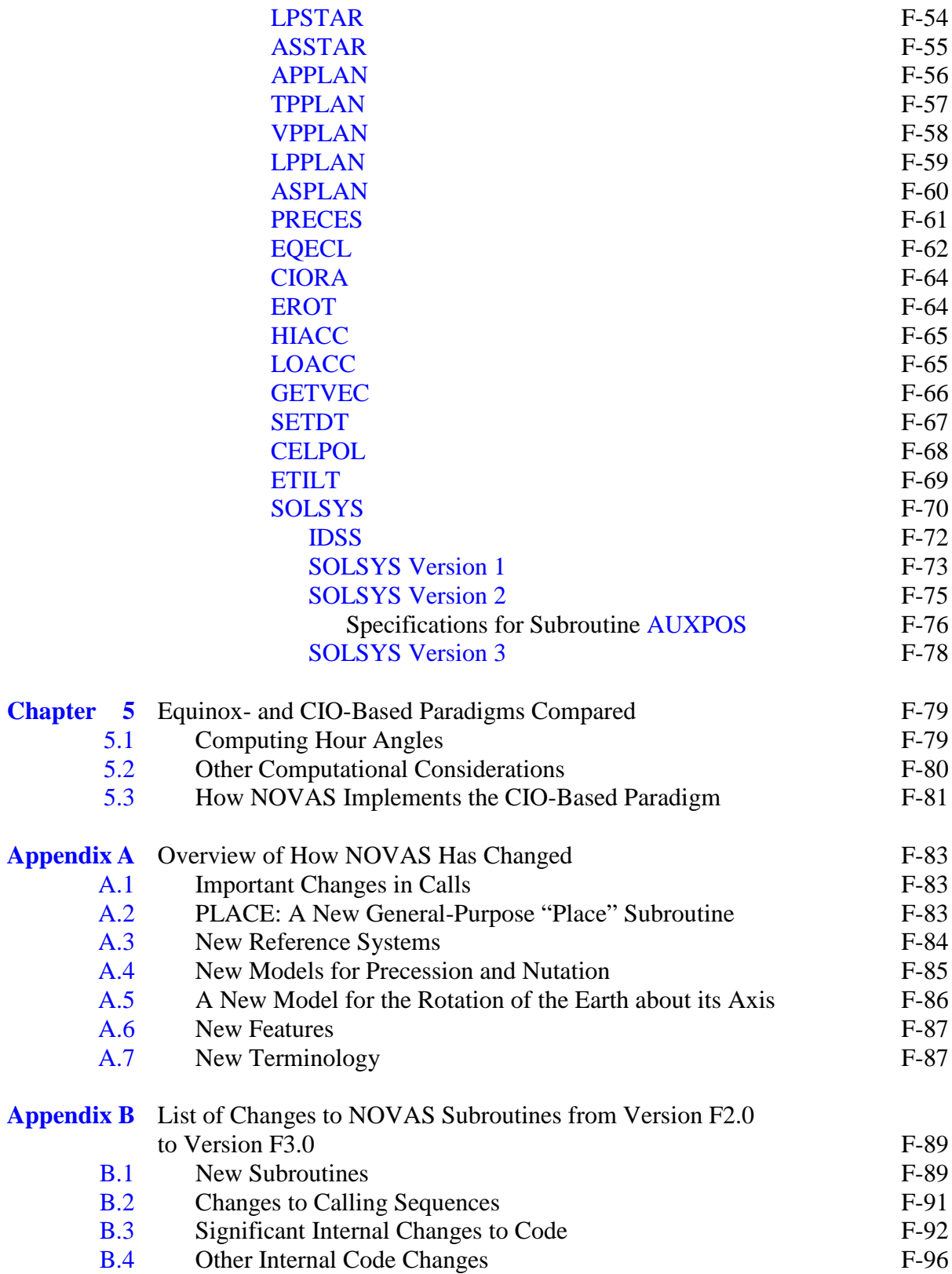

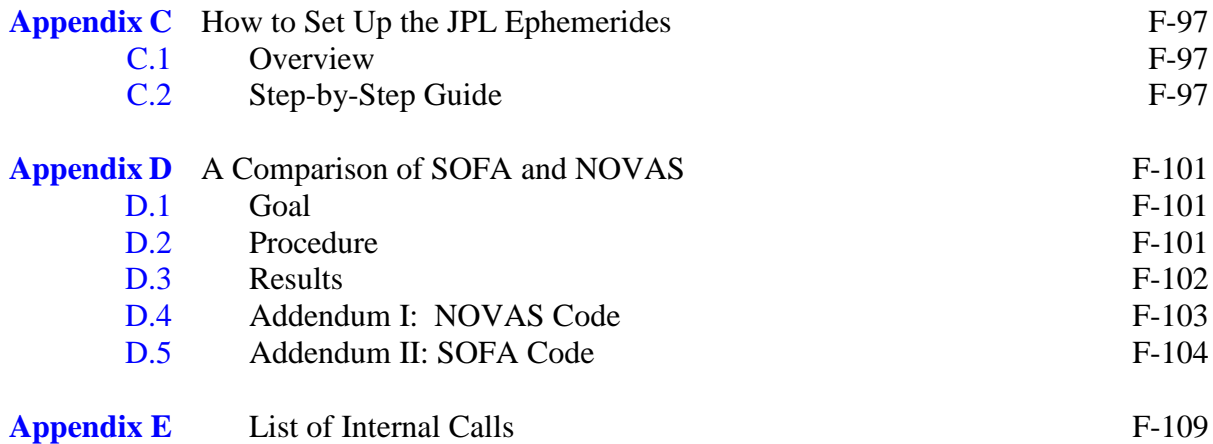

#### <span id="page-14-0"></span>**Introduction**

The Naval Observatory Vector Astrometry Software (NOVAS) is a source-code library for computing various commonly needed quantities in positional astronomy. The code exists in two languages, Fortran and C. The Fortran version goes back to the late 1970s, but has been updated periodically to use new, more accurate models that represent the evolving standards of the international astronomical and geodetic communities. The C version was first introduced in 1996 and provides the same functionality and accuracy. In full-accuracy calculations using the same data sources, differences in the results from Fortran and C editions of NOVAS, for the same calculation, should not exceed  $6 \times 10^{-8}$  arcseconds  $(3 \times 10^{-13} \text{ radians})$  for solar system bodies and  $7 \times 10^{-10}$  arcseconds  $(3 \times 10^{-15} \text{ radians})$  for stars.

NOVAS can provide, in one or two subroutine or function calls, the instantaneous celestial position of any star or planet in a variety of coordinate systems. NOVAS also provides access to all of the "building blocks" that go into such computations—single-purpose subroutines for common astrometric algorithms, such as those for precession, nutation, aberration, parallax, etc. NOVAS calculations are accurate at the sub-milliarcsecond level. The NOVAS package is an easy-to-use facility that can be incorporated into data reduction programs, telescope control systems, and simulations. NOVAS is used in the production of the U.S. parts of *The Astronomical Almanac*.

The algorithms used by the NOVAS routines are based on a vector and matrix formulation that is rigorous and consistent with recent recommendations by the International Astronomical Union (IAU). Objects within and outside the solar system are treated similarly and the position vectors formed and operated on by the NOVAS routines are defined within either the Barycentric Celestial Reference System (BCRS) or the Geocentric Celestial Reference System (GCRS), as appropriate. Both of these systems are described in IAU resolutions passed in 2000. GCRS quantities are converted to more familiar coordinate systems, such as the equator and equinox of date, by applying standard rotations.

Three levels of subroutines or functions are involved: basic, utility, and supervisory. Basiclevel subroutines supply the values of fundamental variables, such as the nutation angles and the heliocentric positions of solar system bodies, for specific epochs. Utility-level subroutines perform computations corresponding to individual physical effects or transformations (aberration, light-bending, precession, polar motion, etc.). Supervisory-level subroutines call the basic and utility subroutines in the proper order to compute the apparent coordinates of stars or solar system bodies for specific dates and times. If desired, users can interact exclusively with the supervisory-level routines and not become concerned with the details of the geometry or physical models involved in the computation.

Previous versions of NOVAS were based on the algorithms described in Kaplan et al. (1989) Astron. J., 97, [1](#page-15-1)197.<sup>1</sup> Although the phenomena that are considered and the overall sequence the recent IAU resolutions can be found in Kaplan ([2](#page-15-2)005), USNO Circular 179,<sup>2</sup> The IAU of calculations remains much the same, many of the models have been improved substantially over the last two decades in response to increased accuracy in observing techniques. Specifically, version 3.0 of NOVAS, released in 2009 and described in this document, implements the resolutions on astronomical reference systems and Earth rotation models passed at the IAU General Assemblies in 1997, 2000, and 2006. An explanation of *Resolutions on Astronomical Reference Systems, Time Scales, and Earth Rotation Models: Explanation and Implementation*, which contains much more information on topics only briefly touched on in this document. This version of NOVAS also improves the accuracy of its star and planet position calculations by including several small effects not previously implemented in the code; see, for example, Klioner (2003) Astron. J., 125, 1580. Several new convenience functions have also been added.

#### <span id="page-15-0"></span>**Citing NOVAS**

If you use NOVAS, please send us an  $e$ -mail<sup>[3](#page-15-3)</sup> that outlines your application. This information helps justify further improvements to NOVAS. Your comments and suggestions are also welcome.

This user's guide constitutes Part I of USNO Circular 180 (the C guide is Part II), which may be cited as follows:

Kaplan, G., Bangert, J., Bartlett, J., Puatua, W., & Monet, A. 2009, *User's Guide to NOVAS*  3.0, USNO Circular  $180^4$  $180^4$  (Washington, DC: USNO).

In addition, we ask that you also direct your readers to the [NOVAS website.](http://www.usno.navy.mil/USNO/astronomical-applications/software-products/novas)<sup>[5](#page-15-5)</sup>

The official reference for all previous versions of NOVAS is the 1990 software report announcing its release, which is Kaplan, G. (1990) "NOVAS: U. S. Naval Observatory," *Bull. AAS*, 22, 930.

 <sup>1</sup> Parts were reprinted in Chapter 3 of Seidelmann (1992), *Explanatory Supplement to the Astronomical* 

<span id="page-15-2"></span>

<span id="page-15-3"></span>

<span id="page-15-1"></span>Almanac (University Science Books)<br>
<sup>2</sup> http://www.usno.navy.mil/USNO/astronomical-applications/publications/circ-179<br>
<sup>3</sup> http://www.usno.navy.mil/help/astronomy-help<br>
<sup>4</sup> http://www.usno.navy.mil/USNO/astronomical-applic

<span id="page-15-5"></span><span id="page-15-4"></span>

http://www.usno.navy.mil/USNO/astronomical-applications/software-products/novas

# **Abbreviations and Symbols Frequently Used**

<span id="page-16-0"></span>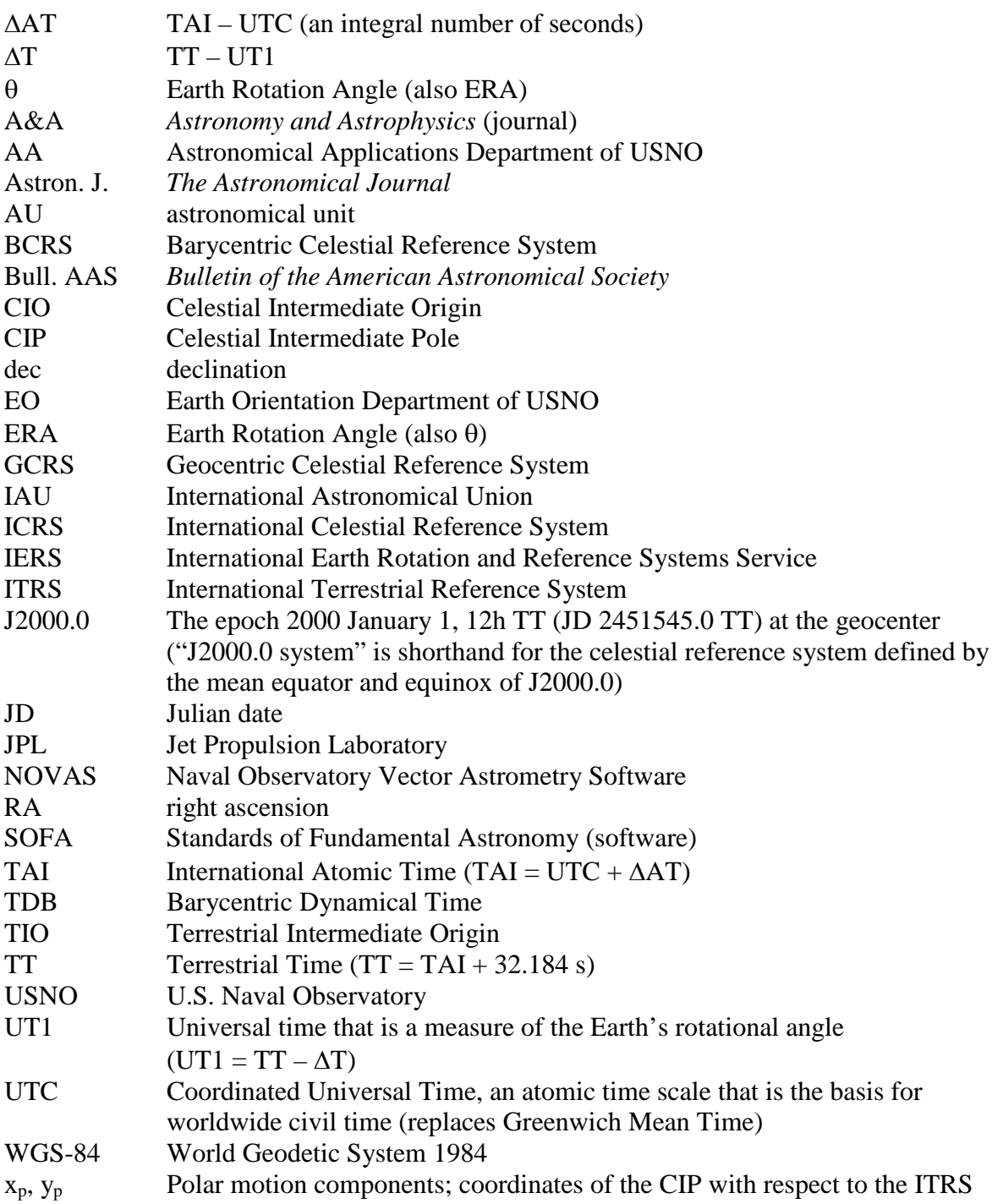

# <span id="page-18-0"></span>**Chapter 1 Astronomical Background**

At its highest level, NOVAS computes the precise positions of selected celestial objects at specified dates and times, as seen from a given location on or near the Earth. There are a number of coordinate systems in which such positions can be expressed. Dates and times are specified in several astronomical time scales, depending on the application. Users of NOVAS should have a basic knowledge of astronomical coordinate systems and time; terms like right ascension, declination, hour angle, ecliptic, equinox, precession, and sidereal time should be familiar. A number of texts on fundamental astronomy—for example, Green (1985), *Spherical Astronomy* (Cambridge University Press)—provide the essential concepts. For more technical descriptions of the latest international standards on reference systems, [USNO Circular](http://www.usno.navy.mil/USNO/astronomical-applications/publications/circ-179) 179,<sup>[6](#page-18-2)</sup> cited in the Introduction, can provide the background. Circular 179 useful to NOVAS users: one published in *The Astronomical Almanac*,<sup>[7](#page-18-3)</sup> and one compiled by documents the algorithms for many important calculations in NOVAS. Others are described in the Kaplan et al. (1989) Astron. J. paper mentioned in the Introduction or in the *Explanatory Supplement to the Astronomical Almanac*. In addition, two glossaries may be the IAU Working Group on Nomenclature for Fundamental Astronomy.<sup>[8](#page-18-4)</sup>

A very cursory overview of some of the most important aspects of the astronomical calculations performed by NOVAS follows. In this chapter, names of subroutines relevant to the subject being discussed are shown in [BRACKETS]. Special terms referred to in IAU resolutions are printed in **bold** when first mentioned; other relevant terms with widely accepted meanings in astronomy are initially printed in *italics*.

#### <span id="page-18-1"></span>**1.1 Astronomical Coordinate Systems**

Astronomical coordinate systems have traditionally been based on the extension of the Earth's equatorial plane to infinity, along with a fiducial direction in that plane, the *equinox*. The direction of the equinox is along the line of nodes where the equatorial and ecliptic planes meet. Because the Earth's equator and ecliptic are both in motion (the equator's motion is described by precession and nutation; the ecliptic's motion is due to the Earth's orbital variations), an infinite number of such coordinate systems exist, each one corresponding to the orientation of the two planes at a specific date and time. The situation is complicated by the fact that for some purposes in the past it was convenient to consider only precession—and to neglect nutation—in defining celestial coordinate systems, so that we can have, for any given date and time, both a *mean* system (in which only precession is considered) and a *true* system (in which both precession and nutation are taken into account). Thus we have the mean system of [some] date, the true system of date, the mean system of 2000.0, etc. [\[PRECES,](#page-68-0) NUTATE, GCRSEQ]

<span id="page-18-2"></span> $^6$ http://www.usno.navy.mil/USNO/astronomical-applications/publications/circ-179 $^7$ http://asa.usno.navy.mil/SecM/Section\_M.html

<span id="page-18-4"></span><span id="page-18-3"></span><sup>8</sup> http://syrte.obspm.fr/iauWGnfa/NFA\_Glossary.html

*Sidereal time* is closely tied to the equatorial coordinate systems: one day of sidereal time is marked by successive transits of the equinox across a specific geographic meridian, and local sidereal time is just the apparent right ascension of stars transiting the observer's meridian. Like the equatorial coordinate systems, sidereal time comes in two flavors, *mean* and *apparent*, based on, respectively, the mean and true equinox and the system of right ascension that each defines. [\[SIDTIM\]](#page-51-0)

In the last few decades of the  $20<sup>th</sup>$  century, several IAU working groups led a general reexamination of astronomical coordinate systems at a very basic level. Part of the motivation was quite practical: most large ground-based telescopes were no longer built on equatorial mounts, and the equatorial coordinate systems were irrelevant to increasingly important space observations. Furthermore, the most precise fundamental measurements—those that by their nature are most closely related to the equatorial systems—are now obtained from Very Long Baseline Interferometry (VLBI), a radio technique that has no direct sensitivity to the equinox. Another important consideration was the need for astronomical coordinate systems that were part of a general relativistic framework. All of these factors were folded into some very important resolutions passed by the IAU in 1997 and 2000, which form the basis for the coordinate systems used in the current version of NOVAS.

These resolutions have introduced concepts and terminology that may not be familiar to astronomers used to the traditional systems and names, which were used in the previous versions of NOVAS. The new systems are outlined in the following paragraphs, but see [USNO Circular](http://www.usno.navy.mil/USNO/astronomical-applications/publications/circ-179)  $179<sup>9</sup>$  $179<sup>9</sup>$  $179<sup>9</sup>$  for a much more complete description.

One of the resolutions passed by the IAU in 2000 defined two systems of space-time coordinates, one for the solar system and the other for the near-Earth environment, within the framework of General Relativity, by specifying the form of the metric tensors for each and the 4-dimensional space-time transformation between them. The former is called the **Barycentric Celestial Reference System (BCRS)** and the latter is called the **Geocentric Celestial Reference System (GCRS)**. The BCRS is the system appropriate for the basic ephemerides of solar system objects and astrometric reference data on galactic and extragalactic objects, i.e., the data in astrometric star catalogs. The GCRS is the system appropriate for describing the rotation of the Earth, the orbits of Earth satellites, and geodetic quantities such as instrument locations and baselines. The directions of astronomical objects as seen from the geocenter can also be expressed in the GCRS. The analysis of precise observations inevitably involves quantities expressed in both systems and the transformations between them. Subroutines in NOVAS may work with BCRS vectors, GCRS vectors, or both with appropriate conversions.

If the orientation of the BCRS axes in space is specified, the orientation of the GCRS axes then follows from the relativistic transformation between the two systems. The orientation of the BCRS is given by what is called the **International Celestial Reference System (ICRS)**. The ICRS is a triad of coordinate axes with their origin at the solar system barycenter and

<span id="page-19-0"></span> <sup>9</sup> http://www.usno.navy.mil/USNO/astronomical-applications/publications/circ-179

with axis directions effectively defined by the adopted coordinates of about 200 extragalactic radio sources observed by VLBI (listed in Section H of *The Astronomical Almanac*). The abbreviations BCRS and ICRS are often used interchangeably, because the two concepts are so closely related: the ICRS is the orientation of the BCRS; the BCRS is the metric for the ICRS.

The extragalactic radio sources that define the ICRS orientation are assumed to have no observable intrinsic angular motions. Thus, the ICRS is a "space-fixed" system (more precisely, a kinematically non-rotating system) and as such it has no associated epoch—its axes always point in the same directions with respect to distant galaxies. However, the ICRS was set up to approximate the conventional system defined by the Earth's mean equator and equinox of epoch J2000.0; the alignment difference is at the 0.02-arcsecond level, which is negligible for many applications. [FRAME]

Reference data for positional astronomy, such as the data in astrometric star catalogs (e.g., Hipparcos, UCAC, or 2MASS) or barycentric planetary ephemerides (e.g., JPL's DE405) are now specified within the ICRS; more precisely stated, they are specified within the BCRS, with respect to the ICRS axes.

In the near-Earth environment, celestial coordinates and related quantities are expressed with respect to the GCRS or reference systems that are derived from it. Because the orientation of the GCRS is derived from that of the BCRS, the GCRS can be thought of as the "geocentric ICRS."

Besides the GCRS itself, the two reference systems most commonly used for expressing the apparent directions of astronomical objects as seen from the Earth are the true equator and equinox of date and the **Celestial Intermediate Reference System**. Both are obtained from simple rotations of the GCRS, and in both cases, the fundamental plane is the true equator of date. [GCRSEQ] In the new terminology, the true or instantaneous equator is the plane orthogonal to the **Celestial Intermediate Pole (CIP)**, which is the celestial pole defined by the adopted precession and nutation algorithms (see [section 1.4\)](#page-26-0). The only difference between these two systems is the origin of right ascension: the points on the equator where RA = 0 are, respectively, the true equinox and the **Celestial Intermediate Origin (CIO).**  The CIO is a recently introduced fiducial point on the equator that rigorously defines one rotation of the Earth (see [section 1.5\)](#page-27-0). [CIOLOC]

The GCRS and the two equatorial systems obtained from it have their origin at the geocenter. For topocentric coordinates or vectors, referred to an observer at a specific location on or near the surface of the Earth, there are analogous coordinate systems, although no semantic distinction is usually made between them and their geocentric equivalents. In NOVAS, the topocentric equivalent of the GCRS is referred to as the "local GCRS," and its spatial axes are assumed to be obtained from the GCRS by a Galilean transformation (simple shift of origin without a change in orientation). The two topocentric equator-of-date systems are obtained similarly.

Reference System for NOVAS Input Data: NOVAS now assumes that input reference data, such as catalog star positions and proper motions, and the basic solar system ephemerides, are provided in the ICRS (that is, within the BCRS as aligned to the ICRS axes), *or at least are consistent with it to within the data's inherent accuracy*. [\[PLACE,](#page-47-0) [SOLSYS\]](#page-77-0) The latter case will probably apply to most FK5-compatible data specified with respect to the mean equator and equinox of J2000.0 (the "J2000.0 system"). The distinction between the ICRS and the J2000.0 system becomes important only when an accuracy of 0.02 arcsecond or better is important. [FRAME] Nevertheless, because NOVAS is designed for the highest accuracy applications, the ICRS is mentioned as the reference system of choice for many input arguments to NOVAS subroutines.

Reference Systems for NOVAS Output Data: For output coordinates (e.g., the position of Mars on a certain date), there are three options for the coordinate system. (The coordinates themselves can be right ascension and declination or the components of a unit vector.) You can request coordinates expressed in the GCRS, the equator and equinox of date, or the Celestial Intermediate Reference System (equator and CIO of date). These coordinate systems can be requested for either geocentric or topocentric output. [\[PLACE,](#page-47-0) GCRSEQ]

NOVAS can also convert topocentric right ascension and declination, with respect to the equator and equinox of date, to local horizon coordinates, zenith distance and azimuth. [\[ZDAZ\]](#page-53-0) The angular shift due to atmospheric refraction can be included as an option. Another routine is available to transform right ascension and declination to ecliptic longitude and latitude. Still another transforms right ascension and declination to galactic longitude and latitude. [\[EQECL,](#page-69-0) EQGAL]

Reference System for the Location of the Observer: The location of an Earth-based observer is specified in NOVAS by longitude, latitude, and height with respect to the World Geodetic System 1984 (WGS-84) reference ellipsoid. Coordinates provided by GPS (if uncorrected for the local datum) are referred to WGS-84, which is also sometimes called the Earthcentered Earth-fixed (ECEF) system. The **International Terrestrial Reference System (ITRS)** is a geocentric rectangular coordinate system used for high-precision work. WGS-84 coordinates are functionally equivalent (within a few centimeters) to ITRS coordinates. Thus, the geodetic positions used by NOVAS are consistent with the ITRS. [GEOPOS]

#### <span id="page-21-0"></span>**1.2 Computing Observable Quantities**

NOVAS is mostly used for computing, for a selected object, the instantaneous angular coordinates (or the equivalent unit vector components) at which it might be observed, within one of several user-selected coordinate systems. Obviously the values of the angular coordinates computed by NOVAS depend on the coordinate system requested, but several phenomena can affect the observed position of a star or planet and are independent of the coordinate system. For stars, these effects are proper motion, parallax, gravitational light bending, aberration, and atmospheric refraction.

- Proper motion (generalized): the 3-D space motion of the star, relative to that of the solar system barycenter, between the catalog epoch and the date of interest. Assumed linear and computed from the catalog proper motion components, radial velocity, and parallax. Projected onto the sky, the motion amounts to less than 1 arcsecond per year (usually much less) except for a few nearby stars. [VECTRS, PROPMO]
- Parallax: the change in our perspective on stars in the solar neighborhood due to the position of the Earth in its orbit. Its magnitude is (distance in parsecs)<sup>-1</sup> and hence is always less than 1 arcsecond. [GEOCEN]
- Gravitational light bending: the apparent deflection of the light path in the gravitational field of the Sun and (to a much lesser extent) the other planets. Although it reaches 1.8 arcsecond at the limb of the Sun, it falls to 0.05 arcsecond 10º from the Sun and amounts to no more than a few milliarcseconds over the hemisphere of the sky opposite the Sun. [GRVDEF, GRVD]
- Aberration: the change in the apparent direction of light caused by the observer's velocity with respect to the solar system barycenter. Independent of distance, it is equal approximately to v/c, expressed as an angle. Therefore, it can reach 21 arcseconds for observers on the surface of the Earth and somewhat more for instruments in orbit. [ABERAT]
- Atmospheric refraction: the total angular change in the direction of the light path through the Earth's atmosphere; applies only to an observer on or near the surface of the Earth. The direction of refraction is always assumed to be parallel to the local vertical and a function only of zenith distance (although these assumptions may not be true in all cases). At optical wavelengths, its magnitude is zero at the zenith, about 1 arcminute at a zenith distance of 45°, and 0.5° at the horizon. Refraction is roughly proportional to the atmospheric pressure at the observer, but it also depends on other atmospheric parameters and the observational wavelength. [\[ZDAZ,](#page-53-0) REFRAC]

The same effects are relevant to objects in the solar system, except that the proper motion calculation is replaced by a function that retrieves the object's barycentric position from its ephemeris, as part of an iterative light-time calculation. [LITTIM, [SOLSYS\]](#page-77-0) Extragalactic objects can be considered to be stars with zero parallax and proper motion. The star or planet positions computed by considering all these effects obviously depend on the location of the observer; so that an observer on the surface of the Earth will see a slightly different position than one at the geocenter, the differences being greater for solar system objects, especially nearby ones (reaching about 1º for the Moon).

In computing these effects, the same subroutines are used for stars and planets, because NOVAS uses position vectors rather than directions; that is, internally, it places all objects at their computed distance from the solar system barycenter. (Objects of unknown distance are placed on the "NOVAS celestial sphere" at a radius of 1 Gpc =  $2 \times 10^{14}$  AU.) [VECTRS] These vectors are all defined within the BCRS until the relativistic aberration calculation is

applied, which effectively takes an input vector in the BCRS and produces an output vector in the GCRS.

Nomenclature: When all these effects are accounted for, we obtain star or planet coordinates in the GCRS that reflect where the star or planet actually appears in the sky. The coordinates can then be transformed to other reference systems if desired. We will call the results of this process, generically, the "apparent position" or "observed position" of the object.

However, some caution with the semantics is in order, because the term *apparent place* has traditionally been reserved specifically for the star or planet position we obtain by applying all these effects (except refraction) for a geocentric observer, with the coordinates expressed with respect to the true equator and equinox of date. For an observer on the surface of the Earth, the corresponding term is *topocentric place*. If the apparent star or planet position is instead expressed with respect to the mean equator and equinox of J2000.0, the terms used in NOVAS have been *virtual place* and *local place*, respectively. (Although these last two terms were suggested in the Kaplan et al. (1989) *Astronomical Journal* paper previously cited, there is no evidence that they have been widely used outside of the context of NOVAS.)

The above terminology is reflected in the names of the high-level subroutines that perform the computations, where "AP" stands for "apparent place", "TP" stands for "topocentric place", etc. [\[APSTAR,](#page-58-0) [APPLAN,](#page-63-0) [TPSTAR,](#page-59-0) [TPPLAN,](#page-64-0) [VPSTAR,](#page-60-0) [VPPLAN,](#page-65-0) [LPSTAR,](#page-61-0) [LPPLAN\]](#page-66-0) In addition, there is an *astrometric place* calculation used for some differential measurements; it is the same as virtual place except that light bending and aberration (and refraction) are *not* computed, under the assumption that these effects are the same for all objects within a small field of view. [\[ASSTAR,](#page-62-0) [ASPLAN\]](#page-67-0)

In response to the introduction of the new IAU-recommended coordinate systems, we must make some adjustments and additions to the nomenclature. The mean equator and equinox of J2000.0, considered as a geocentric system, has been replaced by the GCRS. The IAU Working Group on Nomenclature (2003–2006) recommended that the term *proper place* be used for what is called virtual place in NOVAS. With the introduction of the Celestial Intermediate Reference System, with its right ascension origin at the CIO, we now have two more possibilities for apparent positions, one geocentric and one topocentric. The geocentric coordinates are called the object's *intermediate place*, and right ascension measured with respect to the CIO is called *intermediate right ascension*.

The complete table of nomenclature for apparent positions of various types, updated for NOVAS 3.0, is given below.

| <b>Final Coordinate System</b>          | Observer at<br>Geocenter         | Observer near Surface<br>of Earth |
|-----------------------------------------|----------------------------------|-----------------------------------|
| True equator and equinox of date        | apparent place                   | Topocentric place                 |
| Celestial Intermediate Reference System | intermediate place               | [no name]                         |
| <b>GCRS</b>                             | proper place or<br>virtual place | local place                       |
| GCRS                                    | astrometric place*               | no name]                          |

\*a variant of proper or virtual place, in which some calculations are omitted

The only difference between a position expressed in the Celestial Intermediate Reference System and the same position expressed with respect to the true equator and equinox of date is an offset in right ascension, the *equation of the origins*. The equation of the origins is the angle between the equinox and the CIO, both of which lie on the instantaneous equator. [EQXRA]

NOVAS subroutine PLACE can be used to compute all of these types of positions; the input arguments allow you to select both the location of the observer and the coordinate system in which the computed position is to be expressed. These selections make the nomenclature superfluous. PLACE does not apply atmospheric refraction, but that can be added by a subsequent call to ZDAZ. [\[PLACE,](#page-47-0) [ZDAZ\]](#page-53-0)

#### <span id="page-24-0"></span>**1.3 Time Scales for Astronomy**

As explained in [USNO Circular](http://www.usno.navy.mil/USNO/astronomical-applications/publications/circ-179)  $179$ ,  $^{10}$  $^{10}$  $^{10}$  there are basically two kinds of time scales used in astronomy, those that are based on the Système International (SI) second ("atomic time") and those that are tied to the irregular rotation of the Earth; in essence, "lab" time and "astronomical" time, respectively. There are also theoretical time scales, not kept by any real clocks, that are the time basis for—that is, the  $4<sup>th</sup>$  dimension of—the BCRS and GCRS.

We almost always start with **Coordinated Universal Time (UTC)**, which is the worldwide basis for civil time, distributed by GPS, WWV, cell phones, TV, etc. UTC is based on SI seconds at sea level on the rotating Earth. From UTC, one adds an integral number of (SI) seconds to obtain **International Atomic Time (TAI)**: TAI = UTC + ΔAT, where ΔAT is a total count of leap seconds in UTC. (For example, for 2009,  $\Delta AT = 34$  s.) For a complete table of  $\Delta AT$  values, see the [EO web site.](http://maia.usno.navy.mil/ser7/tai-utc.dat)<sup>11</sup> The addition of a leap second to UTC, which increases ∆AT by 1s, is usually done, when needed, at 23:59:59 UTC on December 31 and is announced about six months in advance.

NOVAS Time Arguments: Typically, the first input argument to most NOVAS subroutines is the time of interest (for example, the time of an observation), expressed as a Julian date. Julian dates are simply a convenient format for representing a date and time in *any* time

<span id="page-24-2"></span><span id="page-24-1"></span> $10$  http://www.usno.navy.mil/USNO/astronomical-applications/publications/circ-179  $11$  http://maia.usno.navy.mil/ser7/tai-utc.dat

scale, and are discussed below. There are two time scales that are used as the basis for most of the Julian dates that are input arguments to the higher level NOVAS routines.

The first is **Terrestrial Time (TT)**, which is effectively just a constant offset from TAI:  $TT = TAI + 32.184s$ . Therefore,  $TT = UTC + \Delta AT + 32.184s$ . Historically, TT is considered continuous with the obsolete time scales Ephemeris Time (ET) and Terrestrial Dynamical Time (TDT). It is meant to be a smooth and continuous "coordinate" time scale independent of the rotation of the Earth.

The second time scale is **Universal Time (UT1)**, which is based on the rotation of the Earth. It is needed for computing sidereal time or the Earth Rotation Angle (ERA), which in turn allows one to compute hour angles, altitude and azimuth, or other topocentric quantities. UT1 is also obtained from UTC: UT1 = UTC + (UT1–UTC). The value of UT1–UTC is available in a daily-interval tabulation on the [IERS web site](http://maia.usno.navy.mil/ser7/mark3.out)<sup>[12](#page-25-0)</sup> (data marked "P" are predictions); IERS publishes historical values in [Bulletin](http://www.iers.org/MainDisp.csl?pid=36-9) B.<sup>[13](#page-25-1)</sup> Note that the values of UT1−UTC often change at the millisecond level over one day. In computing the topocentric direction of a celestial object with respect to Earth-fixed axes (e.g., altitude and azimuth), 1 arcsecond accuracy in the final angles requires to 67 ms accuracy in UT1. Since UT1−UTC can have an absolute value up to 900 ms, it is an important correction for all but the crudest applications; that is, in most cases it is *not* acceptable to approximate UT1 as being equal to UTC.

A few of the lower level NOVAS subroutines use time arguments based on **Barycentric Dynamical Time (TDB)**. TDB differs from TT only by periodic variations (due mainly to the Earth's elliptical orbit and described by General Relativity), the largest of which has an amplitude of 1.6 ms and a period of one year. [TIMES] The difference between the two time scales can often be neglected in practice and this is noted in the subroutine preambles where appropriate. TDB is equivalent to  $T_{\text{eph.}}$  the barycentric coordinate time argument of the Jet Propulsion Laboratory planetary and lunar ephemerides.

As previously mentioned, time is specified within NOVAS as Julian dates, which can be used for any of the above time scales. Julian dates are a simple count of days since noon on 4713 BC January 1, so that any date in recorded human history has a positive Julian date (JD). Over 2.4 million days have elapsed since JD 0, so that, for current dates, seven digits of precision are taken up just by the day count; if the JD is given by a standard double-precision floating-point number, about 9 digits are left to represent the time of day. Thus, a doubleprecision floating-point JD can represent time to a precision of about 0.1 ms. In those NOVAS routines where more precision is appropriate, the JD can be split between two input arguments, one that carries the high-order part of the JD (e.g., the day count) and the other that carries the low-order part (e.g., the fraction of a day). Note that for 0h (TT, UT1, or TDB), the fractional part of the Julian date is 0.5. An online calendar-date-to-Julian-date converter is available at the  $AA$  web site.<sup>[14](#page-25-2)</sup> NOVAS has utility routines to convert between

<span id="page-25-1"></span><span id="page-25-0"></span><sup>&</sup>lt;sup>12</sup> http://maia.usno.navy.mil/ser7/mark3.out<br><sup>13</sup> http://www.iers.org/MainDisp.csl?pid=36-9

<span id="page-25-2"></span> $14 \text{ http://www.usno.navy.mil/USNO/astronomical-applications/data-series/cal-to-id-conv}$ 

calendar date and Julian date and vice versa. They work for any time scale; that is, their input and output arguments should be considered to be just different ways of expressing the same instant within the same time scale. [JULDAT, CALDAT]

The epoch **J2000.0** is considered to be an event at the geocenter at Julian date 2451545.0 TT, which is 2000 January 1, 12h TT.

The difference  $\Delta T = TT - UT1$ , expressed in seconds, should be pre-specified to NOVAS for use in subsequent calculations for a specific date. [\[SETDT\]](#page-74-0) This is important for certain NOVAS subroutines that need to use both TT and UT1 internally but that require only one type of input time argument. A table of historical values of ∆T is on pages K9–K10 of *The Astronomical Almanac* and more recent values and predictions can be found online at [EO](http://www.usno.navy.mil/USNO/earth-orientation/eo-products/long-term)  [web site.](http://www.usno.navy.mil/USNO/earth-orientation/eo-products/long-term)<sup>[15](#page-26-1)</sup> Values of  $\Delta T$  can also be computed from  $\Delta T = 32.184s + \Delta AT - (UT1-UTC)$ . aUT1–UTC value of +0.4071612s. More information on  $\Delta T$  is given in section 1.6 below. For example, on 2009 January 1,  $\Delta T = 65.7768$  s, which is based on a  $\Delta AT$  value of 34s and

#### <span id="page-26-0"></span>**1.4 The Adopted Models for Precession and Nutation**

Astronomers realized over a decade ago that the old standard models for the precession and nutation were in need of revision. The value of the angular rate of precession in longitude adopted by the IAU in 1976—and incorporated into the widely used precession formulation by Lieske and collaborators—is too large by about 0.3 arcsecond per century (3 milliarcseconds per year). The amplitudes of a number of the largest nutation components specified in the 1980 IAU Theory of Nutation are also known to be in error by several milliarcseconds. Both the precession and nutation errors are significant relative to current observational capabilities.

Thus, the resolutions passed by the IAU in 2000 mandated an improvement to the precession and nutation formulations. NOVAS 3.0 incorporates the models adopted in response to these resolutions. [\[PRECES,](#page-68-0) NUTATE] The precession model is the P03 solution of Capitaine, et al. (2003) A&A, 412, 567, as recommended by the IAU Working Group on Precession and the Ecliptic. The final report of the working group is Hilton et al. (2006) Celest. Mech. Dyn. Astr., 94, 351. The P03 precession model was formally adopted by the IAU in 2006. The nutation model is taken from Mathews et al. (2002) J. Geophys. Res., 107, B4, ETG 3. This model, referred to as the IAU 2000A nutation, consists of 1365 trigonometric terms, more than ten times the number in the previous model. [NOD, NU2000A] Because evaluation of nutation has always been the most computationally intensive task in NOVAS, you may notice an increase in execution time for some NOVAS applications.

To reduce execution time, NOVAS 3.0 provides an optional low-accuracy mode in which a truncated nutation series is used. This nutation series is specific to NOVAS and is referred to as 2000K. [\[LOACC,](#page-72-1) NU2000K] It consists of the largest 488 terms in the IAU 2000A

<span id="page-26-1"></span> <sup>15</sup> http://www.usno.navy.mil/USNO/earth-orientation/eo-products/long-term

series and provides an accuracy of about 0.1 milliarcsecond (specifically, 0.1 milliarcsecond for Δψ and about 0.04 milliarcsecond for Δε and Δψ sin ε). There is an even shorter IAUapproved nutation series, IAU 2000B, accurate to about 1 milliarcsecond, but this series is currently available only in the C edition of NOVAS. More information on the implementation of nutation in NOVAS can be found [section 2.6](#page-34-1) and in Kaplan (2009), [USNO Circular 181,](http://www.usno.navy.mil/USNO/astronomical-applications/publications/circ-181) [16](#page-27-1) *Nutation Series Evaluation in NOVAS 3.0*.

As mentioned in [section 1.1,](#page-18-1) the celestial pole described by the new precession and nutation models (with very small observational corrections) is called the **Celestial Intermediate Pole (CIP)**. The true equator of date, also called the instantaneous equator or the intermediate equator, is the plane orthogonal to the direction of the CIP. The CIP is also the rotational pole on the surface of the Earth (see [section 1.6\)](#page-28-0).

#### <span id="page-27-0"></span>**1.5 A New Model for the Rotation of the Earth about its Axis**

IAU resolutions passed in 2000 also dealt in a very fundamental way with how the Earth's spin *around* its axis is described. The conventional treatment is based on the equinox and sidereal time; Greenwich (or local) sidereal time is just the Greenwich (or local) hour angle of the equinox of date. However, the equinox is constantly moving due to precession, so that sidereal time combines two angular motions, the Earth's rotation and the precession of its axis. (In the case of apparent sidereal time, nutation is also mixed in.) One rotation of the Earth is about 8 ms longer than one mean sidereal day.

For about two decades, people who routinely deal with the most precise measurements of the Earth's rotation have been advocating for a change in the way it is described, and their ideas were introduced in resolutions passed by the IAU in 2000. In this new paradigm, the reference point on the moving celestial equator for the description of Earth rotation is called the **Celestial Intermediate Origin (CIO)**. Unlike the equinox, this point has no motion along the equator at all; as the orientation of the equator changes in space due to precession and nutation, the CIO remains on the equator but its instantaneous motion is always at right angles to it. [CIOLOC, [CIORA\]](#page-71-0) Thus, loosely speaking, two transits of the CIO across a terrestrial meridian define one rotation of the Earth. The CIO is a point on the celestial equator near RA = 0 (in the Celestial Intermediate Reference System, it *defines* RA = 0), and there is a corresponding point on the terrestrial equator near longitude  $= 0$  called the **Terrestrial Intermediate Origin (TIO).** For all astronomical purposes, the TIO can be considered a point fixed at geodetic longitude zero on the Earth's rotational equator.<sup>[17](#page-27-2)</sup> In the  $[EROT]$  $[EROT]$  $[EROT]$ new paradigm, the rotation of the Earth is specified by the angle (in the instantaneous equatorial plane) between the TIO and the CIO, which is a linear function of universal time (UT1). This angle is called the **Earth Rotation Angle (ERA)** and is designated by θ.

<span id="page-27-2"></span><span id="page-27-1"></span><sup>&</sup>lt;sup>16</sup> http://www.usno.navy.mil/USNO/astronomical-applications/publications/circ-181<br><sup>17</sup> The CIO and TIO are technically examples of *non-rotating origins*, although neither is fixed within its respective coordinate system. However, the slow drift of the TIO, due to polar motion, with respect to standard geodetic coordinates (the International Terrestrial Reference System, or, effectively, WGS-84) amounts to only 1.5 millimeters per century and is completely negligible for astronomical purposes.

Some internal calculations in NOVAS can be performed using either the equinox or the CIO as the fundamental fiducial point on the moving astronomical equator. The user can select the basis for these calculations; the default is to use the equinox. The results are identical to within a microarcsecond around the current time and the computational burden is about the same. [EQINOX, CIOTIO]

#### <span id="page-28-0"></span>**1.6 Terrestrial-Celestial Relationships**

NOVAS uses the International Terrestrial Reference System (ITRS) for specifying locations and directions on or near the surface of the Earth. As mentioned at the end of [section 1.1,](#page-18-1) the ITRS is consistent, to within a few centimeters, with WGS-84 coordinates provided by GPS, and it is sometimes referred to as the Earth-centered Earth-fixed system (ECEF). The ITRS is a geocentric system with the directions of its axes defined by the coordinates of a large number of observing stations, in a way completely analogous to the definition of the ICRS by the coordinates of extragalactic radio sources. The ITRS z-axis is toward the north geodetic pole and its x-axis is toward a point at longitude and latitude zero; the y-axis forms a righthanded system with the other two axes.

Practical applications of astronomical data often require relating terrestrial coordinates to celestial coordinates and vice versa. For example, we may want the position of a celestial object expressed with respect to the local horizon system. [\[ZDAZ\]](#page-53-0) Or, we may have a vector, expressed in an Earth-fixed system, that represents some instrumental axis, and we would like to know where that vector is pointed on the celestial sphere. NOVAS can perform the terrestrial-to-celestial transformation or its inverse; specifically, the transformation from the ITRS to the GCRS, or the GCRS to the ITRS. [\[TERCEL\]](#page-52-0) These transformations are a series of rotations that, taken together, represent the instantaneous orientation of the Earth in space. [\[PRECES,](#page-68-0) NUTATE, CIOBAS, [SIDTIM,](#page-51-0) [EROT,](#page-71-1) WOBBLE]

Not all aspects of the Earth's orientation are predictable. Polar motion represents the small shift of the geodetic north pole (the ITRS z-axis) with respect to the rotational axis (the CIP), the largest part of which must be determined from observations. Typically, the total shift amounts to a few tenths of an arcsecond (1-2 µrad, 10 meters) and is specified by the parameters  $x_p$  and  $y_p$ . The observational determinations are designated simply as x and y, and current values are available from [IERS Bulletin](http://maia.usno.navy.mil/ser7/ser7.dat) A.<sup>[18](#page-28-1)</sup> Past values can be obtained at the [EO web site](http://www.usno.navy.mil/USNO/earth-orientation/eo-products/daily).<sup>[19](#page-28-2)</sup> For most purposes we can set  $x_p=x$  and  $y_p=y$  (see [USNO Circular](http://www.usno.navy.mil/USNO/astronomical-applications/publications/circ-179) 179<sup>[20](#page-28-3)</sup>) section 6.5.2 or the IERS Conventions 2009 section 5.5.1). Several NOVAS subroutines require as input the  $x_p$  and  $y_p$  values for the date of interest, although, if the final accuracy requirements are no better than 1 arcsecond, these values can be set to zero.

<span id="page-28-2"></span><span id="page-28-1"></span><sup>&</sup>lt;sup>18</sup> http://maia.usno.navy.mil/ser7/ser7.dat<br><sup>19</sup> http://www.usno.navy.mil/USNO/earth-orientation/eo-products/daily

<span id="page-28-3"></span> $^{20}$  http://www.usno.navy.mil/USNO/astronomical-applications/publications/circ-179

[Section 1.3](#page-24-0) above recommends that the value of ∆T be specified to NOVAS before calculations are performed for a given range of dates. [\[SETDT\]](#page-74-0) Because this value is used in only a few internal computations where the conversion from one time scale to another is not critical, the value of ∆T needs to be accurate to only about one second; therefore, one value will typically apply to all dates for a given year.

Finally, the new IAU precession and nutation models are neither perfect nor complete, and for very high accuracy applications, observational corrections are sometimes needed. These corrections now amount to less than 1 milliarcsecond (5 nrad). These corrections are available from the same sources as the polar motion determinations, and are designated as dX and dY (note that the units are *milli*arcseconds). In the rare cases where they are needed, they are pre-specified to NOVAS for use in subsequent calculations for a specific date. [\[CELPOL\]](#page-75-0)

[\(Return to Table of Contents\)](#page-10-0)

# <span id="page-30-0"></span>**Chapter 2 Installing NOVAS**

# <span id="page-30-1"></span>**2.1 List of Distribution Files**

The list of the 14 files in the [Fortran distribution](http://www.usno.navy.mil/USNO/astronomical-applications/software-products/novas/novas-fortran)<sup>[21](#page-30-3)</sup> is given in the table below. Except for the User's Guide, which is in Portable Document Format (PDF), the files are all plain-text ASCII. Files with a .f extension are Fortran source code.

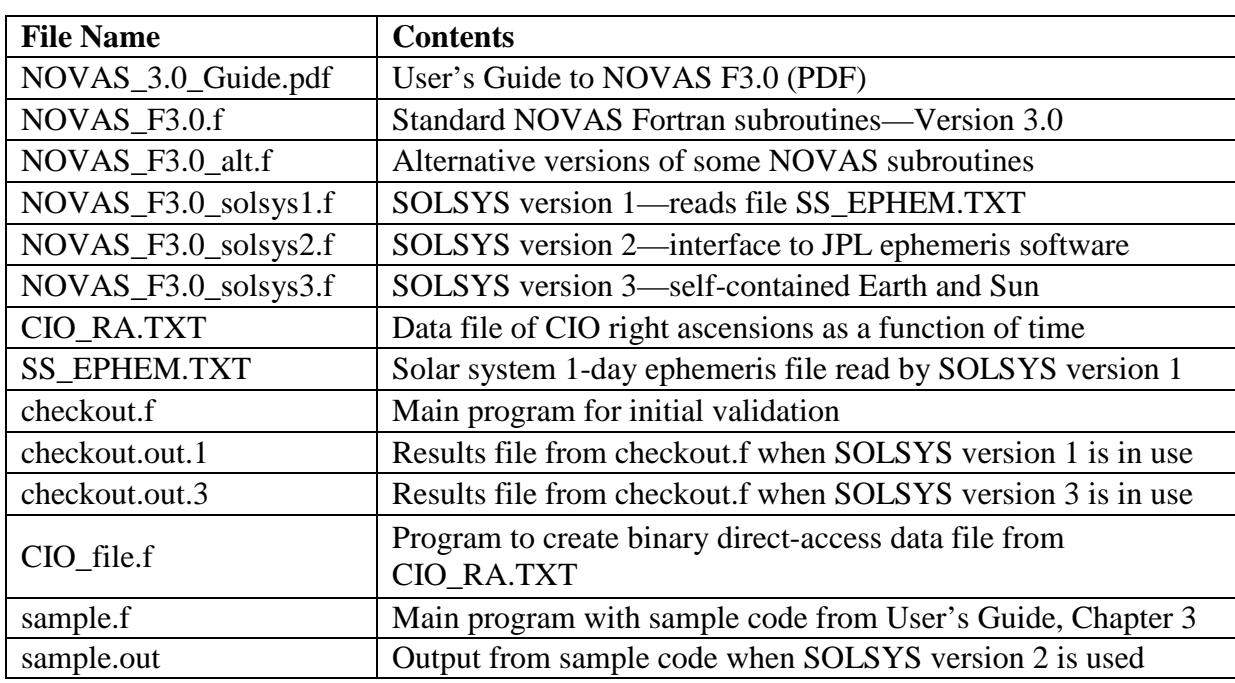

#### **NOVAS FORTRAN DISTRIBUTION FILES**

# <span id="page-30-2"></span>**2.2 Basic Installation Procedure**

The main distribution file, NOVAS\_F3.0.f, is the "standard" set of NOVAS F3.0 subroutines—except for subroutine [SOLSYS,](#page-77-0) which is a low-level subroutine that supplies information on the position and velocity of the Earth and other solar system bodies. Three versions of SOLSYS are supplied as described below. (Each of the SOLSYS files is actually a set of several interrelated subroutines.) A functional set of NOVAS subroutines includes both the standard set of subroutines and one version of SOLSYS. We suggest you start with [SOLSYS version 3,](#page-85-0) because it is self-contained and does not require access to any data files.

The code is mostly written to the Fortran 77 standard but there are several subroutines that have names longer than 6 characters and there are also several common constructs (now universally supported) from later versions of Fortran. The following is written for a Unix command-line environment, but the corresponding operations in other environments should be obvious.

<span id="page-30-3"></span> <sup>21</sup> http://www.usno.navy.mil/USNO/astronomical-applications/software-products/novas/novas-fortran

The source code can be compiled and object files produced by typing

gfortran -c NOVAS\_F3.0.f NOVAS\_F3.0\_solsys1.f NOVAS\_F3.0\_solsys2.f NOVAS\_F3.0\_solsys3.f

where you can substitute for "gfortran" the name of the particular Fortran compiler you use. The four object files that are created will have a ".o" extension rather than ".f", but the main part of the name will be the same as for the corresponding source code file.

NOVAS is simply a group of subroutines, so there is no main (calling) program; you must supply that. You may wish initially to use the validation program checkout.f:

gfortran checkout.f NOVAS\_F3.0.o NOVAS\_F3.0\_solsys3.o

If successful, this will produce a working executable, a.out.

For now, make sure that the file CIO\_RA.TXT is *not* in the working directory. If you type a.out on the command line, the executable will run and produce an output file called checkout.out. (On some systems, you will need to specify the path for a.out in order to execute the program.) At the beginning of execution, you will receive two warning messages on your display about Jupiter and Saturn not being available; these messages simply alert you to the fact that the gravitational deflection of light subroutine cannot use Jupiter or Saturn as deflecting bodies when SOLSYS version 3 is in use (only the Sun's deflection is evaluated). You should compare the results in the file checkout.out to the contents of file checkout.out.3 supplied in the distribution. The results should be identical.

You should also re-run a.out with the file CIO RA.TXT in the working directory. When present in the working directory, NOVAS will use this file for certain computations relating to the Celestial Intermediate Origin; otherwise (as in the first run) NOVAS will use an internal computational procedure for those computations. The results should be identical at the microarcsecond level and should therefore produce no numerical differences in the output file, although the label on the sidereal time results that reads "using internal CIO" should change to "using external CIO". If computational speed is a factor for your application, you may wish to test which method is faster on your system (but read [section 2.4](#page-33-0) below before doing so).

This setup of NOVAS—using [SOLSYS version 3—](#page-85-0)will provide the positions of stars or extragalactic objects with errors not exceeding 0.3 milliarcsecond (if your input catalog data is that good) or the Sun with an error not exceeding 1 arcsecond. It will not provide the positions of solar system objects other than the Sun. For more general or demanding applications, NOVAS must use another version of SOLSYS.

# <span id="page-32-0"></span>**2.3 Using External Solar System Ephemeris Files**

If you need to compute star or radio source positions to better than 0.3 milliarcsecond, or the positions of the Sun to better than 1 arcsecond, or the positions of solar system bodies other than the Sun, you will have to use subroutine SOLSYS version 1 or 2, which use external ephemeris files.

[SOLSYS version 2](#page-82-0) calls the JPL software that accesses one of the JPL "development ephemerides" (DEnnn). If, for example, you have already installed the JPL software and file for ephemeris DE405, the command for linking NOVAS to DE405 might be something like

```
gfortran myprog.f NOVAS_F3.0.o NOVAS_F3.0_solsys2.o
           ~/mylibs/jpl/jplsubs.o
```
where  $\sim$ /mylibs/jpl is the directory in which you have stored the compiled JPL software, here called jplsubs.o. The ephemeris file itself might be stored elsewhere, in a directory path known to jplsubs; NOVAS does not access the JPL ephemeris file directly. In most installations, the JPL software reads the file on Fortran logical unit 12. If successful, the above command will produce a working executable, a.out.

Establishing a working copy of the JPL software and the DE405 binary files on your system is not, unfortunately, a trivial process. The files for doing that can be obtained directly from  $JPL^{22}$  $JPL^{22}$  $JPL^{22}$  $JPL^{22}$  as discussed in [Appendix](#page-104-0) C.

If you do not have a JPL ephemeris already installed, you should try [SOLSYS version 1,](#page-80-0) which reads and interpolates the supplied ephemeris file SS\_EPHEM.TXT. This file is a formatted (ASCII) file containing the BCRS (barycentric) rectangular coordinates (in AU) of the Sun, eight planets, Pluto, and the Moon, with records at 1-day intervals. The supplied file contains the coordinates for the years 2000 to 2020, inclusive, taken from JPL's DE405 ephemeris. The interpolation errors of SOLSYS version 1 are negligible (a few meters or less) for all objects other than the Moon and Mercury; for the Moon the errors can amount to 450 meters (maximum angular error 0.3 arcsecond) and for Mercury the errors can reach 280 meters (maximum angular error 0.8 milliarcsecond). It would be straightforward to construct a file similar to SS\_EPHEM.TXT from an ephemeris other than DE405—the specifications for the file are given in the description of SOLSYS version 1 in [Chapter 4,](#page-44-0) and in the subroutine's prolog.

The command to link your program with NOVAS for this case would be

gfortran myprog.f NOVAS\_F3.0.o NOVAS\_F3.0\_solsys1.o

The file SS EPHEM.TXT (or its alias) must be in the working directory at execution time. The file is read on Fortran logical unit 20. You can direct NOVAS to use a different file

<span id="page-32-1"></span> <sup>22</sup> http://ssd.jpl.nasa.gov/?planet\_eph\_export

name or logical unit number at execution time by calling subroutine FILDEF at the start of your program, before any other NOVAS calls.

You can re-run the test program, checkout.f, with either SOLSYS version 1 or SOLSYS version 2 linked in. For SOLSYS version 1, or for SOLSYS version 2 when the JPL DE405 ephemeris is used, the output should be identical to the contents of checkout.out.1.

#### <span id="page-33-0"></span>**2.4 Making the NOVAS External Data Files More Efficient**

As described above, NOVAS can be run without any reference to external data files by using SOLSYS version 3 and making sure that CIO\_RA.TXT is *not* in the working directory. However, if either of the files SS\_EPHEM.TXT (read by SOLSYS version 1) or CIO\_RA.TXT (read by CIOLOC) are used, you can eliminate some unproductive search time by simply truncating them to include only the range of dates that are relevant for your particular applications.

Both files are plain-text (ASCII) files that can be modified by any text editor. The first record in each file is a header, which should remain as such (although its contents are not used by NOVAS), but all the other records contain a Julian date and information for that date. The records are in ascending date order. Simply trim from the beginning and ending of those files any records for dates that you are *sure* you will never need (be sure to allow at least ten extra dates on each end to allow the internal interpolation scheme to work properly). For example, SS\_EPHEM.TXT contains data for years 2000 through 2020 but you may need only the range from 2010 to 2015. It is more important to trim off the "before" dates than it is the "after" dates. Leave the data within your overall anticipated date range as is—that is, do not attempt to make several groups of dates within the same file. The file that you create must end up (after the header record) as a fixed-interval file running from the first date to the last date with no gaps.

The file CIO RA.TXT, which contains the right ascension of the CIO in the GCRS, contains six centuries of data, most of which is seldom used, so trimming it down is a good idea. In addition, you can make access to the data in CIO\_RA.TXT even more efficient by converting it to binary direct-access format. Use program CIO\_file.f to do that. This program is simple and self-contained—it does not need a link to NOVAS or anything else—and it requires no input from you. Simply make sure that CIO\_RA.TXT (as you have edited it) is in the working directory and type

```
gfortran CIO_file.f
a.out
```
The program will create a file called CIO\_RA.DA. To get NOVAS to use it instead of CIO\_RA.TXT, use the following subroutine call, before any other NOVAS call:

```
CALL CIOFIL ( lun, 'CIO_RA.DA', 2 )
```
where *lun* is the Fortran logical unit number of your choice that NOVAS will use for reading the file. You can replace the file name CIO\_RA.DA with whatever name you choose for the file; it can be a complete path (for example, /users/myaccount/novas/cio.bin) up to 40 characters long.

#### <span id="page-34-0"></span>**2.5 Do I have to Use a CIO File?**

If a CIO file (either CIO\_RA.TXT or CIO\_RA.DA or whatever you choose to call them) is not present when NOVAS needs to determine the location of the CIO, NOVAS will simply revert to using an internal computation for this information. The results differ by at most only a few microarcseconds, and those differences are reached only for dates before 1900 or after 2200. The two approaches represent two independent algorithms for determining the location of the CIO on the equator, and the tiny differences for dates that are several centuries from now are of no practical consequence (see [Chapter 5\)](#page-86-0). There may be small differences in execution time for the two approaches, but those timing differences are likely to vary with the specific application—depending, for example, on the order and spread of the dates that are processed by NOVAS. There may also be applications for which an external file is not desirable. Because in many simple NOVAS applications, the location of the CIO is never needed, the best scheme is probably to start *without* using a CIO file. If your application's execution time is critical, you might want to experiment to see whether using one of the CIO files affects its performance one way or the other.

#### <span id="page-34-1"></span>**2.6 The NOVAS Low-Accuracy Mode and the Alternative Subroutines**

NOVAS has a "low-accuracy" mode that can be invoked at any time by calling subroutine [LOACC](#page-72-1) (it has no arguments). In this mode, a shortened nutation series is used; evaluating the series for nutation is usually the main computational burden in NOVAS, so using low accuracy mode improves execution time, often noticeably. This mode can be used when the accuracy requirements are not better than 0.1 milliarcsecond. The resulting time for Earthrotation computations may be reduced by about two-thirds. You can revert to high-accuracy mode at any time by calling [HIACC;](#page-72-0) high-accuracy mode is the default so it is not necessary to call HIACC initially. In high-accuracy mode, the IAU 2000A nutation series (1,365 terms) is used; in low-accuracy mode, the NOVAS 2000K nutation series (488 terms) is used. See [section 1.4.](#page-26-0)

If your accuracy requirements are no better than about 0.05 arcsecond, you may wish to consider using alternative versions of two NOVAS subroutines. Swapping these subroutines can reduce the computational load for most applications *considerably*. The file NOVAS\_F3.0\_alt.f contains alternative versions of GRVDEF and NOD. Subroutine GRVDEF computes the gravitational deflection of light while NOD supervises the nutation series computation. The alternative version of GRVDEF is a dummy, which does not make any change to the input direction vector. The alternative version of NOD contains a very short nutation series (13 terms) that is used in NOVAS low-accuracy mode. Even after switching to the alternative version of NOD, calling [LOACC](#page-72-1) is required in order to use this 13-term nutation series.

The standard version of GRVDEF should always be used if you have to compute the positions of objects that may pass close to the Sun. The gravitational deflection can exceed 0.05 arcsecond within 10º of the Sun.

[\(Return to Table of Contents\)](#page-10-0)
### **Chapter 3 Sample Calculations**

The sample Fortran code discussed in this chapter can be found in the file sample.f, which is part of the distribution; it is a main program that can be linked to the NOVAS subroutines and executed. If you do so, leave your executable named "a.out" or name it something other than "sample" to avoid confusion with the Unix "sample" command, e.g.

gfortran sample.f NOVAS\_F3.0.o NOVAS\_F3.0\_solsys2.o jplsubs.o

(If you name your executable "sample," invoke it using "./sample".) The results, when [SOLSYS](#page-82-0) version 2 is used, are given in the file sample.out. (If [SOLSYS version 1](#page-80-0) is used, the low-order digits of some of the results will be different, most noticeably for the Moon.) The program checkout.f, also part of the distribution, provides other examples of NOVAS subroutine calls.

NOVAS has a number of high-level subroutines that make it easy to obtain frequently needed information on the positions of celestial objects, and some of these will be described below. Before calling these subroutines, however, there are some setup calls that you might want to use. *Note that all floating-point arguments to NOVAS subroutines, input or output, are DOUBLE PRECISION.*

### **3.1 Initialization**

CALL [LOACC](#page-72-0) or CALL [HIACC:](#page-72-1) Determines accuracy mode, which affects only certain computations (most importantly, nutation) relating to the Earth's orientation in space. The default mode is high accuracy. Call LOACC for calculations that need not be more accurate than 0.1 milliarcsecond, which will be the case for many practical applications. (See [section](#page-34-0)  [2.6](#page-34-0) on installing alternative subroutines for even lower accuracy calculations.) The accuracy mode stays in effect until another call to LOACC or HIACC.

CALL EQINOX or CALL CIOTIO: Determines internal computation scheme—whether the equinox or the CIO will be used as the origin of right ascension on the moving equator within certain NOVAS subroutines that can work either way. This call does not affect any output options; NOVAS produces the same data using either scheme. However, it is best to call CIOTIO if you are specifically requesting data with respect to the CIO. Equinox mode is the default.

IEARTH, a variable, appears as an input argument in several subroutine calls shown below. In previous versions of NOVAS, IEARTH was the value of the body identification number for the Earth. In NOVAS 3.0, the value of this argument is not used; the argument has been kept as a placeholder in the subroutines that previously required it (for backwards compatibility), but it can have any integer value.

 $TRARTH = 3$ 

is a logical choice.

### **3.2 Setting Time Arguments**

CALL [SETDT](#page-74-0) ( DELTAT ): Sets the value of  $\Delta T$  in seconds (see [sections 1.3](#page-24-0) and [1.6\)](#page-28-0) for a group of dates to be processed, usually about a year's worth. The value of DELTAT should be good to the nearest second or better for the range of dates to be covered. Generally, that will require a call to SETDT for each year of dates to be processed, with the value of DELTAT appropriately set.

You will also have to consider how you will handle dates and times. As described in [section](#page-24-0)  [1.3,](#page-24-0) NOVAS uses either of two time scales, TT or UT1, as the basis for the time input argument to its higher-level subroutines. However, you may be working with UTC, Coordinated Universal Time. UTC is the basis for civil time systems worldwide and, because it is distributed quite accurately by GPS, is often used as the time-tag for observations. The key relationship is

### $TT = UTC + \Delta AT + 32.184s$

where ∆AT is an integer representing the total count of leap seconds in UTC (for example, for 2009,  $\Delta AT = 34s$ ). Equivalently,

### $TT = TAI + 32.184s$

where TAI is International Atomic Time. If you will only be dealing with the geocentric celestial coordinates of objects, TT is all you will need.

If you will also be computing topocentric coordinates (for a specific location on the surface of the Earth), you will also need to obtain UT1. The key relationship is

### $UT1 = UTC + (UT1-UTC)$

where UT1–UTC is interpolated from the daily values of this quantity published by the [IERS.](http://maia.usno.navy.mil/ser7/mark3.out)<sup>[23](#page-37-0)</sup> Alternatively,

### $UT1 = TT - \Delta T$

although for this purpose, a more accurate value of  $\Delta T$  (and one that is changed more often) will be needed than is generally used for the argument of SETDT. See [section 1.3](#page-24-0) for more information on time scales, including sources of data that can be used for the values of ∆AT, UT1–UTC, and ∆T.

You can convert a date and time in the common format

(year/month/day/hour/minute/second) to a Julian date, which is used by NOVAS for time arguments, by calling JULDAT. Dates and times based on UTC, TT, or UT1 (or any other time scale) can be converted using JULDAT; the output Julian date simply has the same basis as the input date and time. In the examples below, we will be using 2008 April 24, 10:36:18.0 UTC as the time of interest; this corresponds to a Julian date of [24](#page-37-1)54580.9441875 UTC.<sup>24</sup> We will also use a  $\Delta AT$  value of 33s and a UT1–UTC value of −0.387845s, which are appropriate for this date.

<span id="page-37-1"></span><span id="page-37-0"></span> <sup>23</sup> http://maia.usno.navy.mil/ser7/mark3.out

DATA IYEAR, MONTH, IDAY, HOUR, LEAPS, UT1UTC, XP, YP / . 2008, 4, 24, 10.605D0, 33, -0.387845D0, -0.002D0, +0.529D0 /

So if we use

CALL JULDAT ( 2008, 4, 24, 10.605D0, UTCJD )

the output argument, UTCJD, will have a value of 2454580.9441875. The next few lines of code should be something like

TTJD = UTCJD + ( LEAPS + 32.184D0 ) / 86400.D0 UT1JD = UTCJD + UT1UTC / 86400.D0 DELTAT = 32.184D0 + LEAPS – UT1UTC CALL SETDT ( DELTAT )

where 86400.D0 is the number of seconds in a day, and the value of DELTAT (∆T) would be computed to be 65.571845 (seconds). If we had known the value of DELTAT  $(\Delta T)$  to start with, rather than the value of UT1UTC (UT1–UTC), then the lines immediately above could have been replaced by

```
TTJD = UTCJD + ( LEAPS + 32.184D0 ) / 86400.D0
UT1JD = TTJD - DELTAT / 86400.D0CALL SETDT ( DELTAT )
```
#### **3.3 Example 1—Position of a Star**

Suppose we have the catalog data from star FK6 1307 (Groombridge 1830) for epoch J2000.0, expressed in the ICRS:

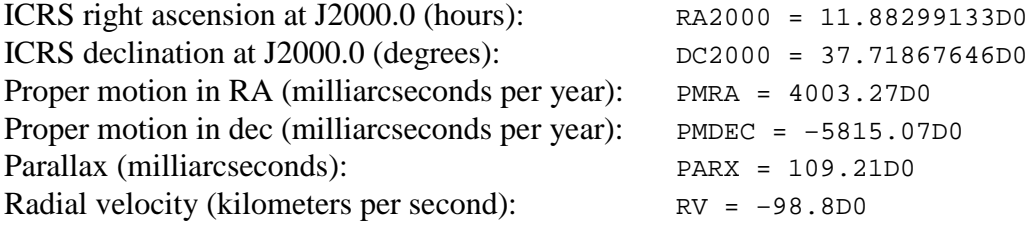

To obtain the apparent geocentric place of the star on our date of interest, with respect to the equator and equinox of that date, simply call [APSTAR,](#page-58-0) supplying it with the catalog quantities:

CALL APSTAR ( TTJD, IEARTH, RA2000, DC2000, PMRA, PMDEC, PARLX, RV, . RA, DEC )

 $24$  A "UTC Julian date" is something of a non sequitur, because UTC is not continuous (because of leap seconds). Here we are simply using JULDAT with UTC input to obtain a value that allows us to compute Julian dates in more well-behaved time scales.

The output coordinates, RA and DEC (hours and degrees, respectively), represent the apparent geocentric coordinates of the star, with respect to the true equator and equinox of date. The computation takes into account all time-dependent effects that shift the star's position from its catalog coordinates (except atmospheric refraction, which is location- and weather-dependent): the star's space motion to the date of interest, parallax due to the Earth's position in its orbit, gravitational light-bending in the solar system, aberration due to the Earth's orbital velocity, and the precession and nutation of the Earth's axis.

**Important note:** Hipparcos catalog data, although expressed with respect to the ICRS, refer to epoch 1991.25 and must be converted to epoch J2000.0 before being used as input arguments to any NOVAS subroutine. Use subroutine [GETHIP](#page-57-0) to do this. (For example, see the code in checkout.f.) Most other modern catalogs, including the FK6 (used above), Tycho-2, UCAC, etc., provide data for epoch J2000.0 that need no conversion.

If we want the apparent topocentric place of the star, that is, the star's position as it would be seen (except for refraction) from a particular location on Earth, such as off the Atlantic Coast near Truro, Massachusetts

DATA GLON, GLAT, HT / -70.D0, 42.D0, 0.D0 /

where GLON and GLAT are the location's geodetic longitude and latitude (degrees, with east longitude and north latitude positive) and HT is the height of the location above sea level (meters).

Then, the call to [APSTAR](#page-58-0) should be followed by one to [TPSTAR:](#page-59-0)

CALL TPSTAR ( UT1JD, GLON, GLAT, HT, RAT, DECT )

where RAT and DECT reflect the position of the star as it would be seen from that particular location—the small differences from the geocentric coordinates RA and DEC arise mainly from diurnal aberration. TPSTAR uses catalog data on the star from the previous call to APSTAR.

#### **3.4 Example 2—Position of the Moon**

Obtaining the coordinates of solar system objects other than the Sun requires that SOLSYS version 1 or 2 must be in use. Use subroutine [APPLAN:](#page-63-0)

MOON = IDSS ('MOON') CALL APPLAN ( TTJD, MOON, IEARTH, RA, DEC, DIS )

where, again, RA and DEC are the apparent geocentric coordinates of the Moon (hours and degrees, respectively), with respect to the true equator and equinox of date, and DIS is the true (Euclidean) geocentric distance (AU) at time TTJD. [IDSS](#page-79-0) returns the body identification number for a solar system object based on the version of [SOLSYS](#page-77-0) in use. The computation

of the angular coordinates of solar system objects takes light-time into account, along with the other effects (light bending, aberration, precession, and nutation) that also apply to stars.

To get the topocentric celestial coordinates of the Moon, call [TPPLAN](#page-64-0) immediately after [APPLAN:](#page-63-0)

CALL TPPLAN ( UT1JD, GLON, GLAT, HT, RAT, DECT, DIST )

However, there is a single subroutine, [PLACE,](#page-47-0) that can be used for all types of positions of both stars and solar system objects. In fact, [APSTAR,](#page-58-0) [TPSTAR,](#page-59-0) [APPLAN,](#page-63-0) and [TPPLAN](#page-64-0) (and several other similar subroutines) are actually just special-purpose front-ends to PLACE. PLACE uses three array arguments, STAR and OBSERV for input and SKYPOS for output, dimensioned as follows:

DIMENSION STAR(6), OBSERV(6), SKYPOS(7)

as well as several scalar arguments. For the coordinates of solar system bodies, array STAR does not need to be loaded (it is used only for stars). For observers on or near the surface of the Earth, OBSERV should be loaded with the observer's geodetic coordinates:

 $OBSERV(1) = GLON$  $OBSERV(2) = GLAT$  $OBSERV(3) = HT$  $OBSERV(4) = 0.D0$  $OBSERV(5) = 0.D0$  $OBSERV(6) = 0.D0$ 

(If only geocentric coordinates are of interest, this array need not be loaded.) When using [PLACE](#page-47-0) to compute the topocentric positions of nearby solar system objects, it is advisable, for high-accuracy work, to load OBSERV(4) with the value of ∆T (in seconds) *for the date requested.* Otherwise, PLACE uses the value of  $\Delta T$  from the last call to **SETDT**, which may not be accurate for the date and time of interest. In this case, it does not matter, because we are dealing with only a single date and a single value of ∆T, which we have provided to SETDT.

The call to [PLACE](#page-47-0) to obtain topocentric coordinates of the Moon, with respect to the true equator and equinox of date then is

CALL PLACE ( TTJD, 'MOON', 1, 1, STAR, OBSERV, SKYPOS )

after which the output array will contain:

SKYPOS(1): Unit vector x component SKYPOS(2): Unit vector y component SKYPOS(3): Unit vector z component SKYPOS(4): Right Ascension (hours) SKYPOS(5): Declination (degrees)

SKYPOS(6): True distance (AU) SKYPOS(7): Radial velocity (kilometers per second)

Here,  $(x,y,z)$  is a unit vector in the apparent direction of the Moon, in the same coordinate system as the right ascension and declination (i.e., it is exactly equivalent to the spherical coordinates). PLACE has many options for both input and output; refer to its description in [Chapter 4](#page-44-0) or look at the beginning of the PLACE code.

Once you have the topocentric celestial coordinates of an object, these can be transformed into local altitude and azimuth by a call to [ZDAZ.](#page-53-0) If we have used [PLACE](#page-47-0) to obtain the topocentric coordinates, we set

 $RAT = SKYPOS(4)$  $DECT = SKYPOS(5)$ 

then

CALL ZDAZ ( UT1JD, XP, YP, GLON, GLAT, HT, RAT, DECT, IREFR, . ZD, AZ, RAR, DECR )

where IREFR is a refraction option (set IREFR  $= 0$  for no refraction, or IREFR  $= 1$  for standard atmospheric refraction), and XP and YP are the IERS pole coordinates  $x_p$  and  $y_p$  for the date of interest. (You can set  $XP = YP = 0.$  D0 if the required accuracy is not better than 1 arcsecond.) The output coordinates, ZD, AZ, RAR, and DECR, are, respectively, the zenith distance (degrees), azimuth (degrees), right ascension (hours), and declination (degrees). The output values of ZD, RAR, and DECR are affected by atmospheric refraction if IREF = 1. If IREF = 0, the output right ascension and declination values are the same as the input values. ZD and AZ are referred to the horizon system that is tangent to the Earth's reference ellipsoid at the observer's location; that is, the deflection of the vertical (the local undulation of the geoid) is not taken into account.

### **3.5 Example 3—Greenwich Sidereal Time**

To obtain Greenwich sidereal time, call [SIDTIM:](#page-51-0)

CALL SIDTIM ( UT1JD, 0.D0, K, GST )

where GST is the output sidereal time (hours): Greenwich mean sidereal time if  $K = 0$ , Greenwich apparent sidereal time if  $K = 1$ . This subroutine and several others allow for a "split" input UT1 Julian date—high- and low-order parts in the first two arguments—for increased precision. Generally, the split would be at the Julian date's decimal point, with the day count in the first argument and the fraction of a day in the second. However, using two arguments for the Julian date provides more precision *only if the fractional part of the Julian date has been handled separately all along*. We have not done that, so here, the entire Julian date is just placed in the first argument and the second argument is set to 0.D0.

To compute local sidereal time (either mean or apparent), add the longitude (east positive) expressed in hours:

 $ST = GST + GLON / 15.D0$ 

The result may have to be reduced to the range 0 to 24 hours by statements similar to the following:

IF ( ST .GE. 24.D0 ) ST = ST - 24.D0 IF ( ST .LT. 0.D0 ) ST = ST + 24.D0

The quantity that is analogous to Greenwich apparent sidereal time in the CIO-based paradigm is θ, the ERA. It can be computed from:

CALL EROT ( UT1JD, 0.D0, ERA )

where ERA is the Earth Rotation Angle (degrees). [EROT,](#page-71-0) like SIDTIM, allows for a split input UT1 Julian date.

See [Chapter 5](#page-86-0) for information on the difference between Greenwich apparent sidereal time and the ERA, and how hour angles are computed in the two paradigms.

### **3.6 Example 4—Other Frequently Requested Quantities**

In the following subroutine calls, vectors are used. Vectors are simply double-precision arrays with a dimension of 3. Most NOVAS internal calculations are performed with vectors and matrices. The following vectors are referred to below:

DIMENSION POS(3), VEL(3), POSE(3), VTER(3), VCEL(3)

To obtain the barycentric or heliocentric coordinates (BCRS vectors) of a solar system body, for example, Mars, call [SOLSYS:](#page-77-0)

CALL SOLSYS ( TDBJD, IDSS('MARS'), K, POS, VEL, IERR )

where we can often approximate  $TDBJD = T TJD$ ,<sup>[25](#page-42-0)</sup> and the output position and velocity whichnormally has a value of 0 if everything is OK. Each version of SOLSYS has a vectors are POS and VEL (components in AU and AU/day, respectively). For barycentric positions, set  $K = 0$ ; for heliocentric positions, set  $K = 1$ . IERR is an error flag returned, corresponding version of [IDSS,](#page-79-0) which returns the required body identification number.

<span id="page-42-0"></span><sup>&</sup>lt;sup>25</sup> Strictly, SOLSYS requires a TDB-based Julian date as input. TDB differs from TT by at most 1.7 ms; see [section 1.3.](#page-24-0) If this time difference is important, use subroutine TIMES to determine the difference between the two time scales and adjust TDBJD accordingly. For the example here, neglecting the difference can lead to an error in the position of Mars of about 50 meters.

If POS is a heliocentric vector, it can be transformed to the ecliptic system (fixed ecliptic of J2000.0) by calling EQEC:

CALL EQEC ( 0.D0, 0, POS, POSE )

where POSE is the output vector in the ecliptic system (same units as POS). POSE could then easily be converted to heliocentric spherical coordinates: ecliptic longitude, ecliptic latitude, and radius vector.

```
CALL ANGLES ( POSE, ELON, ELAT )
ELON = ELON * 15.D0R = DSQRT (POSE(1)**2 + POSE(2)**2 + POSE(3)**2)
```
Finally, it is sometimes useful to transform a vector from the terrestrial reference system to the celestial reference system. The vector might represent a geographic position, a geodetic reference line or direction, or an instrumental axis. For this transformation, the vector starts out as an Earth-fixed vector expressed with respect to the ITRS axes. For example, the vector toward the local vertical (orthogonal to the ellipsoid at the place of interest) is simply (cos  $\phi$  cos  $\lambda$ , cos  $\phi$  sin  $\lambda$ , sin  $\phi$ ), where  $\phi$  is the geodetic latitude and  $\lambda$  is the longitude. A vector along a telescope's polar axis would nominally point toward (0,0,1) in this system. Any such ITRS vector can be transformed into the equivalent GCRS vector with a single call to [TERCEL:](#page-52-0)

CALL TERCEL ( UT1JD, 0.D0, XP, YP, VTER, VCEL )

where VTER is the input vector (terrestrial, ITRS) and VCEL is the equivalent output vector (celestial, GCRS). The components of VTER can be in any units; VCEL will be in the same units. VCEL will sweep around the celestial sphere as the Earth rotates, i.e., as UT1JD advances. (TERCEL, like [SIDTIM,](#page-51-0) allows for a split input UT1 Julian date.) Use ANGLES to obtain VCEL's instantaneous spherical coordinates:

CALL ANGLES ( VCEL, RA, DEC )

where RA and DEC are the GCRS right ascension and declination (hours and degrees, respectively) of the point on the celestial sphere toward which VCEL points. At any UT1JD, VCEL can be compared to the directions of stars computed by [PLACE](#page-47-0) for the equivalent TTJD, with  $LOCALN = 1$  and  $ICOORD = 0$ .

[\(Return to Table of Contents\)](#page-10-0)

# <span id="page-44-0"></span>**Chapter 4 Descriptions of Individual Subroutines**

<span id="page-44-1"></span>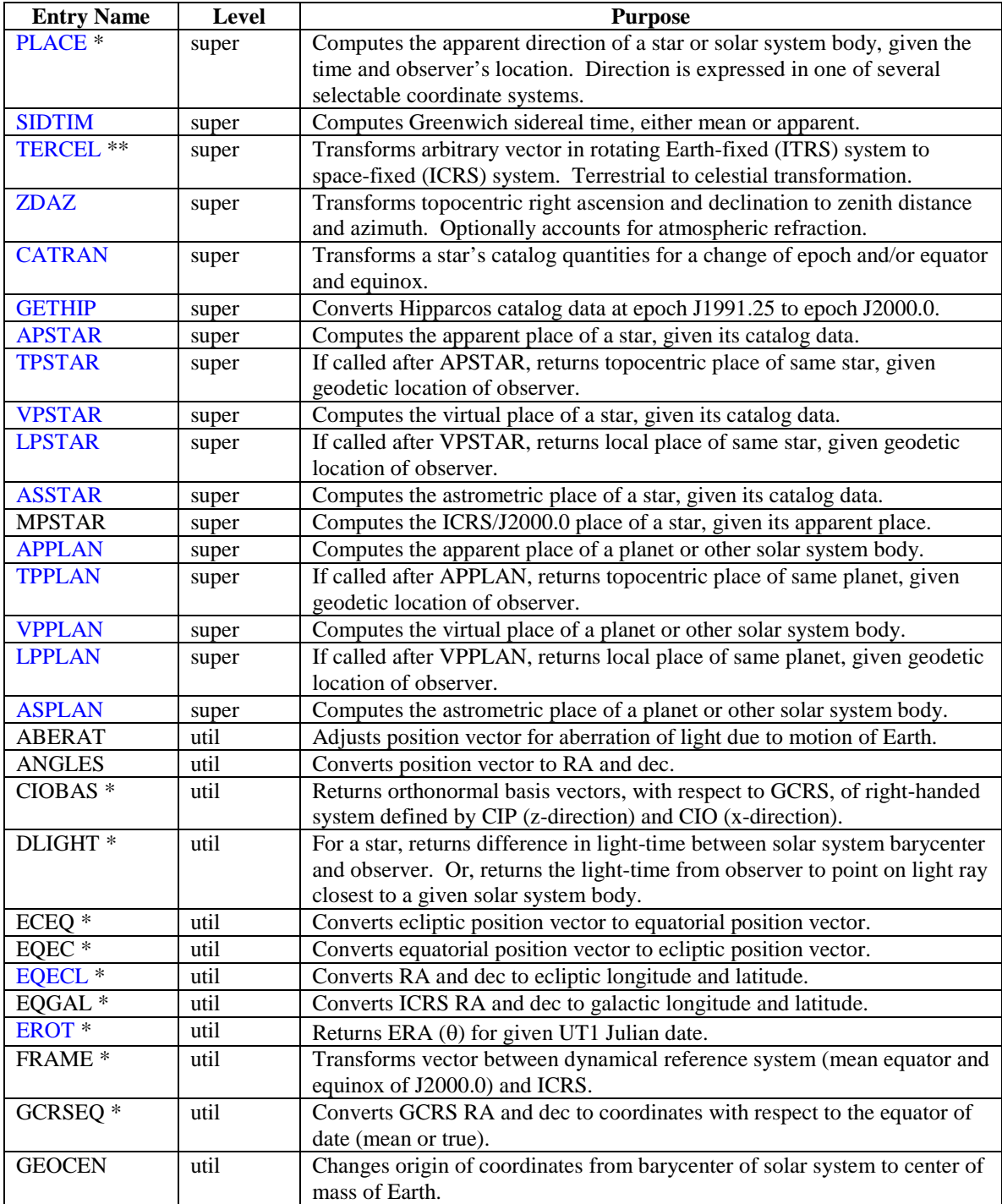

# **NOVAS FORTRAN SUBROUTINE, FUNCTION, AND ENTRY NAMES**

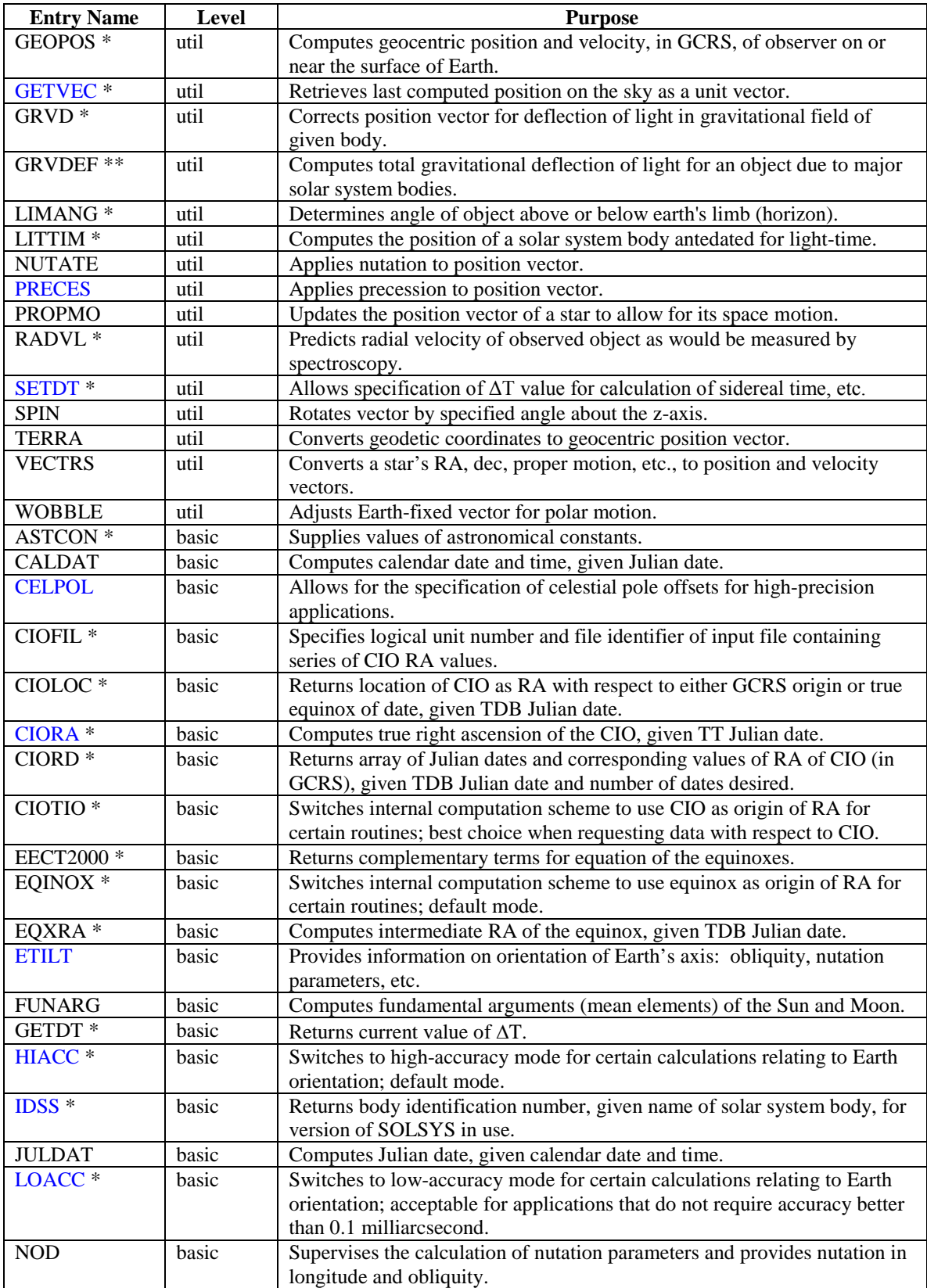

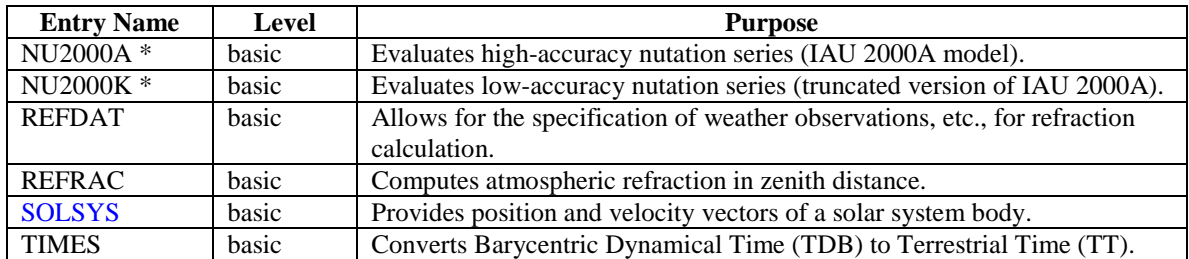

\* New subroutine, function, or entry in NOVAS F3.0.

\*\* Name change from NOVAS F2.0: TERCEL was PNSW; GRVDEF was SUNFLD.

Descriptions of some of the most frequently used NOVAS subroutines follow. The comments in the source code at the beginning of each NOVAS subroutine are intended to provide enough information for correct usage.

In the documentation that follows, arguments marked **in** are input arguments to the subroutine: values for these must be supplied by the calling program. Arguments marked **out** are output arguments from the subroutine: the subroutine computes and returns values for these. Note that all floating point arguments are DOUBLE PRECISION.

# *PLACE*

<span id="page-47-0"></span>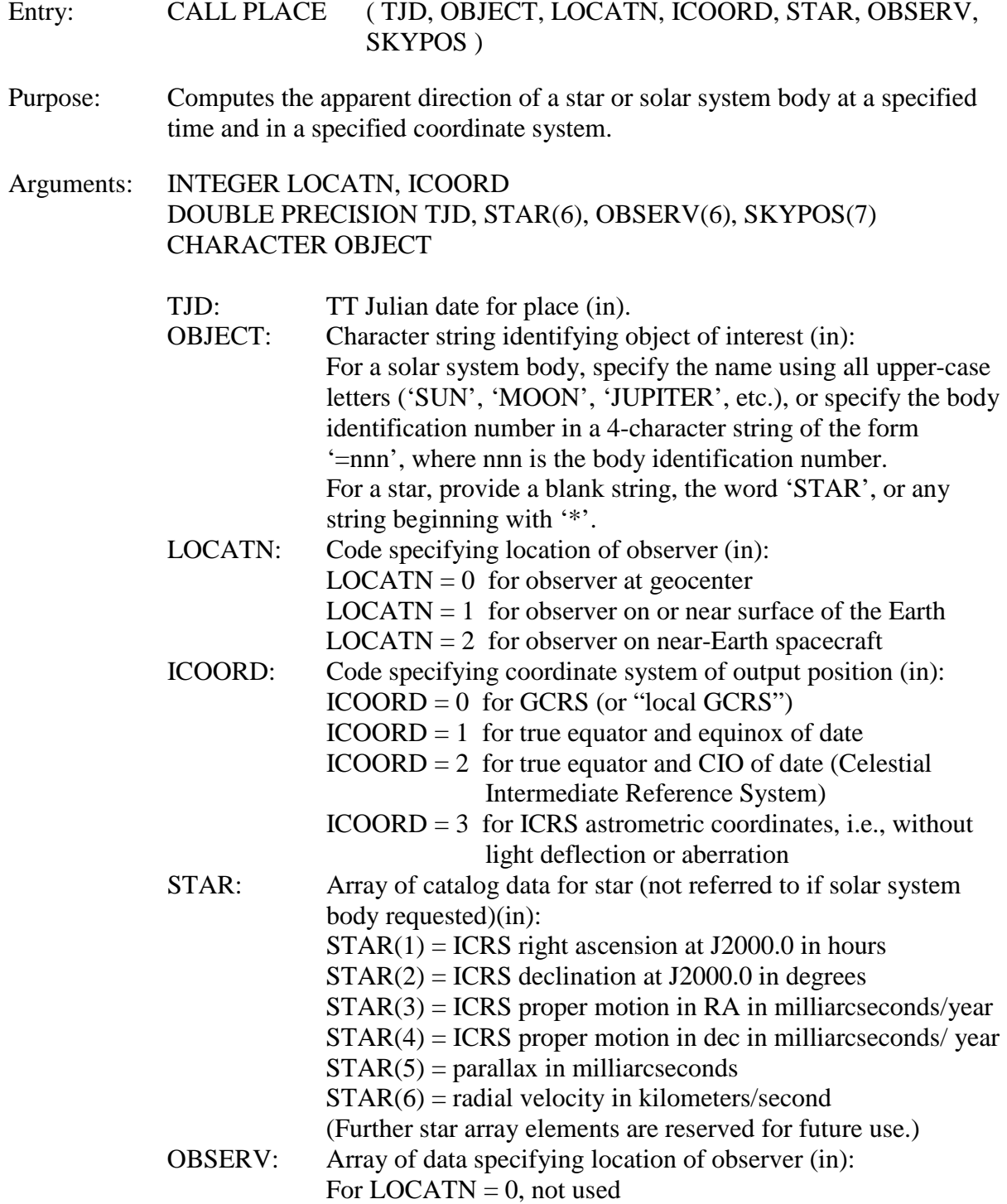

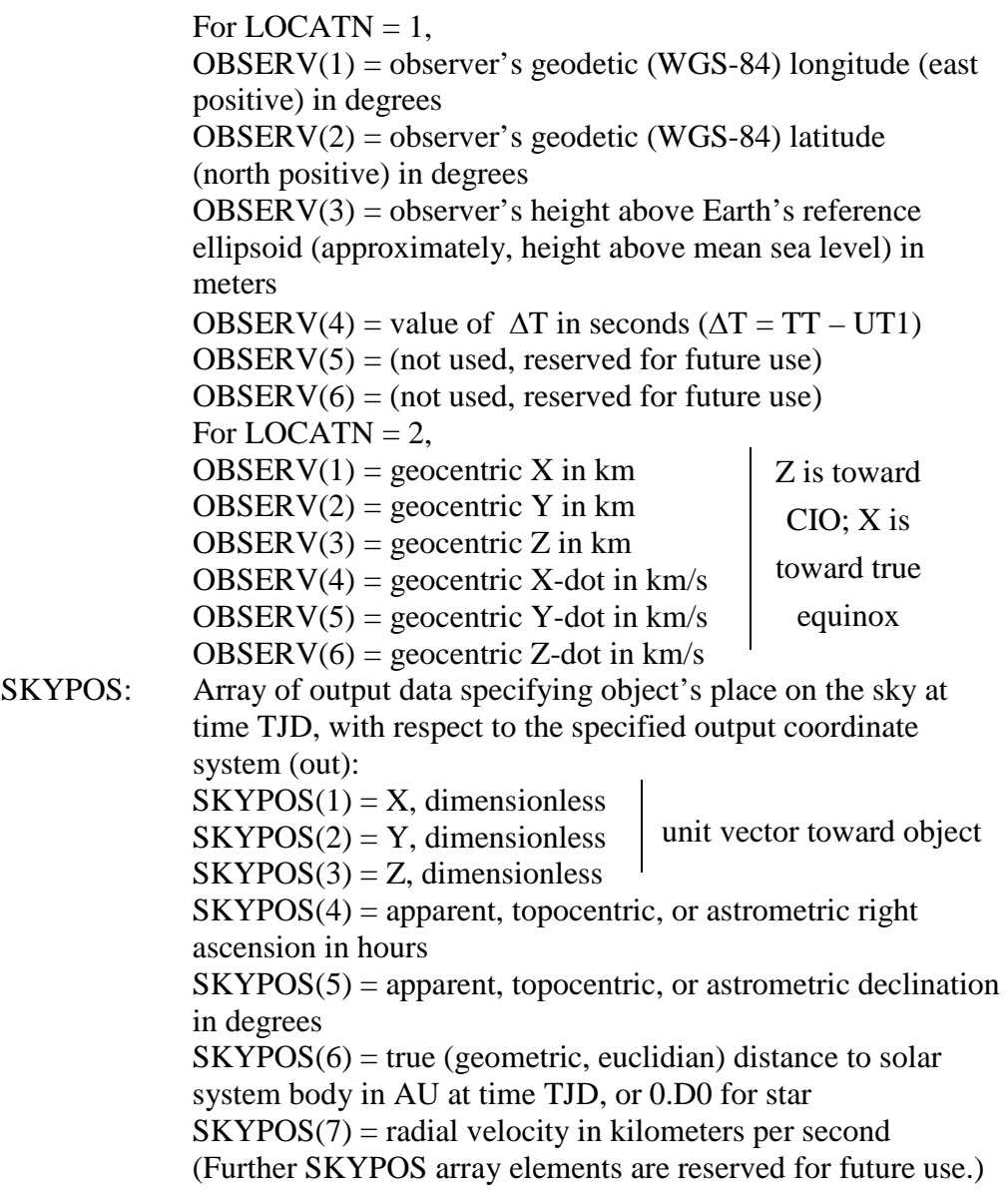

Discussion:

This subroutine computes the apparent direction of a star or solar system body at a specified time and in a specified coordinate system. The algorithms used are based on Kaplan, et al. (1989), Astron. J., 97, 1197, with some enhancements from Klioner (2003), Astron. J., 125, 1580.

The apparent direction of a star computed by this subroutine takes into account the star's proper motion (linear 3-D space motion) from the catalog epoch to the date requested, parallax, the gravitational deflection of light by solar system bodies (mostly the Sun), and aberration. The same effects are computed for solar system bodies, except that the proper motion calculation is replaced by an algorithm that retrieves the object's barycentric position from its ephemeris, as part of an iterative light-time calculation. Extragalactic objects are

treated as stars with zero proper motion and parallax. The result in all cases is an apparent direction expressed in the GCRS, which is optionally transformed into either of two other output coordinate systems, as specified by argument ICOORD.

"Astrometric place" is a variant of the above calculation that is appropriate for some types of differential measurements. Light bending and aberration are ignored under the assumption that they are the same for all objects within a small area of the sky. Astrometric places are expressed in the ICRS.

The observer's location may be at the geocenter, on or near the surface of the Earth, or in orbit around the Earth, as specified by the arguments LOCATN and OBSERV.

PLACE does not take into account atmospheric refraction (which would be appropriate only for observers on or near the surface of the Earth), but its effect can be added by a subsequent call to subroutine [ZDAZ.](#page-53-0)

For stars, the required input data, stored in array STAR, are the standard five astrometric quantities from a catalog, together with radial velocity if known. Any parameter should be set to 0.D0 if its value is unknown. All catalog data used as input to this subroutine must apply to epoch J2000.0 and be expressed with respect to the ICRS. (For Hipparcos catalog data, see subroutine [GETHIP.](#page-57-0)) Extragalactic objects should be treated as stars, but with all input parameters set to 0.D0 except for the catalog right ascension and declination. For solar system bodies, array STAR is not referred to; instead, the argument OBJECT must contain the name of the body (or its identification number), from the list of objects supported by the version of subroutine [SOLSYS](#page-77-0) in use.

The values of LOCATN and ICOORD for various kinds of place are:

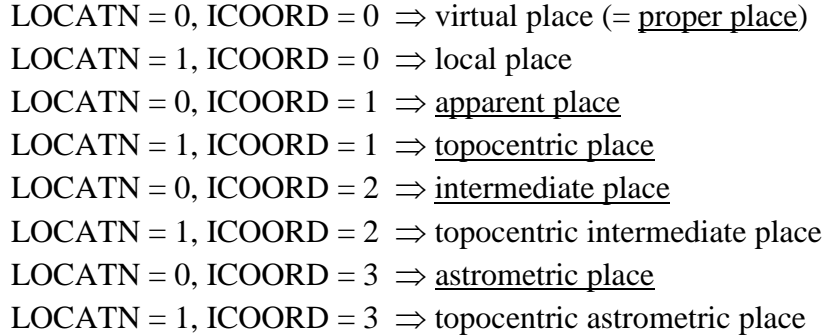

(Only the place names underlined above are widely recognized outside of the context of NOVAS.)

NOVAS subroutines [APSTAR,](#page-58-0) [TPSTAR,](#page-59-0) [APPLAN,](#page-63-0) [TPPLAN,](#page-64-0) etc., are now just special-purpose front-ends to PLACE.

<u>Important</u>: If LOCATN = 1 (observer on or near surface of Earth), a value of  $\Delta T$  in seconds is required. The value will be taken from OBSERV(4), unless that element is 0.D0, in which case the last value of  $\Delta T$  defined by the user in a call to [SETDT](#page-74-0) will be used. Whether taken from OBSERV(4) or SETDT, the value of  $\Delta T$  will be used internally for determining the ERA  $(\theta)$ , needed for computing topocentric places. An error in  $\Delta T$  of 1s can result a topocentric place error of up to 0.3 arcsecond for the Moon, but proportionally less for more distant bodies (e.g., 3 milliarcseconds for Venus at its closest). Distance errors of up to 500 m ( $3 \times 10^{-9}$  AU) can also result, independent of distance. If errors of this magnitude are important, care needs to be taken in specifying a more accurate value of ∆T. An error in ∆T of 1s will not result in a significant error in the topocentric places of stars.

SKYPOS(7), the radial velocity, is the predicted radial velocity measure (z) times the speed of light, an inherently spectroscopic quantity. For a star, it includes all effects, such as gravitational red shift, contained in the catalog barycentric radial velocity measure, which is assumed given in STAR(6). For a solar system body, it applies to a fictitious emitter at the center of the observed object, assumed to be massless (no gravitational red shift), and does not in general apply to reflected light.

Arrays STAR and SKYPOS may be expanded in the future. Such expansion could be provided for in the calling code by dimensioning these arrays with 20 and 10 elements, respectively, even though elements beyond STAR(6) and SKYPOS(7) are not now referred to in this subroutine.

### *SIDTIM*

<span id="page-51-0"></span>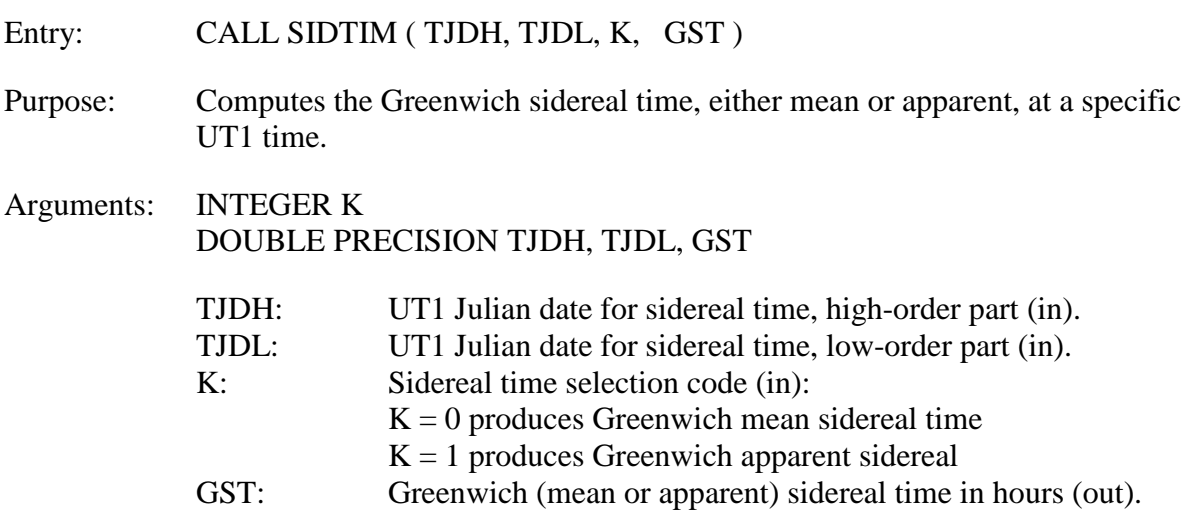

#### Discussion:

This subroutine computes Greenwich sidereal time, either mean (if  $K = 0$ ) or apparent  $(i$ f K = 1).

The input Julian date, which must be in the UT1 time scale, may be split into two parts to ensure the highest precision in the computation. For example, set TJDH equal to the integral part of the Julian date and set TJDL equal to the fractional part. Generally, this will be advantageous only if the low-order part has been treated separately within the calling program; for example, if the time of day has been stored in its own variable(s), from which TJDL is constructed.

For many applications the position of the split is not critical as long as the sum TJDH + TJDL is correct: in particular, when used with computers providing 16 decimal digits of precision in DOUBLE PRECISION variables, this subroutine will yield values of GST precise to about 0.1 millisecond even if TJDH contains the entire Julian date and TJDL  $=$ 0.D0.

If  $K = 1$  (for apparent sidereal time), the output value of GST will correctly reflect the celestial pole offset in longitude if routine [CELPOL](#page-75-0) has previously been called.

### *TERCEL*

<span id="page-52-0"></span>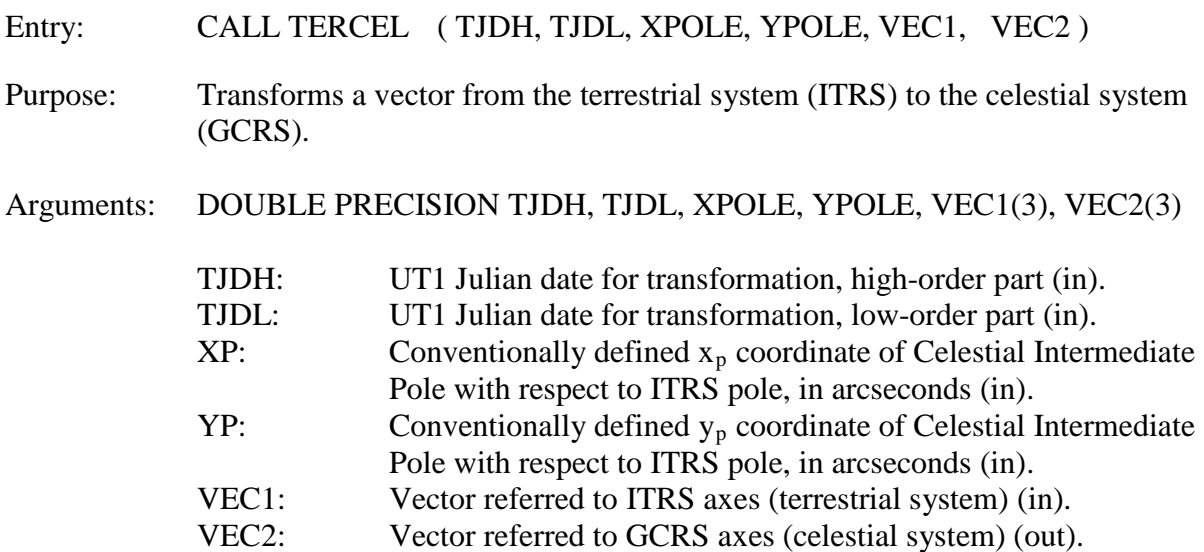

#### Discussion:

This subroutine rotates a vector from the terrestrial to the celestial system. Specifically, it transforms a vector in the ITRS (a rotating Earth-fixed system) to the GCRS (a local space-fixed system) by applying rotations for polar motion, Earth rotation, nutation, precession, and the dynamical-to-GCRS frame tie. The input vector might represent a cardinal direction at the observer's position, a geodetic baseline, or some instrumental axis. The units for the vector components are arbitrary and the output vector will have the same units as the input vector. Geodetic coordinates in the WGS-84 system, also sometimes called the Earth-centered Earth-fixed (ECEF) system, can be considered to be compatible with the ITRS.

This subroutine allows for the input UT1 time to be represented as a split Julian date. See the discussion in the description of subroutine [SIDTIM.](#page-51-0)

Set  $XP = YP = 0.00$  to omit the polar motion rotation.

See also subroutine [SETDT](#page-74-0) to set the value of  $\Delta T$  ( $\Delta T = TT - UT1$ ) to be used by this subroutine and others.

Both TJDH and TJDL should be non-negative for normal use (TJDL  $= 0.00$  is OK). A negative value of TJDH is used to invoke a special option where the output vector is produced with respect to the equator and equinox of date, and the date for which the transformation applies is taken from TJDL only. This special option works only in equinox mode.

### *ZDAZ*

<span id="page-53-0"></span>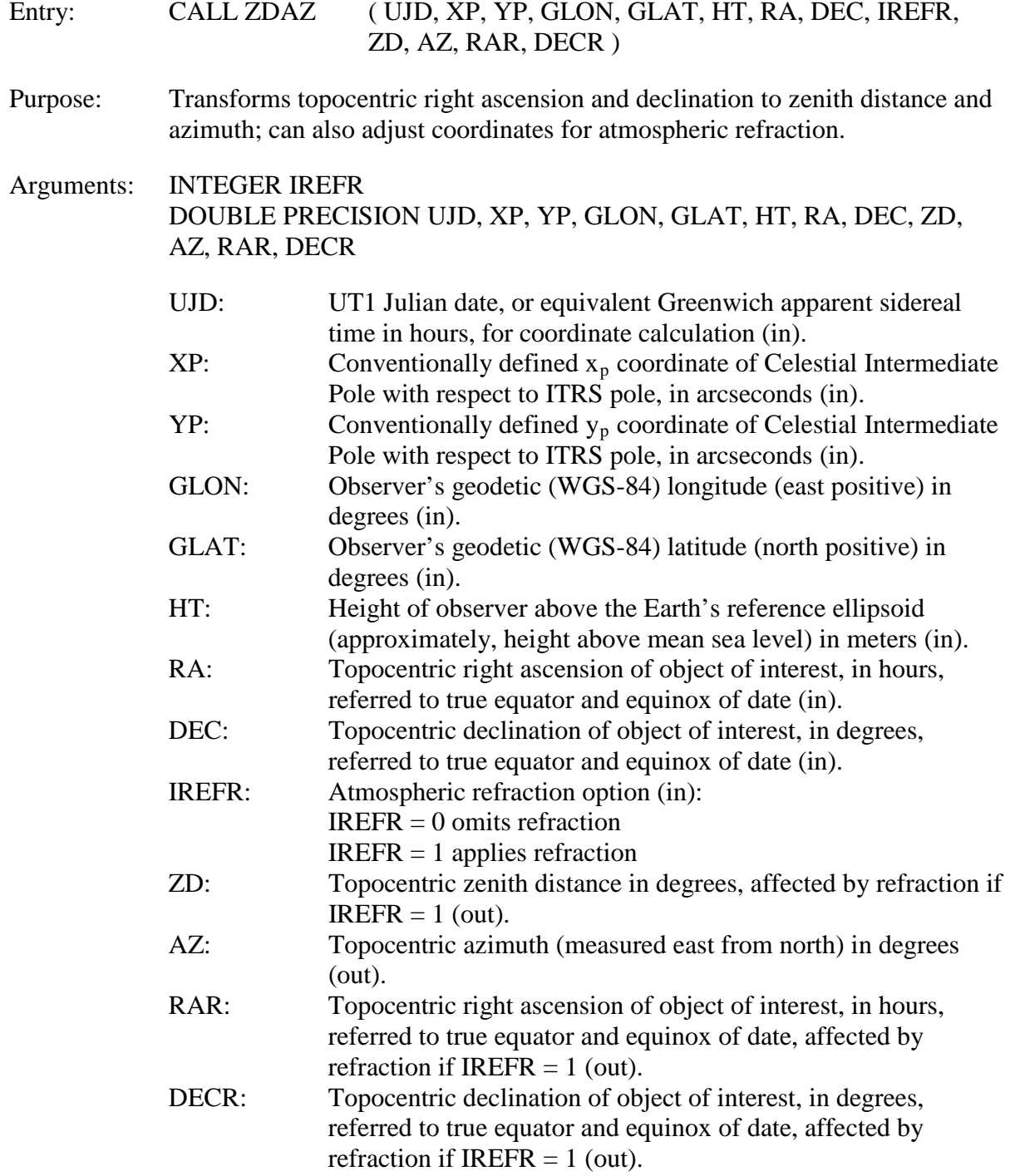

### Discussion:

This subroutine takes the topocentric celestial coordinates of an object and computes the equivalent local horizon coordinates. The subroutine uses a method that properly

accounts for polar motion, which is significant at the sub-arcsecond level. Atmospheric refraction can be included in the transformation, and if so, refraction is applied to both kinds of coordinates (this can be useful for telescope pointing). Refraction, when requested, is computed by subroutine REFRAC.

RA and DEC, the input topocentric right ascension and declination, can be obtained from [PLACE](#page-47-0) (with LOCATION = 1 and  $ICOORD = 1$ ), or [TPSTAR](#page-59-0) or [TPPLAN.](#page-64-0) UJD, the input time argument, may be specified either as a UT1 Julian date (e.g., 2451251.299358D0) or an hour and fraction of Greenwich apparent sidereal time (e.g., 19.184592D0). Values for  $XP$  and  $YP$ , the coordinates of the pole, can be obtained from  $IERS<sup>26</sup>$  $IERS<sup>26</sup>$  $IERS<sup>26</sup>$  Bulletins A and B, although XP and YP can be set to 0.D0 if sub-arcsecond accuracy is not needed. (If refraction is requested, sub-arcsecond accuracy is unlikely.) The observer's height, HT, is used only for refraction, that is, if IREFR  $= 1$ .

In this subroutine, the directions  $ZD = 0.00$  (the zenith) and  $AZ = 0.00$  (north) are considered fixed in the terrestrial frame. Specifically, the zenith is along the geodetic normal (orthogonal to the ellispsoid at the observer's position), and north is toward the ITRS pole. Geophysical deflection of the vertical is not considered.

If IREFR = 0 (no refraction), then  $RAR = RA$  and  $DECR = DEC$ .

<span id="page-54-0"></span> <sup>26</sup>http://hpiers.obspm.fr

# *CATRAN*

<span id="page-55-0"></span>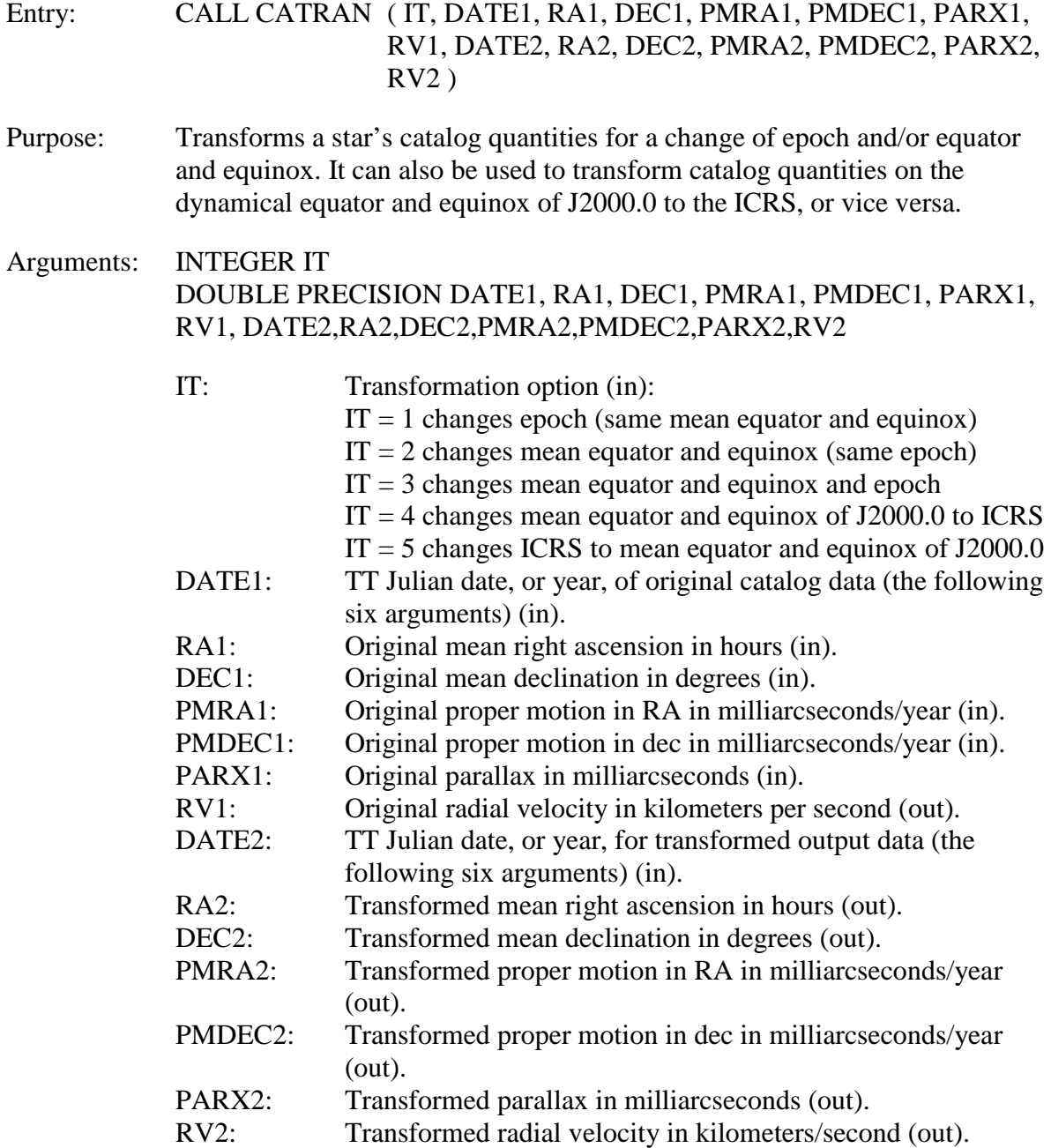

Discussion:

Subroutine CATRAN performs various transformations on star catalog data. Only catalog reference data, not observed quantities, should be processed by this subroutine.

For  $IT = 1, 2$ , or 3, two dates, DATE1 and DATE2, must be specified: the input data is associated with the first date, and the output data is associated with the second date. Two transformations are available:

- $IT = 1$ : The star's data is updated to account for the star's space motion between the first and second dates, within a fixed reference system. That is, the *epoch* of the data is changed, but not the equator and equinox (or other system).
- $IT = 2$ : The reference frame within which the star's coordinates and proper motion are expressed is rotated corresponding to precession between the first and second dates. The star's position in space is not changed. That is, the *equator and equinox* of the data are changed, but not the epoch.

Setting  $IT = 3$  requests both transformations, and is the most common case.

The two date arguments, DATE1 and DATE2, may be specified either as a Julian date (e.g., 2433282.5D0) or a Julian year and fraction (e.g., 1950.0D0). (Values less than 10000.D0 are assumed to represent years.)

The IT = 1 and IT = 3 transformations are appropriate only for objects with linear (or no) space motion; do not use them for components of binary stars. Also, this subroutine cannot be properly used to bring data from old star catalogs into the modern system, because old catalogs were compiled using a set of constants (in particular, the rate of precession) that are incompatible with modern values.

The IT = 2 and IT = 3 transformations involve the dynamical system, that is, the moving mean equator and equinox. The mean equator and equinox of J2000.0 was the most common reference system for modern astrometric catalog data before the ICRS was introduced in 1998. Now, catalog data is usually referred to the ICRS, which is a reference system fixed with respect to distant extragalactic objects, not defined by any Earth motions and with no associated date. The  $IT = 4$  transformation is used to convert catalog quantities from the mean equator and equinox of J2000.0 (the "J2000.0 system") to the ICRS. The IT = 5 transformation is the opposite. The arguments DATE1 and DATE2 are ignored for these transformations.

Subroutine FRAME can be used to transform vectors from the J2000.0 system to the ICRS or vice versa.

See subroutine [GETHIP](#page-57-0) for transforming Hipparcos catalog data to epoch J2000.0.

# *GETHIP*

<span id="page-57-0"></span>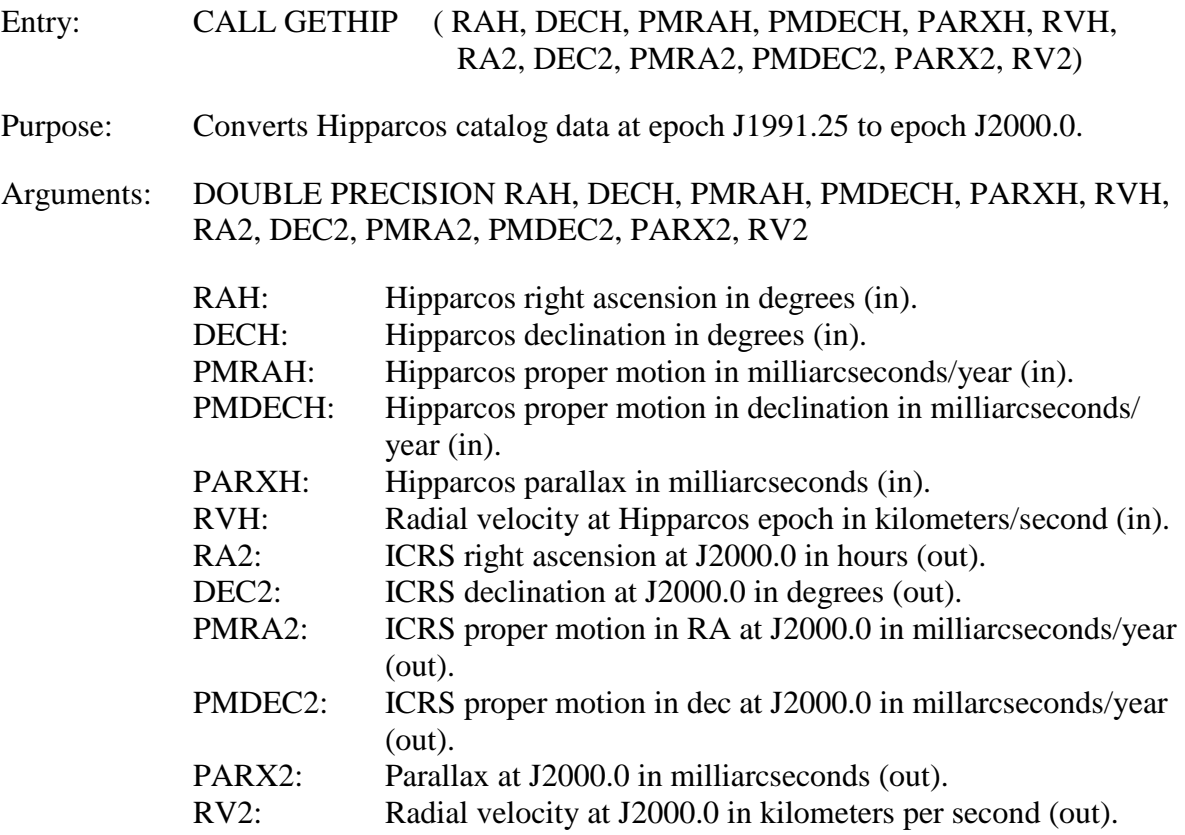

Discussion:

This subroutine takes Hipparcos catalog data, which is published for epoch J1991.25, and transforms it to epoch J2000.0 for use with NOVAS subroutines such as [PLACE,](#page-47-0) [APSTAR,](#page-58-0) [TPSTAR,](#page-59-0) [VPSTAR,](#page-60-0) etc. Note that the Hipparcos (input) right ascension is expressed in degrees, as in the catalog, while the J2000.0 (output) right ascension is given in hours, compatible with other NOVAS subroutines. Subroutine [CATRAN](#page-55-0) (with  $IT = 1$ ) is called internally to perform the epoch transformation. The reference frame for both input and output is the ICRS.

This subroutine should be used only for Hipparcos stars with linear space motion.

Radial velocity (RVH) is not given in the Hipparcos catalog and must be obtained from another source. If a value is not known, set  $RVH = 0.$ D0. The radial velocity is important for only a small number of nearby, high-proper-motion stars.

# *APSTAR*

<span id="page-58-0"></span>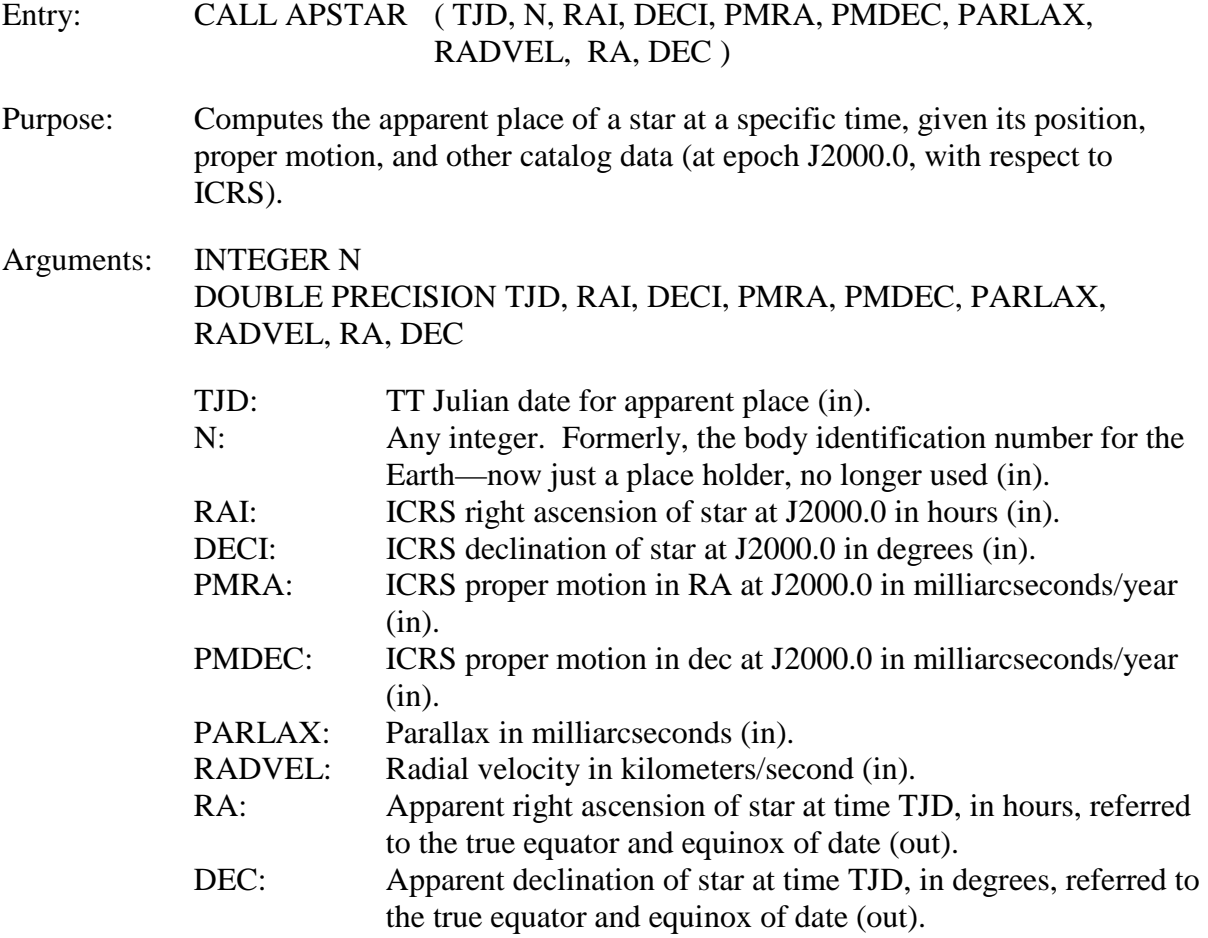

Discussion:

This subroutine computes the apparent place of a star for time TJD. The word "star" as used here refers to any object outside the solar system. For extragalactic objects, the input arguments PMRA, PMDEC, PARLAX, and RADVEL should be set to 0.D0. These input arguments should also be set to 0.D0 if the corresponding data are unknown or zero within the errors of measurement.

Efficiency is maximized when successive calls to APSTAR have the same value for TJD, since many quantities that are functions only of time are thereby saved and reused.

APSTAR works by calling [PLACE](#page-47-0) with LOCATN = 0 and ICOORD = 1.

### *TPSTAR*

<span id="page-59-0"></span>Entry: CALL TPSTAR ( UD GLON, GLAT, HT, RA, DEC)

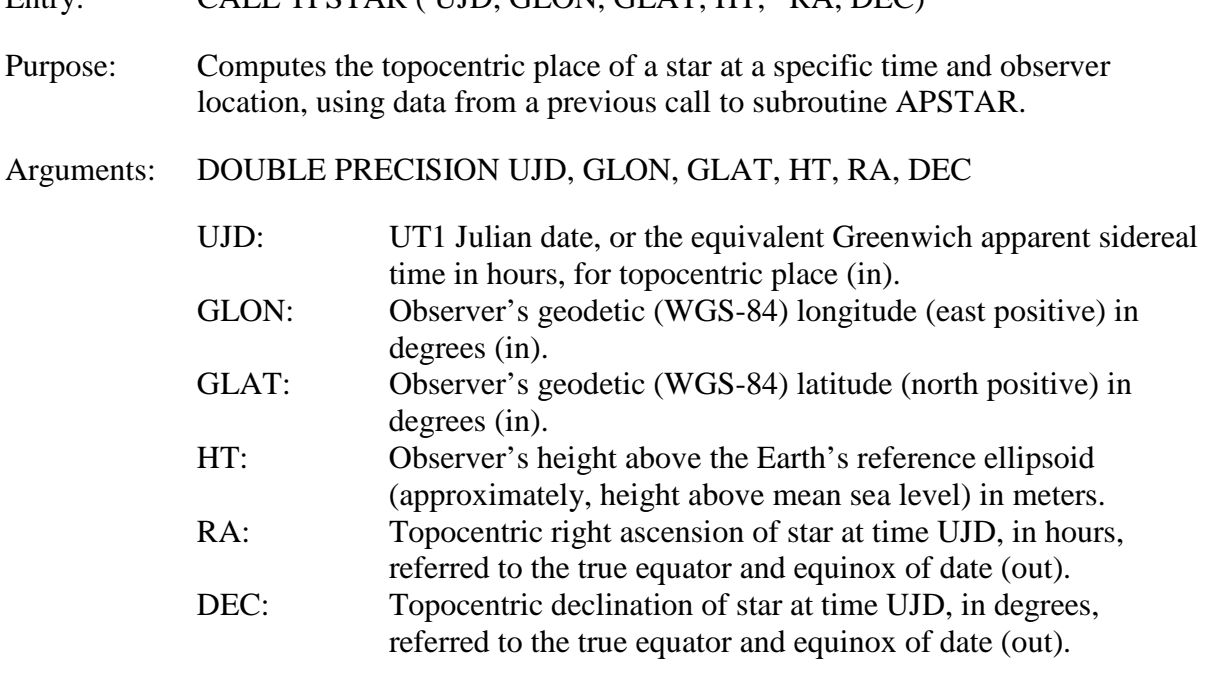

### Discussion:

This routine computes the topocentric place of a star (neglecting atmospheric refraction) for the location specified by the arguments GLON, GLAT, and HT, for time UJD. [TPSTAR](#page-58-0) assumes that APSTAR has been previously called; it uses data from the previous APSTAR call in its computation. In particular, all information on the star is obtained from the prior APSTAR call.

The UT1 epoch that is specified here in argument UJD must correspond to the TT epoch previously supplied to [APSTAR](#page-58-0) in its argument TJD. That is, the same instant must be specified for APSTAR in the TT time scale and for TPSTAR in the UT1 time scale. (The difference  $TT - UT1$  is currently of order one minute.) Note that TPSTAR allows the value of the Greenwich apparent sidereal time, in hours, equivalent to the UT1 epoch, to be specified in the argument UJD instead of the UT1 Julian date.

Atmospheric refraction can be subsequently applied to RA and DEC by subroutine [ZDAZ.](#page-53-0)

**TPSTAR** works by calling **PLACE** with LOCATN = 1 and ICOORD = 1.

### *VPSTAR*

- <span id="page-60-0"></span>Entry: CALL VPSTAR ( TJD, N, RAI, DECI, PMRA, PMDEC, PARLAX, RADVEL, RA, DEC ) Purpose: Computes the virtual place (proper place) of a star at a specific time, given its position, proper motion, and other catalog data (at epoch J2000.0, with respect to ICRS). Arguments: INTEGER N DOUBLE PRECISION TJD, RAI, DECI, PMRA, PMDEC, PARLAX, RADVEL, RA, DEC TJD: TT Julian date for virtual place (in). N: Any integer. Formerly, the body identification number for the Earth — now just a place holder, no longer used (in). RAI: **ICRS** right ascension of star at J2000.0 in hours (in). DECI: **ICRS** declination of star at J2000.0 in degrees (in). PMRA: ICRS proper motion in RA at J2000.0 in milliarcseconds/year (in). PMDEC: ICRS proper motion in dec at J2000.0 in milliarcseconds/year (in). PARLAX: Parallax in milliarcseconds (in). RADVEL: Radial velocity in kilometers/second (in). RA: Virtual (or proper) right ascension of star at time TJD, in hours, referred to the GCRS (out).
	- DEC: Virtual (or proper) declination of star at time TJD, in degrees, referred to the GCRS (out).

Discussion:

See the discussion for subroutine [APSTAR.](#page-58-0) Subroutine VPSTAR is identical to APSTAR in input arguments and use. Here, however, the output arguments provide the virtual place (also called the proper place) of the star. The virtual place (proper place) is essentially the apparent place expressed in the GCRS.

VPSTAR works by calling [PLACE](#page-47-0) with LOCATN = 0 and ICOORD = 0.

# *LPSTAR*

<span id="page-61-0"></span>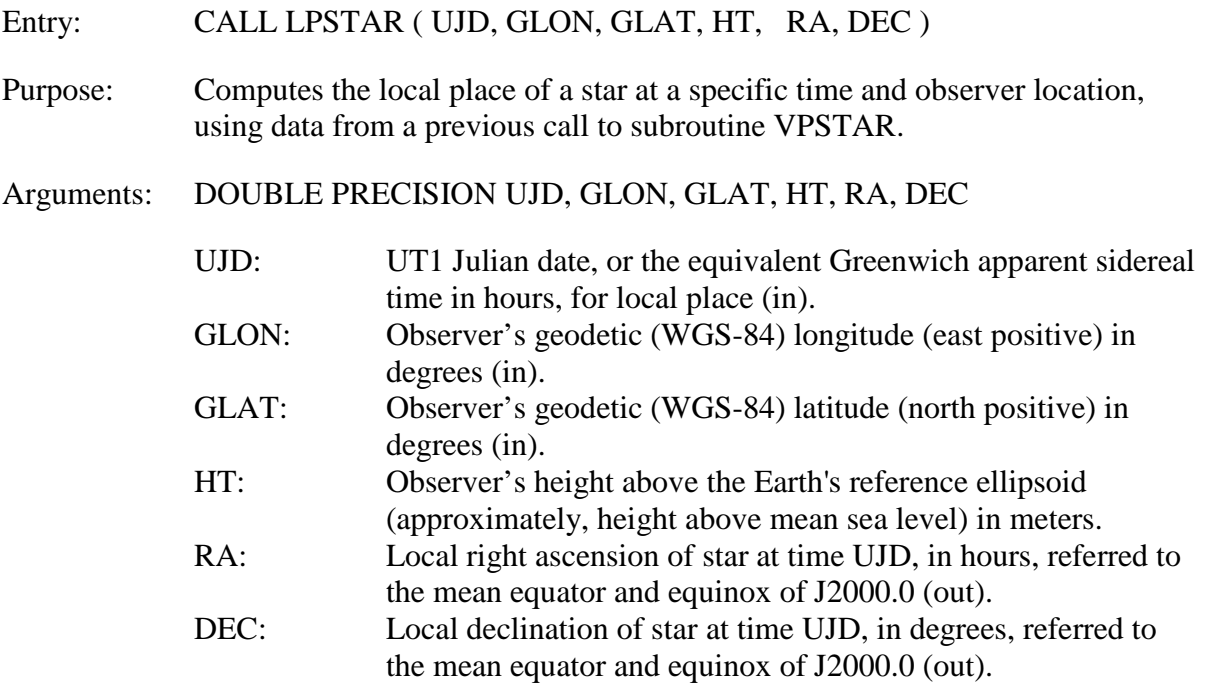

Discussion:

See the discussion for [TPSTAR.](#page-59-0) LPSTAR is identical to TPSTAR in input arguments and use. Here, however, it is subroutine [VPSTAR](#page-60-0) that must have been previously called and here the output arguments provide the local place of the star. The local place is essentially the topocentric place expressed in the "local GCRS".

LPSTAR works by calling [PLACE](#page-47-0) with LOCATN = 1 and  $ICOORD = 0$ .

# *ASSTAR*

<span id="page-62-0"></span>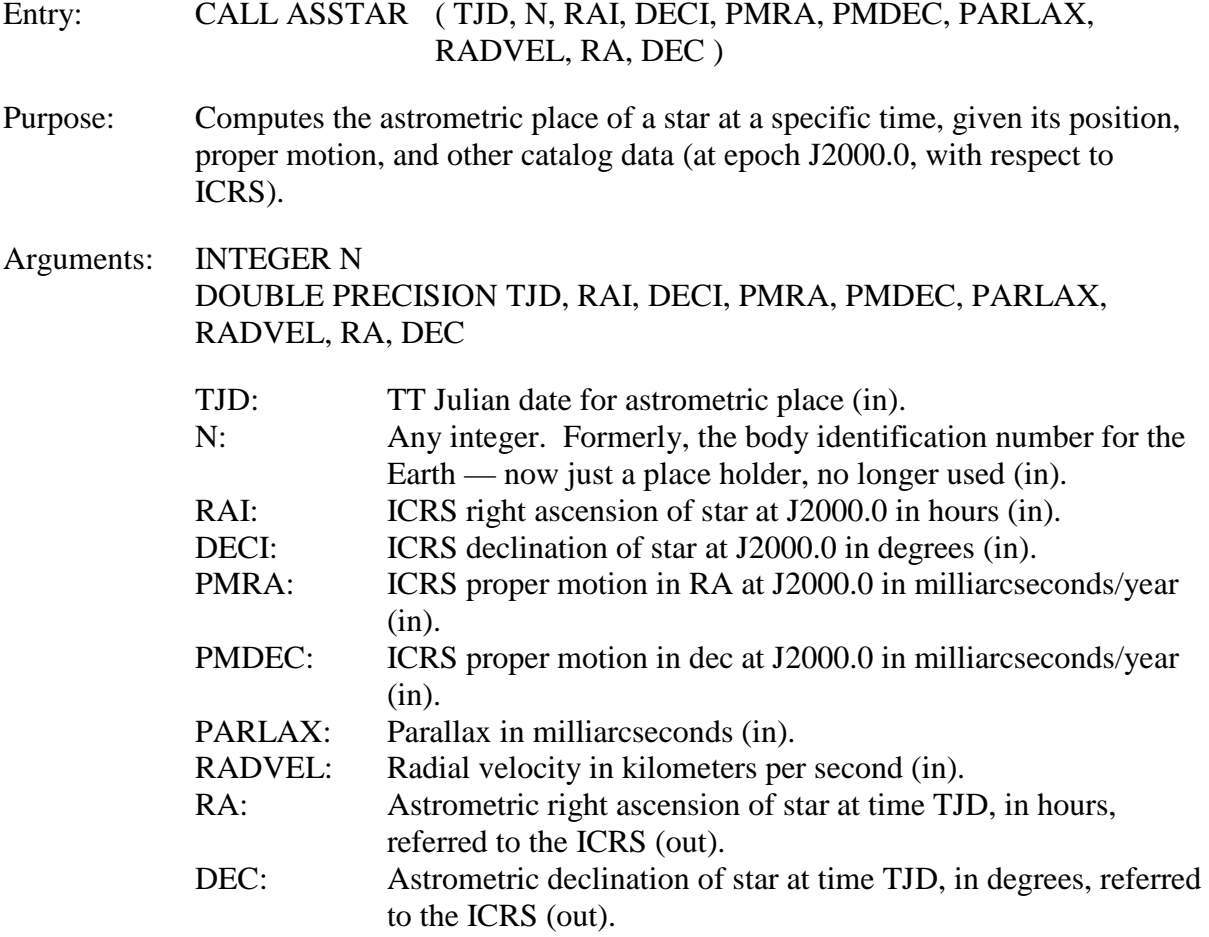

Discussion:

See the discussion for subroutine [APSTAR.](#page-58-0) Subroutine ASSTAR is identical to APSTAR in input arguments and use. Here, however, the output arguments provide the astrometric place of the star in the ICRS.

ASSTAR works by calling [PLACE](#page-47-0) with LOCATN = 0 and ICOORD = 3.

# *APPLAN*

<span id="page-63-0"></span>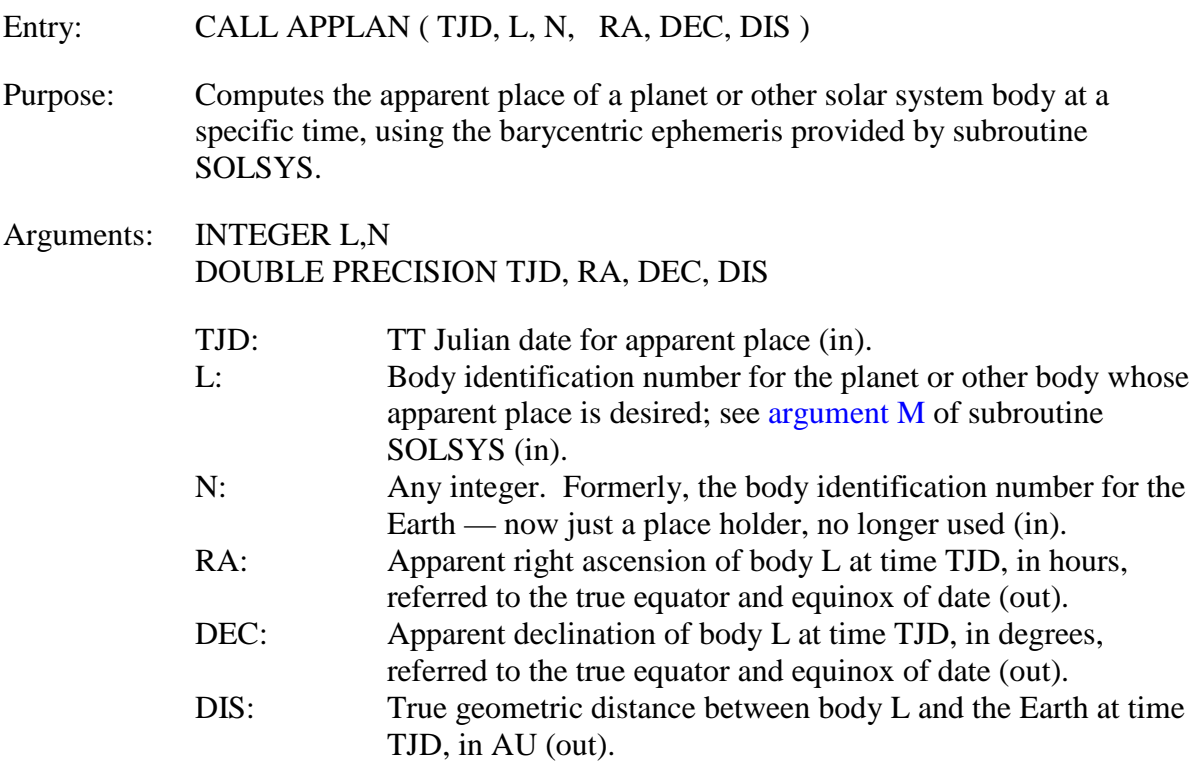

#### Discussion:

This subroutine computes the apparent place of a planet or other solar system body. Your choice of the version of subroutine [SOLSYS](#page-77-0) in use determines the source of the body's barycentric rectangular coordinates used in the calculation. The value of input argument L, which identifies the planet or other solar system body of interest, must correspond to [argument M](#page-77-1) of SOLSYS. The value of L can be obtained from a call to [IDSS,](#page-79-0) e.g.,  $L =$ IDSS ('SUN').

Efficiency is maximized when successive calls to APPLAN have the same value for TJD, because many quantities that are functions only of time are thereby saved and reused.

APPLAN works by calling [PLACE](#page-47-0) with LOCATN = 0 and ICOORD = 1.

### *TPPLAN*

<span id="page-64-0"></span>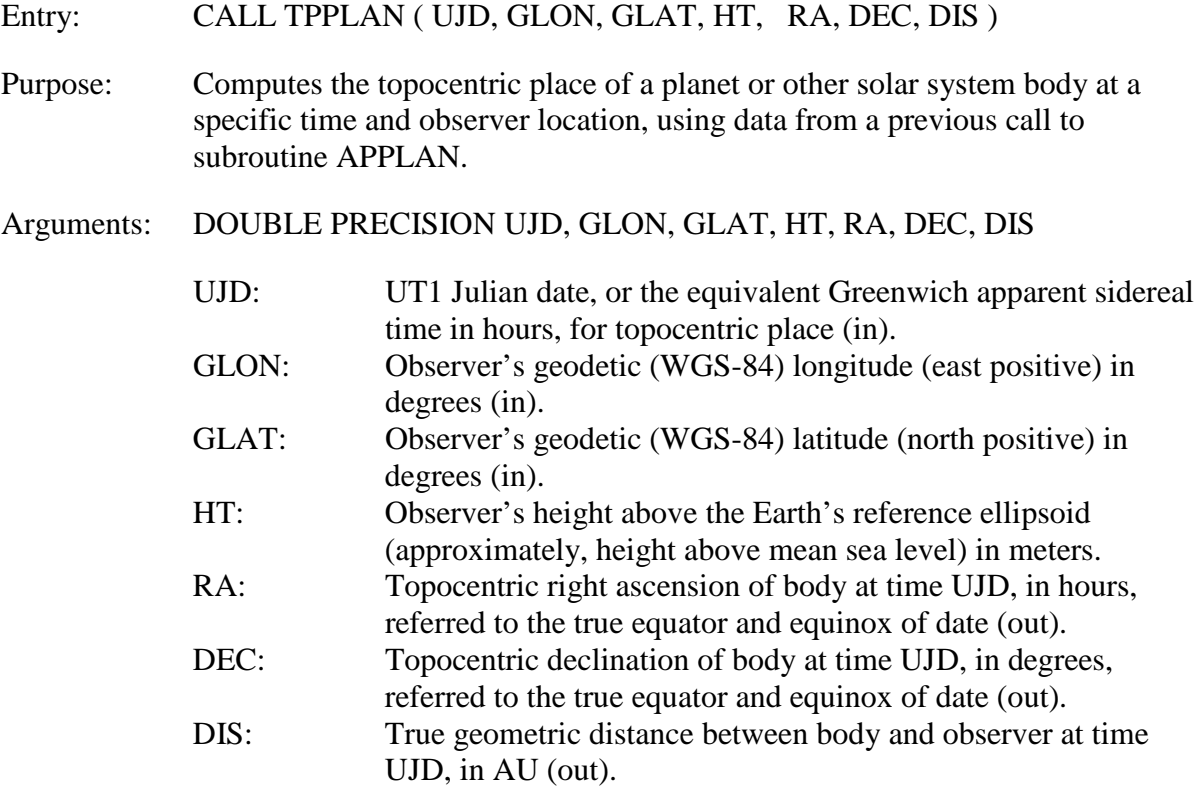

#### Discussion:

This routine computes the topocentric place of a planet or other solar system body (neglecting atmospheric refraction) for the location specified by the arguments GLON, GLAT, and HT, for the time specified by the argument UJD. TPPLAN assumes that [APPLAN](#page-63-0) has been previously called; it uses data from the previous APPLAN call in its computation. In particular, the solar system body is identified and its ephemeris is obtained in the prior APPLAN call.

The UT1 epoch that is specified here in argument UJD must correspond to the TT epoch previously supplied to APPLAN in its argument TJD. That is, the same instant must be specified for APPLAN in the TT time scale and for TPPLAN in the UT1 time scale. (The difference  $TT - UT1$  is currently of order one minute.) Note that TPPLAN allows the value of the Greenwich apparent sidereal time, in hours, equivalent to the UT1 epoch, to be specified in the argument UJD instead of the UT1 Julian date.

Atmospheric refraction can be applied to RA and DEC by subroutine [ZDAZ.](#page-53-0)

TPPLAN works by calling [PLACE](#page-47-0) with LOCATN = 1 and ICOORD = 1.

### *VPPLAN*

<span id="page-65-0"></span>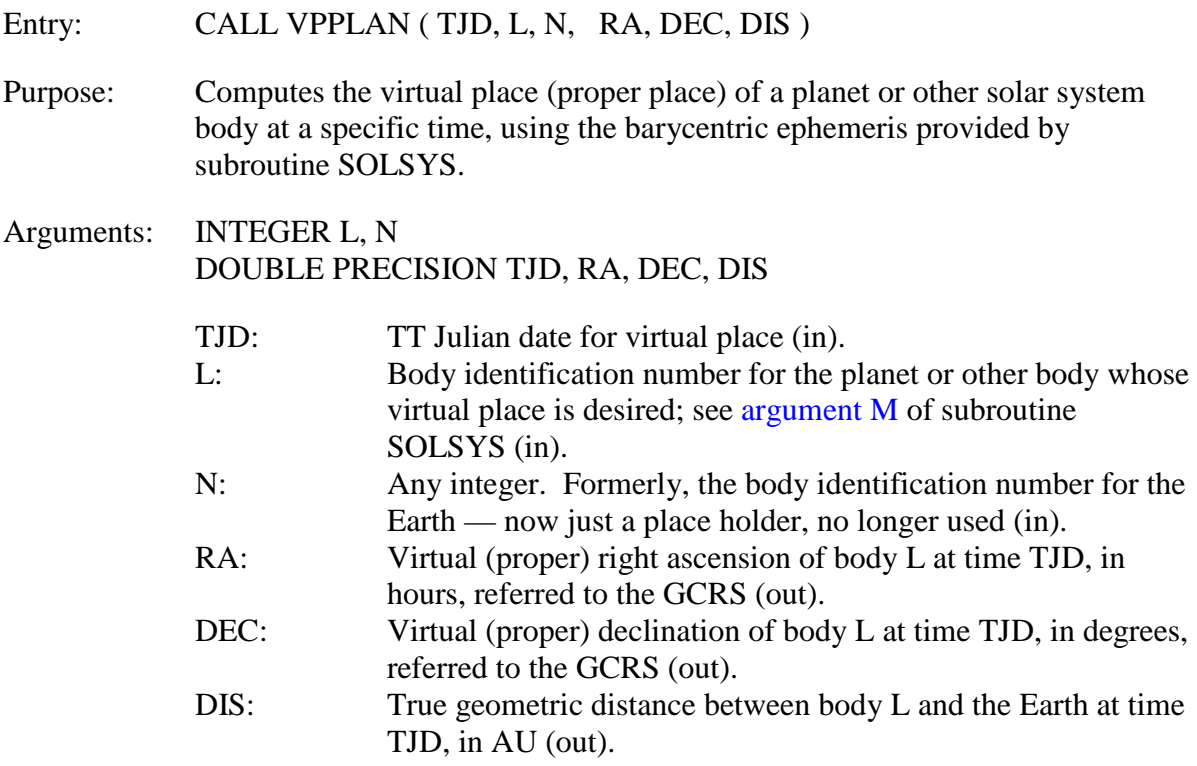

Discussion:

See the discussion for subroutine [APPLAN.](#page-63-0) Subroutine VPPLAN is identical to APPLAN in input arguments and use. Here, however, the output arguments provide the virtual place (also called the proper place) of the planet. The virtual place (proper place) is essentially the apparent place expressed in the GCRS.

VPPLAN works by calling [PLACE](#page-47-0) with LOCATN = 0 and  $ICOORD = 0$ .

# *LPPLAN*

<span id="page-66-0"></span>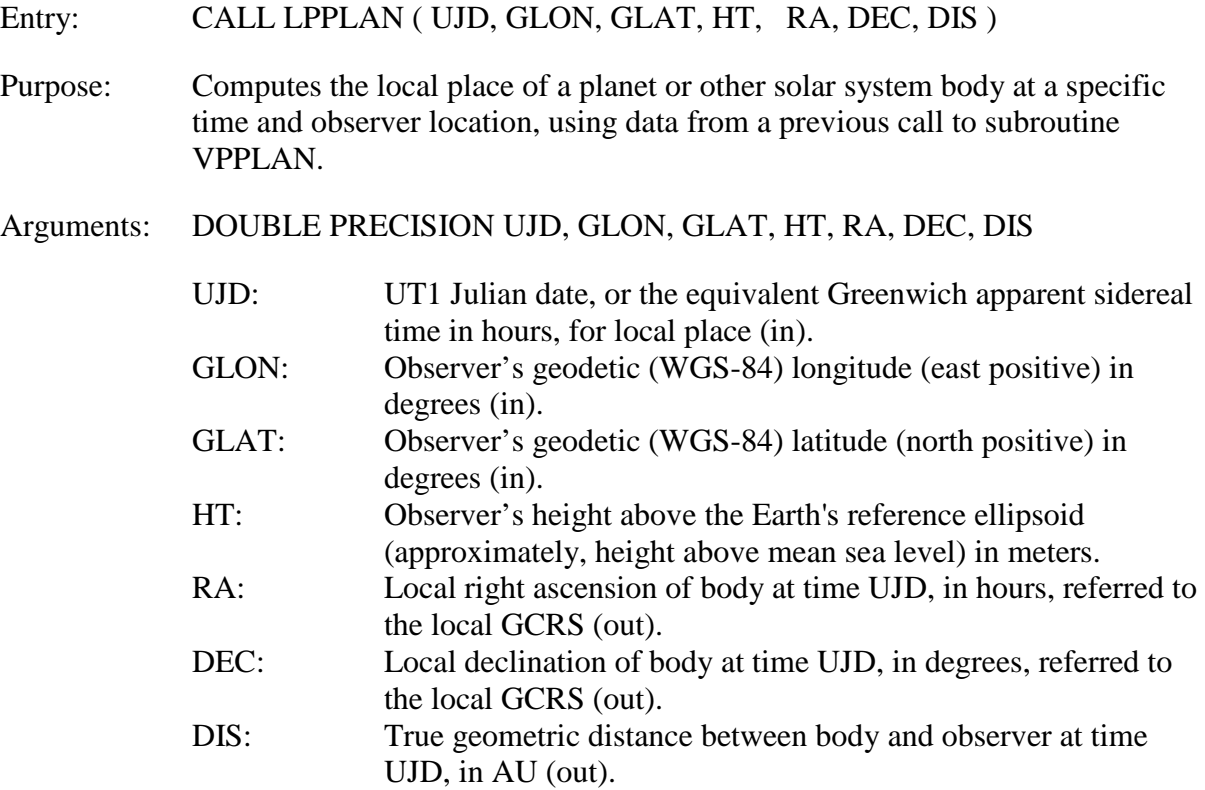

Discussion:

See the discussion for [TPPLAN.](#page-64-0) LPPLAN is identical to TPPLAN in input arguments and use. Here, however, it is subroutine [VPPLAN](#page-65-0) that must have been previously called and here the output arguments provide the local place of the planet. The local place is essentially the topocentric place expressed in the "local GCRS".

LPPLAN works by calling [PLACE](#page-47-0) with LOCATN = 1 and  $ICOORD = 1$ .

# *ASPLAN*

<span id="page-67-0"></span>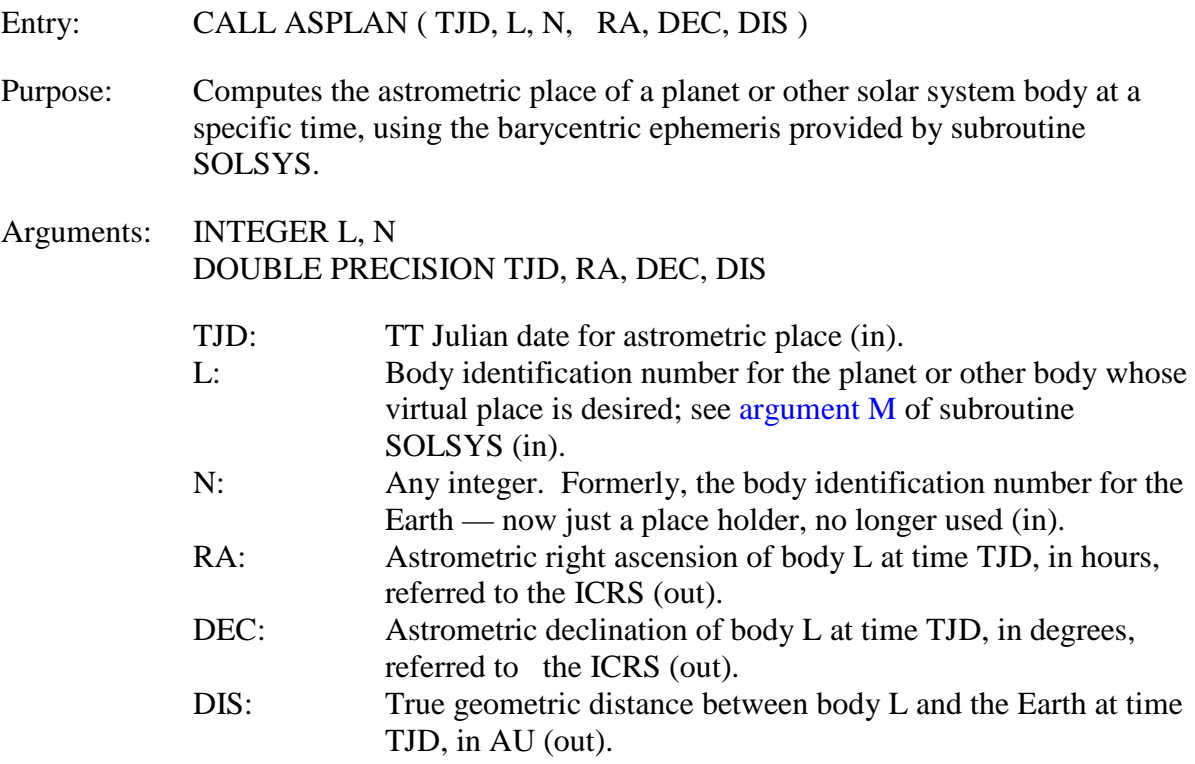

Discussion:

See the discussion for subroutine [APPLAN.](#page-63-0) Subroutine ASPLAN is identical to APPLAN in input arguments and use. Here, however, the output arguments provide the astrometric place of the planet in the ICRS.

ASPLAN works by calling [PLACE](#page-47-0) with LOCATN = 0 and ICOORD = 3.

# *PRECES*

### <span id="page-68-0"></span>Entry: CALL PRECES (TJD1, POS1, TJD2, POS2)

Purpose: Precesses a position vector from the mean equator and equinox of an arbitrary date to the mean equator and equinox of J2000.0, or vice versa.

Arguments: DOUBLE PRECISION TJD1, POS1(3), TJD2, POS2(3)

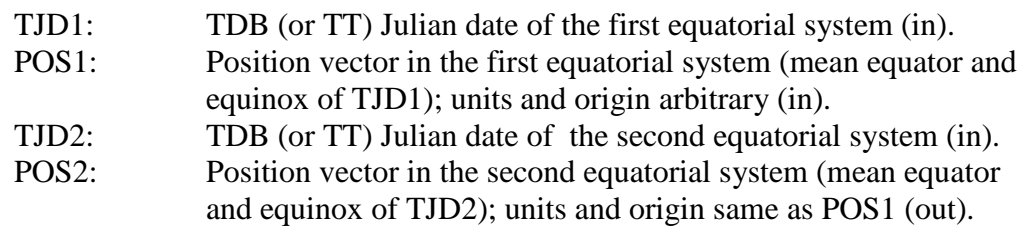

### Discussion:

This subroutine precesses the input position vector, POS1, from the equator and equinox of TJD1 to the equator and equinox of TJD2; the resulting vector is POS2.

One of the two input Julian dates *mus*t be standard epoch J2000.0—either TJD1 or TJD2 must be 2451545.0D0 exactly. To precess a vector from one arbitrary date to another, call PRECES twice, using J2000.0 as the "middle" date. That is, in the first call,  $TJD1 =$ first Julian date, and  $TJD2 = 2451545.0D0$ ; in the second call,  $TJD1 = 2451545.0D0$ , and  $TJD2$  = second Julian date.

Formally, the current precession algorithm is a function of Barycentric Dynamical Time (TDB), but using TT as the basis for the input Julian dates results in a maximum error of only about  $3 \times 10^{-9}$  arcseconds, which is totally negligible. Standard epoch J2000.0, although formally defined in the TT time scale, is the same in the TT and TDB time scales to the precision given by double-precision Julian dates: at J2000.0, TT – TDB  $\approx 10^{-4}$  second  $\approx 10^{-9}$  day.

### *EQECL*

<span id="page-69-0"></span>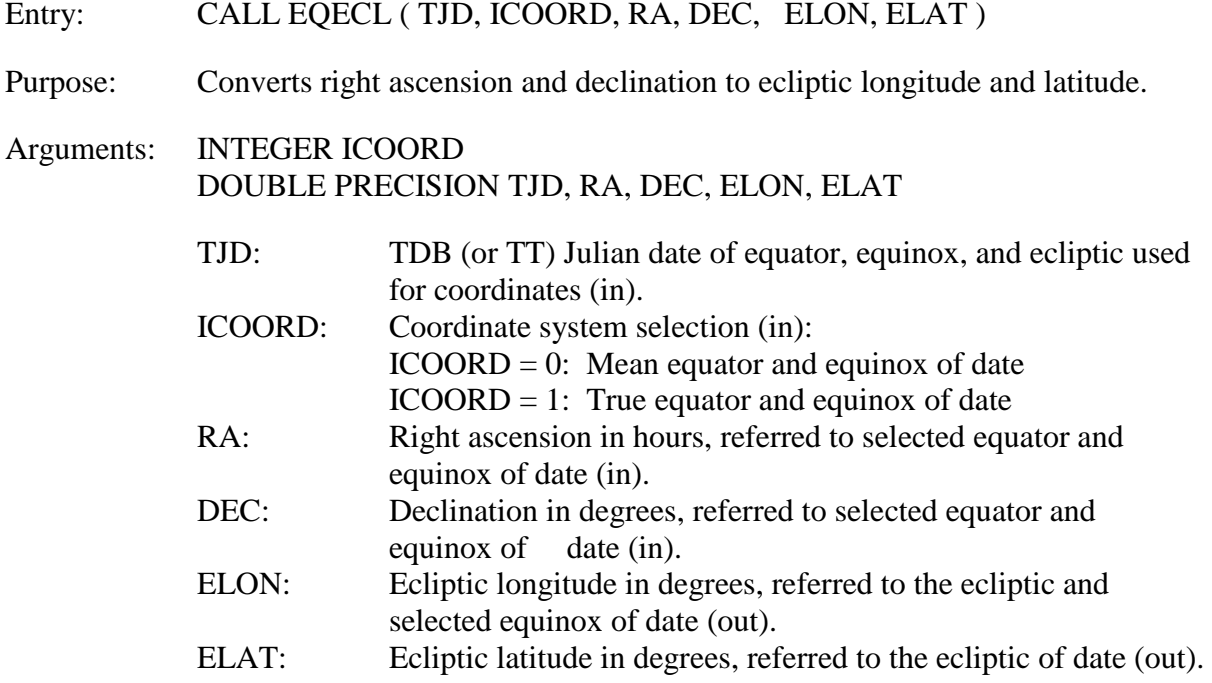

Discussion:

This subroutine converts the equatorial position of an object into the equivalent ecliptic position: equatorial coordinates, RA and DEC, are converted to ecliptic coordinates, ELON and ELAT. This subroutine can be used for any kind of barycentric or geocentric coordinates—the conversion involves a simple rotation and should be regarded as just formalism. As in subroutine [PRECES,](#page-68-0) the input Julian date can be based on either the TDB or TT time scales, with negligible resulting error.

RA and DEC can be expressed with respect to either the mean equator and equinox of date TJD (if  $ICOORD = 0$ ) or the true equator and equinox of date TJD (if  $ICOORD = 1$ ).

The representation of the ecliptic used for celestial coordinates is a smoothly moving mean plane described as part of the precession development. However, the mean and true equators intersect this ecliptic at different points. Therefore, the equinox, which serves as the origin of ecliptic longitude as well as the origin of right ascension, is different in the two cases. ELON will be expressed with respect to the same equinox as RA.

If  $TJD = 0.00$  and  $ICOORD = 0$ , the subroutine assumes RA and DEC are expressed with respect to the ICRS and provides ELON and ELAT with respect to the ecliptic and mean equinox of J2000.0.

See subroutines EQEC and ECEQ for the conversion of vectors between equatorial and ecliptic systems.

### *CIORA*

<span id="page-71-1"></span>Entry: CALL CIORA (TJD, RACIO)

Purpose: Provides the right ascension of the Celestial Intermediate Origin (CIO).

Argument: DOUBLE PRECISION TJD, RACIO

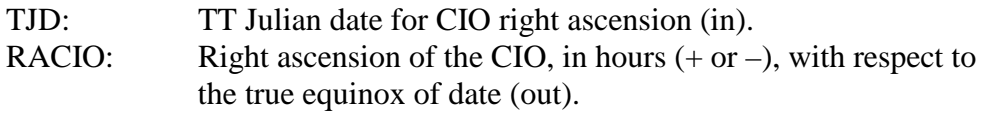

Discussion:

This call supplies the true right ascension of the Celestial Intermediate Origin (CIO).  $RACIO = -$  (equation of the origins) = RACIO =Greenwich apparent sidereal time – ERA where all quantities are expressed in hours.

# *EROT*

<span id="page-71-0"></span>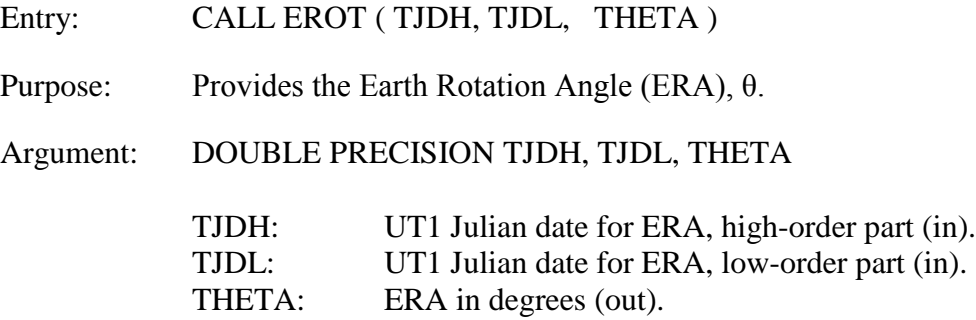

Discussion:

This call supplies the ERA,  $\theta$ , which is the geocentric angle, in the instantaneous equatorial plane (true equator), between the directions toward the Terrestrial Intermediate Origin (TIO) and the Celestial Intermediate Origin (CIO).

This subroutine allows for the input UT1 time to be represented as a split Julian date. See the discussion in the description of subroutine [SIDTIM.](#page-51-0)
## *HIACC*

<span id="page-72-1"></span>Entry: CALL HIACC

Purpose: Specifies that Earth orientation calculations are to be performed at full (IAU standard) accuracy.

Arguments: (None)

Discussion:

This routine instructs NOVAS to perform Earth orientation calculations, in particular, the evaluation of the nutation series and the equation of the equinoxes, at full accuracy according to recommended IAU models. This is the default; normally it would only be necessary to call HIACC to resume full accuracy calculations after a call to [LOACC.](#page-72-0)

# *LOACC*

<span id="page-72-0"></span>Entry: CALL LOACC

Purpose: Specifies that Earth orientation calculations are to be performed at reduced accuracy.

Arguments: (None)

Discussion:

This routine instructs NOVAS to perform Earth orientation calculations, in particular the evaluation of the nutation series and the equation of the equinoxes, at reduced accuracy. Even at reduced accuracy, the calculations are good to 0.1 milliarcsecond or better if the standard set of NOVAS subroutines is used. The reduced accuracy mode will provide noticeably faster performance for many types of calculations while still providing overall angular accuracy that is adequate for most applications. To resume full accuracy calculations, call [HIACC.](#page-72-1)

If the alternative version of subroutine NOD is in use (see installation instructions in [section 2.6\)](#page-34-0), a call to LOACC will result in a significant improvement in performance (up to a factor of 100 for some calculations), although angular errors of up to 0.05 arcsecond may arise.

# *GETVEC*

<span id="page-73-0"></span>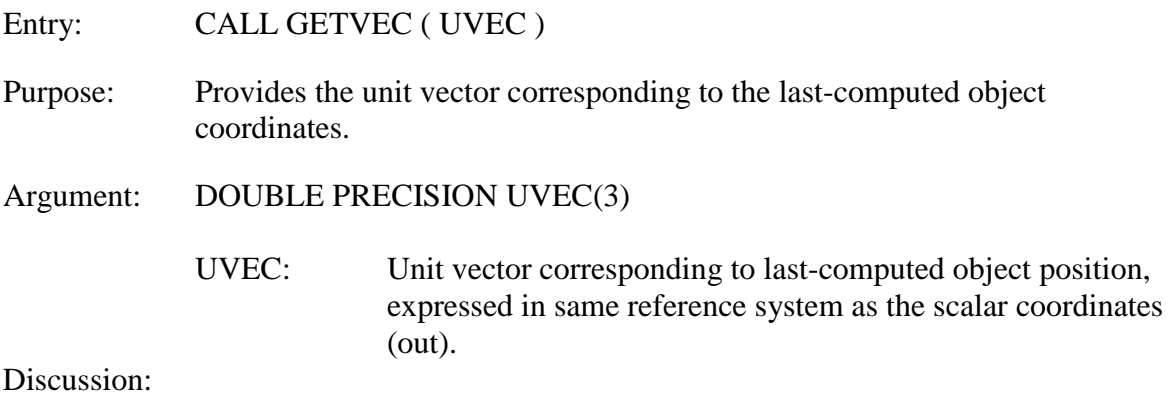

This call supplies the unit vector that corresponds to the last object position computed by any NOVAS subroutine. It provides a simple way to obtain the vector that is equivalent to a pair of spherical coordinates, for example, right ascension and declination. It would normally be used following a call to one of the NOVAS subroutines that return only scalar results [\(APSTAR,](#page-58-0) [APPLAN,](#page-63-0) [EQECL,](#page-69-0) etc.). The reference system in which the vector is expressed is the same as for the previously calculated spherical coordinates.

## *SETDT*

<span id="page-74-0"></span>Entry: CALL SETDT ( DELTAT )

Purpose: Specifies the value of  $\Delta T = TT - UT1$  for subsequent internal use by NOVAS subroutines.

Argument: DOUBLE PRECISION DELTAT

DELTAT: Value of  $\Delta T$  in seconds (in).

Discussion:

This routine allows for the specification of ∆T, the difference in seconds between the TT and UT1 time scales, to be used by NOVAS in subsequent calculations. The value of ∆T that you specify by a call to SETDT will be used by various NOVAS subroutines until you explicitly change it by another call.

Generally, the value of DELTAT needs to be accurate to only about one second, which means that a single call can be used for about a year's span of dates. The only exception is for the computation of accurate topocentric positions of bodies in the inner solar system (especially the Moon); see the note on this in the description of subroutine [PLACE.](#page-47-0)

### *CELPOL*

<span id="page-75-1"></span>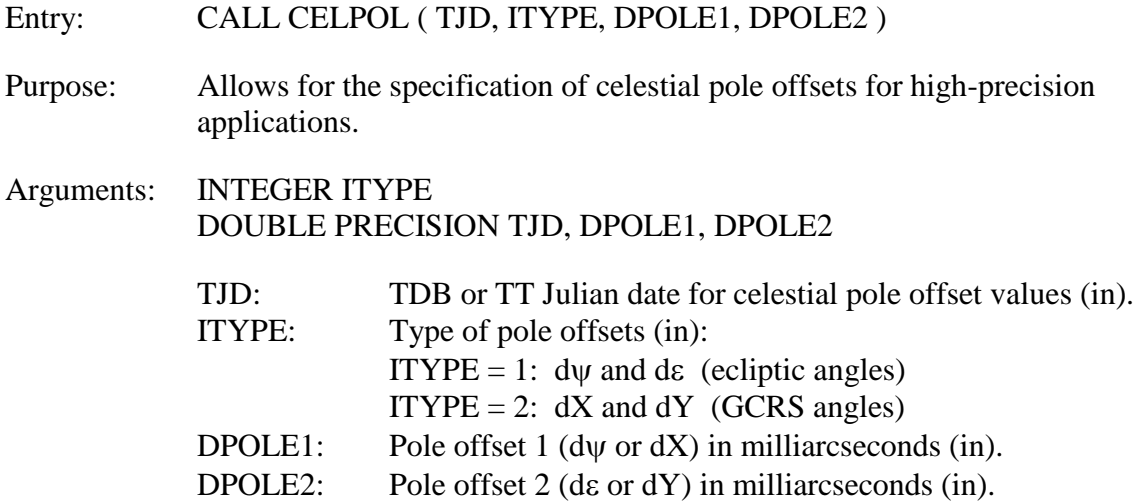

#### Discussion:

This routine is actually an entry point into subroutine [ETILT](#page-76-0) that allows for the specification of celestial pole offsets for very high precision applications. The offsets describe the observed position of the Celestial Intermediate Pole (CIP) with respect to the position computed from the standard precession and nutation models. The offsets are subsequently applied as corrections to the nutation in longitude and nutation in obliquity within ETILT. Thus, ETILT's output arguments OBLT, EQEQ, DPSI, and DEPS will be affected. Because other NOVAS subroutines, such as [SIDTIM,](#page-51-0) call ETILT to obtain data related to the Earth's orientation in space, the celestial pole offsets specified here are propagated through the data that the various NOVAS subroutines provide.

Daily values of the celestial pole offsets are published, for example, in  $IERS<sup>27</sup>$  $IERS<sup>27</sup>$  $IERS<sup>27</sup>$ Bulletins A and B. The celestial pole offsets effectively correct for errors or incompleteness in the standard precession or nutation models. If you use CELPOL, make sure it is called before any other routines for a given date. Values of the pole offsets that you specify by a call to CELPOL will be used by ETILT until you explicitly change them.

Important: For compatibility with the NOVAS version 3.0 precession and nutation models, specify ITYPE = 2 and use *only* IERS dX and dY values with respect to "IAU 2000A" (sometimes labeled "IAU 2000"). These pole offset values will generally not exceed 0.5 milliarcsecond and therefore CELPOL would need to be called only when very high accuracy is required.

<span id="page-75-0"></span> <sup>27</sup> http://www.iers.org/MainDisp.csl?pid=36-9

## *ETILT*

<span id="page-76-0"></span>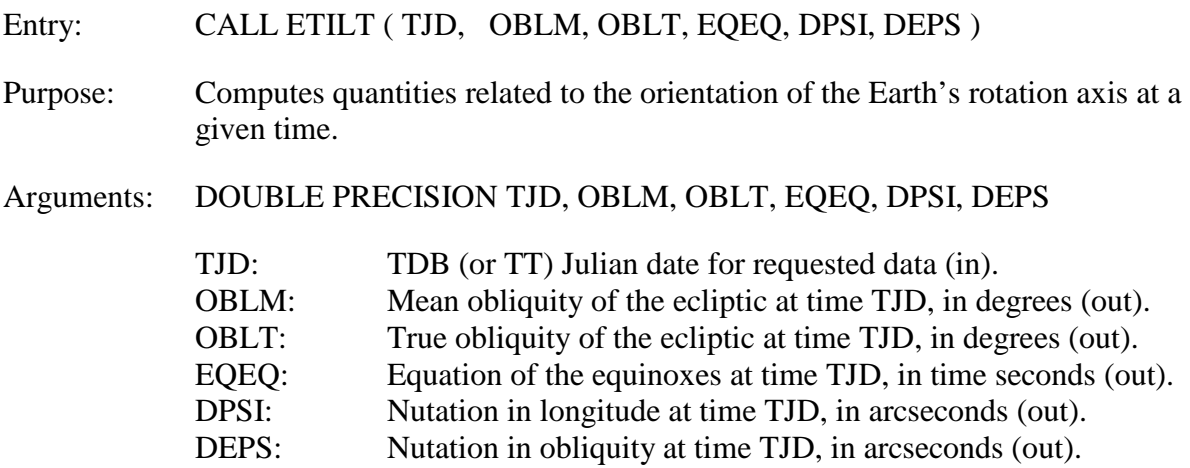

#### Discussion:

This subroutine computes various quantities related to the orientation of the Earth's rotation axis (vector toward Celestial Intermediate Pole) with respect to the ecliptic plane at a specific time. The computation involves a call to subroutine NOD to evaluate the nutation series.

The output values of the last four arguments will correctly reflect the celestial pole offsets if routine [CELPOL](#page-75-1) has previously been called.

## *SOLSYS*

<span id="page-77-0"></span>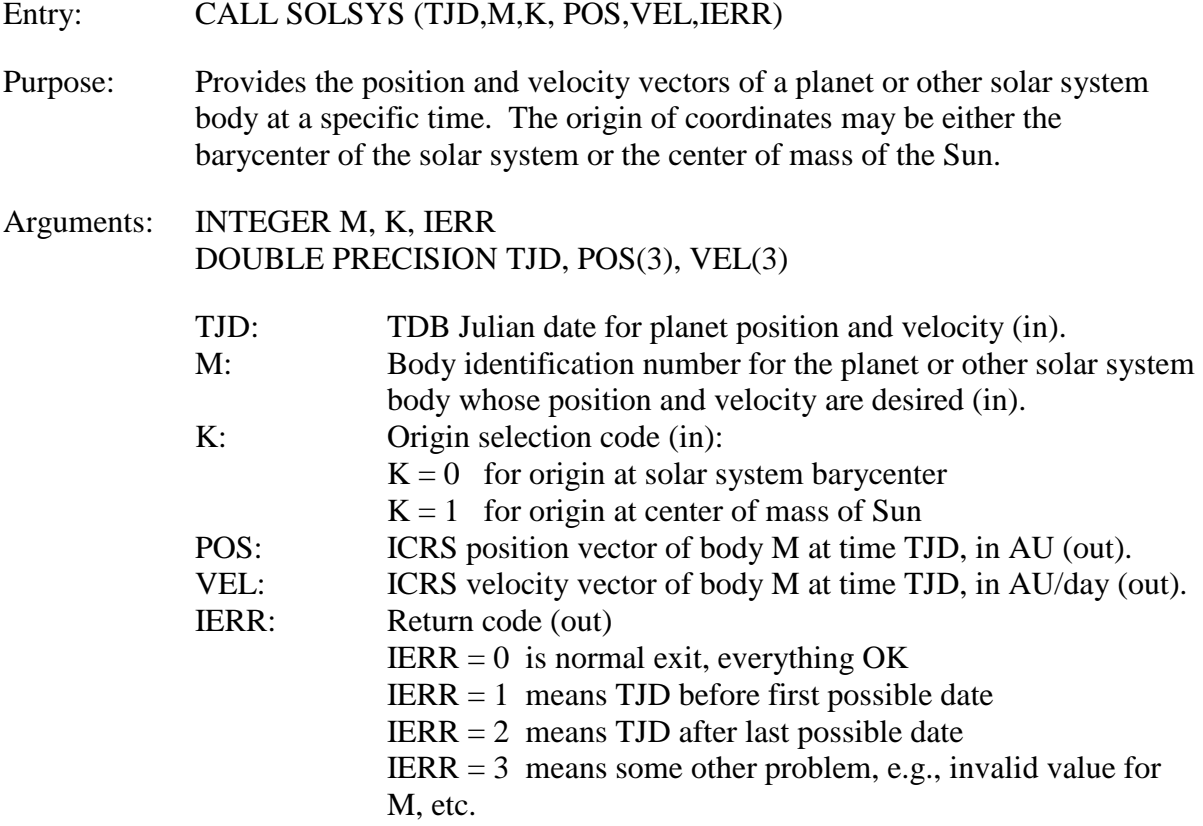

Discussion:

This subroutine supplies values for the components of the position vector POS and velocity vector VEL for body M at time TJD. The vectors computed by SOLSYS are expressed with respect to ICRS axes, in the BCRS metric. The vectors are barycentric if  $K =$ 0 and heliocentric if  $K = 1$ .

There are several versions of SOLSYS, each with its own internal logic. Some use internally stored data or series expansions; others refer to external data files. Additional documentation (see below) is usually required for the proper use of each version. You are, of course, free to supply your own version(s), providing that the arguments conform to the above specifications.

The values of the body identification number, M, will in general differ from one SOLSYS version to another; consult the documentation for the specific version in use. Usually,  $M = 1$  refers to Mercury,  $M = 2$  refers to Venus,  $M = 3$  refers to the Earth, etc., but the identification numbers for bodies such as the Sun or Moon differ across implementations. Furthermore, some versions of SOLSYS support only a subset of the major solar system

bodies. The minimum requirement is support for the Sun and Earth. Here, "Earth" refers to the geocenter and not the Earth/Moon barycenter.

Each version of SOLSYS is packaged together with a function called [IDSS,](#page-79-0) which provides the body identification number, given a solar system body's name; for example, M = IDSS ('MARS'). See the description of IDSS immediately following.

If you supply your own version of SOLSYS, you must also supply a corresponding version of IDSS.

Some versions of SOLSYS support "split" Julian dates across successive calls. That is, they recognize  $-1.$  DO  $\leq$  TJD  $\leq$  1. D0 as representing a fraction of a day that is to be paired with the integral part of the Julian date from a preceding call. This allows the fraction of the day to be specified to much greater precision than is possible in a single call. For example, suppose you call SOLSYS with TJD equal to  $d_1+f_1$ , an ordinary Julian date— $d_1$  is the Julian day count and  $f_1$  is the fraction of a day. If the time of day needs to be specified more precisely (equivalent to better than 0.1 millisecond), you can simply make a second call to SOLSYS with TJD equal to the fraction of a day *f*2; without the day count included in TJD,  $f_2$  can be given to much more precision than  $f_1$ . In the second call, SOLSYS would interpret the Julian date that you want as  $d_1+f_2$ , with the extra precision in  $f_2$  preserved. (It does not matter whether the fractions  $f_1$  and  $f_2$  are similar.) If you continue to call SOLSYS with fractional TJD values  $(f_3, f_4, \ldots)$ , it will interpret them in the same way (paired with the same integer day number  $d_1$ ) until you again set TJD to be a full Julian date. You can test whether the version of SOLSYS in use supports this option: if IDSS ( 'JD' ) equals 2, the split Julian date option is supported, otherwise not.

**Example of split Julian dates:** Suppose IDSS('JD') = 2, indicating that the version of SOLSYS in use supports split Julian dates in successive calls. Then, in the following sequence of calls, the requested Julian date is interpreted as shown:

CALL SOLSYS ( 2462387.1234567D0, … ) 2462387.1234567 CALL SOLSYS ( 0.98765432109876543D0, … ) 2462387.98765432109876543 CALL SOLSYS ( 0.6624965422153D0, … )<br>CALL SOLSYS ( 2471932.7892D0, … ) 2471932.7892 CALL SOLSYS ( 2471932.7892D0, ... CALL SOLSYS ( –0.1D0, … ) 2471931.9

Effective Julian date of data returned:

However, if  $IDSS('JD') = 1$ , the split Julian date option is not supported. In that case, in the second, third, and fifth calls above, the TJD values would be interpreted as complete Julian dates, which would correspond to calendar dates in early 4713 B.C. This would in most cases lead to an IERR  $= 1$  return.

Documentation follows for the following versions of SOLSYS:

[Version 1](#page-80-0) reads 1-day planetary coordinate file

[Version 2](#page-82-0) provides interface to JPL ephemeris software

[Version 3](#page-85-0) evaluates self-contained Earth and Sun

### *Integer Function IDSS*

<span id="page-79-0"></span>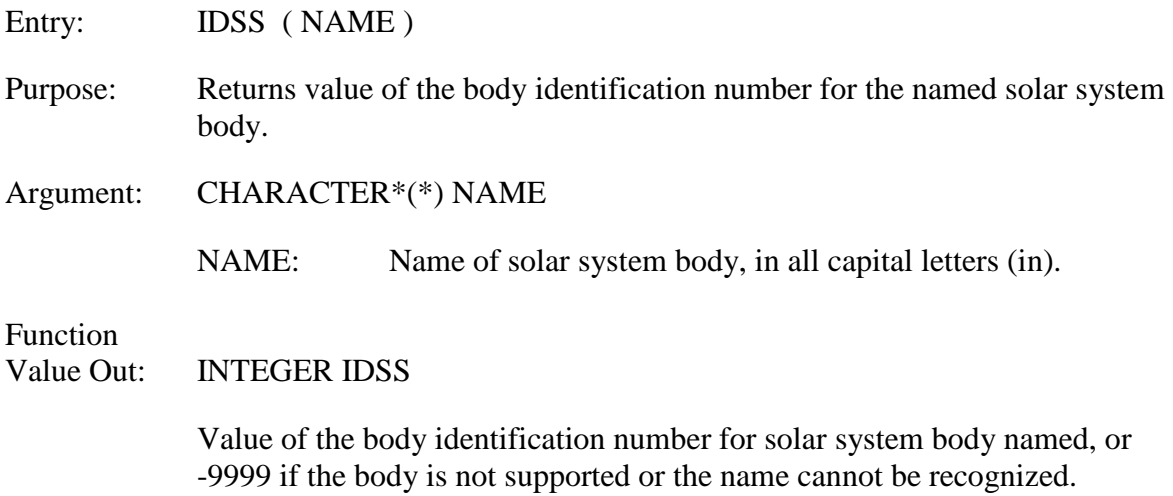

Discussion:

This function provides the body identification number for the named body, for use as an argument to NOVAS subroutines such as [SOLSYS,](#page-77-0) [APPLAN,](#page-63-0) etc. The body name should be all caps and can be any length; most versions of this subroutine use only the first three or four letters.

A version of this function is supplied with each version of subroutine SOLSYS. SOLSYS defines the body identification numbers to be used.

If NAME is 'JD', the returned function value indicates whether the version of SOLSYS in use supports split Julian dates in successive calls. In this case, a value of 1 indicates that split Julian dates are not supported, and a value of 2 indicates that they are supported.

### *SOLSYS Version 1*

<span id="page-80-0"></span>This version of **SOLSYS** reads and interpolates a formatted file of planetary coordinates at one-day intervals. This ephemeris file must have the following characteristics:

The first record in the file is a header record of no specific format. The header is followed by data records. Each data record must be formatted (plain-text ASCII) and must contain the barycentric (BCRS) rectangular coordinates of the Sun and planets for a specific date. The coordinates are given in AU, with respect to the ICRS axes. The data records must be at 1-day intervals of TDB, with dates increasing. The format for each data record is ( F10.2,  $n(3F16.12)$ ), where *n* is the number of bodies with coordinates in the file (data for at least the Sun and Earth must be given, so *n* must be at least 2). The order of quantities in the data records is:

- (1) TDB Julian date
- $(2)$  Sun X
- $(3)$  Sun Y
- $(4)$  Sun Z

:

- (5) First planet X
- (6) First planet Y
- (7) First planet Z
- (8) Second planet X
- (9) Second planet Y
	- etc.

The Sun's coordinates must always be given first in the record. The body identification numbers will be  $M = 0$  for the Sun,  $M = 1$  for the first planet,  $M = 2$  for the second planet, etc. The Earth (geocenter, not the Earth-Moon barycenter) must be one of the planets.

This version of SOLSYS reads the ephemeris file, converts the barycentric coordinates to heliocentric coordinates if required, computes velocities, and performs the necessary interpolation (7-point Lagrangian interpolation) to supply the correct position and velocity vector components for any arbitrary value of the time argument TJD. TJD values must, of course, be confined to within the span of time represented by the coordinate file. The file-positioning logic in this version is such that values of TJD may, in successive calls to this subroutine, be in any order; but efficiency is maximized if the TJD values are in ascending order in successive calls.

A one-day ephemeris file named SS\_EPHEM.TXT, conforming to these specifications, is provided as part of the NOVAS Fortran distribution. The file contains the coordinates of 11 bodies (Sun, eight planets, Pluto, and the Moon), taken from the JPL DE405 ephemeris, and covers years 2000 to 2020, inclusive (see [sections 2.3](#page-32-0) and [2.4\)](#page-33-0). The file is read on Fortran logical unit 20. The body identification numbers to be used with it are: Sun, M=0; Mercury, M=1; Venus, M=2; Earth, M=3; Mars, M=4; Jupiter, M=5; Saturn, M=6; Uranus, M=7; Neptune, M=8; Pluto, M=9; Moon, M=10. (Use function [IDSS](#page-79-0) to obtain these numbers.)

The interpolation errors for most bodies are less than 1 meter in position and 1 millimeter per second in velocity. The maximum interpolation error of the Earth's position can reach 6 meters. These errors are all negligible. For Mercury, however, the interpolation errors in position and velocity can reach 280 m and 10 mm/s, respectively; and for the Moon, the errors can reach 480 m and 18 mm/s. The position errors for Mercury and the Moon can affect angular coordinates computed by NOVAS by as much as 0.0008 arcsecond for Mercury and 0.3 arcsecond for the Moon, although typical errors will be much less (the average error is about 1/6 the maximum error). Since these errors are due to interpolation, they will be similar even if another ephemeris file is used.

You are free to supply your own ephemeris file as long as it conforms to the above specifications. You can change the file name, unit number on which it is read, number of bodies in each record, and the format used to read each record by calling subroutine FILDEF, which is packaged with SOLSYS version 1 (see code). If you change the ephemeris file, you may also have to modify function IDSS.

SOLSYS version 1 does not support split Julian dates in successive calls.

SOLSYS version 1 has an additional error code: IERR  $=$  4 means that there was a problem opening the ephemeris file.

### *SOLSYS Version 2*

<span id="page-82-0"></span>This version of [SOLSYS](#page-77-0) reads a planetary/lunar ephemeris file from the Jet Propulsion Laboratory and supplies barycentric or heliocentric positions and velocities. This version calls JPL subroutines CONST and DPLEPH, which in turn call several other JPL routines. It is the JPL subroutines that read, decode, and evaluate the ephemeris data; SOLSYS version 2 simply provides a "front end" for the JPL ephemerides. You are responsible for obtaining both the JPL ephemeris file and the corresponding JPL subroutines (see [Appendix C\)](#page-104-0). This version requires the JPL package of 1997, which supports the [JPL](http://ssd.jpl.nasa.gov/?planet_eph_export)  [planetary/lunar ephemerides](http://ssd.jpl.nasa.gov/?planet_eph_export)<sup>[28](#page-82-1)</sup> DE200, DE405, and DE406. DE405 and DE406 provide ICRS compatibility.

The body identification numbers to be used with this version are: Sun, M=10; Mercury, M=1; Venus, M=2; Earth, M=3; Mars, M=4; Jupiter, M=5; Saturn, M=6; Uranus, M=7; Neptune, M=8; Pluto, M=9; Moon, M=11. (Use function [IDSS](#page-79-0) to obtain these numbers.)

Body identification numbers outside the range 1–11 will result in a call from SOLSYS to subroutine [AUXPOS.](#page-83-0) AUXPOS is meant to supply positions of "auxiliary" solar system bodies, such as asteroids or comets. A dummy version of AUXPOS is provided, but you can substitute a working version of your own. This would allow you to obtain, for example, apparent places of these other bodies simply by using a body identification number outside the range 1–11 when calling subroutines such as [PLACE](#page-47-0) or [APPLAN.](#page-63-0) The specifications for AUXPOS are given below. If this is of no interest, just leave the dummy version of AUXPOS in place.

SOLSYS version 2 supports split Julian dates in successive calls. If you supply a working version of AUXPOS, it does not need to support split Julian dates.

<span id="page-82-1"></span><sup>&</sup>lt;sup>28</sup> The current version of JPL planetary/lunar ephemerides and accompanying software is available at http://ssd.jpl.nasa.gov/?planet\_eph\_export

### *Specifications for Subroutine AUXPOS*

#### **User-supplied subroutine called by SOLSYS version 2 (dummy version is provided)**

<span id="page-83-0"></span>Entry: CALL AUXPOS (TJD, M, K, POS, VEL, JERR)

Purpose: Provides the position and velocity vectors of a planet, asteroid, comet, or other solar system body at a specific time. The origin of coordinates may be either the barycenter of the solar system or the center of mass of the Sun. Called from [SOLSYS version 2](#page-82-0) when the body identification number passed to SOLSYS is outside the range 1–11.

Arguments: INTEGER M, K, JERR DOUBLE PRECISION TJD, POS(3), VEL(3)

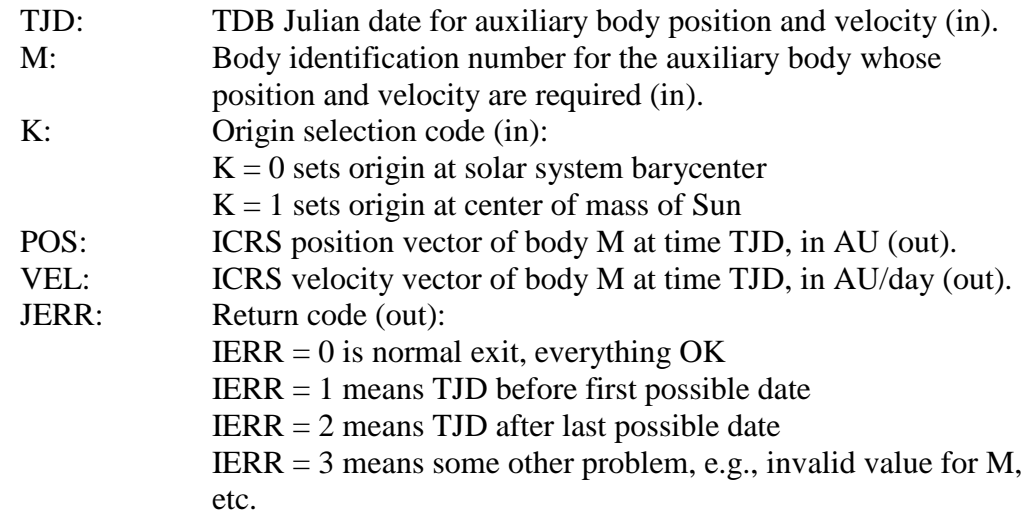

Discussion:

This subroutine can be used to provide the positions of asteroids, comets, transneptunian objects, or even spacecraft. It can also be used to provide an alternative to the JPL ephemeris for any of the major planets. Because AUXPOS is called only from [SOLSYS](#page-82-0)  [version 2](#page-82-0) (when necessary), use of AUXPOS is transparent to supervisory-level NOVAS subroutines.

The values of the arguments TJD, M, and K passed to this routine are identical to those passed to SOLSYS. However, this routine will be called only when  $M < 1$  or  $M > 11$ . Subroutine AUXPOS should be coded in such a way that it can efficiently supply the vectors POS and VEL for random values of TJD, since the values of TJD in successive calls to AUXPOS will not necessarily be in ascending order. AUXPOS does *not* need to support split Julian dates in successive calls.

The supervisory-level NOVAS subroutines that call [SOLSYS,](#page-77-0) such as [PLACE](#page-47-0) or [APPLAN,](#page-63-0) require velocity information only for the Earth. Positions of solar system bodies required by NOVAS subroutines are all barycentric. Therefore, although the argument list for AUXPOS is given above in its most general form, for calls originating from within NOVAS (via SOLSYS),  $K = 0$  and POS is the only vector that needs to be returned.

The internal logic of this routine is entirely your choice. The components of the vectors POS and VEL may be read in from an external file, calculated internally from orbital elements, computed from the evaluation of Fourier or Chebyshev series, interpolated from an internally stored array, or obtained in any other way. You can also assign values of M (outside the range  $1-11$ ) to specific objects as you like.

If you supply you own version of AUXPOS, you might consider also replacing the version of [IDSS](#page-79-0) that is packaged with SOLSYS version 2 so that IDSS could supply the body identification numbers for all the bodies that are supported by SOLSYS and AUXPOS.

## *SOLSYS Version 3*

<span id="page-85-0"></span>This version of [SOLSYS](#page-77-0) provides the position and velocity of the Earth or Sun without reference to any external data file. The heliocentric position and velocity of the Earth are computed by evaluating a trigonometric series that is a truncated and modified version of Newcomb's Theory of the Sun. When barycentric positions and velocities are required, a number of additional approximations are involved; therefore, barycentric positions and velocities computed by this version of SOLSYS are less accurate than heliocentric positions and velocities. This version of SOLSYS produces data within the following error limits (compared to the JPL DE405 ephemeris) for dates within two centuries of J2000.0:

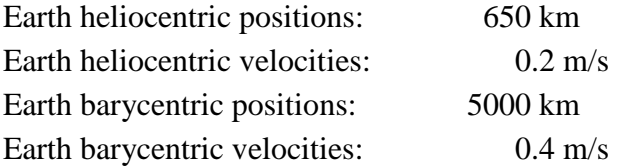

The maximum errors in the Sun's barycentric position and velocity are similar to those of the Earth, although of course the Sun's heliocentric position and velocity are identically zero.

When this version of SOLSYS is used in the computation of the apparent place of the Sun, it will contribute not more than 1 arcsecond error (usually less than 0.5 arcsecond error). When this version of SOLSYS is used in the computation of apparent places of stars, it will contribute not more than 0.3-milliarcsecond error.

The errors in positions and velocities from this version of SOLSYS will increase gradually outside of the four-century span, centered on J2000.0, for which it was optimized. This version of SOLSYS will return IERR  $=$  1 for Julian dates prior to 2340000.5 (August 1694) and IERR =2 for Julian dates after 2560000.5 (December 2296).

This version of SOLSYS does not support split Julian dates in successive calls.

This version of SOLSYS calls subroutine [PRECES,](#page-68-0) and certain expressions in the SOLSYS algorithm have been adjusted to conform to the IAU 2006 precession.

The body identification numbers to be used with this version are: Sun,  $M=0$  or  $M=1$ ; and Earth, M=2 or M=3.

[\(Return to subroutine entry list\)](#page-44-0)

[\(Return to Table of Contents\)](#page-10-0)

## <span id="page-86-0"></span>**Chapter 5 Equinox- and CIO-Based Paradigms Compared**

#### **5.1 Computing Hour Angles**

The equinox- and CIO-based celestial reference systems are part of two computational schemes for accounting for the Earth's instantaneous orientation with respect to the stars. These two methods represent the same phenomena (as they obviously must) but in slightly different order. The overall matrix that embodies, for a given instant, the terrestrial-tocelestial (ITRS-ICRS) transformation is the same for both schemes. Therefore, the value of observable quantities will not be affected by the choice of which paradigm is used for the computations.

Therefore, in NOVAS, quantities such as declination and hour angle, which are in principle measurable angles, should have the same values regardless of the way in which they are computed. Since both the equinox-based and CIO-based paradigms are based on the instantaneous (true) equator of date—the plane orthogonal to the Celestial Intermediate Pole (CIP)—declinations are, in fact, completely unaffected.

How are hour angles of celestial objects computed in the old and new paradigms? Assume that we are considering Greenwich hour angles, that is, hour angles measured from the meridian of geodetic longitude zero (the X-Z plane of the ITRS), without polar motion. In the equinox-based scheme, we compute the topocentric place of the object of interest with respect to the true equator and equinox of date. Then we compute Greenwich apparent sidereal time and subtract the object's apparent right ascension to form the hour angle. In the CIO-based scheme, we compute the object's topocentric place with respect to the true equator and CIO of date. To form the hour angle, we compute the ERA and subtract the CIO-based right ascension (also called the intermediate right ascension). The two results should be identical.

The following table summarizes the two equivalent procedures for hour angle and the NOVAS subroutines that would be used for each, assuming that polar motion is neglected. The procedures outlined here provide the Greenwich hour angle (GHA) of a star; only the first step would be different for a solar system body.

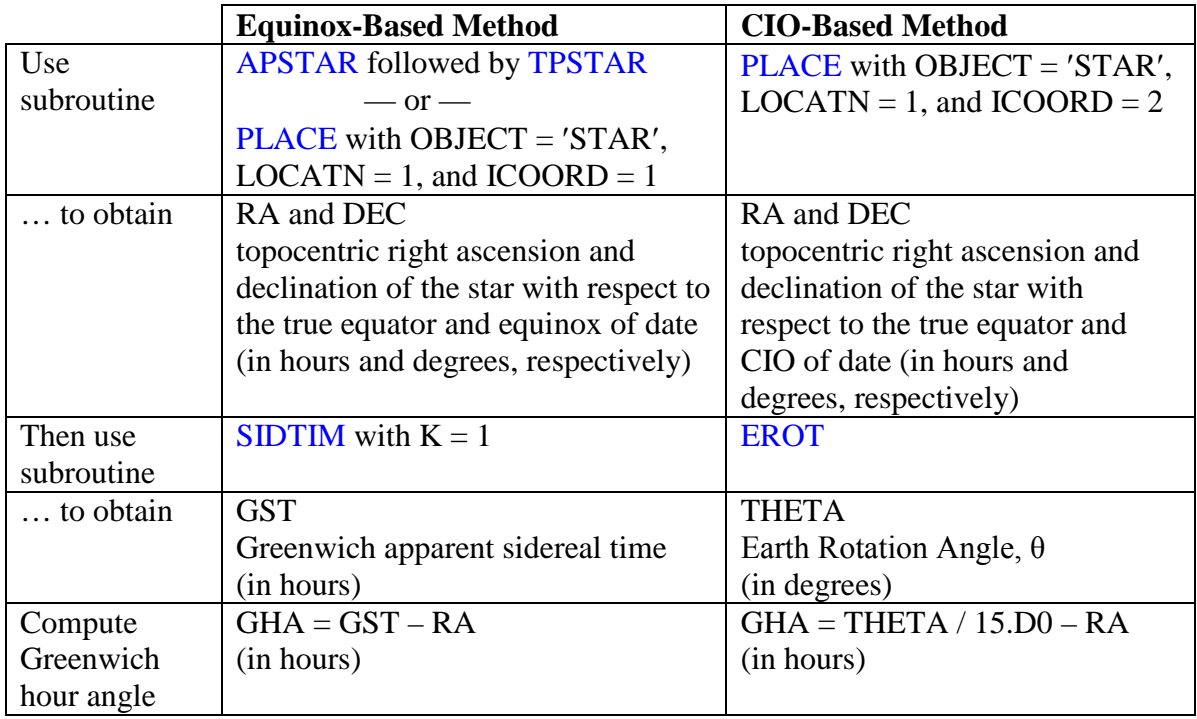

The computed GHA may have to be reduced to the range  $-12<sup>h</sup>$  to  $+12<sup>h</sup>$ . Subroutines [APSTAR](#page-58-0) and [PLACE](#page-47-0) require time arguments in the TT time scale, while [TPSTAR,](#page-59-0) [SIDTIM,](#page-51-0) and [EROT](#page-71-0) require time arguments in the UT1 time scale. The two procedures should yield the same value of GHA to within a microarcsecond around the present time and identical values for DEC. To obtain the local hour angle in either method, simply add to the GHA the observer's longitude (east positive) in appropriate units.

The common notion of hour angle becomes somewhat problematic when polar motion is taken into account, because what we usually regard as the Greenwich (or observer's) meridian—a plane of constant geodetic longitude—is not, in general, parallel to an hour circle on the celestial sphere when the geodetic pole and the CIP are not coincident. See the discussion in section 6.5.4 of [USNO Circular](http://www.usno.navy.mil/USNO/astronomical-applications/publications/circ-179) 179.<sup>[29](#page-87-0)</sup>

### **5.2 Other Computational Considerations**

Two high-level NOVAS subroutines that involve Earth rotation, [SIDTIM](#page-51-0) and [TERCEL,](#page-52-0) can perform their internal calculations using either the equinox-based paradigm or the CIO-based paradigm. As previously mentioned, SIDTIM computes sidereal time. TERCEL performs the terrestrial-to-celestial transformation. (Note: [ZDAZ](#page-53-0) is indirectly involved because it calls TERCEL.) The method used within either routine is selected by a prior call to either EQINOX or CIOTIO (without any arguments), which remains in effect until changed by the

<span id="page-87-0"></span> $^{29}$  http://www.usno.navy.mil/USNO/astronomical-applications/publications/circ-179

opposite call. Because there is no external difference in how SIDTIM or TERCEL are used, and the two computational paradigms yield answers that are consistent within a few microarcseconds over many centuries, there is seldom a practical basis for a choice. However, the equinox method is much more efficient if mean sidereal time is to be computed. The equinox-based paradigm is the default, that is, it is used unless CIOTIO has been called. That will, of course, be the case for any existing programs that are not updated to make this choice explicit.

Finally, another of the new Earth-rotation-related subroutines is worth mentioning. For a given TT Julian date, [CIORA](#page-71-1) provides the right ascension of the CIO with respect to the true equinox of date. With a sign reversal, this quantity is the equation of the origins, the direction of the true equinox measured in the equator eastward (+) from the CIO. Because the equinox and CIO are simply different right ascension origins on the instantaneous equator, CIORA provides the angular difference between the origins of these two systems. The equation of the origins is also the difference, expressed as an angle, between the ERA and Greenwich apparent sidereal time.

#### **5.3 How NOVAS Implements the CIO-Based Paradigm**

The equinox-based paradigm is, of course, the historical basis for NOVAS. One of its key pieces is the precession algorithm (implemented by [PRECES\)](#page-68-0), which uses the equinox as its azimuthal coordinate; that is, it transforms celestial coordinates from the mean equator and equinox of one date to the mean equator and equinox of another date. Even though the recommended precession formulation has been replaced twice over the last half-century, this aspect of it has remained unchanged. Another key piece is the algorithm for sidereal time (implemented by [SIDTIM\)](#page-51-0), which is based on a sidereal day that is defined by successive transits of the equinox. The sidereal time formula must always be matched to the precession algorithm, since mean sidereal time must account for the precession of the equinox in right ascension; this has been consistently done in NOVAS.

To use the CIO-based paradigm, we must know where the CIO is in some well-defined coordinate system. Unlike the equinox, the CIO is not defined by static geometry but by its motion, so its position at any time is given by the result of an integral that has been evaluated either analytically or numerically. In NOVAS, both results are available: the position of the CIO can be taken from an external file that is the output of a numerical integration, or it can be obtained from an analytical expression for the equation of the origins (see sections 6.5.1.1 and  $6.5.1.2$  of [USNO Circular](http://www.usno.navy.mil/USNO/astronomical-applications/publications/circ-179)  $179^{30}$  $179^{30}$  $179^{30}$ ).

The NOVAS implementation of the CIO-based Earth rotation paradigm for a given date is based on the construction of the Celestial Intermediate Reference System for that date, using vectors toward the Celestial Intermediate Pole (CIP) and the Celestial Intermediate Origin (CIO). These two directions define, respectively, the z-axis and x-axis of the celestial intermediate system. The direction toward the CIP in the GCRS can be computed by passing

<span id="page-88-0"></span> <sup>30</sup> http://www.usno.navy.mil/USNO/astronomical-applications/publications/circ-179

the vector  $(0,0,1)$  through subroutines NUTATE, [PRECES,](#page-68-0) and FRAME in succession. Given the direction of the CIP, the other piece of required information is the location of the CIO for the same date, which is provided by CIOLOC, described below. The basis vectors of the intermediate system, with respect to the GCRS, are computed by CIOBAS (see section 6.5.1 of USNO Circular 179 for the algorithms). Having these basis vectors available allows NOVAS to easily transform any vector in the GCRS to the intermediate system. The only other quantity used in the CIO-based paradigm is the ERA, which is trivial to compute and provided by [EROT.](#page-71-0)

Subroutine CIOLOC obtains the location of the CIO for a given date in one of two ways, and an output argument, K, indicates which way was used. If an external file of CIO right ascension values is available (nominally called CIO\_RA.TXT and located in the current directory) then CIOLOC will provide the GCRS right ascension of the CIO, and will set K to 1. If this file is not available, then CIOLOC will provide the true right ascension of the CIO (the arc on the instantaneous equator from the equinox to the CIO), obtained from a series expansion, and will set K to 2. CIOBAS can work with either coordinate of the CIO. The two methods are equivalent within several microarcseconds over six centuries centered on the year 2000 (it is not clear which is more correct).

To do the hard work, CIOLOC calls either CIORD (for  $K = 1$ ) or EQXRA (for  $K = 2$ ). CIOLOC always initially calls CIORD to see if the external file of CIO right ascensions is present. If it is, CIORD reads and interpolates the file, which is the output from a numerical integration covering years 1700 to 2300 and directly provides the right ascension of the CIO in the GCRS. You can specify the path/name of this file, its type (sequential or directaccess), and the logical unit number on which it is to be read, by using a call to CIOFIL, which must precede any CIO-based computation. If you don't call CIOFIL, CIORD will look for a formatted sequential file named CIO\_RA.TXT in the current directory (folder) and, if present, will read it on logical unit 24. A copy of CIO\_RA.TXT (7.5 Mbytes) is provided as part of the NOVAS Fortran distribution, along with a utility program called CIO file.f to convert it to a binary direct-access file (2.9 Mbytes) if desired (see [sections 2.2,](#page-30-0) [2.4,](#page-33-0) and [2.5\)](#page-34-1).

If the file is not present, then CIOLOC calls EQXRA to evaluate the equation of the origins from a closed-form expression that includes the evaluation of nutation in longitude, a lengthy series of trigonometric terms. The result locates the CIO with respect to the equinox on the instantaneous equator.

Note that at no point does NOVAS use the CIO locator, *s*, which is described in IERS documents and *The Astronomical Almanac*.

[\(Return to Table of Contents\)](#page-10-0)

## **Appendix A Overview of How NOVAS Has Changed**

A detailed list of the changes in the NOVAS Fortran code from the previous version (F2.0 of 1998) is given in Appendix B. The following paragraphs are meant to provide some perspective on these changes for people who are already familiar with NOVAS. Most of the modifications have been made in response to resolutions passed by the IAU in 2000 and 2006 that recommended new models for fundamental astronomy, within a new conceptual framework. To the greatest extent possible, the calling sequences for the highest-level (and most used) functions from the previous versions of NOVAS have been preserved—but there are a few important exceptions. There are many new calls.

#### **A.1 Important Changes in Calls**

Probably the most important change to existing NOVAS calls is the change of proper motion and parallax units in the calls to [APSTAR,](#page-58-0) [VPSTAR,](#page-60-0) and [ASSTAR,](#page-62-0) [CATRAN,](#page-55-0) and [GETHIP,](#page-57-0) all of which deal with star positions. The units have been changed as follows:

proper motion in RA: from seconds of RA/century to milliarcseconds/ year proper motion in dec: from arcseconds per century to milliarcseconds/year parallax: from arcseconds to milliarcseconds

These changes have been made to conform to the units used in most modern star catalogs (e.g., Hipparcos, Tycho-2, or the FK6), which in turn follow from the observational techniques now used in the construction of such catalogs. Obviously, star data previously used with NOVAS must either be replaced or transformed. The transformation equations from "old" to "new" units are as follows:

```
PMRNEW = PMROLD * 150.D0 * DCOS (DEC0 * DEGRAD) ; proper motion, RA<br>PMDNEW = PMDOLD * 10.D0 <br>; proper motion, dec
PMDNEW = PMDOLD * 10.D0 \begin{array}{ccc} \text{PMDNEW} & = & \text{PMDOLD} & * & 10.00 \\ \text{PAXNEW} & = & \text{PAXOLD} & * & 1000.00 \end{array} \begin{array}{ccc} \text{PMNEW} & = & \text{PANCD} & * & 1000.00 \\ \text{PANEW} & = & \text{PAXOLD} & * & 1000.00 \\ \end{array}PAXNEW = PAXOLD * 1000.D0
```
where DEC0 is the catalog declination (J2000.0 or ICRS) of the star in degrees and DEGRAD is the degrees-to-radians conversion factor (0.01745329…).

The other major change to a high-level subroutine is that PNSW has been renamed to [TERCEL](#page-52-0) (it carries out the terrestrial-to-celestial transformation), with a change to the time argument. All other changes to existing NOVAS calls involve lower-level routines not frequently invoked by most users; these are detailed in Appendix B.

#### <span id="page-90-0"></span>**A.2 PLACE: A New General-Purpose "Place" Subroutine**

All computational code to compute apparent, topocentric, virtual, astrometric, etc., places of stars or planets has now been consolidated into a single new subroutine called [PLACE.](#page-47-0) The familiar calls to [APSTAR,](#page-58-0) [APPLAN,](#page-63-0) [TPSTAR,](#page-59-0) etc., still work as before but are now just

"front-ends" to PLACE. This change eliminated much duplicate code and also provides more flexibility and possible future additions (such as binary star orbits or nonlinear terms in proper motion). PLACE can also provide star or planet positions within the Celestial Intermediate Reference System that is part of the new paradigm for Earth rotation calculations (see below). PLACE provides its output position both in spherical coordinates (right ascension, declination, and, for solar system bodies, geometric distance) and as a unit vector. PLACE also provides radial velocity. PLACE accepts the specification of solar system bodies by name, e.g., 'MARS', 'SATURN', or 'SUN', thus increasing the readability of code. You may want to consider changing your calls to APSTAR, APPLAN, etc., to the equivalent calls to PLACE.

### **A.3 New Reference Systems**

The IAU resolutions of 2000 defined several new reference systems for fundamental astronomy. These are described in [section 1.1](#page-18-0) of this document and in Chapters 1, 3, and 6 of [USNO Circular](http://www.usno.navy.mil/USNO/astronomical-applications/publications/circ-179) 179.<sup>31</sup> Briefly, they are:

Barycentric Celestial Reference System (BCRS) – Replaces the barycentric system based on the mean equator and equinox of J2000.0. Used for data tabulated in astrometric catalogs and fundamental solar system ephemerides.

Geocentric Celestial Reference System (GCRS) – Replaces the geocentric system based on the mean equator and equinox of J2000.0. Used for geocentric apparent positions of celestial objects, measurements and coordinates in the near-Earth environment, and artificial Earth satellite ephemerides.

The BCRS and GCRS are nearly parallel systems, related by a relativistic transformation.

International Celestial Reference System (ICRS) – The name applied to the orientation of the axes of the BCRS, based on the adopted coordinates of several hundred extragalactic radio sources that are assumed to have no net systematic motion. The resulting orientation is close to, but not exactly aligned with the mean equator and equinox of J2000.0. The ICRS is a "space-fixed" (kinematically non-rotating) system.

Because of their close relationship, the abbreviations "BCRS" and "ICRS" are often used interchangeably.

Celestial Intermediate Reference System – A system for geocentric apparent positions of stars and planets based on the true (instantaneous) equator of date and a zero point of right ascension at the Celestial Intermediate Origin (CIO) (see [section A.5\)](#page-93-0).

<span id="page-91-0"></span> <sup>31</sup> http://www.usno.navy.mil/USNO/astronomical-applications/publications/circ-179

The geocentric system based on the true equator and equinox of date is also still used for geocentric apparent positions of stars and planets.

These reference systems are now used for the input and output arguments to NOVAS subroutines.

For example, NOVAS now assumes that input reference data, such as catalog star positions and proper motions, and the basic solar system ephemerides, are provided in the ICRS (that is, within the BCRS as aligned to the ICRS axes), or at least are consistent with it to within the data's inherent accuracy. The distinction between the ICRS and the system defined by the mean equator and equinox of J2000.0 (the "J2000.0 system") becomes important only when an accuracy of 0.02 arcsecond or better is needed. Nevertheless, because NOVAS is designed for the highest accuracy applications, you will now see the ICRS mentioned as the reference system of choice for many input arguments to NOVAS subroutines.

Because the ICRS axes are not precisely aligned to those of the J2000.0 system, there is a new subroutine called FRAME to transform vectors between the two systems. This transformation is a very small fixed rotation. FRAME is used for both barycentric vectors (BCRS to or from the barycentric J2000.0 system) and geocentric vectors (GCRS to or from the geocentric J2000.0 system). FRAME is called many times, in both directions, within the NOVAS code. It is needed because precession (and nutation) can properly be applied only to vectors in a real equatorial system; vectors in the GCRS (geocentric ICRS) must be transformed, via FRAME, to the J2000.0 system before [PRECES](#page-68-0) is used. If your code only interacts with the highest-level NOVAS subroutines, all this is transparent to you. However, if you use PRECES within your own code, you should precede it by a call to FRAME (with the middle argument  $K > 0$ ) if your input vector is expressed in the GCRS, that is, if it is derived from an input source based on the ICRS.

Output data from many of the supervisory-level NOVAS subroutines can be expressed in the GCRS or either of two equator-of-date systems, the true equator and equinox of date, or the Celestial Intermediate Reference System. The latter two systems differ only in their right ascension origins, and in the new paradigm they are understood to be derived from the GCRS by applying a few rotations.

#### **A.4 New Models for Precession and Nutation**

As described in [section 1.4,](#page-26-0) new models for both precession and nutation have been adopted by the IAU and have been incorporated into NOVAS. Although the underlying developments for these effects are different than in NOVAS 2.0, from a programming point of view, little has changed. The subroutines that directly involve precession and nutation — [PRECES,](#page-68-0) NUTATE, [ETILT,](#page-76-0) NOD, and [SIDTIM—](#page-51-0)work the same as before, but with slightly different results. It should be noted that the new nutation model has more than ten times the number of trigonometric terms than the previous model. Since evaluation of

nutation has always been the most computationally intensive task in NOVAS, you may notice an increase in execution time for some NOVAS applications.

However, that extra computation time can be reduced: Earth-rotation calculations can be performed in either high- or low-accuracy mode. A call to either [HIACC](#page-72-1) or [LOACC](#page-72-0) (without arguments) sets the accuracy, which remains in effect until changed. High-accuracy mode is the default, with the various models evaluated at the few-microarcsecond level. For nutation, for example, this means that a 1365-term trigonometric series is evaluated for each unique date. Neither the models nor current observations are accurate at this level; however, so much of the increased computational burden is unproductive. A call to LOACC sets the Earth rotation computations (and *only* those computations) in NOVAS to an accuracy of 0.1 milliarcsecond. The computation time for these calculations is, thereby, reduced by about two-thirds.

### <span id="page-93-0"></span>**A.5 New Model for the Rotation of the Earth about its Axis**

IAU resolutions passed in 2000 established a new geometric paradigm for how we describe the Earth's spin *around* its axis. Both the old and new paradigms are based on the instantaneous (true) equator of date, but they use different fiducial points on the equator as the origin of right ascension, and different time-like quantities (actually, time-dependent angles) to describe the rotation of the Earth. As described in [section 1.4](#page-26-0) and [Chapter 5,](#page-86-0) the conventional scheme is based on the equinox and sidereal time; in the new paradigm, the reference point is called the Celestial Intermediate Origin (CIO) and the time-like quantity is called the ERA. A more complete explanation of the new concepts, along with the algorithms used with them, can be found in Chapter 6 of [USNO Circular](http://www.usno.navy.mil/USNO/astronomical-applications/publications/circ-179) 179.<sup>[32](#page-93-1)</sup>

NOVAS 3.0 implements both the equinox- and CIO-based computational schemes. Implementing the CIO-based paradigm has required the addition of many new subroutines, along with new code added to existing subroutines. First, subroutine [PLACE](#page-47-0) is coded to provide output right ascensions with respect to either the equinox or the CIO. Subroutine GCRSEQ can similarly convert GCRS right ascensions and declinations to their equatorial equivalents (for a given date), with output right ascensions measured with respect to either zero point. [CIORA](#page-71-1) provides the angle between the two zero points, that is, the difference between the two right ascension systems. Subroutines CIOLOC, CIOBAS, and CIORD provide lower-level support to these computations. Subroutine [EROT](#page-71-0) computes the ERA for any instant.

Two high-level NOVAS subroutines that involve Earth rotation, [SIDTIM](#page-51-0) and [TERCEL](#page-52-0) (the latter replaces the old PNSW), have been re-coded to perform their internal calculations using either the equinox-based or CIO-based paradigm. The method used is selected by a prior call to either EQINOX or CIOTIO (without arguments), which remains in effect until changed. The equinox-based paradigm is the default, that is, it is used unless CIOTIO has been called.

<span id="page-93-1"></span> <sup>32</sup> http://www.usno.navy.mil/USNO/astronomical-applications/publications/circ-179

#### **A.6 New Features**

Subroutines have been added to NOVAS that provide new functionality and convenience:

[PLACE:](#page-47-0) A new general-purpose apparent place subroutine (see [section A.2\)](#page-90-0).

[IDSS:](#page-79-0) An integer function that returns a solar system body's identification number (which is used in various NOVAS subroutine calls), given the body's name as a character string. For example, IDSS('MARS') usually equals 4. Because IDSS is a function, it can be referred to within calls to other NOVAS subroutines, e.g.,

```
CALL APPLAN (TTJD, IDSS('JUPITER'), IDSS('EARTH'), RAJUP, DECJUP, DISJUP)
```
(If you supply your own version of subroutine SOLSYS, you must also now supply a corresponding version of IDSS.)

[GETVEC:](#page-73-0) A subroutine that returns the last NOVAS-computed celestial position (apparent or astrometric place, etc.) as a unit vector. The vector is expressed in the same reference system as the previously supplied spherical coordinates.

[EQECL:](#page-69-0) Converts right ascension and declination to ecliptic longitude and latitude. Also, EQEC and ECEQ convert vectors from an equatorial to an ecliptic basis and vice versa, respectively.

EQGAL: Converts ICRS right ascension and declination to galactic longitude and latitude.

GCRSEQ: Converts GCRS (geocentric ICRS) right ascension and declination to one of the equatorial systems of date.

ASTCON: Supplies the value of an astronomical constant, given its name as a character string. The values of all fundamental astronomical constants used by NOVAS are stored within this subroutine and nowhere else. The names of the constants available and the units used for each are listed in the subroutine's preamble. For example, CALL ASTCON ('ERAD',1.D0,RADIUS) returns, in argument RADIUS, the value of the equatorial radius of the Earth in meters.

### **A.7 New Terminology**

Not surprisingly, the IAU resolutions on reference systems and Earth rotation have required some new terminology, and an IAU Working Group on Nomenclature for Fundamental Astronomy was established for the 2003–2006 triennium to sort it all out. New terms and abbreviations now appear in comment statements in many of the NOVAS subroutines, including the preambles where the input and output arguments are described. The most

important terms are described in [Chapter 1](#page-18-1) of this document and further information can be found in [USNO Circular](http://www.usno.navy.mil/USNO/astronomical-applications/publications/circ-179) 179.<sup>[33](#page-95-0)</sup>

[\(Return to Table of Contents\)](#page-10-0)

<span id="page-95-0"></span> <sup>33</sup> http://www.usno.navy.mil/USNO/astronomical-applications/publications/circ-179

# **Appendix B List of Changes to NOVAS Subroutines from Version F2.0 to Version F3.0**

#### **B.1 New Subroutines**

NU2000A – from IERS (Wallace), evaluates IAU 2000A nutation series (nutation only).

- NU2000K modification of NU2000A, evaluates truncated version of full IAU 2000 A. More accurate than IAU 2000 B series. Also uses a consistent set of expressions for the fundamental arguments, those of Simon et al. (1994). Accuracy: about 0.1 milliarcsecond for  $\Delta$ ψ, about 0.04 milliarcsecond for  $\Delta$ ε and  $\Delta$ ψ sin ε.
- EECT2000 from IERS (Wallace), evaluates 34-term series for "complementary terms" in equation of the equinoxes. Uses new function ANMP from same source to normalize angles in the range of  $-\pi \leq$  angle  $\leq +\pi$ .
- [EROT](#page-71-0) evaluates the ERA,  $θ$ .
- FRAME sets up frame tie matrix and transforms vector from dynamical mean J2000.0 system to ICRS, or vice versa. FRAME implements a first-order matrix with secondorder corrections to the diagonal elements, patterned after what is given in the Hilton and Hohenkerk (2004) A&A paper. Given the smallness of the angles involved and their uncertainties, this is quite adequate[.](#page-47-0)
- [PLACE](#page-47-0) New, general-purpose subroutine for computing apparent, topocentric, virtual, astrometric, etc., places of stars and planets. All substantive code for performing these calculations has been moved from [APSTAR,](#page-58-0) [TPSTAR,](#page-59-0) [APPLAN,](#page-63-0) etc., into PLACE. In the call to PLACE, the object requested is specified by name, using a character argument, e.g., 'SUN', 'MOON', 'JUPITER', 'STAR', etc. The type of place requested is specified by two input codes, one indicating the location of the observer and the other indicating the coordinate system of the output positions. APSTAR, TPSTAR, APPLAN, etc., now are just "front-ends" to PLACE.
- SETVEC stores the last-computed celestial position vector.
- [GETVEC](#page-73-0) allows the user to retrieve the last-computed celestial position as a unit vector.
- [IDSS](#page-79-0) returns the body identification number of a specified solar system body, to be used in calls to [SOLSYS,](#page-77-0) [APSTAR,](#page-58-0) [APPLAN,](#page-63-0) etc. Actually a FUNCTION. The solar system body is specified by its name (all upper case letters) in the character variable that is the single input argument. For example,  $DSS('EARTH') = 3$  (usually). A version of  $DSS$ must now be packaged with each version of SOLSYS.
- ASTCON provides values of astronomical constants.
- [SETDT](#page-74-0) allows user specification of  $\Delta T$  ( = TT UT1) value in seconds. The  $\Delta T$  value set here is used both in [SIDTIM](#page-51-0) and [TERCEL](#page-52-0) and, in certain circumstances, in [PLACE.](#page-47-0)
- $GETDT$  retrieves  $\Delta T$  value (in days) previously specified via SETDT (in seconds).
- GCRSEQ transforms GCRS RA and dec to RA and dec on mean or true equator of date. For true equator of date, either the true equinox or the CIO can be specified as the origin of right ascension.
- [EQECL](#page-69-0) converts equatorial RA and dec to ecliptic longitude and latitude.
- EQEC converts an equatorial position vector to an ecliptic position vector.
- ECEQ converts an ecliptic position vector to an equatorial position vector.
- EQGAL converts ICRS RA and dec to galactic longitude and latitude.
- DLIGHT evaluates the difference in light-time to a star between the solar system barycenter and the Earth.
- GRVDEF replacement for SUNFLD that supervises the evaluation of gravitational deflection of light due to the Sun, Jupiter, and other solar system bodies. Calls new subroutine GRVD to do the deflection calculation for each body.
- GEOPOS called from [PLACE](#page-47-0) to compute the geocentric position and velocity vectors of an observer on or above the surface of the Earth.
- LITTIM called from [PLACE](#page-47-0) to antedate the position of a solar system body for light-time.
- LIMANG evaluates where an observed object is with respect to the Earth's limb (horizon), given the geocentric position vectors of the observer and the object. PLACE calls LIMANG for the topocentric cases in deciding whether to include the gravitational deflection of light due to the Earth itself.
- [CIORA](#page-71-1) returns the value of the true right ascension of the CIO for a given TDB Julian date.
- CIOLOC − returns the right ascension of the CIO at a given TDB Julian date, either with respect to the GCRS or the true equator and equinox of date.
- CIORD − called from CIOLOC, reads and returns a set of values of the GCRS right ascension of the CIO, near a given TDB Julian date, from an external file (either formatted sequential or binary direct-access).
- CIOFIL allows the specification of the external file of CIO right ascensions that CIORD reads.
- CIOBAS − returns orthonormal basis vectors for Celestial Intermediate Reference System with respect to the GCRS. Requires previous call to CIOLOC.
- EQXRA − returns the value of the equation of the origins, i.e., the right ascension of the equinox in the Celestial Intermediate Reference System, from an analytical expression. The equation of the origins is the arc on the true equator of date from the CIO to the equinox, measured positively to the east.
- RADVL called from [PLACE](#page-47-0) to compute the radial velocity of observed object with respect to the observer.
- SETMOD sets method/accuracy mode for Earth-rotation calculations.
- GETMOD retrieves method/accuracy mode for Earth-rotation calculations.
- EQINOX specifies that equinox-based method is to be used for Earth-rotation calculations.

Rev. C

- CIOTIO specifies that the CIO-based method is to be used for Earth rotation calculations.
- [HIACC](#page-72-1) specifies that high-accuracy  $(\sim)$  µas) algorithms are to be used for Earth rotation calculations.
- $LOACC$  specifies that low-accuracy ( $\sim$ 0.1 milliarcsecond) algorithms are to be used for Earth-rotation calculations.
- RESUME reverts to method/accuracy mode used prior to latest change (by one of the above subroutines).

#### **B.2 Changes to Calling Sequences**

- [APSTAR,](#page-58-0) [VPSTAR,](#page-60-0) [ASSTAR,](#page-62-0) [CATRAN,](#page-55-0) [GETHIP,](#page-57-0) VECTRS proper motion units (in both RA and dec) changed to milliarcseconds per year (proper motion in RA includes cos δ factor), parallax units changed to milliarcseconds.
- [TPSTAR,](#page-59-0) [TPPLAN,](#page-64-0) [LPSTAR,](#page-61-0) [LPPLAN](#page-66-0) the user's option to specify the input time argument as apparent sidereal time in hours is now discouraged; specifying the corresponding UT1 Julian date is now recommended. Sidereal time input is still supported but might not be in future NOVAS releases.
- [PRECES,](#page-68-0) [CATRAN](#page-55-0) one of the input epochs must now be 2451545.0 (J2000.0). Can no longer do two arbitrary epochs (the new precession expressions are not as flexible as Newcomb's or Lieske's).
- [CATRAN](#page-55-0) has two new transformation options:  $IT = 4$  rotates data from the mean equator and equinox of J2000.0 to the ICRS and  $IT = 5$  does the opposite rotation.
- WOBBLE Julian date argument added.
- PNSW name changed to [TERCEL](#page-52-0) (TERrestrial-to-CELestial transformation). Input argument changed to UT1 Julian date in a pair of double-precision words.
- [CELPOL](#page-75-1) input corrections to pole position can now be either  $(dX, dY)$  or  $(d\psi, d\varepsilon)$ , the choice specified by a new input argument. Units must now be in milliarcseconds. A Julian date is also now required input.
- SPIN no longer specifically associated with sidereal time. Now applies a rotation about the current z-axis, with angle expressed in degrees.
- SUNFLD replaced by GRVDEF, a more general subroutine that evaluates the gravitational deflection of light due to several solar system bodies.
- SOLSYS version 2 can accept a split Julian date if provided in two successive calls; see description in [section B.3.](#page-99-0)
- SOLSYS version  $3 M = 10$  now provides coordinates of the Earth, not the Sun; other values of M unaffected.

All of the high-level subroutines [\(PLACE,](#page-47-0) [APSTAR,](#page-58-0) [APPLAN,](#page-63-0) etc.) now assume that they are working with ICRS data; this goes for the input RA, dec, and proper motion components for the star routines, and the position and velocity vectors obtained from [SOLSYS](#page-77-0) (e.g., from DE405) in both the star and planet routines. [VPSTAR,](#page-60-0) [LPSTAR,](#page-61-0) [VPPLAN,](#page-65-0) [LPPLAN,](#page-66-0) [ASSTAR,](#page-62-0) [ASPLAN,](#page-67-0) and MPSTAR produce output positions in the GCRS or ICRS.

#### <span id="page-99-0"></span>**B.3 Significant Internal Changes to Code**

- Common error conditions will now generate error messages sent to unit=\* (standard output, usually the terminal screen). Each error message always begins with the name of the subroutine that produced it and is a plain-English description of the problem.
- All subroutines that need astronomical constants now call ASTCON to obtain the values they need on their first call. Those values are SAVEd for use on subsequent calls. Those values are:

```
SPEED OF LIGHT IN METERS/SECOND — A DEFINING PHYSICAL CONSTANT:
      c = 299,792,458LIGHT-TIME FOR ONE ASTRONOMICAL UNIT IN TDB SECONDS, FROM DE405:
     a(sec) = 499.0047838061SPEED OF LIGHT IN AU/DAY:
     c(AU/day) = 86400 / a/sec)LENGTH OF ASTRONOMICAL UNIT IN METERS:
     a = a(\sec) \times cHELIOCENTRIC GRAVITATIONAL CONSTANT IN METERS<sup>3</sup>/SECOND<sup>2</sup>, FROM DE405:
      GS = 1.32712440017987 \times 10^{20}GEOCENTRIC GRAVITATIONAL CONSTANT IN METERS<sup>3</sup>/SECOND<sup>2</sup>, FROM DE405:
      GM = 3.98600433 \times 10^{14}EQUATORIAL RADIUS OF EARTH IN METERS, FROM IERS CONVENTIONS (2003):
     r_{\oplus} = 6,378,136.6FLATTENING FACTOR OF EARTH, FROM IERS CONVENTIONS (2003):
    f = 1 / 298.25642NOMINAL MEAN ROTATIONAL ANGULAR VELOCITY OF EARTH, IN 
RADIANS/SECOND, FROM IERS CONVENTIONS (2003):
   \omega = 7.2921150 \times 10<sup>-5</sup>
 RECIPROCAL MASSES (SUN MASS/BODY MASS) FOR SOLAR SYSTEM BODIES
    SUN = 1MOON = 27,068,700.387534MERCURY = 6,023,600 VENUS = 408,523.71
     EARTH = 332,946.050895
     MARS = 3,098,708
     JUPITER = 1,047.3486
     SATURN = 3,497.898
```
 URANUS = 22,902.98 NEPTUNE = 19,412.24 PLUTO = 135,200,000 EARTH-MOON BARYCENTER = 328,900.561400

DE405 values are used for many of these, which are in TDB  $(T_{\text{enh}})$  units. NOVAS output is practically insensitive to changes in low-order digits of the above constants; they are mostly used for relatively small corrections, such as the gravitational deflection of light. Probably the light-time for 1 AU is the most important, because it is used for the light-time correction. The constants that really matter in NOVAS are the coefficients to the series expansions in the individual subroutines, i.e., the constants that are embedded in the models for precession, nutation, etc.

[APSTAR,](#page-58-0) [TPSTAR,](#page-59-0) [APPLAN,](#page-63-0) [TPPLAN,](#page-64-0) [VPSTAR,](#page-60-0) [LPSTAR,](#page-61-0) [VPPLAN,](#page-65-0) [LPPLAN,](#page-66-0) [ASSTAR,](#page-62-0) [ASPLAN](#page-67-0) – now are simply "front-ends" to specific calls to [PLACE.](#page-47-0) All substantive apparent place calculations of various kinds are now done only in PLACE. The following changes in the basic algorithms were made:

(1) Calls to FRAME were added in appropriate places to transform between the ICRS and the dynamical system.

(2) In updating a star's position for proper motion, the epoch of interest is now corrected for the difference in light-time between the solar system barycenter (the reference point for the input catalog data) and the Earth itself. (This affects only stars with the greatest proper motions, and then only at the 0.1-milliarcsecond level). Uses the new subroutine DLIGHT to compute the epoch offset.

(3) The "Doppler factor," k, is included in the computation of stars' space motion vectors (see note on VECTRS).

(4) Modifications were made related to the change in gravitational deflection algorithms from SUNFLD to the more-general GRVDEF (see note on GRVDEF).

(5) Code has been introduced that allows a place to be expressed in the Celestial Intermediate Reference System (equator of date with CIO as right ascension origin).

(6) Code has been added that allows the input of an observer's instantaneous geocentric position and velocity vectors (with respect to the true equator and equinox of date) for a topocentric place calculation; this is included to support satellite observations.

[TERCEL,](#page-52-0) [SOLSYS](#page-77-0) – calls to FRAME added at appropriate places. (In SOLSYS, the call to FRAME is commented out for DE405 and later JPL ephemerides, since DE405 is in ICRS.)

[CATRAN,](#page-55-0) [GETHIP,](#page-57-0) VECTRS – code adjusted for new proper motion and parallax units.

[CATRAN](#page-55-0) – code added to call FRAME for new IT = 4 and IT = 5 options that rotate data between dynamical J2000.0 system and ICRS.

VECTRS, [CATRAN](#page-55-0) –  $1/(sin(parallax))$  now used to compute distance rather than  $1/parallax$ ; an inconsequential change, just to make the expression formally correct. Also, the "Doppler Factor," k, mentioned in the Hipparcos documentation and other papers, is now applied in computing the space-motion vector. The change in the units of proper motion and parallax is also implemented here. The computational distance used for objects of zero parallax has been increased to 1 Gpc  $(2.06 \times 10^{14} \text{ AU})$ .

[SIDTIM](#page-51-0) – returns value of sidereal time, either mean or apparent. Internally can work by either of two methods, set by previous call to SETMOD, EQINOX, or CIOTIO:

Equinox-based method: Evaluates expression for mean sidereal time given in Capitaine et al. (2003), A&A, 412, 567, eq. (42). The ERA, θ, is obtained from [EROT.](#page-71-0) For apparent sidereal time, the equation of the equinoxes, including the "complementary terms", is obtained from [ETILT.](#page-76-0)

CIO-based method: Obtains sidereal time from eq. (6) given in Kaplan (2003) in *IAU XXV, Joint Discussion 16: The International Celestial Reference System, Maintenance and Future Realizations* (USNO), p. 196. That equation is based on the position of the true equinox of date in the Celestial Intermediate Reference System, the basis of which is obtained from CIOBAS. The ERA,  $θ$ , is obtained from [EROT.](#page-71-0) Mean sidereal time, when requested, is obtained by *subtracting* the equation of the equinoxes, obtained from [ETILT.](#page-76-0)

In either method, SIDTIM/EROT evaluates  $\theta$  using the input UT1 epoch, but other components of sidereal time are evaluated using TDB (set equal to  $TT$ ), with  $TT = UT1$  $+ \Delta T$ . Default value is  $\Delta T = 64$  sec, applicable at or near 2000; for highest precision applications, ΔT value can be set via prior call to SETDT.

[TERCEL](#page-52-0) – performs the terrestrial-to-celestial transformation on a given vector, i.e., the total rotation from the ITRS to the ICRS. Internally can work by either of two methods, set by previous call to SETMOD, EQINOX, or CIOTIO:

Equinox-based method: Evaluates the old-style transformation as per previous subroutine PNSW, but with a call to FRAME added at the end to put final vector in ICRS. Uses apparent sidereal time, obtained from [SIDTIM.](#page-51-0)

CIO-based method: Performs the transformation of eq. (4) given in Kaplan (2003) (reference above), based on the Celestial Intermediate Reference System. The orthonormal basis of the system is obtained from CIOBAS and the ERA, θ, is obtained from [EROT.](#page-71-0)

In either method, the "fast angle" (rotation about z axis) is evaluated using the input UT1 epoch, but other components of the transformation are evaluated using TDB (set equal to TT), with TT=UT1+ $\Delta$ T. Default value is  $\Delta$ T=64 sec, applicable at or near 2000; for highest precision applications, ΔT value can be set via prior call to [SETDT.](#page-74-0)

[ETILT](#page-76-0) – now evaluates a more complete series for the complementary terms in the equation of the equinoxes (formerly just the two largest terms). Internally works in either high- or low-accuracy mode, set by previous call to SETMOD, [HIACC,](#page-72-1) or [LOACC:](#page-72-0)

High-accuracy mode: Obtains the sum of the terms from IERS function EECT2000.

Low-accuracy mode: Obtains the sum of the terms from a 9-term internal series.

ETILT uses the expression for the mean obliquity from the P03 precession formulation.

- [PRECES](#page-68-0) now evaluates precession-angle polynomials for the IAU 2006 precession model (also called P03). Some code changes made to ensure reversibility of transformation (to/from J2000.0).
- NOD now just calls either of the nutation subroutines, NU2000A (from the IERS) or NU2000K (a reduced-accuracy version of NU2000A), to do the hard work; does not contain nutation series itself. Which nutation subroutine is called depends on whether high-accuracy or low-accuracy mode has been chosen for Earth rotation calculations (see new subroutines SETMOD, [LOACC,](#page-72-0) [HIACC\)](#page-72-1).
- FUNARG now evaluates expressions for the fundamental solar and lunar arguments from Simon et al. (1994), A&A, 282, 663. However, IERS subroutine NU2000A, that evaluates the full nutation series, develops its fundamental arguments internally (a mixed bag of expressions).
- WOBBLE very tiny (inconsequential for most applications) rotation about z axis added to matrix to correct ITRS longitude origin to TIO, using recently published approximation to TIO longitude as a function of time (which required the new time argument added to this subroutine). Essentially, this changes W rotation to W'. Also changed matrix element expressions from first-order approximations to exact expressions for increased precision.
- [ZDAZ](#page-53-0) improved algorithm for refraction geometry implemented.
- [SOLSYS version 1](#page-80-0) ephemeris file that is read has been changed to formatted (ASCII); the coordinates in the file must now be barycentric, with respect to the ICRS axes; and the interpolation is now 7-point Lagrangian. The code has also been considerably cleaned up.
- [SOLSYS version 2](#page-82-0) call to the JPL ephemeris-access routine has been changed from the single-argument JD call to the double-argument JD call; that is, from PLEPH to DPLEPH. SOLSYS now splits the integral part of the input Julian date from the fractional part and sends these to DPLEPH separately. The result is the same as a call to PLEPH with the JD in one piece. But there is now code such that if, in a subsequent call to SOLSYS, the JD is between −1 and +1, SOLSYS will interpret it as a *fraction of a day* to be used with the *integral part of the JD from the previous call*. This scheme ensures that there is no effect on existing applications that directly call SOLSYS, but it provides a higher-precision option if two calls in succession are used in this way. (The way to test whether any version of SOLSYS can use split JDs is to check whether the value of IDSS('JD') is 1 or 2, with 2 meaning that Julian dates can be split between successive calls.)
- [SOLSYS version 3](#page-85-0) adjustments for IAU 2006 precession; more sophisticated (and accurate) conversion from heliocentric to barycentric coordinates.

#### **B.4 Other Internal Code Changes**

Many minor changes have been made in the code. Obviously many of the comment statements had to be revised, and others added, too numerous to try to list. Some of the code is now more Fortran-77-like and less Fortran-66-like, especially in the subroutines in which other changes had to be made; but a uniform scrub was not done. NOVAS still has plenty of ancient-looking code, it's still all-caps, and there are still some GO TOs. On the other hand, since NOVAS is mostly computational, flowing top-to-bottom within each subroutine, without any complicated logic, it hardly matters.

Some variable names were changed. For example, the variable PI in some subroutines was used for the parallax and not the mathematical constant  $\pi=3.14159...$ , which could be confusing. In these cases, the parallax variable name is now PX. The input (catalog) RA and dec for many subroutines had been named RAM and DECM, the M indicating "mean;" these are now RAI and DECI, the I indicating "ICRS." Many similar trivial changes have been made.

[\(Return to Table of Contents\)](#page-10-0)

# <span id="page-104-0"></span>**Appendix C How to Set Up the JPL Ephemerides**

### **C.1 Overview**

As described elsewhere in this document, NOVAS requires access to a high-accuracy solar system ephemeris in order to compute places of solar-system bodies and the highest-accuracy star places. High-accuracy solar system ephemerides are now being produced by groups in the U. S., France, and Russia. NOVAS directly supports only the "development ephemerides," typically designated as "DEnnn," produced by the JPL in the U.S. In NOVAS, [SOLSYS version](#page-82-0) 2 provides access to these ephemerides. This version of SOLSYS is simply a front-end to JPL-provided software, which reads and interpolates a binary, direct-access ephemeris file. The binary ephemeris file is created from ASCII data files and software supplied by JPL. The JPL software must be tailored for your specific computer architecture.

This appendix describes how to set up the binary ephemeris file and the JPL software that reads it on your system. After this has been successfully done, the JPL software must be linked into any NOVAS application that uses [SOLSYS version 2.](#page-82-0) The procedures outlined below worked on an Intel-based Mac OS X system using the open-source gfortran compiler and JPL software available in February 2009. The resulting binary, direct-access ephemeris file was successfully transferred to and used on other Intel-based computers running Microsoft Windows XP and Linux. Thus, our procedures are tailored for computers containing Intel processors; this includes many systems running Microsoft Windows, Mac OS X, and Linux. Providing specific procedures for all combinations of computer processors, operating systems, and compilers is beyond the scope of this User's Guide. Furthermore, the procedures in the appendix are intended simply as a guide; USNO cannot provide technical support regarding the JPL software.

### **C.2 Step-by-Step Guide**

Step 1: Connect to the JPL ftp site. All the files needed to install the JPL ephemerides are available via anonymous ftp from ssd.jpl.nasa.gov. This can be accomplished through most modern Web browsers by typing:

[ftp://ssd.jpl.nasa.gov](ftp://ssd.jpl.nasa.gov/)

in the address (URL) field. When connected, go to the pub/eph/planets/ directory.

<span id="page-104-2"></span>Step 2: Download the JPL software, ASCII ephemeris files, and corresponding test data file. Follow the "CONTENTS TO BE RETRIEVED BY THE USER" instructions in the file README.txt, which is also available as a [webpage.](http://ssd.jpl.nasa.gov/?planet_eph_export) [34](#page-104-1) *We recommend following the instructions for "non-UNIX users" regardless of your computer's operating system*. Our experience at USNO has been that the installation process is more a function of your computer's processor (hardware) than its operating system. The test data file, testpo.xxx, may be found in both the same directory as the ASCII ephemeris files and in the separate test data directory.

<span id="page-104-1"></span> <sup>34</sup> http://ssd.jpl.nasa.gov/?planet\_eph\_export

The characters used to terminate lines, the end-of-line codes, vary among operating systems. Some systems use carriage returns (CR), some use line feeds (LF), and some use both. The end-of-line codes may not be properly translated between operating systems when files are copied from one system to another, depending on how the files are transferred and on what options are invoked. If you have trouble reading or using any of the files downloaded from JPL, check the encoding to ensure it is appropriate to your system.

Step 3: Configure the asc2eph.f file provided by JPL. For computer systems with Intel processors, select (uncomment) the following statement at the beginning of the program: PARAMETER ( NRECL = 4 )

Step 4: Split the testeph.f file provided by JPL into two files: jplsubs.f and testeph.f. The first new file, jplsubs.f, should contain JPL subroutines FSIZER3, PLEPH (including ENTRY DPLEPH), INTERP, SPLIT, STATE, and CONST extracted from the original JPL test program. The second revised file, testeph.f, should contain only the main program and no subroutines. JPL subroutines FSIZER1 and FSIZER2 will not be needed and are not retained in either file.

The creation of the new file, jplsubs.f, is advantageous for the long-term use of the JPL subroutines and binary ephemeris files with NOVAS. The new file contains no extraneous material and is named descriptively.

Step 5: Configure the new jplsubs.f file.

- a) For computer systems with Intel processors, in SUBROUTINE FSIZER3 of jplsubs.f, uncomment and set NRECL=4
- <span id="page-105-0"></span>b) In SUBROUTINE FSIZER3 of **jplsubs.f**, identify the binary ephemeris file to be used by setting

NAMFIL= 'JPLEPH'

You may wish to specify a more complete file name including the appropriate directories, such as

NAMFIL= '/users/mystuff/ephem/JPLEPH'

to avoid having to keep an alias to this binary file in all your working directories.

- c) In SUBROUTINE FSIZER3 of jplsubs.f, set KSIZE to the correct value for the specific ephemeris being used (see the comments in the code); e.g., set KSIZE = 2036 for DE405.
- d) In SUBROUTINE STATE of jplsubs.f, select (uncomment) CALL FSIZER3(NRECL,KSIZE,NRFILE,NAMFIL) leaving the lines containing CALL FSIZER1 and CALL FSIZER2 as comments.

Step 6: Compile and create executables.

- a) Create executable application asc2eph by compiling and linking file asc2eph.f.
- b) Create executable application testeph by compiling and linking files testeph.f and jplsubs.f.

NOTE for Windows systems: Some Fortran compilers may produce files with an ".exe" extension, i.e., asc2eph.exe and testeph.exe. If so, ignore the ".exe" extension when using those applications in the following steps.

Step 7: Concatenate the ASCII data files and convert the concatenated file to binary form. Follow the instructions in the "ASCII to BINARY (for non-UNIX users)" section of the usrguide file, which is located in the pub/eph/planets directory. The resulting binary ephemeris file will be named JPLEPH, or whatever name you specified in [Step 5b.](#page-105-0)

Step 8: Test the binary ephemeris file. Follow the instructions in the "TESTING THE BINARY FILE" section of the usrguide file, which is located in the pub/eph/planets. You should have already downloaded the appropriate test data file in [Step 2.](#page-104-2)

Step 9: Use the binary ephemeris file with NOVAS. After successfully completing the test, compile and link NOVAS subroutine [SOLSYS version 2](#page-82-0) (NOVAS\_F3.0\_solsys2.f) and the JPL subroutines contained in jplsubs.f with the remaining relevant parts of NOVAS and your application code. Unless you specified otherwise in [Step 5b,](#page-105-0) the binary JPL ephemeris file, or an alias to it, should reside in the same directory as your executable application.

[\(Return to Table of Contents\)](#page-10-0)
# **Appendix D A Comparison of SOFA and NOVAS**

The Standards of Fundamental Astronomy  $(SOFA)^{35}$  $(SOFA)^{35}$  $(SOFA)^{35}$  library is the official collection of approved software for positional astronomy, operating under the auspices of IAU Division 1 (Fundamental Astronomy). There are both Fortran and C versions. An international SOFA Reviewing Board manages the collection.

Generally, NOVAS is independent of SOFA, although there are two IERS routines in NOVAS that have code identical to their SOFA counterparts: NU2000A, which evaluates the full 1365-term IAU 2000A nutation series, is the same as iau\_NUT00A in SOFA; and function EECT2000, which evaluates the "complementary terms" in the equation of the equinoxes, is the same as iau\_EECT00 in SOFA.

In the document *SOFA Tools for Earth Attitude*, also known as the "SOFA Cookbook", there are several examples of the transformation between terrestrial and celestial coordinate systems. Here we look at how one of those examples plays out in both SOFA and NOVAS.

## **D.1 Goal**

These tests were designed to compare the transformation from the celestial to terrestrial reference systems, GCRS to ITRS, using the IAU 2000A/2006 models for precession and nutation. Specifically, we used NOVAS\_F3.0g.f (the "g" beta version of NOVAS 3.0 Fortran) with mode = 0, which specifies the use of the CIO-based method at full accuracy. With SOFA, we used the example in the SOFA Cookbook titled "IAU 2006/2000A, CIO based, using classical angles." The goal was to verify that these (mostly) independent software systems produced results that agree at a level that is at least an order of magnitude better than the best observational results.

## **D.2 Procedure**

The test programs for NOVAS and SOFA follow as Addenda I and II, respectively. The input parameters, which were taken from the SOFA Cookbook, were as follows:

```
UT1 = 2400000.5 + 54195.4999991658 days<br>\Delta T = 65.25607389 s (SOFA does not use AT: th
                                     \overline{S} (SOFA does not use \DeltaT; this is the difference between the TT
                                      and UT1 Julian dates in the SOFA example, expressed in 
                                      seconds)
```
Polar coordinates:  $XP = 0.0349282$ ,  $YP = 0.4833163$  arcseconds

CIP offsets:  $DX = 0.1725$ ,  $DY = -0.265$  milliarcseconds

The SOFA subroutine iau\_NUT06A includes small corrections to the nutation series arising from the P03 precession that are not used in the NOVAS calculations. The corrections amount to only a few microarcseconds (µas) for current dates.

<span id="page-108-0"></span> <sup>35</sup> http://www.iausofa.org/index.html

A series of tests were done, with and without corrections for polar motion, precession and nutation, and the P03 correction in SOFA, and the resulting rotation matrices were compared.

NOVAS does not directly produce an overall GCRS-to-ITRS rotation matrix as SOFA does. The NOVAS rotation matrix was constructed simply by passing the three vectors (1,0,0),  $(0,1,0)$ , and  $(0,0,1)$  in succession through subroutine [TERCEL.](#page-52-0)

#### **D.3 Results**

Initially, the rotation matrices differed by about 3 µas, which was almost entirely a rotation about the z-axis and was larger than expected. This discrepancy was traced to the way the UT1 Julian date was divided into two parts, which is necessitated because of the high precision that was needed. The best agreement with the SOFA results is obtained when the UT1 Julian date in the NOVAS program is expressed as

2400000.5 + 54195.4999991658…

That is, it was necessary to split the UT1 Julian date for NOVAS in exactly the same place as in the SOFA example.

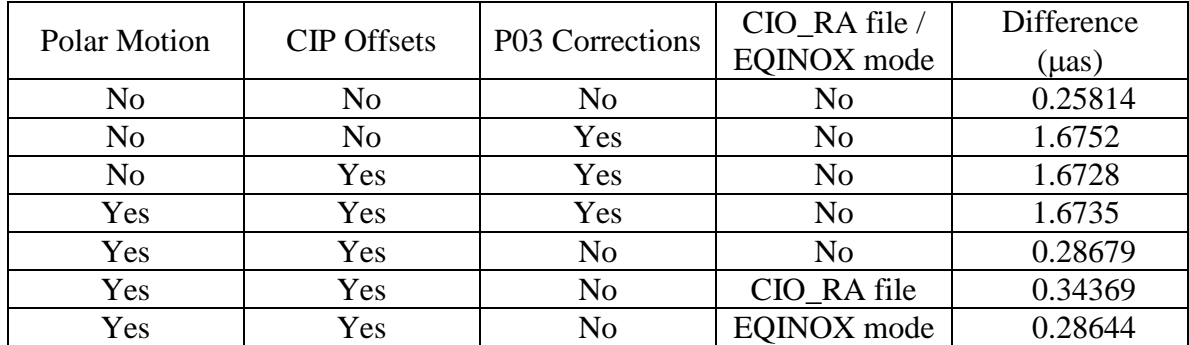

Using this representation of UT1, the following results were obtained:

The table shows that the latest Fortran releases of NOVAS and SOFA agree at the submicroarcsecond level in the transformation between the celestial and terrestrial reference systems when the same Earth orientation parameters and conventions are used. In this case, including the P03 corrections in the SOFA nutation adds a discrepancy on the order of 1.4 µas. Inclusion of the CIP offsets and polar motion does not significantly add to the differences in the two formulations, as long as the parameters used are identical in the two cases. Use of the external CIO\_RA file in the NOVAS calculation adds about 0.05 µas to the difference for the above case, while using equinox mode for the NOVAS computations does not have a significant effect on the results.

Alice Monet George Kaplan 27 Feb 2009

#### **D.4 Addendum I: NOVAS Code**

```
PROGRAM terceltest
C-----Transform vectors from ITRS to GCRS 
       DOUBLE PRECISION tjdh, tjdl, xp, yp, delt, vec1(3), 
      . vec2(3), tjd, dx, dy
       INTEGER num, mode
       DATA delt /65.25607389d0/, num / 0 /
       CALL setdt (delt)
dx = +0.1750d0dy = -0.2259d0C dy = 0d0C dx = 0d0C-----Open the input file of Julian dates, CIO coords, ITRS vector
       OPEN (UNIT = 15, FILE = 'tercel-test-input.dat',
      . STATUS = 'OLD', ACCESS = 'SEQUENTIAL')
   10 READ (15, *, END = 20) num, tjdh, tjdl, xp, yp, vec1
C----- Set transformation method, accuracy level, and UT1-UTC.
       tjd = tjdh + tjdl
         CALL celpol (tjd,2,dx,dy)
C CALL ciotio
         CALL eqinox
         CALL hiacc
C----- Rotate vec1 from ITRS to GCRS = vec2
         CALL TERCEL(tjdh,tjdl,xp,yp,vec1,vec2)
         WRITE (*,101) num, vec2
          GO TO 10
    20 CONTINUE
   101 FORMAT (i1,3(4x,f20.17))
       STOP
       END
```
#### **D.5 Addendum II: SOFA Code**

```
* SOFA examples
       IMPLICIT NONE
* Arcseconds to radians
       DOUBLE PRECISION AS2R
       PARAMETER ( AS2R = 4.848136811095359935899141D-6 )
* 2Pi
       DOUBLE PRECISION D2PI
       PARAMETER ( D2PI = 6.283185307179586476925287D0 )
      CHARACTER PM
      INTEGER IY, IM, ID, IH, MIN, J
      INTEGER IHMSF(4)
      DOUBLE PRECISION SEC, XP, YP, DUT1,
      : DDP80, DDE80, DX00, DY00, DX06, DY06,
      : DJMJD0, DATE, TIME, UTC, DAT,
      : TAI, TT, TUT, UT1, RP(3,3), DP80, DE80,
     : DPSI, DEPS, EPSA, RN(3,3), RNPB(3,3),<br>
FR GST RO2TI(3,3), RDOM(3,3),
     : EE, GST, RC2TI(3,3), RPOM(3,3),<br>
RC2TT(3,3) X Y S
     : RC2IT(3,3), X, Y, S,<br>RC2IT(3,3), RPA DP00;
                        : RC2I(3,3), ERA, DP00, DE00, RB(3,3),
                        : RPB(3,3), V1(3), V2(3), DDP00, DDE00
      DOUBLE PRECISION R1(3,3), R2(3,3), R3(3,3), R4(3,3), R5(3,3)
      DOUBLE PRECISION iau_OBL80, iau_EQEQ94, iau_ANP, iau_GMST82,
     : iau_ERA00, iau_SP00, iau_EE00, iau_GMST00,<br>iau SO6 TERMAT(3.3) TERTRANS(3.3)
                        : iau_S06,TERMAT(3,3), TERTRANS(3,3),
                        : SOFMAT(3,3), SOFTRANS(3,3)
      DOUBLE PRECISION DROT, DJMJDATE, UTHI, UTLO
C.\ldots.
      OPEN (UNIT = 16, FILE = 'tercel_matrix', STATUS = 'OLD',
      . ACCESS = 'SEQUENTIAL')
      READ (16,90) TERMAT
    90 FORMAT ( 1x, 3e24.12 )
      WRITE (*,'( 3(f20.15) )') TERMAT
C
      OPEN (UNIT = 17, FILE = 'sofa_matrix', STATUS = 'OLD',
      . ACCESS = 'SEQUENTIAL')
      READ (17,95) SOFMAT
    95 FORMAT ( 1x, 3f24.17 )
C WRITE (*,'( 3(f20.15) )') SOFMAT
C.....
* UTC.
       IY = 2007
      IM = 4ID = 5IH = 12MIN = 0SEC = OD0 WRITE ( *, '(1X,''date'',I6.4,2(''/'',I2.2))' ) IY, IM, ID
       WRITE ( *, '(1X,''time'',I4,I3,F5.1,'' UTC'')' ) IH, MIN, SEC
```

```
* Polar motion (arcsec->radians).
      XP = 0.0349282D0 * AS2R
      YP = 0.4833163D0 * AS2R
      WRITE ( *, '(/1X,''X_p ='',SP,F13.9,'' arcsec'')' ) XP/AS2R
     WRITE (*, '(1X,'Yp ='',SP,F13.9,' 'arcsec'')) ' ) YP/AS2R* UT1-UTC (s).
      DUT1 = -0.072073685D0
     WRITE (*, '(/1X, 'UT1-UTC = ', SP, F16.12, ' ' s'')') DUT1
* Nutation corrections wrt IAU 1976/1980 (mas->radians).
      DDP80 = -55.0655D0 * AS2R/1000D0
      DDE80 = -6.3580D0 * AS2R/1000D0
    WRITE (*, '(1X, 'dDpsi (1980) = ', SP, F13.9, ' ' arcsec'')' )<br>: DDP80 / AS2R
 : DDP80 / AS2R
 WRITE ( *, '( 1X,''dDeps (1980) ='',SP,F13.9,'' arcsec'')' )
     : DDE80 / AS2R
* CIP offsets wrt IAU 2000A (mas->radians).
      DX00 = 0.1725D0 * AS2R/1000D0
      DY00 = -0.2650D0 * AS2R/1000D0
     WRITE (*, '/(1X, 'dX (2000) = '', SP, F13.9,' ' arcsec'')' ) : DX00 / AS2R
    WRITE (*, '({ 1}X, 'dY (2000) = '', SP, F13.9, ' ' arcsec'')' )'<br>py
                                                        : DY00 / AS2R
* CIP offsets wrt IAU 2006/2000A (mas->radians).
      DX06 = 0.1750D0 * AS2R/1000D0
DY06 = -0.2259D0 * AS2R/1000D0<br>C DX06 = 0d0C DX06 = 0d0<br>C DY06 = 0DY06 = 0d0 * AS2R/1000D0WRITE (*, '(1X, 'dX (2006) = '', SP, F13.9, ' ' arcsec'')' )<br>: DX06 / AS2R
 : DX06 / AS2R
 WRITE ( *, '( 1X,''dY (2006) ='',SP,F13.9,'' arcsec'')' )
     : DY06 / AS2R
* TT (MJD).
      CALL iau_CAL2JD ( IY, IM, ID, DJMJD0, DATE, J )
      TIME = ( 60D0*(60D0*DBLE(IH) + DBLE(MIN)) + SEC ) / 86400D0
      UTC = DATE + TIME
      CALL iau_DAT ( IY, IM, ID, TIME, DAT, J )
     TAI = UTC + DAT/86400D0 TT = TAI + 32.184D0/86400D0
     WRITE (*, '(1X, 'TT = 2400000.5 + '', F22.15)') TT
* UT1.
      TUT = TIME + DUT1/86400D0
      UT1 = DATE + TUT
      WRITE ( *, '(/1X,''UT1 = 2400000.5 +'',F22.15 )' ) UT1
 * =========================
 IAU 2006/2000A, CIO-based
* =========================
      WRITE ( *, '(/1X,'' =========================''' //
```

```
 : '/1X,''4) IAU 2006/2000A, CIO-based''' //
                    : '/1X,'' ========================='')' )
* CIP and CIO, IAU 2006/2000A.
C-----Report inputs to CIP calculation
       CALL iau_XYS06A ( DJMJD0, TT, X, Y, S )
* Add CIP corrections.
      X = X + DX06 Y = Y + DY06
* Report CIP and s.
       WRITE ( *, '(/1X,''X ='',SP,F22.15)' ) X/AS2R
      WRITE ( *, '( 1X, ''Y ='',SP, F22.15)' ) Y/AS2R
       WRITE ( *, '( 1X,''s ='',SP,F13.9,'' arcsec'')' ) S/AS2R
* GCRS to CIRS matrix.
       CALL iau_C2IXYS ( X, Y, S, RC2I )
C WRITE (*,*) 'X,Y,S/AS2R: ',X, Y, S/AS2R
* Report.
       CALL REPMAT ( 'NPB matrix, CIO-based (RC2I)', RC2I )
* Earth rotation angle.
\capC----- Set TUT to the value used in Tercel
 WRITE (*,*) 'DJMJD0, DATE, TUT: ', DJMJD0, DATE, TUT
C DJMJDATE = 2400000.5d0
C TUT = 54195.4999991658d0<br>C UTHI = 2454195.0d0
C UTHI = 2454195.0d0<br>C UTLO = 0.9999991
       UTLO = 0.99999916581146d0\mathcal{C} ERA = iau_ERA00 ( DJMJD0, DATE+TUT )
C ERA = iau_ERA00 ( UTHI, UTLO )<br>C FRA = iau ERA00 ( DJMJD0+DATE,
      ERA = iau_ERA00 ( DJMJD0+DATE, TUT )
      WRITE (* , ' (1X) ' ) WRITE ( *, '(1X,''ERA ='',F19.16,'' rad'' )' ) ERA
       WRITE ( *, '(1X,'' ='',F16.12,'' deg'' )' ) ERA*360D0/D2PI
       CALL iau_D2TF ( 9, ERA/D2PI, PM, IHMSF )
       WRITE ( *, '(1X,'' ='',3I3.2,''.'',I9.9 )' ) IHMSF
* Form celestial-terrestrial matrix (no polar motion yet).
       CALL iau_CR ( RC2I, RC2TI )
       CALL iau_RZ ( ERA, RC2TI )
* Report.
       CALL REPMAT ( 'celestial to terrestrial matrix (no polar motion)',
```

```
F-106
```

```
: RC2TI )
       CALL iau_CR (RC2TI,R3)
* Polar motion matrix (TIRS->ITRS, IERS 2003).
       CALL iau_POM00 ( XP, YP, iau_SP00(DJMJD0,TT), RPOM )
* Form celestial-terrestrial matrix (including polar motion).
       CALL iau_RXR ( RPOM, RC2TI, RC2IT )
C Transpose TERMAT
       CALL TRANSPOSE ( TERMAT, TERTRANS )
         CALL TRANSPOSE ( SOFMAT, SOFTRANS )
* Report.
       CALL REPMAT ( 'celestial to terrestrial matrix', RC2IT )
         CALL REPMAT ( 'tercel_transposed matrix', TERTRANS )
C WRITE (* , ' (1X)')<br>C WRITE (* , ' ( 3 (f20 15)WRITE (*,'(-3(f20.15)')') TERMAT
* Copy for later comparison.
       CALL iau_CR ( RC2IT, R4 )
* Compare result to TERCEL_Transposed matrix
      WRITE (* , ' (1X) ' ) WRITE (*,'( 1x,''w/ pm result vs tercel ='',e20.10,'' uas'')') 
      . DROT ( R4, TERTRANS ) *1D6 / AS2R
* Compare SOFA w/P03 and SOFA w/o P03
     WRITE (* , ' (1X) ' ) WRITE (*,'( 1x,''sofa w/p03 vs w/o p03 ='',e20.10,'' uas'')') 
      . DROT ( R4, SOFTRANS ) *1D6 / AS2R
       END
*----------------------------------------------------------------------*
       SUBROUTINE REPMAT ( S, R )
      IMPLICIT NONE
      CHARACTER*(*) S
      DOUBLE PRECISION R(3,3)
     WRITE (*,'('1X,A/SP,2(3F22.17/),3F22.17)') S,R(1,1),R(1,2),R(1,3),<br>R(2,1), R(2,2), R(2,3)R(2,1), R(2,2), R(2,3),:<br>
R(3,1), R(3,2), R(3,3)<br>
R(3,1), R(3,2), R(3,3)C WRITE (* , ' (1X) ' )<br>C WRITE (* , *) S
C WRITE (*, *) S<br>C WRITE (*, '()C WRITE (*,'(3f22.17)') R
      END
*----------------------------------------------------------------------*
      DOUBLE PRECISION FUNCTION DROT ( RMA, RMB )
*
* Express the difference between two rotation matrices RMA,RMB as an
```
\* amount of rotation R about some arbitrary axis.

```
*
      IMPLICIT NONE
      DOUBLE PRECISION RMA(3,3), RMB(3,3)
      DOUBLE PRECISION RMBT(3,3), RM(3,3), RV(3), R
* Multiply the first matrix by the inverse of the second.
      CALL iau_TR ( RMB, RMBT )
      CALL iau_RXR ( RMBT, RMA, RM )
* Express the result as an r-vector.
      CALL iau_RM2V ( RM, RV )
* Return the magnitude (the amount of rotation in radians).
      CALL iau_PM ( RV, R )
      DROT = R
      END
*----------------------------------------------------------------------*
      SUBROUTINE TRANSPOSE (R, RT)
* 
 Transpose 3x3 matrix R ---> RT
*
      IMPLICIT NONE
        DOUBLE PRECISION R(3,3), RT(3,3)
        INTEGER i, j
*
     DO i = 1, 3DO j = 1, 3RT(i, j) = R(j, i)ENDDO
        ENDDO
*
      END
```
\*\_\_\_\_\_\_\_\_\_\_\_\_\_\_\_\_\_\_\_\_\_\_\_\_\_\_\_\_\_\_\_\_\_\_\_\_\_\_\_\_\_\_\_\_\_\_\_\_\_\_\_\_\_\_\_\_\_\_\_\_\_\_\_\_\_\_\_\_\_\_\*

#### [\(Return to Table of Contents\)](#page-10-0)

# **Appendix E List of Internal Calls**

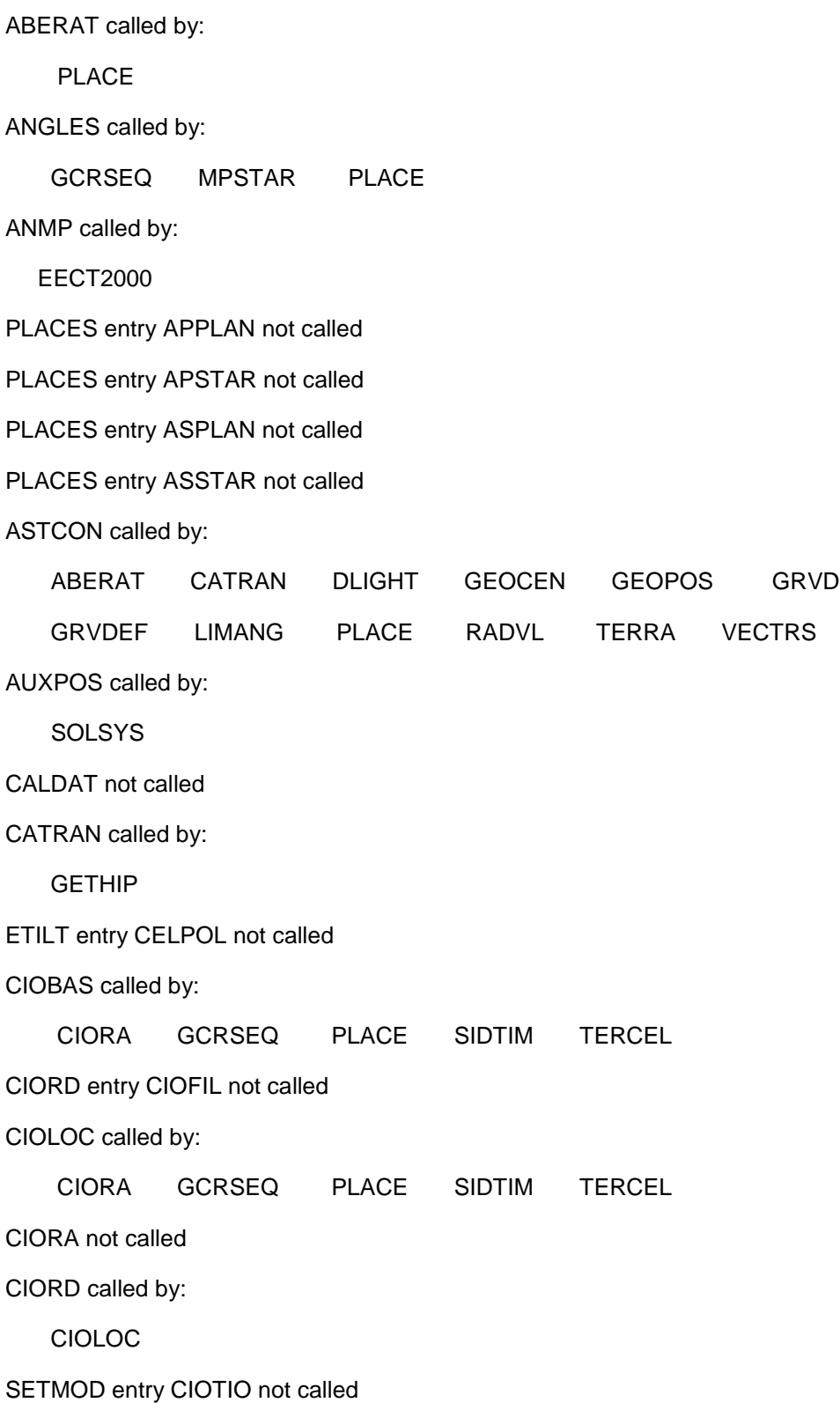

CONST called by:

**SOLSYS** 

DLIGHT called by:

GRVDEF PLACE

DPLEPH called by:

**SOLSYS** 

ECEQ not called

EECT2000 called by:

ETILT

EQEC called by:

EQECL

EQECL not called

EQGAL not called

SETMOD entry EQINOX called by:

GEOPOS ZDAZ

EQXRA called by:

CIOLOC SIDTIM

EROT called by:

SIDTIM TERCEL

ETILT called by:

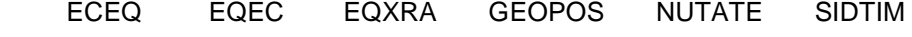

FRAME called by:

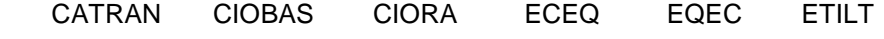

GCRSEQ GEOPOS PLACE SIDTIM TERCEL

FUNARG called by:

ETILT NU2000K

GCRSEQ not called

GEOCEN called by:

GRVDEF LITTIM PLACE

GEOPOS called by:

PLACE

SETDT entry GETDT called by:

GEOPOS SIDTIM TERCEL

GETHIP not called

SETMOD entry GETMOD called by:

ETILT NOD SIDTIM TERCEL

GETVEC not called

GRVD called by:

GRVDEF

GRVDEF called by:

PLACE

SETMOD entry HIACC not called

IDSS called by:

GRVDEF LITTIM PLACE

JULDAT not called

LIMANG called by:

PLACE

LITTIM called by:

PLACE

SETMOD entry LOACC not called

PLACES entry LPPLAN not called

PLACES entry LPSTAR not called

MPSTAR not called

NOD called by:

**ETILT** 

NU2000A called by:

NOD

NU2000K called by:

NOD

NUTATE called by:

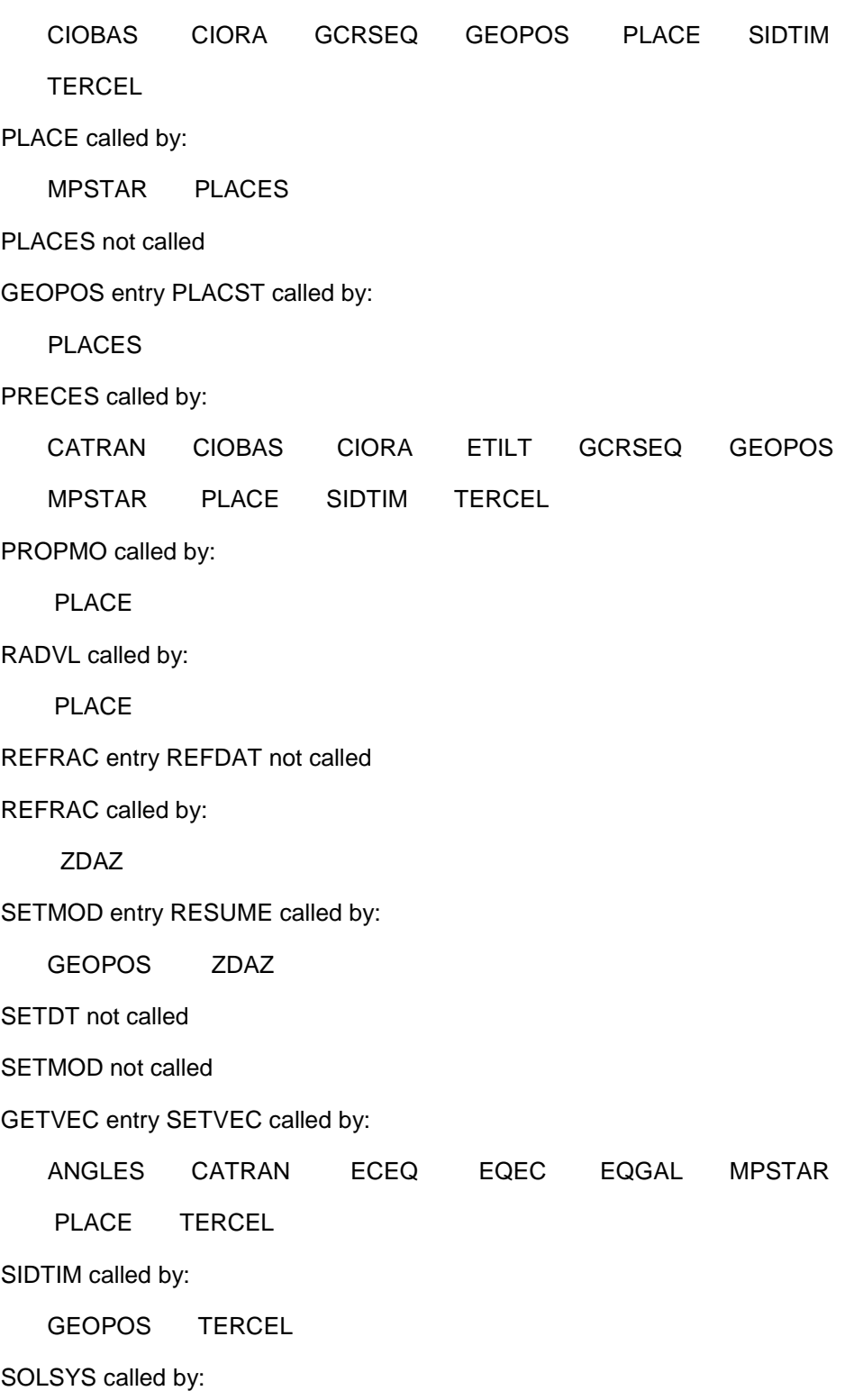

GRVDEF LITTIM PLACE

SPIN called by:

TERCEL

TERCEL called by:

ZDAZ

TERRA called by:

GEOPOS

TIMES called by:

CIORA ECEQ EQEC GCRSEQ PLACE SIDTIM

**TERCEL** 

PLACES entry TPPLAN not called

PLACES entry TPSTAR not called

VECTRS called by:

MPSTAR PLACE

PLACES entry VPPLAN not called

PLACES entry VPSTAR not called

WOBBLE called by:

TERCEL

ZDAZ not called

[\(Return to Table of Contents\)](#page-10-0)

# **User's Guide** to NOVAS Version C3.0

Naval Observatory Vector Astrometry Software

# C Edition

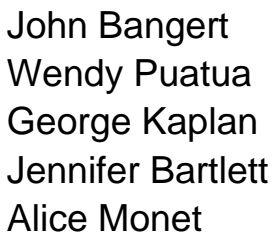

**Part II of USNO Circular 180**

**U.S. Naval Observatory December 2009**

Rev C

<span id="page-124-0"></span>In this document, hyperlinks are [in blue.](#page-124-0)

# **Table of Contents**

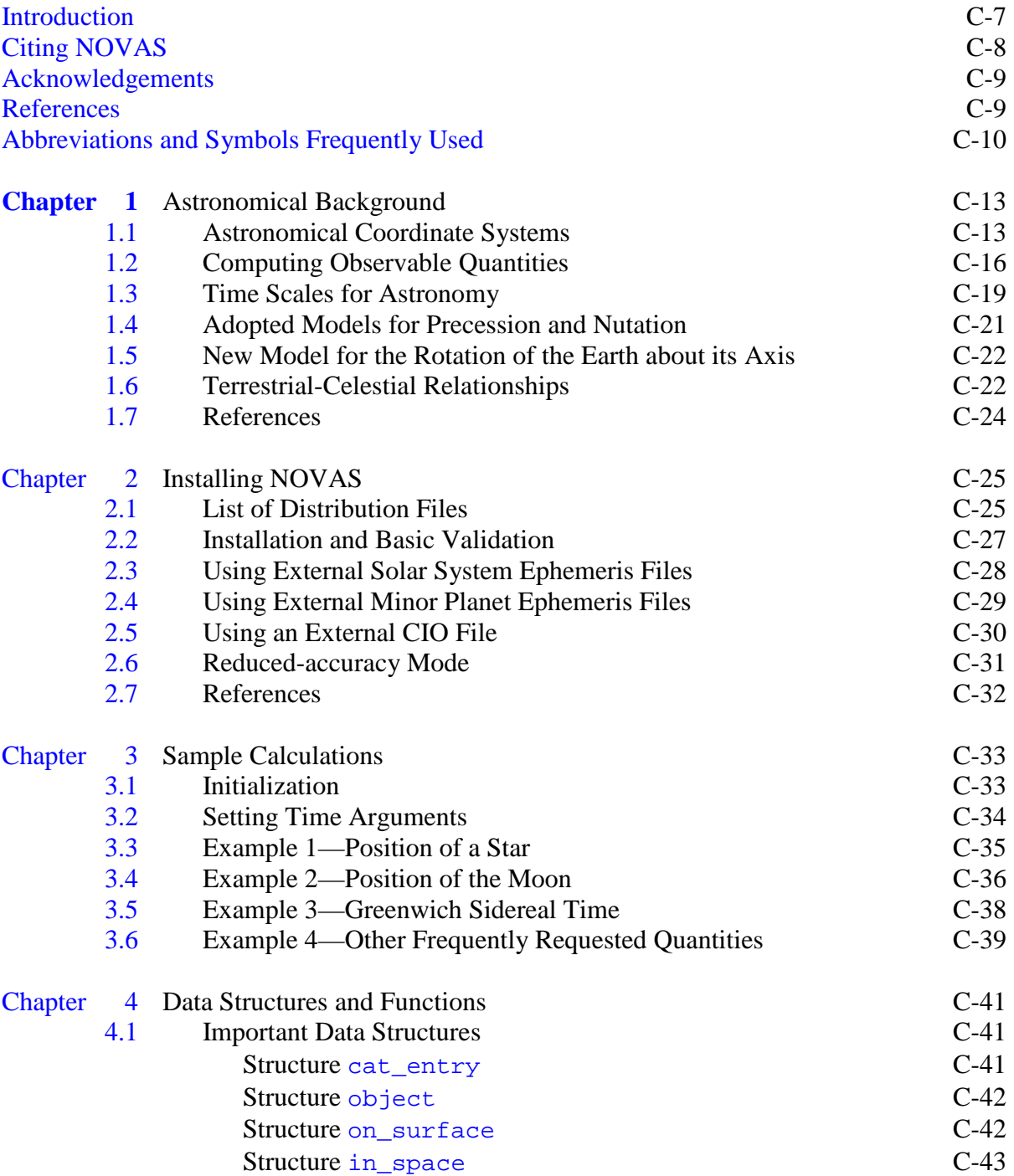

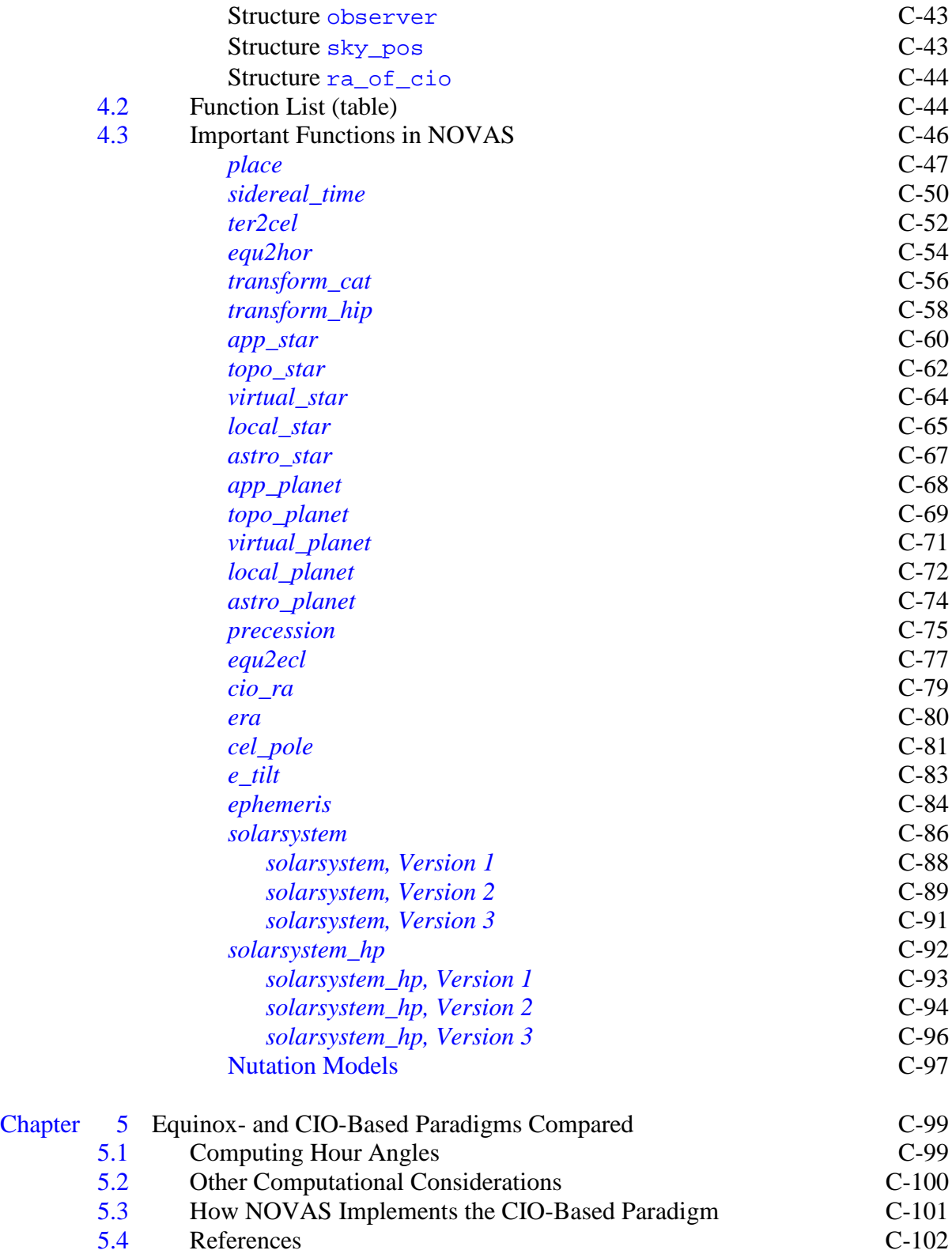

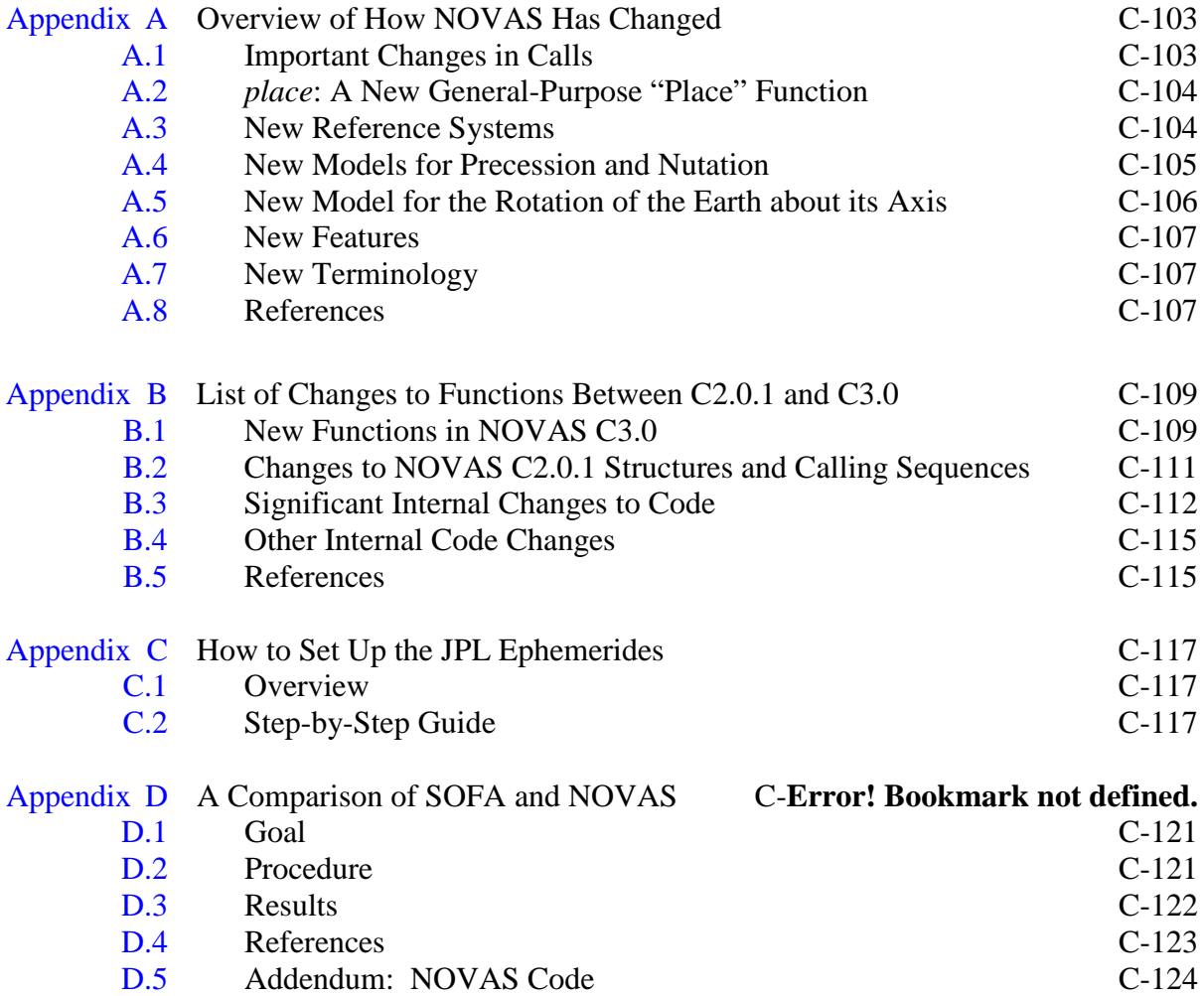

#### <span id="page-128-0"></span>Introduction

The **N**aval **O**bservatory **V**ector **A**strometry **S**oftware (NOVAS) is a source-code library in Fortran and C that provides common astrometric quantities and transformations. It can supply, in one or two function calls, the instantaneous celestial position of any star or planet in a variety of coordinate systems. The library also provides access to all of the "building blocks" that go into such computations—single-purpose functions for common astrometric algorithms, such as those for precession, nutation, aberration, parallax, etc. NOVAS calculations are accurate at the sub-milliarcsecond level. The package is an easy-to-use facility that can be incorporated into data reduction programs, telescope control systems, and simulations. The United States (U.S.) Nautical Almanac Office uses NOVAS in the production of its sections of *The Astronomical Almanac*.

The NOVAS algorithms are based on a vector and matrix formulation that is rigorous and consistent with recent recommendations of the International Astronomical Union (IAU). Objects inside and outside the solar system are treated similarly. The position vectors formed and operated on by the NOVAS functions are defined within either the Barycentric Celestial Reference System (BCRS) or the Geocentric Celestial Reference System (GCRS), as appropriate. Both of these systems are described in IAU resolutions passed in 2000. GCRS quantities are converted to more familiar coordinate systems, such as the equator and equinox of date, by applying standard rotations.

Three levels of functions are involved: basic, utility, and supervisory. Basic-level functions supply the values of fundamental variables, such as the nutation angles and the heliocentric positions of solar system bodies, for specific epochs. Utility-level functions perform computations corresponding to individual physical effects or transformations (aberration, light-bending, precession, polar motion, etc.). Supervisory-level functions call the basic and utility subroutines in the proper order to compute the apparent coordinates of stars or solar system bodies for specific dates and times. If desired, users can interact exclusively with the supervisory-level functions and not become concerned with the details of the geometry or physical models involved in the computation.

The Fortran version of NOVAS goes back to the late 1970s, but has been updated periodically to use new, more accurate models that represent the evolving standards of the international astronomical and geodetic communities. The success of the initial Fortran package led to requests for a C-language version. In the early 1990s, the U.S. Naval Observatory (USNO)/Naval Research Laboratory (NRL) optical interferometer group converted parts of NOVAS to C for use in their project. That work formed the basis for the first complete edition of NOVAS in C (designated NOVAS Version C1.0), which the USNO Astronomical Applications (AA) Department completed and released in 1996. A major revision of the NOVAS Fortran code took place in 1998, with the primary goal of supporting data conforming to the International Celestial Reference System (ICRS). Shortly thereafter, the C version of NOVAS was updated to version C2.0 to reflect the changes in the Fortran code and to extend its capabilities. In full-accuracy calculations using the same data sources, differences in the results from Fortran and C editions of NOVAS, for the same calculation,

should not exceed  $6 \times 10^{-8}$  arcseconds (3 × 10<sup>-13</sup> radians) for solar system bodies and  $7 \times 10^{-10}$  arcseconds (3 × 10<sup>-15</sup> radians) for stars.

Previous versions of NOVAS were based on the algorithms described in Kaplan et al.  $(1989).$  $(1989).$  $(1989).$ <sup>1</sup> Although the phenomena that are considered and the overall sequence of *Implementation* (Kaplan 2005; hereafter [USNO Circular 179](http://www.usno.navy.mil/USNO/astronomical-applications/publications/circ-179)<sup>[2](#page-129-2)</sup>), which contains much more calculations remains much the same in the current release, many of the models have been improved substantially over the last two decades in response to increased accuracy in observing techniques. Specifically, version 3.0 of NOVAS, released in 2009 and described in this document, implements the resolutions on astronomical reference systems and Earth rotation models passed at the IAU General Assemblies in 1997, 2000, and 2006. An explanation of the recent IAU resolutions can be found in *The IAU Resolutions on Astronomical Reference Systems, Time Scales, and Earth Rotation Models: Explanation and*  information on topics only briefly touched on in this document. This version of NOVAS also improves the accuracy of its star and planet position calculations by including several small effects not previously implemented in the code; see, for example, Klioner (2003). In addition, some new convenience functions have been added.

Although [Chapter 1](#page-134-0) provides some background material, the intent of this user's guide is not to explain positional astronomy. Many books have been written on this subject. NOVAS users who desire additional information on the terminology and concepts used in the software should consult *The Explanatory Supplement to the Astronomical Almanac* (Seidelmann 1992; hereafter *The Explanatory Supplement*) and [USNO Circular 179.](http://www.usno.navy.mil/USNO/astronomical-applications/publications/circ-179) Until the revision of the former publication is completed, the latter serves as an important update providing an explanation of the recent IAU resolutions.

#### <span id="page-129-0"></span>**Citing NOVAS**

 $\overline{a}$ 

If you use NOVAS, please [send us an e-mail](http://www.usno.navy.mil/help/astronomy-help)<sup>[3](#page-129-3)</sup> that outlines your application. This information helps justify further improvements to NOVAS. Your comments and suggestions are also welcome.

This user's guide constitutes Part II of USNO Circular 180 (the Fortran guide is Part I), which may be cited as follows:

Kaplan, G., Bangert, J., Bartlett, J., Puatua, W., & Monet, A. 2009, *User's Guide to NOVAS*  3.0, [USNO Circular 180](http://www.usno.navy.mil/USNO/astronomical-applications/publications/circ-180)<sup>[4](#page-129-4)</sup> (Washington, DC: USNO)

In addition, we ask that you also direct your readers to the [NOVAS website.](http://www.usno.navy.mil/USNO/astronomical-applications/software-products/novas)<sup>[5](#page-129-5)</sup>

<span id="page-129-1"></span><sup>&</sup>lt;sup>1</sup> Hohenkerk et al. (1992) reprinted parts of this article in Chapter 3 of *The Explanatory Supplement to the* Astronomical Almanac.<br>
<sup>2</sup> http://www.usno.navy.mil/USNO/astronomical-applications/publications/circ-179<br>
<sup>3</sup> http://www.usno.navy.mil/help/astronomy-help<br>
<sup>4</sup> http://www.usno.navy.mil/USNO/astronomical-applications/public

<span id="page-129-2"></span>

<span id="page-129-3"></span>

<span id="page-129-4"></span>

<span id="page-129-5"></span>applications/software-products/novas

The official reference for all previous versions of NOVAS is the 1990 software report announcing its release, which is

Kaplan, G. 1990, "NOVAS: U. S. Naval Observatory," *Bull. AAS*, 22, 930

#### <span id="page-130-0"></span>**Acknowledgements**

<span id="page-130-1"></span>Current version: William T. Harris of the USNO AA Department wrote most of the C code that accesses the JPL binary solar-system ephemerides (files **eph\_manager.c** and **solsys1.c**).

Previous versions: Thomas K. Buchanan, working as part of the USNO/NRL Optical Interferometer team, did the initial conversion of many of the NOVAS Fortran subroutines to C. William T. Harris was largely responsible for completing the conversion, and for NOVAS Version C1.0. David Buscher, James Hilton, Christian Hummel, and Sandra Martinka, users of early C versions of NOVAS, provided valuable comments and suggestions.

#### **References**

Hohenkerk, C. Y., Yallop, B. D., Smith, C. A., & Sinclair, A. T. 1992, in *The Explanatory*  Supplement to the Astronomical Almanac, ed. P. K. Seidelmann (Mill Valley, CA: Univ. Sci. Books) 95

Kaplan, G. 1990, *Bull. AAS, 22* , 930

Kaplan, G. H. 2005, *The IAU Resolutions on Astronomical Reference Systems, Time Scales, and Earth Rotation Models*, [USNO Circular 179](http://www.usno.navy.mil/USNO/astronomical-applications/publications/circ-179) (Washington, DC: USNO) http://www.usno.navy.mil/USNO/astronomical-applications/publications/circ-179 (USNO Circular 179)

Kaplan, G., Bangert, J., Bartlett, J., Puatua, W., & Monet, A. 2009, *User's Guide to NOVAS 3.0*, [USNO Circular 180](http://www.usno.navy.mil/USNO/astronomical-applications/publications/circ-180). (Washington, DC: USNO) <http://www.usno.navy.mil/USNO/astronomical-applications/publications/circ-180>

Kaplan, G. H., Hughes, J. A., Seidelmann, P. K., Smith, C. A., & Yallop, B. D. 1989, *AJ* , 97, 1197

Klioner, S. A. 2003, *AJ* , 125, 1580

Seidelmann, K., ed. 1992, *The Explanatory Supplement to the Astronomical Almanac* (Mill Valley, CA: Univ. Sci. Books) (*The Explanatory Supplement*)

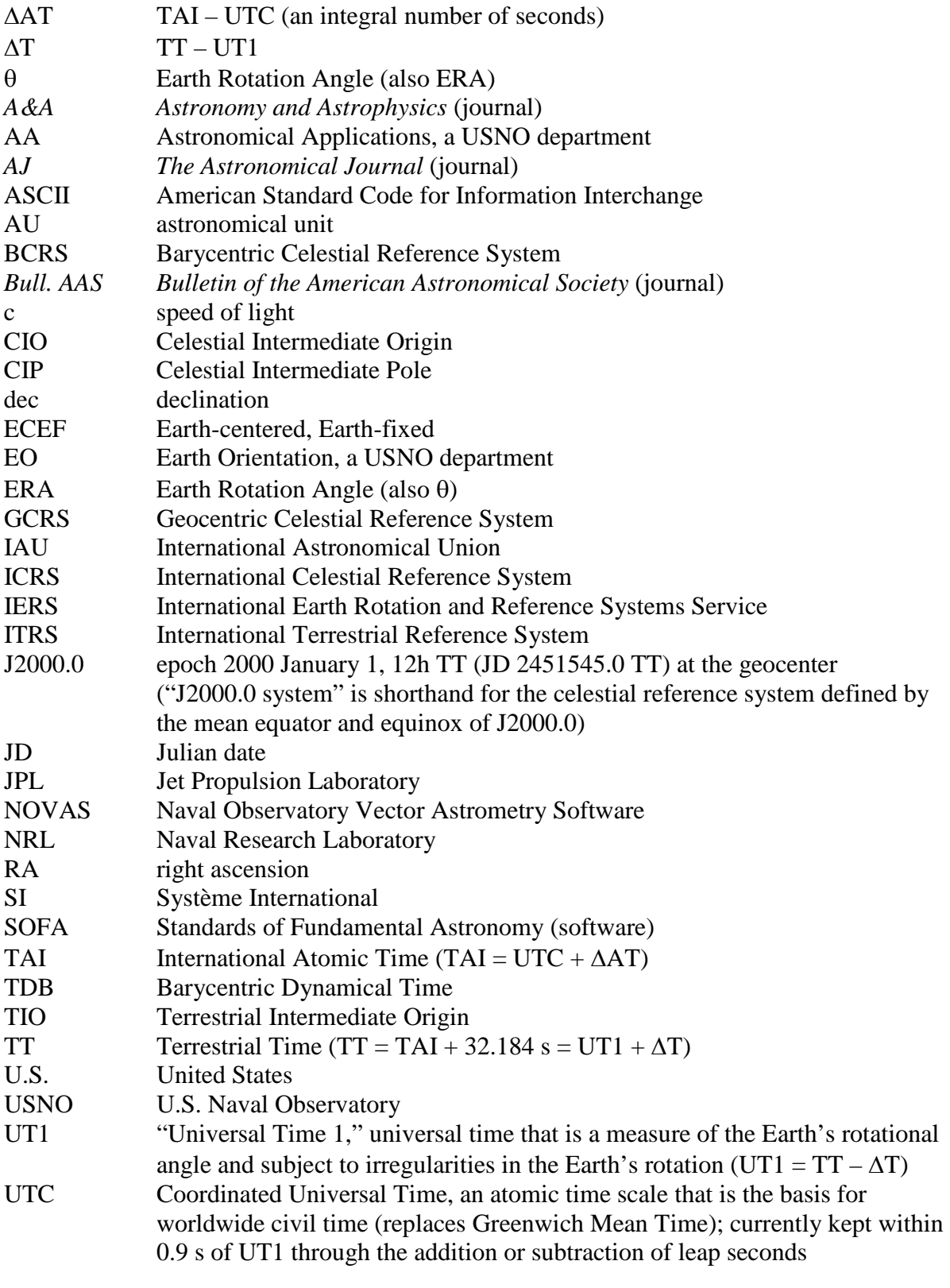

# <span id="page-131-0"></span>Abbreviations and Symbols Frequently Used

Rev. C

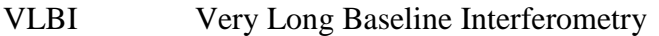

WGS-84 World Geodetic System 1984

 $x_p$ ,  $y_p$  Polar motion components; coordinates of the CIP with respect to the ITRS

[\(Return to Table of Contents\)](#page-124-0)

### <span id="page-134-0"></span>Chapter 1 Astronomical Background

At its highest level, NOVAS computes the precise positions of selected celestial objects at specified dates and times, as seen from a given location on or near the Earth. Such positions can then be expressed in a number of coordinate systems. Dates and times are specified in several astronomical time scales, depending on the application. Users of NOVAS should have a basic knowledge of astronomical coordinate systems and time; terms like right ascension (RA), declination (dec), hour angle, ecliptic, equinox, precession, and sidereal time should be familiar. Any number of texts on fundamental astronomy—for example, *Spherical Astronomy* (Green 1985)—can provide the essential concepts. For more technical descriptions of the latest international standards on reference systems, [USNO Circular 179,](http://www.usno.navy.mil/USNO/astronomical-applications/publications/circ-179)<sup>[6](#page-134-2)</sup> cited in the Introduction, can provide the background. [USNO Circular 179](http://www.usno.navy.mil/USNO/astronomical-applications/publications/circ-179) documents the algorithms for many important calculations in NOVAS. Others are described in the Kaplan et al. (1989) paper mentioned in the Introduction or in the *Explanatory Supplement*. In addition, two glossaries may be useful to NOVAS users: one published in *[The Astronomical](http://asa.usno.navy.mil/SecM/Section_M.html)*  [Almanac](http://asa.usno.navy.mil/SecM/Section_M.html),<sup>[7](#page-134-3)</sup> and one compiled by the IAU Working Group on Nomenclature for Fundamental [Astronomy](http://syrte.obspm.fr/iauWGnfa/NFA_Glossary.html) . [8](#page-134-4)

A very cursory overview of some of the most important aspects of the astronomical calculations performed by NOVAS follows. In this chapter, names of functions relevant to the subject being discussed are shown in [*brackets*]. In the background material, special terms referred to in IAU resolutions are printed in **bold** when first mentioned; other relevant terms with widely accepted meanings in astronomy are initially printed in *italics*. In descriptions of specific C code, **bold text** will be used to refer to file names and *italic text* will be used to refer to function names. Variable names or code snippets will be presented in a typewriter-like font.

#### <span id="page-134-1"></span>**1.1 Astronomical Coordinate Systems**

Astronomical coordinate systems have traditionally been based on the extension of the Earth's equatorial plane to infinity, along with a fiducial direction in that plane, the *equinox*. The direction of the equinox is along the line of nodes where the equatorial and ecliptic planes meet. Because the Earth's equator and ecliptic are both in motion (the equator's motion is described by precession and nutation; the ecliptic's motion is due to the Earth's orbital variations), an infinite number of such coordinate systems exist, each one corresponding to the orientation of the two planes at a specific date and time. The situation is complicated by the fact that for some purposes in the past it was convenient to consider only precession—and to neglect nutation—in defining celestial coordinate systems, so that we can have, for any given date and time, both a *mean* system (in which only precession is considered) and a *true* system (in which both precession and nutation are taken into account).

<span id="page-134-2"></span> $^6$ http://www.usno.navy.mil/USNO/astronomical-applications/publications/circ-179 $^7$ http://asa.usno.navy.mil/SecM/Section\_M.html

<span id="page-134-4"></span><span id="page-134-3"></span><sup>8</sup> http://syrte.obspm.fr/iauWGnfa/NFA\_Glossary.html

Thus we have the mean system of some date, the true system of some date, the mean system of 2000.0, etc. [*[precession](#page-196-0)*, *nutation*, *gcrs2equ*]

*Sidereal time* is closely tied to the equatorial coordinate systems: one day of sidereal time is marked by successive transits of the equinox across a specific geographic meridian, and local sidereal time is just the apparent right ascension of stars transiting the observer's meridian. Like the equatorial coordinate systems, sidereal time comes in two flavors, *mean* and *apparent*, based on, respectively, the mean and true equinox and the system of right ascension that each defines. [*[sidereal\\_time](#page-171-0)*]

In the last few decades of the  $20<sup>th</sup>$  century, several IAU working groups led a general reexamination of astronomical coordinate systems at a very basic level. Part of the motivation was quite practical: most large ground-based telescopes were no longer built on equatorial mounts, and the equatorial coordinate systems were irrelevant to increasingly important space observations. Furthermore, the most precise fundamental measurement—those that by their nature are most closely related to the equatorial systems—are now obtained from Very Long Baseline Interferometry (VLBI), a radio technique that has no direct sensitivity to the equinox. Another important consideration was the need for astronomical coordinate systems that were part of a general relativistic framework. All of these factors were folded into some very important resolutions passed by the IAU in 1997 and 2000, which form the basis for the coordinate systems used in the current version of NOVAS.

These resolutions have introduced concepts and terminology that may not be familiar to astronomers accustomed to the traditional systems and names, which were used in the previous versions of NOVAS. The new systems are outlined in the following paragraphs, but see [USNO Circular 179](http://www.usno.navy.mil/USNO/astronomical-applications/publications/circ-179)<sup>[9](#page-135-0)</sup> for a much more complete description.

One of the resolutions passed by the IAU in 2000 defined two systems of space-time coordinates, one for the solar system and the other for the near-Earth environment, within the framework of General Relativity, by specifying the form of the metric tensors for each and the 4-dimensional space-time transformation between them. The former is called the **Barycentric Celestial Reference System (BCRS)** and the latter is called the **Geocentric Celestial Reference System (GCRS)**. The BCRS is the system appropriate for the basic ephemerides of solar system objects and astrometric reference data on galactic and extragalactic objects, i.e., the data in astrometric star catalogs. The GCRS is the system appropriate for describing the rotation of the Earth, the orbits of Earth satellites, and geodetic quantities such as instrument locations and baselines. The directions of astronomical objects as seen from the geocenter can also be expressed in the GCRS. The analysis of precise observations inevitably involves quantities expressed in both systems and the transformations between them. Functions in NOVAS may work with BCRS vectors, GCRS vectors, or both with appropriate conversions.

If the orientation of the BCRS axes in space is specified, the orientation of the GCRS axes then follows from the relativistic transformation between the two systems. The orientation of the BCRS is given by what is called the **International Celestial Reference System (ICRS)**.

<span id="page-135-0"></span><sup>9</sup> http://www.usno.navy.mil/USNO/astronomical-applications/publications/circ-179

The ICRS is a triad of coordinate axes with their origin at the solar system barycenter and with axis directions effectively defined by the adopted coordinates of about 200 extragalactic radio sources observed by VLBI (listed in Section H of *The Astronomical Almanac*). The abbreviations BCRS and ICRS are often used interchangeably, because the two concepts are so closely related: the ICRS is the orientation of the BCRS; the BCRS is the metric for the ICRS.

The extragalactic radio sources that define the ICRS orientation are assumed to have no observable intrinsic angular motions. Thus, the ICRS is a "space-fixed" system (more precisely, a kinematically non-rotating system) and as such it has no associated epoch—its axes always point in the same directions with respect to distant galaxies. However, the ICRS was set up to approximate the conventional system defined by the Earth's mean equator and equinox of epoch J2000.0; the alignment difference is at the 0.02 arcsecond level, which is negligible for many applications. [*frame\_tie*]

Reference data for positional astronomy, such as the data in astrometric star catalogs (e.g., Hipparcos, UCAC, or 2MASS) or barycentric planetary ephemerides (e.g., JPL's DE405) are now specified within the ICRS; more precisely stated, they are specified within the BCRS, with respect to the ICRS axes.

In the near-Earth environment, celestial coordinates and related quantities are expressed with respect to the GCRS or reference systems that are derived from it. Because the orientation of the GCRS is derived from that of the BCRS, the GCRS can be thought of as the "geocentric ICRS."

Besides the GCRS itself, the two reference systems most commonly used for expressing the apparent directions of astronomical objects as seen from the Earth are the true equator and equinox of date and the **Celestial Intermediate Reference System**. Both are obtained from simple rotations of the GCRS, and in both cases, the fundamental plane is the true equator of date. [*gcrs2equ*] In the new terminology, the true or instantaneous equator is the plane orthogonal to the **Celestial Intermediate Pole (CIP)**, which is the celestial pole defined by the adopted precession and nutation algorithms (see [section 1.4\)](#page-142-0). The only difference between these two systems is the origin of right ascension: the points on the equator where RA = 0 are, respectively, the true equinox and the **Celestial Intermediate Origin (CIO).**  The CIO is a recently introduced fiducial point on the equator that rigorously defines one rotation of the Earth (see [section 1.5\)](#page-143-0). [*cio\_location*]

The GCRS and the two equatorial systems obtained from it have their origin at the geocenter. For topocentric coordinates or vectors, referred to an observer at a specific location on or near the surface of the Earth, there are analogous coordinate systems, although no semantic distinction is usually made between them and their geocentric equivalents. In NOVAS, the topocentric equivalent of the GCRS is referred to as the "local GCRS," and its spatial axes are assumed to be obtained from the GCRS by a Galilean transformation (simple shift of origin without a change in orientation). The two topocentric equator-of-date systems are obtained similarly.

Reference System for NOVAS Input Data: NOVAS now assumes that input reference data, such as catalog star positions and proper motions, and the basic solar system ephemerides, are provided in the ICRS (that is, within the BCRS as aligned to the ICRS axes), *or at least* 

*are consistent with it to within the data's inherent accuracy*. [*[place](#page-168-0)*, *[ephemeris](#page-205-0)*] The latter case will probably apply to most FK5-compatible data specified with respect to the mean equator and equinox of J2000.0 (the "J2000.0 system"). The distinction between the ICRS and the J2000.0 system becomes important only when an accuracy of 0.02 arcsecond or better is important. [*frame\_tie*] Nevertheless, because NOVAS is designed for the highestaccuracy applications, the ICRS is mentioned as the reference system of choice for many input arguments to NOVAS functions.

Reference Systems for NOVAS Output Data: For output coordinates (e.g., the position of Mars on a certain date), three options for the coordinate system are available. (The coordinates themselves can be right ascension and declination or the components of a unit vector.) You can request coordinates expressed in the GCRS, the equator and equinox of date, or the Celestial Intermediate Reference System (equator and CIO of date). These coordinate systems can be requested for either geocentric or topocentric output. [*[place](#page-168-0)*, *gcrs2equ*]

NOVAS can also convert topocentric right ascension and declination, with respect to the equator and equinox of date, to local horizon coordinates, zenith distance and azimuth. The angular shift due to atmospheric refraction can be included as an option. [*[equ2hor](#page-175-0)*] Another function is available to transform right ascension and declination to ecliptic longitude and latitude. [*[equ2ecl](#page-198-0)*] Still another transforms right ascension and declination to galactic longitude and latitude. [*equ2gal*]

Reference System for the Location of the Observer: The location of an Earth-based observer is specified in NOVAS by longitude, latitude, and height with respect to the World Geodetic System 1984 (WGS-84) reference ellipsoid. Coordinates provided by GPS (if uncorrected for the local datum) are referred to WGS-84, which is also sometimes called the Earth-centered Earth-fixed (ECEF) system. The **International Terrestrial Reference System (ITRS)** is a geocentric rectangular coordinate system used for high-precision work. WGS-84 coordinates are functionally equivalent (within a few centimeters) to ITRS coordinates. Thus, the geodetic positions used by NOVAS are consistent with the ITRS. [*geo\_posvel*]

#### <span id="page-137-0"></span>**1.2 Computing Observable Quantities**

NOVAS is mostly used for computing, for a selected object, the instantaneous angular coordinates (or the equivalent unit vector components) at which it might be observed, within one of several user-selected coordinate systems. Obviously the values of the angular coordinates computed by NOVAS depend on the coordinate system requested, but there are several phenomena that affect the observed position of a star or planet that are independent of the coordinate system. For stars, the effects are

• Proper motion (generalized): the three-dimensional space motion of the star, relative to that of the solar system barycenter, between the catalog epoch and the date of interest. Assumed linear and computed from the catalog proper motion components, radial velocity, and parallax. Projected onto the sky, the motion amounts to less than 1 arcsecond per year (usually much less) except for a few nearby stars. [*starvectors*, *proper\_motion*]

- Parallax: the change in our perspective on stars in the solar neighborhood due to the position of the Earth in its orbit. Its magnitude is (distance in parsecs) $<sup>-1</sup>$  and hence is</sup> always less than 1 arcsecond. [*bary2obs*]
- Gravitational light bending: the apparent deflection of the light path in the gravitational field of the Sun and (to a much lesser extent) the other planets. Although it reaches 1.8 arcsecond at the limb of the Sun, it falls to 0.05 arcsecond 10º from the Sun and amounts to no more than a few milliarcseconds over the hemisphere of the sky opposite the Sun. [*grav\_def*, *grav\_vec*]
- Aberration: the change in the apparent direction of light caused by the observer's velocity (v) with respect to the solar system barycenter. Independent of distance, it is approximately equal to v/c, expressed as an angle. Therefore, it can reach 21 arcseconds for observers on the surface of the Earth and somewhat more for instruments in orbit. [*aberration*]
- Atmospheric refraction: the total angular change in the direction of the light path through the Earth's atmosphere; applies only to an observer on or near the surface of the Earth. The direction of refraction is always assumed to be parallel to the local vertical and a function only of zenith distance (although these assumptions may not be true in all cases). At optical wavelengths, its magnitude is zero at the zenith, about 1 arcminute at a zenith distance of 45°, and 0.5° at the horizon. Refraction is roughly proportional to the atmospheric pressure at the observer, but it also depends on other atmospheric parameters and the observational wavelength. [*[equ2hor](#page-175-0)*, *refract*]

The same effects are relevant to objects in the solar system, except that the proper motion calculation is replaced by a function that retrieves the object's barycentric position from its ephemeris, as part of an iterative light-time calculation. [*light\_time*, *[ephemeris](#page-205-0)*] Extragalactic objects can be considered to be stars with zero parallax and proper motion. The star or planet positions computed by considering all these effects obviously depend on the location of the observer; so that an observer on the surface of the Earth will see a slightly different position than one at the geocenter, the differences being greater for solar system objects, especially nearby ones (reaching about 1º for the Moon).

In computing these effects, the same functions are used for stars and planets, because NOVAS uses position vectors rather than directions; that is, internally it places all objects at their computed distance from the solar system barycenter. (Objects of unknown distance are placed on the "NOVAS celestial sphere" at a radius of 1 Gigaparsec =  $2 \times 10^{14}$  astronomical units). [*starvectors*] These vectors are all defined within the BCRS until the relativistic aberration calculation is applied, which effectively takes an input vector in the BCRS and produces an output vector in the GCRS.

Nomenclature: When all these effects are included, we obtain star or planet coordinates in the GCRS that reflect where the star or planet actually appears in the sky. The coordinates can then be transformed to other reference systems, if desired. We will call the results of this process, generically, the "apparent position" or "observed position" of the object.

However, some caution with the semantics is in order, because the term *apparent place* has traditionally been reserved specifically for the star or planet position we obtain by applying all these effects (except refraction) for a geocentric observer, with the coordinates expressed with respect to the true equator and equinox of date. For an observer on the surface of the Earth, the corresponding term is *topocentric place*. If the apparent star or planet position is instead expressed with respect to the mean equator and equinox of J2000.0, the terms used in NOVAS have been *virtual place* and *local place*, respectively. (Although these last two terms were suggested in the Kaplan et al. (1989) paper previously cited, there is no evidence that they have been widely used outside of the context of NOVAS.)

The above terminology is reflected in the names of the high-level functions that perform the computations, where "app" stands for "apparent place", "topo" stands for "topocentric place", etc. [*[app\\_star](#page-181-0)*, *[app\\_planet](#page-189-0)*, *[topo\\_star](#page-183-0)*, *[topo\\_planet](#page-190-0)*, *[virtual\\_star](#page-185-0)*, *[virtual\\_planet](#page-192-0)*, *[local\\_star](#page-186-0)*, *[local\\_planet](#page-193-0)*] In addition, an *astrometric place* calculation can be used for some differential measurements; it is the same as virtual place except that light bending and aberration (and refraction) are *not* computed, under the assumption that these effects are the same for all objects within a small field of view. [*[astro\\_star](#page-188-0)*, *[astro\\_planet](#page-195-0)*]

In response to the introduction of the new IAU-recommended coordinate systems, we must make some adjustments and additions to the nomenclature. The mean equator and equinox of J2000.0, considered as a geocentric system, has been replaced by the GCRS. The IAU Working Group on Nomenclature (2003–2006) recommended that the term *proper place* be used for what is called virtual place in NOVAS. With the introduction of the Celestial Intermediate Reference System, with its right ascension origin at the CIO, we now have two more possibilities for apparent positions, one geocentric and one topocentric. The geocentric coordinates are called the object's *intermediate place*, and right ascension measured with respect to the CIO is called *intermediate right ascension*.

The complete table of nomenclature for apparent positions of various types, updated for NOVAS 3.0, is then

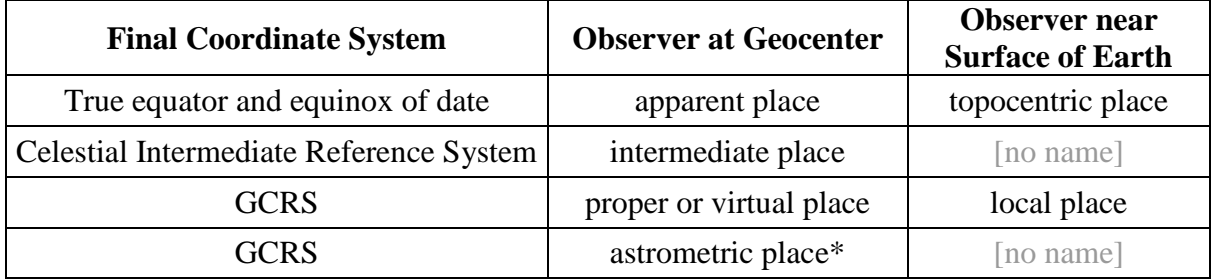

\*variant of proper or virtual place, in which some calculations are omitted

The only difference between a position expressed in the Celestial Intermediate Reference System and the same position expressed with respect to the true equator and equinox of date is an offset in right ascension, the *equation of the origins*. The equation of the origins is the angle between the equinox and the CIO, both of which lie on the instantaneous equator. [*ira\_equinox*]

NOVAS function *[place](#page-168-0)* can be used to compute all of these types of positions; the input arguments allow you to select both the location of the observer and the coordinate system in which the computed position is to be expressed. These selections make the nomenclature superfluous. *[place](#page-168-0)* does not apply atmospheric refraction, but that can be added by a subsequent call to *[equ2hor](#page-175-0)*.

#### <span id="page-140-0"></span>**1.3 Time Scales for Astronomy**

As explained in [USNO Circular 179,](http://www.usno.navy.mil/USNO/astronomical-applications/publications/circ-179)<sup>[10](#page-140-1)</sup> basically two kinds of time scales are used in astronomy, those that are based on the Système International (SI) second ("atomic time") and those that are tied to the irregular rotation of the Earth; in essence, "lab" time and "astronomical" time, respectively. Theoretical time scales, not kept by any real clocks, are also used that are the time basis for—that is, the  $4<sup>th</sup>$  dimension of—the BCRS and GCRS.

We almost always start with **Coordinated Universal Time (UTC)**, which is the worldwide basis for civil time. UTC (USNO) is obtained from the Global Positioning System (GPS). In addition, UTC can also be obtained with varying accuracy from Network Time Protocol (NTP) services on the Internet and from radio time broadcasts (e.g., WWV, WWV, WWVB, and CHU), cell phones, TV, etc. UTC is based on SI seconds at sea level on the rotating Earth. From UTC, one adds an integral number of (SI) seconds to obtain **International Atomic Time (TAI):** TAI = UTC +  $\Delta AT$ , where  $\Delta AT$  is a total count of leap seconds in UTC (for example,  $\Delta AT = 34$  s for 2009). The USNO [Earth Orientation \(EO\) Department](http://maia.usno.navy.mil/ser7/tai-utc.dat)<sup>[11](#page-140-2)</sup> the beginning of Bulletin  $A^{12}$  $A^{12}$  $A^{12}$  published by the International Earth Rotation and Reference provides a complete table of ∆AT values on-line. The current value may also be found in at System Service (IERS). The addition of a leap second to UTC, which increases ∆AT by 1 second, is usually done, when needed, at 23:59:59 UTC on December 31 and is announced about six months in advance.

NOVAS Time Arguments: Typically, the first input argument to most NOVAS functions is the time of interest (for example, the time of an observation), expressed as a Julian date (JD). Julian dates are simply a convenient format for representing a date and time in *any* time scale, and are discussed below. Two time scales are used as the basis for most of the Julian dates that are input arguments to the higher-level NOVAS functions.

The first is **Terrestrial Time (TT)**, which is effectively just a constant offset from TAI:  $TT = TAI + 32.184$  s. Therefore,  $TT = UTC + \Delta AT + 32.184$  s. Historically, TT is considered continuous with the obsolete time scales Ephemeris Time (ET) and Terrestrial Dynamical Time (TDT). It is meant to be a smooth and continuous "coordinate" time scale independent of the rotation of the Earth. The high-level NOVAS functions that compute the apparent direction of an object at a specified time use Julian dates based on TT. [*[place](#page-168-0)*, *[app\\_star](#page-181-0)*, *[topo\\_star](#page-183-0)*, *[app\\_planet](#page-189-0)*, *[transform\\_cat](#page-177-0)*]

<span id="page-140-2"></span><span id="page-140-1"></span><sup>&</sup>lt;sup>10</sup> http://www.usno.navy.mil/USNO/astronomical-applications/publications/circ-179<br><sup>11</sup> http://maia.usno.navy.mil/ser7/tai-utc.dat<br><sup>12</sup> http://www.iers.org/MainDisp.csl?pid=36-9

<span id="page-140-3"></span>

The second time scale is **Universal Time (UT1)**, which is based on the rotation of the Earth. It is needed for computing sidereal time [*[sidereal\\_time](#page-171-0)*] or the Earth Rotation Angle (ERA or θ) [*[era](#page-201-0)*], which in turn allows one to compute hour angles, altitude and azimuth, or other topocentric quantities. UT1 is also obtained from UTC: UT1 = UTC + (UT1–UTC). The value of UT1–UTC is available in a daily-interval tabulation on the [IERS](http://maia.usno.navy.mil/ser7/mark3.out) web site<sup>[13](#page-141-0)</sup> (data marked "P" are predictions); IERS publishes historical values in Bulletin B.<sup>[14](#page-141-1)</sup> The values of UT1−UTC often change at the millisecond level over one day. In computing the topocentric direction of a celestial object with respect to Earth-fixed axes (e.g., altitude and azimuth), 1 arcsecond accuracy in the final angles requires 67-ms accuracy in UT1. Because UT1−UTC can have an absolute value up to 900 ms, it is an important correction for all but the crudest applications; that is, in most cases, it is *not* acceptable to approximate UT1 as being equal to UTC.

A few of the lower-level NOVAS functions use time arguments based on **Barycentric Dynamical Time (TDB)**. [ *[e\\_tilt](#page-204-0)*, *[precession](#page-196-0)*, *[ephemeris](#page-205-0)*, *[solarsystem](#page-207-0)*] TDB differs from TT only by periodic variations (due mainly to the Earth's elliptical orbit and described by General Relativity), the largest of which has an amplitude of 1.6 ms and a period of one year. [*tdb2tt*] The difference between the two time scales can often be neglected in practice and this is noted in the function preambles where appropriate. TDB is equivalent to  $T_{\text{eph}}$ , the barycentric coordinate time argument of the Jet Propulsion Laboratory (JPL) planetary and lunar ephemerides.

As previously mentioned, time is specified within NOVAS as Julian dates, which can be used for any of the above time scales. Julian dates are a simple count of days since noon on 4713 BC January 1, so that any date in recorded human history has a positive JD. Over 2.4 million days have elapsed since JD 0, so that, for current dates, seven digits of precision are taken up just by the day count; if the JD is given by a standard double-precision floating-point number, about 9 digits are left to represent the time of day. Thus, a double-precision floatingpoint JD can represent time to a precision of about 0.1 ms. In those NOVAS functions where more precision is appropriate, the JD can be split between two input arguments, one that carries the high-order part of the JD (e.g., the day count) and the other that carries the loworder part (e.g., the fraction of a day). Note that for 0h (TT, UT1, or TDB), the fractional part of the Julian date is 0.5. An online date-to-Julian-date converter is available at the [AA](http://www.usno.navy.mil/USNO/astronomical-applications/data-services/cal-to-jd-conv)  [Department](http://www.usno.navy.mil/USNO/astronomical-applications/data-services/cal-to-jd-conv) web site.<sup>[15](#page-141-2)</sup> NOVAS has utility functions to convert between calendar date and Julian date and vice versa. They work for any time scale; that is, their input and output arguments should be considered to be just different ways of expressing the same instant within the same time scale. [*julian\_date*, *cal\_date*]

The epoch **J2000.0** is considered to be an event at the geocenter at Julian date 2451545.0 TT, which is 2000 January 1, 12h TT.

The difference  $\Delta T = TT - UT1$ , expressed in seconds, is required for certain NOVAS functions that use both TT and UT1 internally but require only one type of input time

<span id="page-141-2"></span>

<span id="page-141-1"></span><span id="page-141-0"></span><sup>&</sup>lt;sup>13</sup> http://maia.usno.navy.mil/ser7/mark3.out<br><sup>14</sup> http://www.iers.org/MainDisp.csl?pid=36-9<br><sup>15</sup> http://www.usno.navy.mil/USNO/astronomical-applications/data-services/cal-to-jd-conv

argument. A table of historical values of ∆T is on pages K9–K10 of *The Astronomical Almanac* and more recent values and predictions can be found online at [EO web site.](http://www.usno.navy.mil/USNO/earth-orientation/eo-products/long-term) [16](#page-142-1) Values of ∆T can also be computed from

 $\Delta T = 32.184s + \Delta AT - (UT1-UTC)$ 

For example, on 2009 January 1,  $\Delta T = 65.7768$  s, which is based on a  $\Delta AT$  value of 34 s and a UT1-UTC value of  $+0.407161$  s. More information on  $\Delta T$  is given in [section 1.6](#page-143-1) below.

#### <span id="page-142-0"></span>**1.4 Adopted Models for Precession and Nutation**

Astronomers realized over a decade ago that the old standard models for the precession and nutation were in need of revision. The value of the angular rate of precession in longitude adopted by the IAU in 1976—and incorporated into the widely used precession formulation by Lieske and collaborators (1977)—is too large by about 0.3 arcsecond per century (3 milliarcseconds per year). The amplitudes of a number of the largest nutation components specified in the 1980 IAU Theory of Nutation are also known to be in error by several milliarcseconds. Both the precession and nutation errors are significant relative to current observational capabilities.

Thus, the resolutions passed by the IAU in 2000 mandated an improvement to the precession and nutation formulations. NOVAS 3.0 incorporates the models adopted in response to these resolutions. [*[precession](#page-196-0)*, *nutation*] The precession model is the P03 solution of Capitaine, Wallace, and Chapront (2003), as recommended by the IAU Working Group on Precession and the Ecliptic (Hilton et al. 2006). The P03 precession model was formally adopted by the IAU in 2006. The nutation model is taken from Mathews, Herring, and Buffett (2002). This model, referred to as the IAU 2000A nutation, consists of 1,365 trigonometric terms, more than ten times the number in the previous model. [*nutation\_angles*, *iau2000a*] Because evaluation of nutation has always been the most computationally intensive task in NOVAS, you may notice an increase in execution time for some applications.

To reduce execution time, NOVAS 3.0 provides an optional reduced-accuracy mode in which a truncated nutation series is used. This nutation series is specific to NOVAS and is referred to as 2000K. [*nu2000k*] It consists of the largest 488 terms in the IAU 2000A series and provides an accuracy of about 0.1 milliarcsecond (specifically, 0.1 milliarcsecond for  $\Delta \psi$ and about 0.04 milliarcsecond for  $\Delta \varepsilon$  and  $\Delta \psi$  sin  $\varepsilon$ ). 2000K is the default reduced-accuracy nutation series in both Fortran and C editions of NOVAS, but the C edition also includes the 77-term, IAU-approved truncated nutation series, IAU 2000B [*iau2000b*], which is accurate to about 1 milliarcsecond in the interval 1995–2050 (McCarthy & Luzum 2003). More information on the implementation of nutation in NOVAS can be found [section 2.6,](#page-152-0) [section](#page-167-0) 4.3, and in [USNO Circular 181,](http://www.usno.navy.mil/USNO/astronomical-applications/publications/circ-181)<sup>[17](#page-142-2)</sup> Nutation Series Evaluation in NOVAS 3.0 (Kaplan 2009).

<sup>16</sup> http://www.usno.navy.mil/USNO/earth-orientation/eo-products/long-term

<span id="page-142-2"></span><span id="page-142-1"></span><sup>17</sup> http://www.usno.navy.mil/USNO/astronomical-applications/publications/circ-181

As mentioned in [section 1.1,](#page-134-1) the celestial pole described by the new precession and nutation models (with very small observational corrections) is called the **Celestial Intermediate Pole (CIP)**. The true equator of date, also called the instantaneous equator or the intermediate equator, is the plane orthogonal to the direction of the CIP. The CIP is also the rotational pole on the surface of the Earth (see [section 1.6\)](#page-143-1).

#### <span id="page-143-0"></span>**1.5 New Model for the Rotation of the Earth about its Axis**

IAU resolutions passed in 2000 also dealt in a very fundamental way with how the Earth's spin *around* its axis is described. The conventional treatment is based on the equinox and sidereal time; Greenwich (or local) sidereal time is just the Greenwich (or local) hour angle of the equinox of date. However, the equinox is constantly moving due to precession, so that sidereal time combines two angular motions, the Earth's rotation and the precession of its axis. (In the case of apparent sidereal time, nutation is also mixed in.) One rotation of the Earth is about 8 ms longer than one mean sidereal day.

For about two decades, people who routinely deal with the most precise measurements of the Earth's rotation have been advocating for a change in the way it is described. Their ideas were introduced in resolutions passed by the IAU in 2000. In this new paradigm, the reference point on the moving celestial equator for the description of Earth rotation is called the **Celestial Intermediate Origin (CIO)**. Unlike the equinox, this point has no motion along the equator at all; as the orientation of the equator changes in space due to precession and nutation, the CIO remains on the equator but its instantaneous motion is always at right angles to it. [*cio\_location*, *[cio\\_ra](#page-200-0)*] Thus, loosely speaking, two transits of the CIO across a terrestrial meridian define one rotation of the Earth. The CIO is a point on the celestial equator near RA = 0 (in the Celestial Intermediate Reference System, it *defines* RA = 0), and there is a corresponding point on the terrestrial equator near longitude  $= 0$  called the **Terrestrial Intermediate Origin (TIO)**. For all astronomical purposes, the TIO can be considered a point fixed at geodetic longitude zero on the Earth's rotational equator.<sup>[18](#page-143-2)</sup> In the (UT1). This angle is called the **Earth Rotation Angle** (**ERA**) and is designated by θ. [*[era](#page-201-0)*] new paradigm, the rotation of the Earth is specified by the angle (in the instantaneous equatorial plane) between the TIO and the CIO, which is a linear function of universal time

Some internal calculations in NOVAS can be performed using either the equinox or the CIO as the fundamental fiducial point on the moving astronomical equator. The user can select the basis for these calculations via an input parameter method. The results are identical to within a microarcsecond around the current time and the computational burden is about the same.

#### <span id="page-143-1"></span>**1.6 Terrestrial-Celestial Relationships**

 $\overline{a}$ 

NOVAS uses the ITRS for specifying locations and directions on or near the surface of the Earth. As mentioned at the end of [section 1.1,](#page-134-1) the ITRS is consistent, to within a few

<span id="page-143-2"></span><sup>18</sup> The CIO and TIO are technically examples of *non-rotating origins*, although neither is fixed within its respective coordinate system. However, the slow drift of the TIO, due to polar motion, with respect to standard geodetic coordinates (the ITRS, or, effectively, WGS-84) amounts to only 1.5 millimeters per century and is completely negligible for astronomical purposes.
centimeters, with WGS-84 coordinates provided by GPS, and it is sometimes referred to as the Earth-centered Earth-fixed system (ECEF). The ITRS is a geocentric system with the directions of its axes defined by the coordinates of a large number of observing stations, in a way completely analogous to the definition of the ICRS by the coordinates of extragalactic radio sources. The ITRS z-axis is toward the north geodetic pole and its x-axis is toward a point at longitude and latitude zero; the y-axis forms a right-handed system with the other two axes.

Practical applications of astronomical data often require relating terrestrial coordinates to celestial coordinates and vice versa. For example, we may want the position of a celestial object expressed with respect to the local horizon system. [*[equ2hor](#page-175-0)*] Or, we may have a vector, expressed in an Earth-fixed system, that represents some instrumental axis, and we would like to know where that vector is pointed on the celestial sphere. NOVAS can perform the terrestrial-to-celestial transformation or its inverse; specifically, the transformation from the ITRS to the GCRS, or the GCRS to the ITRS. [*[ter2cel](#page-173-0)*] These transformations are a series of rotations that, taken together, represent the instantaneous orientation of the Earth in space. [*[precession](#page-196-0)*, *nutation*, *cio\_basis*, *[sidereal\\_time](#page-171-0)*, *[era](#page-201-0)*, *wobble*]

Not all aspects of the Earth's orientation are predictable. Polar motion represents the small shift of the geodetic north pole (the ITRS z-axis) with respect to the rotational axis (the CIP), the largest part of which must be determined from observations. Typically, the total shift amounts to a few tenths of an arcsecond (1-2 µrad, 10 meters) and is specified by the parameters  $x_p$  and  $y_p$ . The observational determinations are designated simply as x and y, and current values are available from [IERS Bulletin](http://maia.usno.navy.mil/ser7/ser7.dat)  $A$ <sup>[19](#page-144-0)</sup>. Past values can be obtained at the [EO web site](http://www.usno.navy.mil/USNO/earth-orientation/eo-products/daily).<sup>[20](#page-144-1)</sup> For most purposes, we can set  $x_p=x$  and  $y_p=y$  (see [USNO Circular 179](http://www.usno.navy.mil/USNO/astronomical-applications/publications/circ-179)<sup>[21](#page-144-2)</sup>) section 6.5.2). Several NOVAS functions require as input the  $x_p$  and  $y_p$  values for the date of interest, although, if the final accuracy requirements are no better than one arcsecond, these values can be set to zero.

Because the difference  $\Delta T = TT - UT1$  is used in only a few internal computations where the conversion from one time scale to another is not critical, the value of ∆T needs to be accurate to only about one second. Therefore, one ∆T value will typically apply to all dates for a given year.

Finally, the new IAU precession and nutation models are neither perfect nor complete, and for very high-accuracy applications, observational corrections are sometimes needed. These corrections now amount to less than one milliarcsecond (5 nrad). These corrections are available from the same sources as the polar motion determinations, and are designated as dX and dY (note that the units are *milli*arcseconds). In the rare cases where they are needed, they are pre-specified to NOVAS for use in subsequent calculations for a specific date. [*[cel\\_pole](#page-202-0)*]

<span id="page-144-2"></span>

<span id="page-144-1"></span><span id="page-144-0"></span><sup>&</sup>lt;sup>19</sup> http://maia.usno.navy.mil/ser7/ser7.dat<br><sup>20</sup> http://www.usno.navy.mil/USNO/earth-orientation/eo-products/daily<br><sup>21</sup> http://www.usno.navy.mil/USNO/astronomical-applications/publications/circ-179

### **1.7 References**

Capitaine, N. Wallace, P. T., & Chapront. J. 2003, *A&A* , 412, 567 (P03)

Green, R. 1985, *Spherical Astronomy* (New York: Cambridge Univ. Press)

Hilton, J. L. et al. 2006, *Celest. Mech. & Dynamical Astron.* , 94, 351

Kaplan, G. H. 2005, *The IAU Resolutions on Astronomical Reference Systems, Time Scales, and Earth Rotation Models*, USNO Circular 179 (Washington, DC: USNO) <http://www.usno.navy.mil/USNO/astronomical-applications/publications/circ-179>

Kaplan, G. H. 2009, *Nutation Series Evaluation in NOVAS 3.0*, USNO Circular 181 (Washington, DC: USNO)

<http://www.usno.navy.mil/USNO/astronomical-applications/publications/circ-181>

Kaplan, G. H., Hughes, J. A., Seidelmann, P. K., Smith, C. A., & Yallop, B. D. 1989, *AJ* , 97, 1197

Lieske, J. H., Lederle, T., Fricke, W., & Morando, B. 1977, *A&A* , 58, 1

Mathews, P. M., Herring, T. A., & Buffett, B. A. 2003, *J. of Geophys. Res.* , 107, ETG 3-1

McCarthy, D. D. & Luzum, B. J. 2003, *Celest. Mech. & Dynamical Astron.* , 85, 37

Seidelmann, K., ed. 1992, *The Explanatory Supplement to the Astronomical Almanac* (Mill Valley, CA: Univ. Science Books) (*The Explanatory Supplement* )

USNO & HMNAO. 2008, *The Astronomical Almanac for the Year 2010*, (Washington, DC: GPO) and subsequent editions

[\(Return to Table of Contents\)](#page-124-0)

# Chapter 2 Installing NOVAS

## **2.1 List of Distribution Files**

 $\overline{a}$ 

The table below lists the fifteen files that comprise the main distribution of [NOVAS C3.0.](http://www.usno.navy.mil/USNO/astronomical-applications/software-products/novas/novas-c)<sup>[22](#page-146-0)</sup> Except for the user's guide, which is in Portable Document Format (PDF), the files are all plain ASCII text. Files with a **.c** extension are C source code; their associated header files are designated by a **.h** extension. The file with a **.f** extension contains Fortran source code.

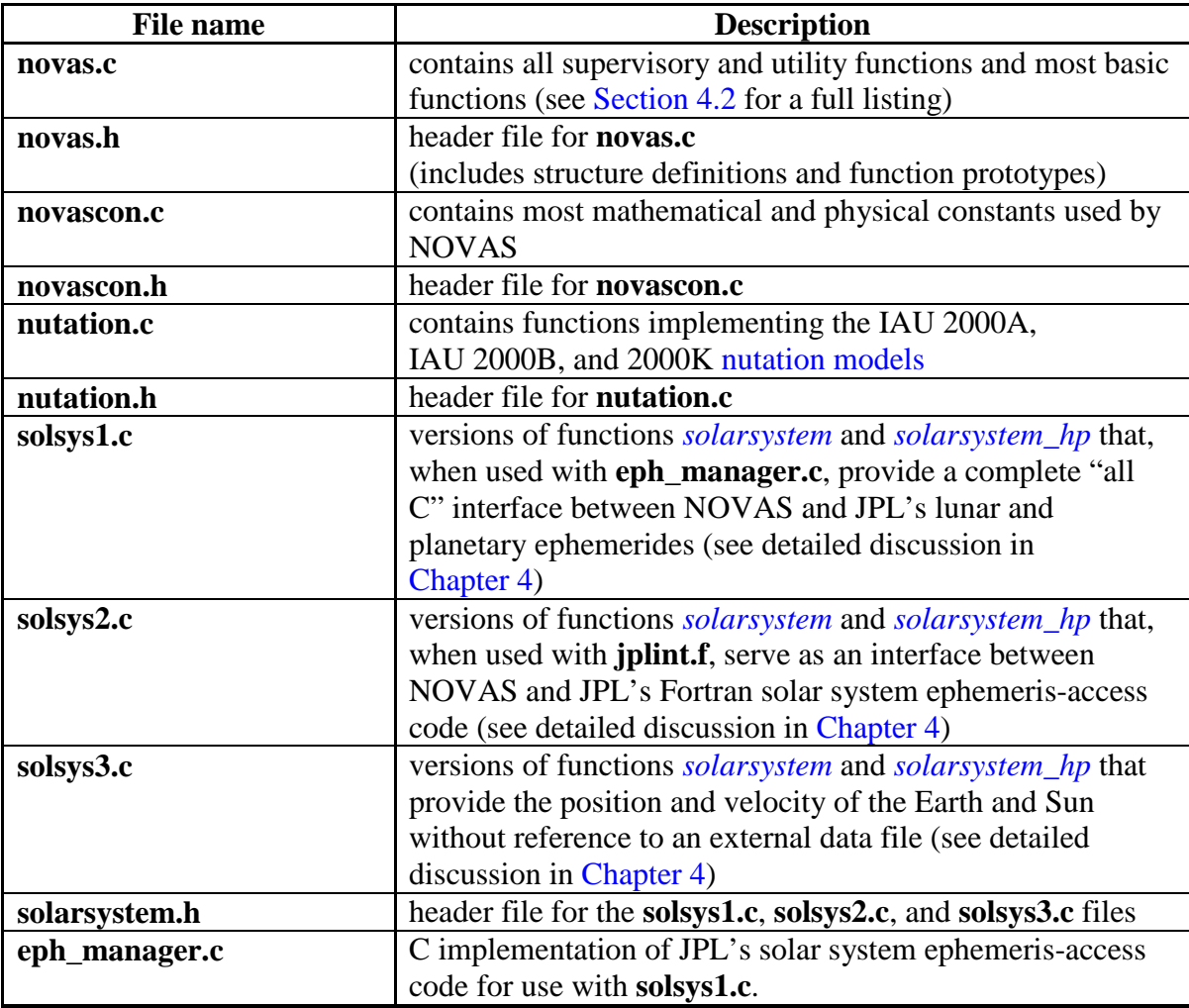

<span id="page-146-0"></span><sup>22</sup> http://www.usno.navy.mil/USNO/astronomical-applications/software-products/novas/novas-c

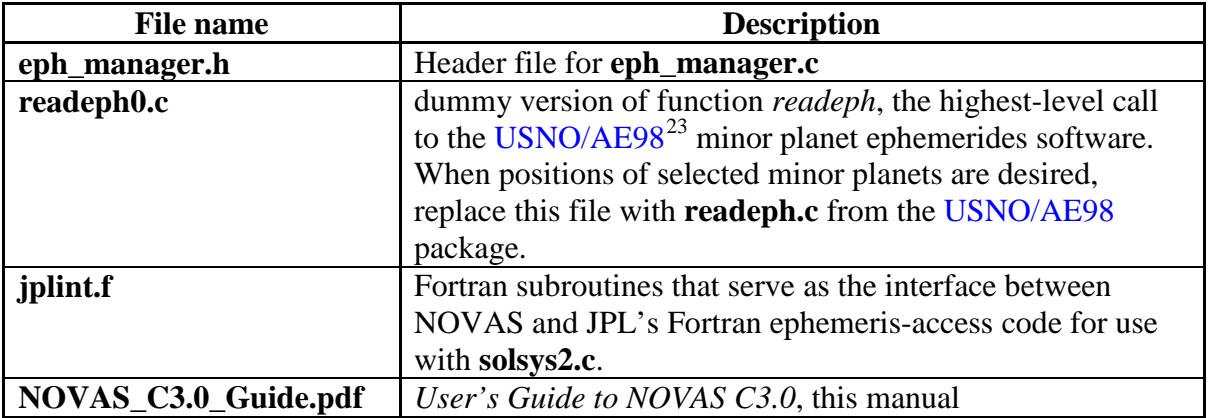

In addition, the following six files are provided to assist you in validating the installation of NOVAS on your local system. Files with a **.c** extension are the C source code that created the associated ASCII text files ending with **.txt** extensions. Compare the USNO-generated output files provided with the results produced by your local installation as described in [Section 2.2](#page-148-0) (basic installation), [Section 2.3](#page-149-0) (including a JPL solar system ephemeris), and [Section](#page-150-0) 2.4 (including a  $USNO/AE98^{24}$  $USNO/AE98^{24}$  $USNO/AE98^{24}$  minor planet ephemeris).

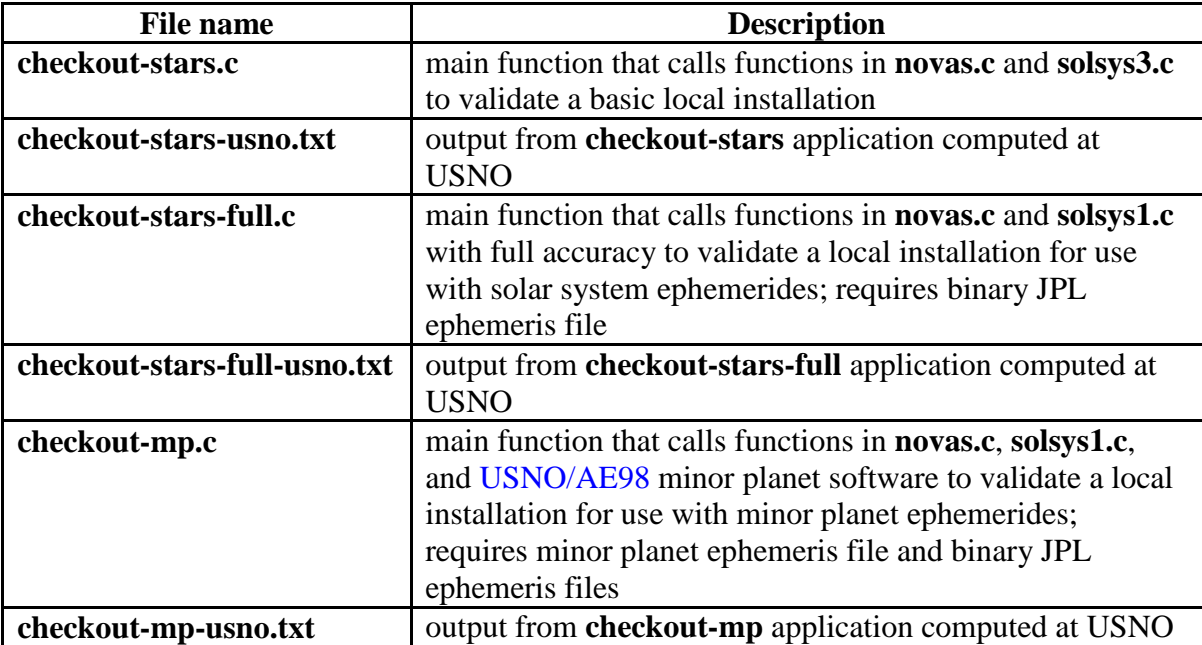

<span id="page-147-1"></span><span id="page-147-0"></span><sup>&</sup>lt;sup>23</sup> http://www.usno.navy.mil/USNO/astronomical-applications/software-products/usnoae98 <sup>24</sup> http://www.usno.navy.mil/USNO/astronomical-applications/software-products/usnoae98

The following two files contain sample code to get you started developing your own applications using NOVAS. [Chapter 3](#page-154-0) discusses each of the examples included and provides instructions for using the sample code. The file with a **.c** extension is the C source code that produced the associated ASCII text file (**.txt)**.

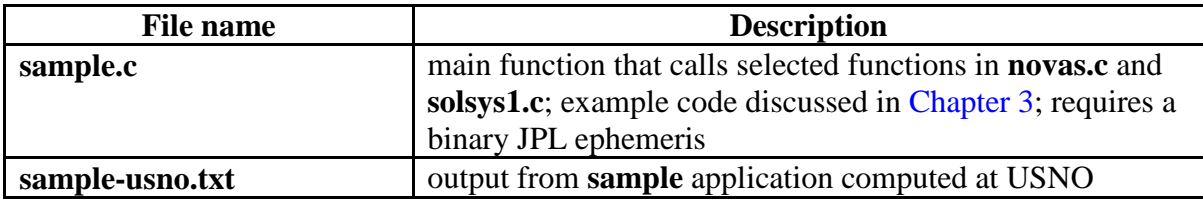

Finally, an ASCII text file (**.txt**) containing the right ascensions of the CIO in the GCRS is supplied along with C source code (**.c**) to convert it to a binary direct-access file. The set-up and use of this file is discussed in [Section 2.5.](#page-151-0)

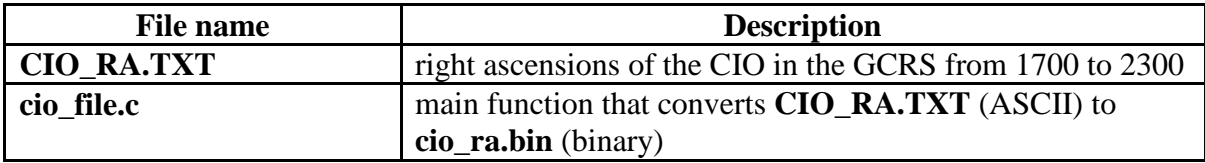

## <span id="page-148-0"></span>**2.2 Installation and Basic Validation**

To install NOVAS and perform a basic validation of the code on your local system, follow the instructions given below. These instructions assume that you know how to compile and link C source code on your computer system. Details of the process are dependent on your particular computer system. In particular, some C compilers require an explicit link to the math library, which is typically accomplished using the  $-\text{lm}$  option in the command line; see your compiler's documentation for details. NOVAS has been successfully implemented on Microsoft Windows systems, Apple Macintosh systems, and Red Hat Enterprise Linux systems.

The most basic validation of NOVAS requires no external ephemeris files.

- a. Copy all NOVAS files to a directory on your local system.
- b. Compile and link files **checkout-stars.c**, **novas.c**, **novascon.c**, **nutation.c, solsys3.c**, and **readeph0.c**. Name the resulting application **checkout-stars** .
- c. Run the **checkout-stars** application.
- d. Compare the results that you get from **checkout-stars** with the data in file **checkoutstars-usno.txt**. If the results agree, the installation was probably successful, but see the important note below.

# *Important Note*

<span id="page-148-1"></span>The **checkout-stars** application exercises one supervisory function and most, but not all, of the low-level functions in **novas.c**. The use of the **checkout-stars** application is not a complete test of NOVAS. Comparing the results from the NOVAS C supervisory functions with results from the analogous NOVAS Fortran supervisory functions will constitute a more complete check of your NOVAS implementation.

This setup of NOVAS, using *[solarsystem](#page-212-0)* version 3, will provide the positions of stars or extragalactic objects with errors not exceeding 1.5 milliarcseconds (if your input catalog data is that good) or the Sun with an error not exceeding 2 arcseconds. However, it will not provide the positions of solar system objects other than the Sun. For more general or demanding applications, NOVAS must use another version of *[solarsystem](#page-207-0)*.

### <span id="page-149-0"></span>**2.3 Using External Solar System Ephemeris Files**

NOVAS must have access to a solar system ephemeris, which provides NOVAS with the heliocentric and barycentric positions and velocities of desired solar system objects referred to the ICRS. A solar system ephemeris is required even when only precise star positions are needed—in that case, the "desired solar system objects" are the Earth and Sun. Thus, an ephemeris of the barycentric Earth and the barycentric Sun is the minimum requirement.

NOVAS C3.0 accesses such data for solar system objects through function *[ephemeris](#page-205-0)*. As provided, *[ephemeris](#page-205-0)* supports access to a JPL ephemeris of the major solar system bodies (here defined as Sun, Moon, eight planets, and Pluto) and provides direct support for access to the USNO Ephemerides of the Largest Asteroids (Hilton 1999; hereafter [USNO/AE98](http://www.usno.navy.mil/USNO/astronomical-applications/software-products/usnoae98)<sup>[25](#page-149-1)</sup>). Function*ephemeris* accesses the JPL ephemerides by calling the appropriate version of *[solarsystem](#page-207-0)* or *[solarsystem\\_hp](#page-213-0)*.

If you need to compute star or radio-source positions to better than 1.5 milliarcseconds, positions of the Sun to better than 2 arcseconds, or positions of solar system bodies other than the Sun, you will have to use function *[solarsystem](#page-207-0)* [version 1](#page-209-0) or [version 2,](#page-210-0) which require external ephemerides, instead of *[solarsystem](#page-207-0)* [version 3,](#page-212-0) which is self-contained.

*[solarsystem](#page-209-0)* version 1, along with functions in **eph\_manager.c**, provides a complete C language interface between NOVAS and one of the JPL "development ephemerides" (DEnnn), such as DE405. The *Planet\_Ephemeris* function is the C version of the Fortran subroutine *PLEPH*, and it, in turn, calls other functions in the JPL ephemeris software package. Alternatively, *[solarsystem](#page-210-0)* version 2, along with subroutines in **jplint.f**, provides an interface to the JPL ephemeris access code, which is available in Fortran. Subroutine *jplint* contains a single call to JPL's Fortran subroutine *PLEPH*, which in turn calls other Fortran subroutines in the JPL ephemeris software package.

Establishing a working copy of the JPL software and the DEnnn binary files on your system is not, unfortunately, a trivial process. The files for doing that can be obtained directly from [JPL](http://ssd.jpl.nasa.gov/?planet_eph_export)[26](#page-149-2) as discussed in [Appendix](#page-238-0) C.

Once you have generated a DEnnn binary file, you can test the combined set-up with *[solarsystem](#page-209-0)* version 1 on your system as follows:

- a. Compile and link files **checkout-stars-full.c**, **novas.c**, **novascon.c**, **nutation.c, solsys1.c**, **eph\_manager.c**, and **readeph0.c** .
- b. Name the resulting application **checkout-stars-full** .

<span id="page-149-1"></span><sup>25</sup> http://www.usno.navy.mil/USNO/astronomical-applications/software-products/usnoae98

<span id="page-149-2"></span><sup>26</sup> http://ssd.jpl.nasa.gov/?planet\_eph\_export

- c. Run the **checkout-stars-full** application.
- d. Compare the results that you get from **checkout-stars-full** with the data in file **checkout-stars-full-usno.txt**. If the results agree, the installation was probably successful, but see the [important note above.](#page-148-1)

The USNO output file, **checkout-stars-full-usno.txt**, was generated using DE405. The application, **check-out-stars-full**, uses the full-accuracy mode of NOVAS, which includes the IAU 2000A nutation model, a three-body gravitational deflection model, two-part Julian dates in calls to function *ephemeris*, and the full series when computing the "complementary terms" in the equation of the equinoxes [*iau2000a, nutation\_angles, grav\_def, [ephemeris,](#page-205-0) ee\_ct*]. If your accuracy requirements are no better than about 1 milliarcsecond, you may wish to consider "reduced-accuracy" mode, which is described in [Section 2.6,](#page-152-0) for your own applications.

## <span id="page-150-0"></span>**2.4 Using External Minor Planet Ephemeris Files**

The  $USNO/AE98<sup>27</sup>$  $USNO/AE98<sup>27</sup>$  $USNO/AE98<sup>27</sup>$  minor planet ephemerides contain positions for fifteen of the largest theUSNO/AE98 software and convert the relevant ASCII ephemerides to binary Chebyshev asteroids and are used in the production of *The Astronomical Almanac*. These ephemerides along with software to compact, read, and interpolate them are available on CD-ROM from the USNO. The software is written in C and designed to be used with NOVAS. To include these ephemeris files in your NOVAS programs, you will need to install a working copy of polynomial ephemerides. You will still need one version of *[solarsystem](#page-207-0)*; *[solarsystem](#page-209-0)* [version](#page-209-0) 1 with access to the JPL lunar and planetary ephemeris is recommended. [Instructions](http://www.usno.navy.mil/USNO/astronomical-applications/software-products/usnoae98/ae98-rm)[28](#page-150-2) for installing and testing the [USNO/AE98](http://www.usno.navy.mil/USNO/astronomical-applications/software-products/usnoae98) software and for converting ephemerides are provided with the software. [Section 2.3](#page-149-0) and [Appendix](#page-238-0) C discuss the use and installation of a JPL lunar and planetary ephemeris.

In order to access the [USNO/AE98](http://www.usno.navy.mil/USNO/astronomical-applications/software-products/usnoae98) minor planet ephemerides, function *[ephemeris](#page-205-0)* calls function *readeph*, which is part of the [USNO/AE98](http://www.usno.navy.mil/USNO/astronomical-applications/software-products/usnoae98) package and is not part of, or supplied with, NOVAS. A dummy version of *readeph* is provided in file **readeph0.c**. The dummy function enables NOVAS to be used without the minor planet package (i.e., for computing positions of major solar system bodies and "stars" only). To use [USNO/AE98](http://www.usno.navy.mil/USNO/astronomical-applications/software-products/usnoae98) with NOVAS, replace file **readeph0.c** provided with NOVAS, with **readeph.c**, **allocate.c**, and **chby.c** from the USNO minor planet ephemerides software when compiling and linking.

Once you have a DEnnn binary solar system ephemeris file, the [USNO/AE98](http://www.usno.navy.mil/USNO/astronomical-applications/software-products/usnoae98) software, and a binary Chebyshev polynomial ephemeris of a minor planet, you can test the combined set-up with *[solarsystem](#page-209-0)* version 1 on your system as follows:

- a. Compile and link files **checkout-mp.c**, **novas.c**, **novascon.c**, **nutation.c**, **solsys1.c**, **eph\_manager.c**, **readeph.c**, **allocate.c**, and **chby.c**. The last three code files are from the [USNO/AE98](http://www.usno.navy.mil/USNO/astronomical-applications/software-products/usnoae98) software.
- b. Name the resulting application **checkout-mp** .
- c. Run the **checkout-mp** application.

 $^{27}$  http://www.usno.navy.mil/USNO/astronomical-applications/software-products/usnoae98

<span id="page-150-2"></span><span id="page-150-1"></span><sup>28</sup> http://www.usno.navy.mil/USNO/astronomical-applications/software-products/usnoae98/ae98-rm

d. Compare the results that you get from **checkout-mp** with the data in file **checkoutmp-usno.txt**. If the results agree, the installation was probably successful, but see the [important note above.](#page-148-1)

The USNO output file, **checkout-mp-usno.txt**, was generated using DE405 from JPL and **pallas.chby** from the minor planet ephemerides. Like the **check-out-stars-full** application, **checkout-mp** uses the full-accuracy mode of NOVAS. If you do not require accuracy better than about 1 milliarcsecond, you may wish to consider the "reduced-accuracy" mode discussed in [Section 2.6.](#page-152-0)

# <span id="page-151-0"></span>**2.5 Using an External CIO File**

You have the option of using an external file of CIO right ascension values on the GCRS or of allowing NOVAS to calculate the true right ascension of the CIO (the arc on the instantaneous equator from the equinox to the CIO) using a series expansion. [Section 5.3](#page-222-0) explains how NOVAS handles these two situations. If you choose to use **CIO\_RA.TXT** , which is provided with NOVAS, you must first convert it to a binary direct-access file as follows:

- <span id="page-151-1"></span>a. Copy **CIO\_RA.TXT** and **cio\_file.c** to a directory on your local system.
- b. Compile **cio\_file.c.**
- c. Name the resulting application **cio\_file** .
- d. Run the **cio\_file** application. If everything runs smoothly, you should get the following message

```
Results from program cio_file:
Input file identifier: CIO RA P03 @ 1.200d
182657 records read from the input file:
   First Julian date: 2341951.400000
   Last Julian date: 2561138.600000
   Data interval: 1.200000 days
First data point: 2341951.400000 -1.948328
Last data point: 2561138.600000 1.942125
Binary file cio_ra.bin created.
```
e. Verify the presence of **cio\_ra.bin** , which should contain approximately 2.9 Mbytes.

The file **CIO\_RA.TXT**, as supplied, contains six centuries of data, most of which is seldom used, so trimming it down can reduce the file size. It is plain text (ASCII) that can be modified by any text editor. The first record is a header, which should remain as such (although its contents are not used by NOVAS), but all the other records contain a Julian date and information for that date in ascending date order. Simply trim from the beginning and ending of the file any records for dates that you are *sure* you will never need (be sure to leave at least ten extra dates on each end to allow the internal interpolation scheme to work properly). For example, **CIO\_RA.TXT** contains data for years 1700 through 2300 but you may need only the range from 2010 to 2015. Leave the data within your overall anticipated date range as is—that is, do not attempt to make several groups of dates within the same file. The final file that you create must be a fixed-interval list running from the first date to the last date with no gaps after the header record. When you have modified **CIO\_RA.TXT**

Rev. C

appropriately, follow the [steps above](#page-151-1) to convert your custom version to the binary directaccess format useable by NOVAS. The output message and file will differ from that above based on the changes you made.

If a CIO file (**cio\_ra.bin**) is not present when NOVAS needs to determine the location of the CIO, NOVAS will simply revert to using an internal computation for this information. The results differ by a few microarcseconds at most, and those differences are reached only for dates before 1900 or after 2200. The two approaches represent independent algorithms for determining the location of the CIO on the equator, and the tiny differences for dates that are several centuries from now are of no practical consequence. Small differences in execution time may occur for the two approaches, but those timing differences are likely to vary with the specific application—depending, for example, on the order and spread of the dates that are processed by NOVAS. For some applications using such an external file may be undesirable. Because, in many simple NOVAS applications, the location of the CIO is never needed, the best scheme is probably to start *without* using the CIO file. If your application's execution time is critical, you might want to experiment to see whether using a CIO file affects its performance one way or the other.

### <span id="page-152-0"></span>**2.6 Reduced-accuracy Mode**

NOVAS has "full-accuracy" and "reduced-accuracy" modes that must be selected when calling about half of the functions in **novas.c**; see the prolog to each function and the corresponding description in [Chapter 4](#page-162-0) for specific functions. Each of those functions has a short integer input parameter, accuracy. If accuracy is set to zero (0), the function and any lower-level functions that it calls will proceed with full accuracy. Alternatively, if accuracy is set to one (1), the function and any lower-level functions that it calls will proceed with reduced accuracy.

In full-accuracy mode,

- nutation calculations use the IAU 2000A model [*iau2000a, nutation\_angles*];
- gravitational deflection is calculated using three bodies: Sun, Jupiter, and Saturn [*grav\_def*];
- the equation of the equinoxes includes the entire series when computing the "complementary terms" [*ee\_ct*];
- geocentric positions of solar system bodies are adjusted for light travel time using split, or two-part, Julian dates in calls to *[ephemeris](#page-205-0)* and iterate with a convergence tolerance of 10-12 days [*light\_time, [ephemeris](#page-205-0)*];
- *[ephemeris](#page-205-0)* calls the appropriate solar system ephemeris using split, or two-part, Julian dates primarily to support light-time calculations [*[ephemeris,](#page-205-0) [solarsystem\\_hp,](#page-213-0) light\_time*].

In reduced-accuracy mode,

- nutation calculations use the 2000K model, which is the default for this mode, or the IAU 2000B model, which may be set manually by user [*nu2000k, iau2000b, nutation\_angles*];
- gravitational deflection is calculated using only one body, the Sun [*grav\_def*];
- the equation of the equinoxes excludes terms smaller than 2 microarcseconds when computing the "complementary terms" [*ee\_ct*];
- geocentric positions of solar system bodies are adjusted for light travel time using single-value Julian dates in calls to *[ephemeris](#page-205-0)* and iterate with a convergence tolerance of 10-9 days [*light-time, [ephemeris,](#page-205-0) [solarsystem](#page-207-0)*];
- *[ephemeris](#page-205-0)* calls the appropriate solar system ephemeris using single-value Julian dates [*[ephemeris,](#page-205-0) [solarsystem](#page-207-0)*].

In full-accuracy mode, the IAU 2000A nutation series (1,365 terms) is used [*iau2000a*]. Evaluating the series for nutation is usually the main computational burden in NOVAS, so using reduced-accuracy mode improves execution time, often noticeably. In reducedaccuracy mode, the NOVAS 2000K nutation series (488 terms) is used by default [*nu2000k*]. This mode can be used when the accuracy requirements are not better than 0.1 milliarcsecond for stars or 3.5 milliarcseconds for solar system bodies. Selecting this approach can reduce the time required for Earth-rotation computations by about two-thirds. However, if your reduced-accuracy application requires the IAU-approved truncated nutation series, IAU 2000B (77 terms), you can edit the function *nutation\_angles* slightly so that it calls *iau2000b* in reduced-accuracy mode instead of *nu2000k*; the necessary changes are described in the prolog to that function. [Section 1.4](#page-142-0) and USNO Circular  $181^{29}$  $181^{29}$  $181^{29}$  (Kaplan 2009) provide some additional information about nutation series.

# **2.7 References**

 $\overline{a}$ 

Hilton, J. L. 1999, *AJ*, 117, 1077 [http://www.usno.navy.mil/USNO/astronomical](http://www.usno.navy.mil/USNO/astronomical-applications/software-products/usnoae98)[applications/software-products/usnoae98](http://www.usno.navy.mil/USNO/astronomical-applications/software-products/usnoae98) (USNO/AE98)

Kaplan, G. H. 2009, *Nutation Series Evaluation in NOVAS 3.0*, USNO Circular 181 (Washington, DC: USNO)

<http://www.usno.navy.mil/USNO/astronomical-applications/publications/circ-181>

USNO & HMNAO. 1998, *The Astronomical Almanac for the Year 2000*, (Washington, DC: GPO) and subsequent editions

[\(Return to Table of Contents\)](#page-124-0)

<span id="page-153-0"></span> $^{29}$  http://www.usno.navy.mil/USNO/astronomical-applications/publications/circ-181

# <span id="page-154-0"></span>Chapter 3 Sample Calculations

The sample C code discussed in this chapter can be found in the file **sample.c**, which is distributed along with NOVAS; it is a main function that can be linked to the NOVAS modules and executed. It requires *[solarsyst](#page-207-0)em* [version 1,](#page-209-0) a working copy of the [JPL software,](#page-238-0) and a DEnnn binary file. To use it,

- a. compile and link files: **sample.c**, **novas.c**, **novascon.c**, **nutation.c**, **solsys1.c**, **eph\_manager.c**, and **readeph0.c** .
- b. name the resulting application **sample** .
- c. verify that the JPL ephemeris file **JPLEPH**, or an alias to it, is available in the same directory as **sample** .
- d. execute the **sample** application. On some Unix systems (e.g., Mac OS X), execute ./sample to avoid confusion with the system sample command.

The results are given in the file **sample-usno.txt**, which was generated at the USNO with the JPL DE405 ephemeris. **sample.c** may be modified for use with *[solarsyst](#page-207-0)em* [version 2;](#page-210-0) see the comments within that file for details.

NOVAS has a number of high-level functions that make obtaining frequently needed information on the positions of celestial objects easy; some of these are described below. In addition, [Chapter 4](#page-162-0) describes many of the functions and all of the structures used in these examples. The checkout programs used to validate a local installation (**checkout-stars.c**, **checkout-stars-full.c**, and **checkout-mp.c**) also provide other examples of NOVAS function calls.

*Note that all floating-point arguments to NOVAS functions, input or output, are double precision floating-point values (type double).*

# <span id="page-154-1"></span>**3.1 Initialization**

You may choose to call many NOVAS functions in either full- or reduced-accuracy modes. Usually all functions in a single application will have the same accuracy requirements. Therefore, you may wish to define a short integer constant for this purpose at the beginning of your main function. **sample** operates in full-accuracy mode, so accuracy is set to zero const short int accuracy =  $0$ ;

A value of one (1) would have set reduced accuracy. For more information on the two modes, see [section 2.6.](#page-152-0)

Two high-level NOVAS functions *[sidereal\\_time](#page-171-0)* and *[ter2cel](#page-173-0)* can perform their internal calculations using either the CIO-based method or equinox-based method. If you will be calling these functions multiple times, you may also wish to define a short integer constant for this purpose, with a value of zero (0) for the CIO-based method or one (1) for the equinox-based method. In **sample**, the appropriate method is chosen when these functions are called. Because the equinox-based method is more efficient for computing sidereal time, **sample** chooses this mode. For more information about these two methods, see [section 5.2.](#page-221-0)

#### **3.2 Setting Time Arguments**

You should also consider how you will handle dates and times. As described in [section 1.3,](#page-140-0) NOVAS uses either of two time scales, TT or UT1, as the basis for the time input argument to its higher-level functions. However, you may be working with UTC, Coordinated Universal Time. UTC is the basis for civil time systems worldwide and, because it is distributed quite accurately by GPS, is often used as the time-tag for observations. The key relationship is

$$
TT = UTC + \Delta AT + 32.184s
$$

where ∆AT is an integer representing the total count of leap seconds in UTC (for example,  $\Delta AT = 34$  s for 2009). Equivalently,

$$
TT = TAI + 32.184s
$$

where TAI is International Atomic Time. If you will only be dealing with the geocentric celestial coordinates of objects, TT is all you will need.

If you will also be computing topocentric coordinates (for a specific location on the surface of the Earth), you will also need to obtain UT1. The key relationship is

$$
UT1 = UTC + (UT1 - UTC)
$$

where UT1–UTC is interpolated from the daily values of this quantity published by the [IERS.](http://maia.usno.navy.mil/ser7/mark3.out)<sup>[30](#page-155-0)</sup> Alternatively,

$$
UT1=TT-\Delta T
$$

See [section 1.3](#page-140-0) for more information on time scales, including sources of data that can be used for the values of ∆AT, UT1–UTC, and ∆T.

To convert a date and time in the common format (year/month/day/hour/minute/second) to a Julian date, which is used by NOVAS for time arguments, call *julian\_date*. Dates and times based on UTC, TT, or UT1 (or any other time scale) can be converted using *julian\_date*; the output Julian date simply has the same basis as the input date and time. In the examples below, we will be using 2008 April 24, 10:36:18.0 UTC as the time of interest; this corresponds to a Julian date of 2454580.9441875 UTC.<sup>[31](#page-155-1)</sup> Consequently, we will use a  $\Delta AT$ value of 33 s and a UT1–UTC value of −0.387845 s, which are appropriate for this date.

```
const short int year = 2008;
const short int month = 4;
const short int day = 24;
const short int leap_secs = 33; 
const double hour = 10.605;
const double ut1 utc = -0.387845;
const double x pole = -0.002;
const double y_{p}ole = +0.529;
```
<span id="page-155-1"></span><span id="page-155-0"></span><sup>&</sup>lt;sup>30</sup> http://maia.usno.navy.mil/ser7/mark3.out<br><sup>31</sup> A "UTC Julian date" is something of a non sequitur, because UTC is not continuous due to leap seconds. Here we are simply using *julian\_date* with UTC input to obtain a value that allows us to compute Julian dates in better-behaved time scales.

where  $x\_pole$  and  $y\_pole$  are the coordinates of the CIO with respect to the ITRS pole for 2008 April 24. So, if we use

jd utc = julian date (year, month, day, hour);

the output argument, jd\_utc, will have a value of 2454580.9441875 . The next few lines of code should be something like

```
jd tt = jd utc + ((double) leap secs + 32.184) / 86400.0;
jd\_ut1 = jd\_utc + ut1\_utc / 86400.0;delta_t = 32.184 + leap_secs - ut1_tct;
```

```
where 86400.0 is the number of seconds in a day, and the value of delta t would be
computed to be 65.571845 (seconds). If we had known the value of \Delta T (delta_t) at the
start, rather than the value of ut1_utc
(UT1–UTC), then the lines immediately above could 
have been replaced by
```

```
jd_tt = jd_utc + ((double) leap_secs + 32.184) / 86400.0;
jd_{ult1} = jd_{tt} - delta_t / 86400.0;
```
# **3.3 Example 1—Position of a Star**

Suppose we have the catalog data from star FK6 1307 (Groombridge 1830) for epoch J2000.0, expressed in the ICRS:

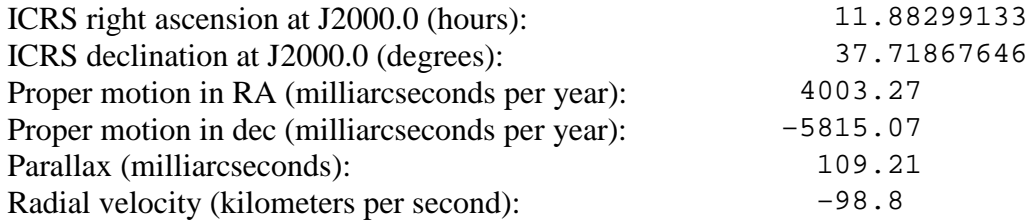

To obtain the apparent geocentric place of the star on our date of interest, with respect to the equator and equinox of that date, first make a structure of type [cat\\_entry](#page-162-1),

```
make_cat_entry ("GMB 1830","FK6",1307,11.88299133,37.71867646,
    4003.27,-5815.07,109.21,-98.8, &star);
```
Then, simply call *[app\\_star](#page-181-0)* supplying it with the catalog quantities:

error = app\_star (jd\_tt,&star,accuracy,&ra,&dec)

In this example and other examples in this chapter, the returned value from the function error—is an error indicator. Non-zero values of error indicate an error condition inside the function; see the function prolog for details. The calling function should take appropriate action in such cases. The output coordinates, ra and dec (hours and degrees, respectively), represent the apparent geocentric coordinates of the star, with respect to the true equator and equinox of date. The computation takes into account all time-dependent effects that shift the star's position from its catalog coordinates (except atmospheric refraction, which is locationand weather-dependent): the star's space motion to the date of interest, parallax due to the Earth's position in its orbit, gravitational light-bending in the solar system, aberration due to the Earth's orbital velocity, and the precession and nutation of the Earth's axis.

**Important note:** Hipparcos catalog data, although expressed with respect to the ICRS, refer to epoch 1991.25 and must be converted to epoch J2000.0 before being used as input arguments to any NOVAS function. Use function *[transform\\_hip](#page-179-0)* to do this. Most other modern catalogs, including the FK6 (used above), Tycho-2, UCAC, etc., provide data for epoch J2000.0 that need no conversion.

If we want the apparent topocentric place of the star, that is, the star's position as it would be seen (except for refraction) from a particular location on Earth, such as off the Atlantic coast near Truro, Massachusetts

```
const double latitude = 42.0;
const double longitude = -70;
const double height = 0.0;
const double temperature = 10.0;
const double pressure = 1010.0;
```
where longitude and latitude are the location's geodetic longitude and latitude (degrees, with east longitude and north latitude positive) and height is the height of the location above sea level (meters). The temperature and pressure (in degrees Celsius and millibars, respectively) are only used in calculations involving atmospheric refraction; here, the values are simply placeholders. You should create a structure of type on surface for that location

```
make_on_surface (latitude,longitude,height,temperature,pressure, &geo_loc);
```

```
Now, call topo_star
error = topo_star (jd_tt,delta_t,&star,&geo_loc,accuracy,&rat,&dect)
```
where rat and dect reflect the position of the star as it would be seen from that particular location—the small differences from the geocentric coordinates ra and dec arise mainly from diurnal aberration. *[topo\\_star](#page-183-0)* uses the catalog data on the star created earlier.

### <span id="page-157-0"></span>**3.4 Example 2—Position of the Moon**

Obtaining the coordinates of solar system objects other than the Sun requires that either *[solarsystem](#page-207-0)* [version 1](#page-209-0) or [version 2](#page-210-0) be used. First, you will need to create a structure of type cat entry for a "dummy" star, which is, then, used as a placeholder in a structure of type [object](#page-163-1) for the Moon.

```
make_cat_entry ("DUMMY","xxx",0,0.0,0.0,0.0,0.0,0.0,0.0,&dummy_star);
```
error = make\_object (0,11,"Moon",&dummy\_star,&moon)

Then, call function *[app\\_planet](#page-189-0)*

error = app\_planet (jd\_tt,&moon,accuracy,&ra,&dec,&dis)

where, again, ra and dec are the apparent geocentric coordinates of the Moon (hours and degrees, respectively), with respect to the true equator and equinox of date, and dis is the true (Euclidean) geocentric distance (astronomical units or AU) at time jd\_tt. The computation of the angular coordinates of solar system objects takes light-time into account,

along with the other effects (light bending, aberration, precession, and nutation) that also apply to stars.

To get the topocentric celestial coordinates of the Moon, call *[topo\\_planet](#page-190-0)*

error = topo\_planet(jd\_tt,&moon,delta\_t,&geo\_loc,accuracy,&rat,&dect,&dist)

However, a single function, *[place](#page-168-0)*, can be used for all types of positions of both stars and solar system objects. In fact, *app\_star*, *topo\_star*, *app\_planet*, and *topo\_planet*, along with several other similar functions, are actually just special-purpose front-ends to *[place](#page-168-0)*. *[place](#page-168-0)* uses three structure arguments (cel\_object of type [object](#page-163-1) and location of type [observer](#page-164-0) for input and output of type [sky\\_pos](#page-164-1) for output) as well as several scalar arguments. The cel\_[object](#page-163-1) of type object is same as was created earlier for use by *app\_planet* and *topo\_planet* in calculating the position of the Moon. Function *make\_observer\_on\_surface* creates a structure of type [observer](#page-164-0) for an observer on or near the surface of the Earth:

```
make_observer_on_surface (latitude,longitude,height,temperature,pressure,
   &obs_loc);
```
The call to *[place](#page-168-0)* to obtain topocentric coordinates of the Moon, with respect to the true equator and equinox of date, then is

error = place (jd\_tt,&moon,&obs\_loc,delta\_t,1,accuracy,&t\_place)

where short integer coord  $sys$  has been set to one (1) so that the output coordinates in t\_place, a structure of type [sky\\_pos](#page-164-1), will be based on the true equator and equinox of date:

```
typedef struct
{
       double r_hat[3];
       double ra;
       double dec;
       double dis;
       double rv;
} sky_pos;
```
Here, double  $r_{\text{hat}[3]}$  is a dimensionless unit vector in the apparent direction of the Moon, in the same coordinate system as the right ascension and declination (i.e., it is exactly equivalent to the spherical coordinates). *[place](#page-168-0)* has many options for both input and output; refer to its description in [Chapter 4](#page-162-0) or look at its prolog.

Once you have the topocentric celestial coordinates of an object, these can be transformed into local altitude and azimuth by a call to *[equ2hor](#page-175-0)*. If we have used *[place](#page-168-0)* to obtain the topocentric coordinates, then

```
equ2hor (jd_ut1,delta_t,accuracy, 0.0, 0.0, & geo_loc, rat, dect, 1, & zd, & az, & rar,
    &decr);
```
where the refraction option, short integer  $ref\_option$ , is set here to one (1) and the x- and y-coordinates of the CIO with respect to the ITRS pole, double  $x$  and double  $y$ , have been set to zero (0.0). The refraction option selected here is for "standard atmospheric" conditions. The other options for refraction are zero (0) for no refraction or two (2) for refraction based on the atmospheric conditions indicated by location, a structure of type [on\\_surface](#page-163-0).

Setting the CIO coordinates to zero is appropriate when sub-arcsecond accuracy is unnecessary; otherwise these arguments should contain the appropriate pole coordinates for the date of interest. The output coordinates, zd, az, rar, and decr, are, respectively, the zenith distance (degrees), azimuth (degrees), right ascension (hours), and declination (degrees). The output values of zd, rar, and decr are affected by atmospheric refraction for refraction options 1 and 2. If  $ref$  option equals 0, the output right ascension and declination values are the same as the input values. zd and az are referred to the horizon system that is tangent to the Earth's reference ellipsoid at the observer's location; that is, the deflection of the vertical (the local undulation of the geoid) is not taken into account.

### **3.5 Example 3—Greenwich Sidereal Time**

```
To obtain Greenwich sidereal time, call sidereal_time: 
error = sidereal_time (jd_ut1,0.0,delta_t,1,1,accuracy, &gast)
```
where short integer gst\_type and short integer method have each been set to one  $(1)$  to compute Greenwich apparent sidereal time using the equinox-based method. In this example, the output sidereal time gast is Greenwich apparent sidereal time in hours. If gst  $\tau$ ype had been set to zero (0), the output sidereal time would have been Greenwich mean sidereal time in hours. Choosing between equinox-based and CIO-based methods is discussed in [section 3.1](#page-154-1) and [section 5.2.](#page-221-0)

*[sidereal\\_time](#page-171-0)* and several other functions allow for a "split" input UT1 Julian date—highand low-order parts in the first two arguments—for increased precision. Generally, the split would be at the Julian date's decimal point, with the day count in the first argument and the fraction of a day in the second. However, using two arguments for the Julian date provides more precision *only if the fractional part of the Julian date has been handled separately all along*. We have not done that, so here, the entire Julian date is just placed in the first argument and the second argument is set to zero (0.0).

To compute local sidereal time (either mean or apparent), add the longitude (east positive) expressed in hours:

last =  $qast + qeo$  loc.longitude / 15.0;

The result may have to be reduced to the range 0 to 24 hours by statements similar to the following:

```
if (last > = 24.0)last = 24.0;if (\text{last} < 0.0)last += 24.0;
```
The quantity that is analogous to Greenwich apparent sidereal time in the CIO-based paradigm is  $\theta$ , the ERA. It can be computed

theta = era ( $id$ ut1,0.0);

where theta is the ERA (degrees). *[era](#page-201-0)*, like *sidereal\_time*, allows for a split input UT1 Julian date.

See [section 5.1](#page-220-0) for information on the difference between Greenwich apparent sidereal time and the ERA, and how hour angles are computed in the two paradigms.

#### **3.6 Example 4—Other Frequently Requested Quantities**

In the following function calls, vectors are used. Vectors are simply double-precision arrays with a dimension of 3. Most NOVAS internal calculations are performed with vectors and matrices. The following vectors are referred to below:

```
double pos[3], vel[3], pose[3], vter[3], vcel[3];
```
To obtain the barycentric or heliocentric coordinates (BCRS vectors) of a solar system body, for example, Mars, first create an appropriate structure of type [object](#page-163-1)

```
error = make object (0, 4, "Mars", \& dummy star, \&max) != 0
```
which uses the dummy\_star structure created in [Example 2.](#page-157-0) Then, call *[ephemeris](#page-205-0)*:

```
jd tdb = jd tt; /* Approximation good to 0.0017 seconds. */
jd[0] = jd_tdb;\text{id}[1] = 0.0;error = ephemeris (jd,&mars,1,accuracy,pos,vel)
```
where short integer origin has been set to one (1) to obtain a heliocentric position, we have approximated  $jd\_td$  =  $jd\_tt$ ,<sup>[32](#page-160-0)</sup> and the output position and velocity vectors are pos and vel (components in AU and AU/day, respectively). For barycentric positions, set origin to zero  $(0)$ .

If pos is a heliocentric vector, it can be transformed to the ecliptic system (fixed ecliptic of J2000.0) by calling *equ2ecl\_vec* :

```
error = equ2ecl_vec (T0,2,accuracy,pos,pose)
```
where pose is the output vector in the ecliptic system (same units as pos). pose could then easily be converted to heliocentric spherical coordinates: ecliptic longitude, ecliptic latitude, and radius vector.

```
error = vector2radec (pose,&elon,&elat)
elon *= 15.0;
r = sqrt (pose[0] * pose[0] + pose[1] * pose[1] + pose[2] * pose[2]);
```
Finally, transforming a vector from the terrestrial reference system to the celestial reference system can be useful. The vector might represent a geographic position, a geodetic reference line or direction, or an instrumental axis. For this transformation, the vector starts out as an Earth-fixed vector expressed with respect to the ITRS axes. For example, the vector toward the local vertical (orthogonal to the ellipsoid at the place of interest) is simply (cos  $\phi$  cos  $\lambda$ , cos  $\phi$  sin  $\lambda$ , sin  $\phi$ ), where  $\phi$  is the geodetic latitude and  $\lambda$  is the longitude. A vector along a telescope's polar axis would nominally point toward (0,0,1) in this system.

```
lon_rad = geo_loc.longitude * DEG2RAD;
lat rad = geo loc.latitude * DEG2RAD;
sin\_lon = sin (lon\_rad);
cos_lon = cos (lon_rad);
sin\_lat = sin (lat\_rad);
```
<span id="page-160-0"></span><sup>&</sup>lt;sup>32</sup> Strictly, *[ephemeris](#page-205-0)* requires a TDB-based Julian date as input. TDB differs from TT by at most 1.7 ms; see [section 1.3.](#page-140-0) If this time difference is important, use function *tbd2tt* to determine the difference between the two time scales and adjust jd\_tdb accordingly. For the example here, neglecting the difference can lead to an error in the position of Mars of about 50 meters.

```
cos\_lat = cos (lat\_rad);vter[0] = cos\_lat * cos\_lon;vter[1] = cos_lat * sin_lon;
vter[2] = sin\_lat;
```
Any such ITRS vector can be transformed into the equivalent GCRS vector with a single call to *[ter2cel](#page-173-0)*:

```
error = ter2cel (jd_ut1,0.0,delta_t,1,accuracy,0,x_pole,y_pole,vter,vcel)
```
where vter is the input vector (terrestrial, ITRS) and vcel is the equivalent output vector (celestial, GCRS). The components of vter can be in any units; vcel will be in the same units. vcel will sweep around the celestial sphere as the Earth rotates, i.e., as jd\_ut1 advances. (*[ter2cel](#page-173-0)*, like *sidereal\_time*, allows for a split input UT1 Julian date.) Use *vector2radec* to obtain vcel 's instantaneous spherical coordinates: error = vector2radec (vcel,&ra,&dec)

where ra and dec are the GCRS right ascension and declination (hours and degrees, respectively) of the point on the celestial sphere toward which vcel points. At any jd\_ut1, vcel can be compared to the directions of stars computed by *place* for the equivalent jd\_tt, with GCRS output coordinates selected.

#### [\(Return to Table of Contents\)](#page-124-0)

# <span id="page-162-0"></span>Chapter 4 Data Structures and Functions

NOVAS can be used several different ways. Some users will simply want to adopt a subset of the basic or utility functions for use in their own code systems. For these users, the function prologs should be sufficient for providing the information needed to use the functions. Other users will want to implement the supervisory functions to compute, for example, apparent places of stars or topocentric places of solar system bodies. This section of the user's guide is intended for these users.

### **4.1 Important Data Structures**

Seven important data structures are used throughout NOVAS. They are formally declared in file **novas.h**.

#### <span id="page-162-1"></span>**Structure cat\_entry**

Structure cat entry contains the astrometric catalog data for a celestial object; equator and equinox and units will depend on the catalog. While this structure can be used as a generic container for catalog data, all high-level NOVAS functions require ICRS catalog data with the appropriate units, which are shown in parentheses below.

```
typedef struct
{
   char starname[51];
   char catalog[4];
  long int starnumber;
   double ra;
   double dec;
   double promora;
   double promodec;
   double parallax;
   double radialvelocity;
} cat_entry;
```
where:

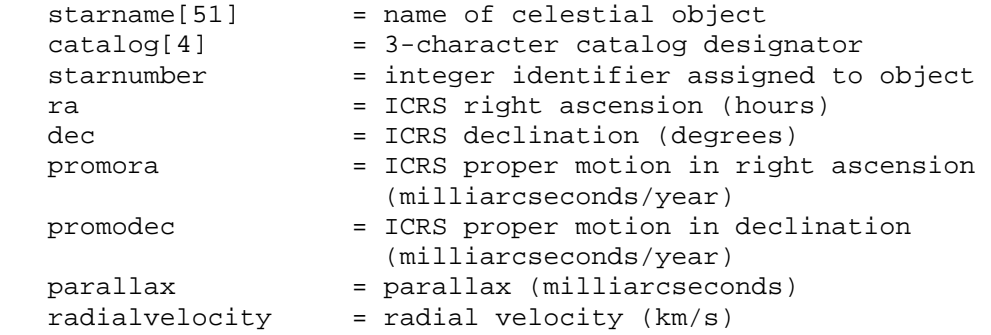

#### <span id="page-163-1"></span>**Structure object**

Structure object designates a celestial object.

```
typedef struct
{
   short int type;
   short int number;
   char name[51];
   cat_entry star;
} object;
where:
  type = type of object
                     = 0 ... major planet, Sun, or Moon
                    = 1 ... minor planet
                    = 2 ... object located outside the solar system
  (star, nebula, galaxy, etc.)<br>number = object number
                     number = object number
                      For 'type' = 0: Mercury = 1, \ldots, Pluto = 9, Sun = 10, Moon = 11
                      For 'type' = 1: minor planet number
                      For 'type' = 2: set to 0 (object is
                      fully specified in 'struct cat_entry')
  name = name of the object (limited to 50 characters)
   star = basic astrometric data for any celestial object 
                       located outside the solar system; the catalog 
                      data for a star
```
#### <span id="page-163-0"></span>**Structure on\_surface**

Structure on\_surface contains data for the observer's location. The weather parameters (temperature and pressure) are used only by the refraction function (*refract*) called from function *[equ2hor](#page-175-0)* when ref\_option = 2; dummy values can be used otherwise. Parameters can be added to this structure, if a more sophisticated refraction model is substituted.

```
typedef struct
{
    double latitude;
    double longitude;
    double height;
    double temperature;
    double pressure;
} on_surface;
where:
    latitude = geodetic (ITRS) latitude; north positive (degrees)
   longitude = geodetic (ITRS) longitude; east positive (degrees)<br>height = height of the observer (meters)
   height = height of the observer (meters)<br>temperature = temperature (degrees Celsius)
   temperature = temperature (degrees Celsius)<br>pressure = atmospheric pressure (milliba
                           = atmospheric pressure (millibars)
```
### <span id="page-164-2"></span>**Structure in\_space**

Structure in\_space contains data for an observer's position and velocity in a near-Earth spacecraft.

```
typedef struct
{
   double sc_pos[3];
   double sc_vel[3];
} in_space;
```
where:

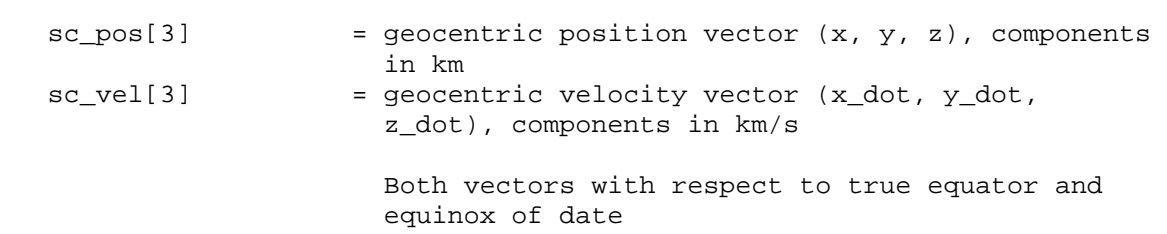

#### <span id="page-164-0"></span>**Structure observer**

Structure observer is a general container for information specifying the location of the observer.

```
typedef struct
{
   short int where;
   on_surface on_surf;
   in_space near_earth;
} observer;
```
#### where:

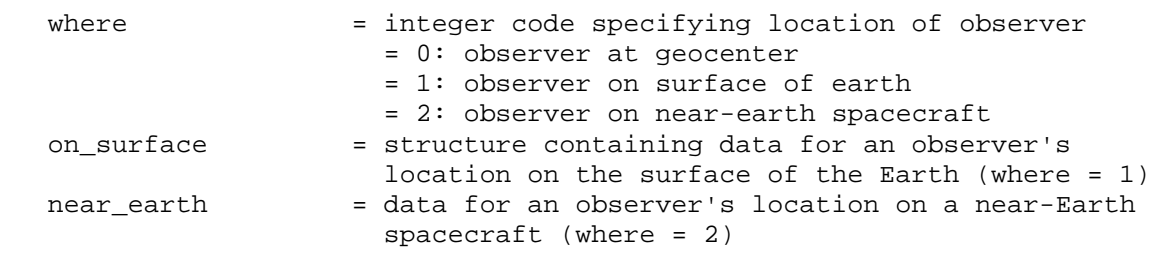

### <span id="page-164-1"></span>**Structure sky\_pos**

Structure sky\_pos contains data specifying a celestial object's place on the sky; contains the output from function *[place](#page-168-0)*.

```
typedef struct
{
   double r_hat[3];
   double ra;
   double dec;
   double dis;
   double rv;
} sky_pos;
```
where:

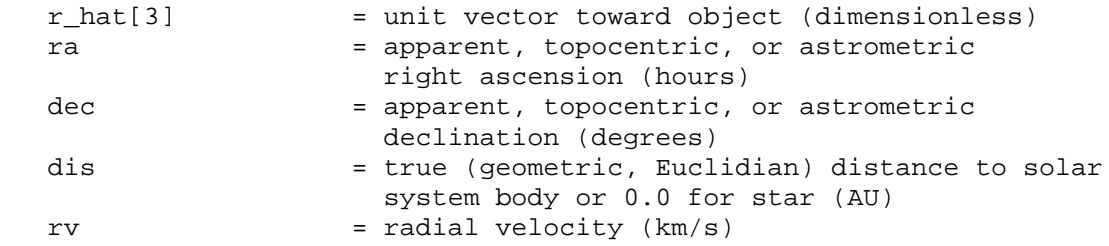

### **Structure ra\_of\_cio**

Structure ra\_of\_cio contains the right ascension of the Celestial Intermediate Origin (CIO) with respect to the GCRS.

typedef struct { double jd\_tdb; double ra\_cio; } ra\_of\_cio;

where:

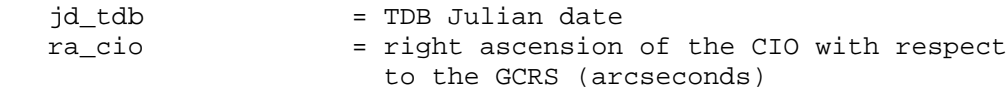

## <span id="page-165-0"></span>**4.2 Function List**

The following functions are contained in file **novas.c**:

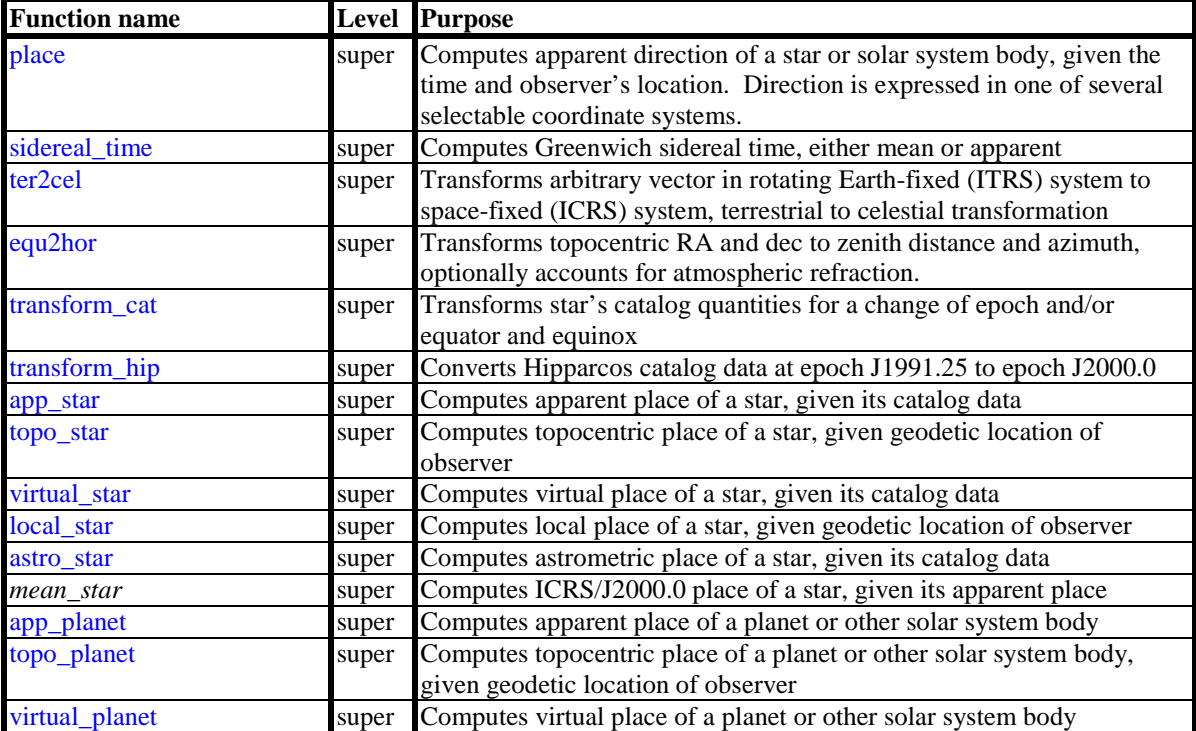

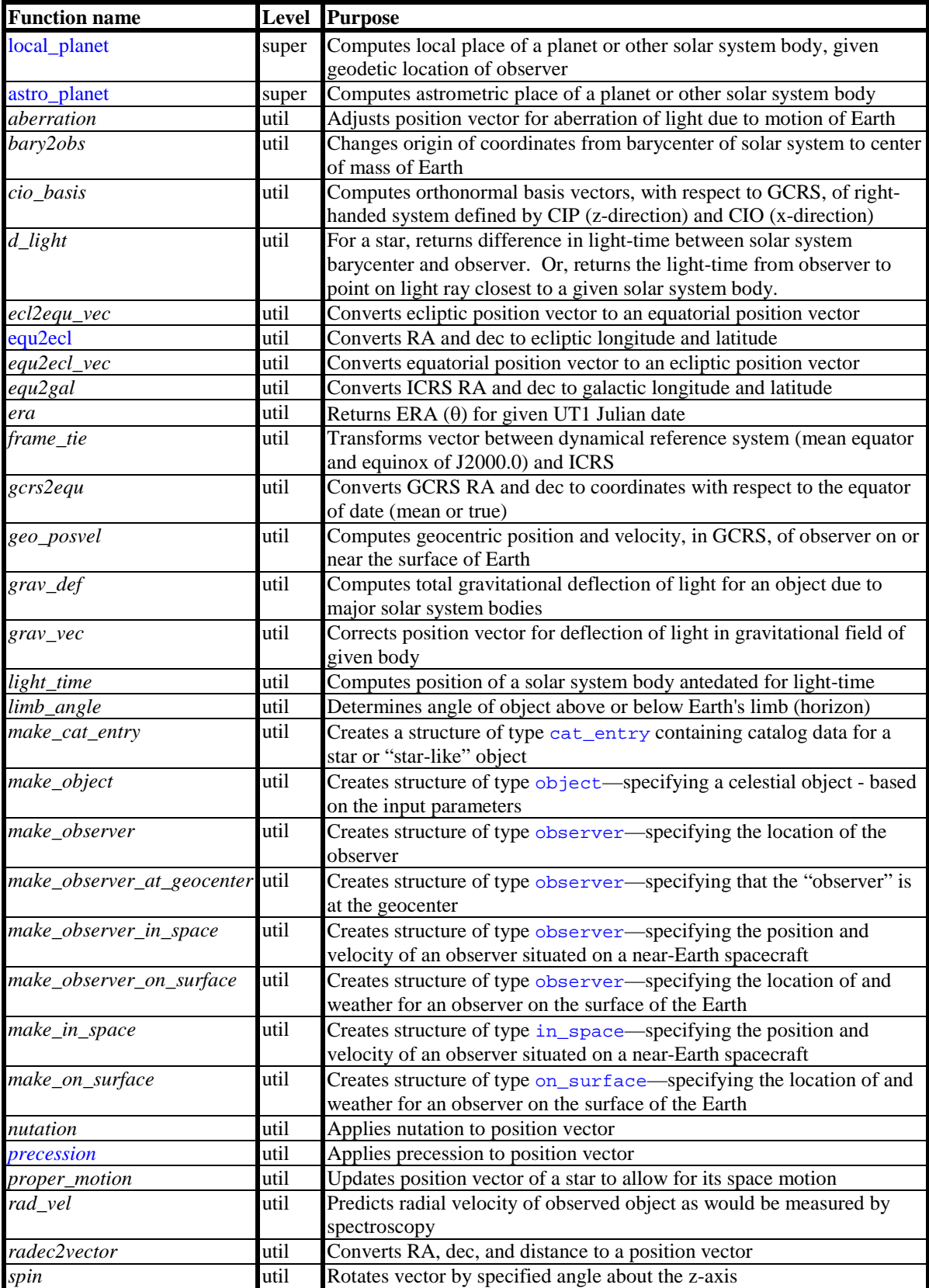

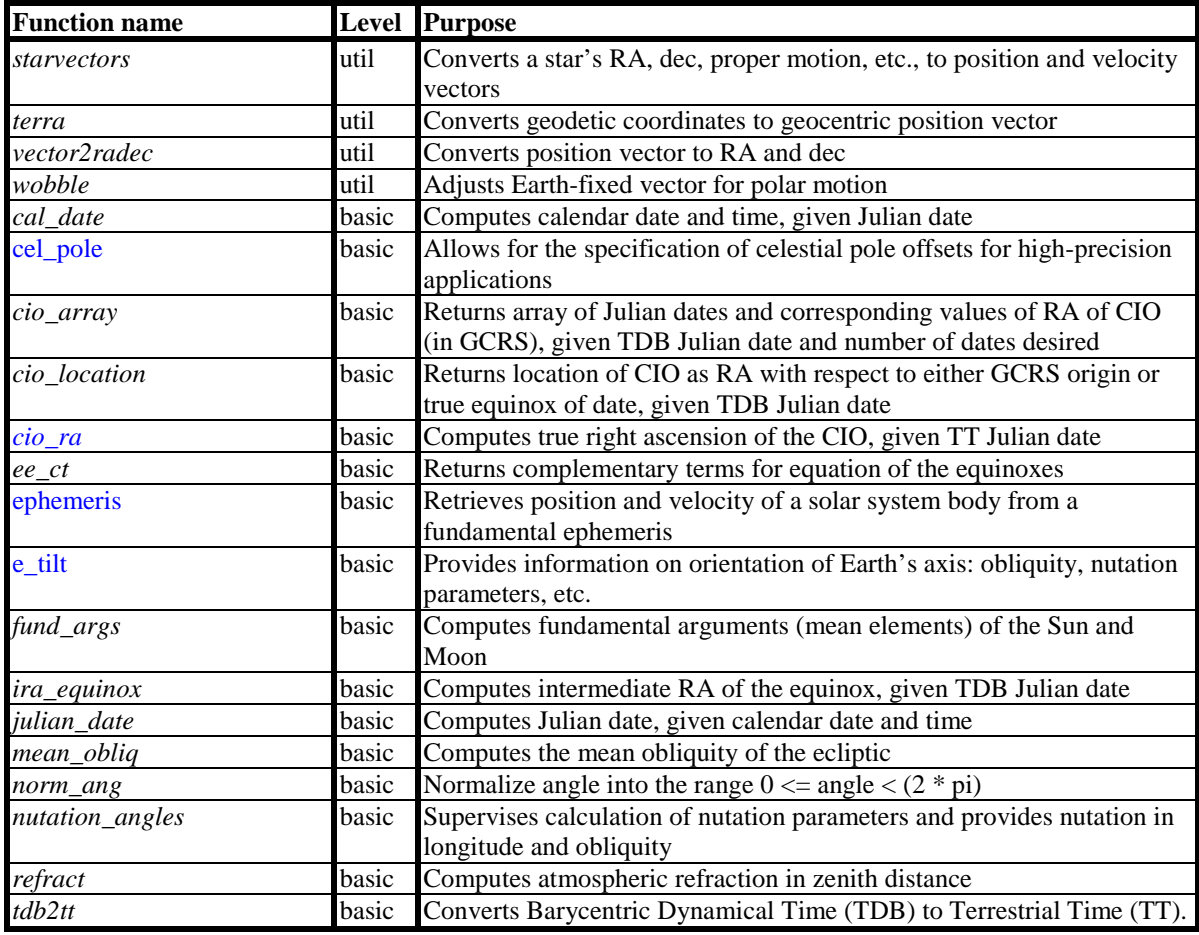

The following functions are contained in file **nutation.c**:

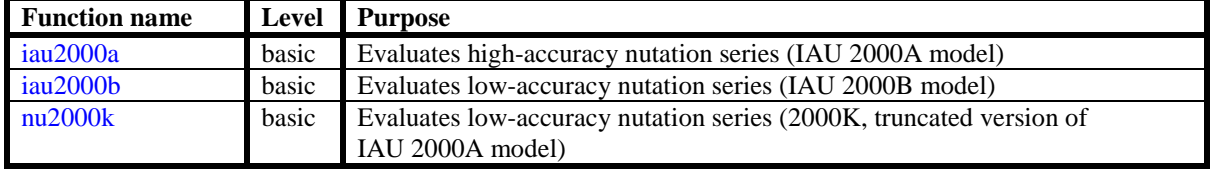

## **4.3 Important Functions**

Descriptions of some of the most frequently used NOVAS functions follow. The prologs in the source code at the beginning of each NOVAS function are intended to provide enough information for correct usage. They are reproduced here followed by additional discussion and recommendations.

# *place*

```
short int place (double jd_tt, object *cel_object,
                  observer *location, double delta_t,
                 short int coord_sys, short int accuracy,
                  sky_pos *output)
    PURPOSE:
       This function computes the apparent direction of a star or solar
       system body at a specified time and in a specified coordinate
       system.
   REFERENCES:
       Kaplan, G. et al. (1989), Astronomical Journal 97, 1197-1210.
       Klioner, S. (2003), Astronomical Journal 125, 1580-1597.
    INPUT
    ARGUMENTS:
       jd_tt (double)
          TT Julian date for place.
       *cel_object (struct object)
          Specifies the celestial object of interest (structure defined
          in novas.h).
       *location (struct observer)
          Specifies the location of the observer (structure defined in
          novas.h).
       delta_t (double)
          Difference TT-UT1 at 'jd_tt', in seconds of time.
       coord_sys (short int)
          Code specifying coordinate system of the output position.
             = 0 ... GCRS or "local GCRS"
             = 1 ... true equator and equinox of date
             = 2 ... true equator and CIO of date
             = 3 ... astrometric coordinates, i.e., without light
                     deflection or aberration.
       accuracy (short int)
          Code specifying the relative accuracy of the output position.
             = 0 ... full accuracy
             = 1 ... reduced accuracy
    OUTPUT
   ARGUMENTS:
       *output (struct sky_pos)
          Output data specifying object's place on the sky at time
          'jd_tt', with respect to the specified output coordinate system
          (struct defined in novas.h).
```
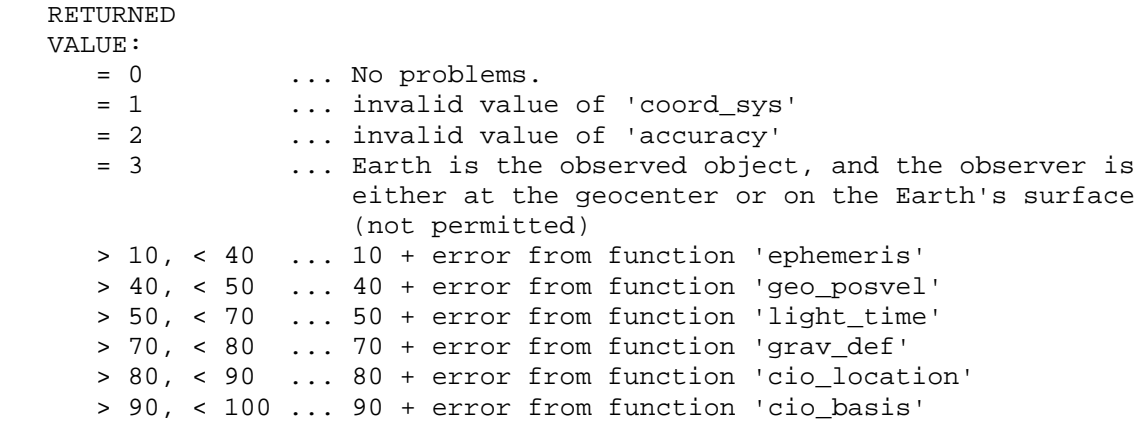

Discussion:

This function computes the apparent direction of a star or solar system body at a specified time and in a specified coordinate system. The word "star" as used here refers to any object outside the solar system.

The apparent direction of a star computed by this function takes into account the star's proper motion (linear three-dimensional space motion) from the catalog epoch to the date requested, parallax, gravitational deflection of light by solar system bodies (mostly the Sun), and aberration. The same effects are computed for solar system bodies, except that the proper motion calculation is replaced by an algorithm that retrieves the object's barycentric position from its ephemeris, as part of an iterative light-time calculation. Extragalactic objects are treated as stars with zero proper motion and parallax. The result in all cases is an apparent direction expressed in the GCRS, which is optionally transformed into either of two other output coordinate systems, as specified by argument coord\_sys.

"Astrometric place" is a variant of the above calculation that is appropriate for some types of differential measurements. Light bending and aberration are ignored under the assumption that they are the same for all objects within a small area of the sky. Astrometric places are expressed in the ICRS.

The observer's location may be at the geocenter, on or near the surface of the Earth, or in orbit around the Earth, as specified by the where member of the argument location.

*place* does not take into account atmospheric refraction (which would be appropriate only for observers on or near the surface of the Earth), but its effect can be added by a subsequent call to function *[equ2hor](#page-175-0)*.

For stars, the required input data, stored in the cel\_object->star argument, are the standard five astrometric quantities from a catalog, together with radial velocity if known. Any parameter should be set to 0.0 if its value is unknown. All catalog data used as input to this function must apply to epoch J2000.0 and be expressed with respect to the ICRS. (For Hipparcos catalog data, see function *[transform\\_hip](#page-179-0)*.) Extragalactic objects should be treated as stars, but with all input parameters set to 0.0 except for the catalog right ascension and declination. For solar system bodies, the argument cel\_object->number must contain the identification number from the list of objects supported by the ephemeris in use.

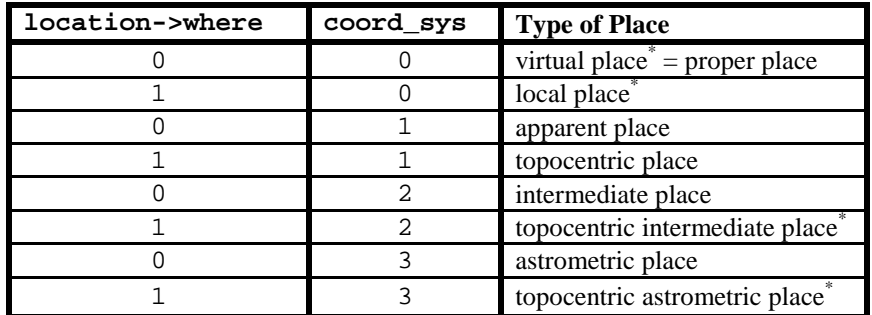

The values of location->where and coord\_sys for various kinds of place are listed below.

\* Place name not widely recognized outside of NOVAS.

NOVAS functions *[app\\_star](#page-181-0)*, *[topo\\_star](#page-183-0)*, *[app\\_planet](#page-189-0)*, *[topo\\_planet](#page-190-0)*, etc., are now just specialpurpose front-ends to *place*.

**Important**: The input value of  $\Delta T$  (delta\_t) is used only when location->where = 1 or 2 (observer is on surface of Earth or in a near-Earth satellite). An error in ∆T of 1 s can result in a topocentric place error of up to 0.3 arcsecond for the Moon, but proportionally less for more distant bodies (e.g., 3 milliarcseconds for Venus at its closest). Distance errors of up to 500 m (3  $\times$  10<sup>-9</sup> AU) can also result, independent of distance. If errors of this magnitude are important, care needs to be taken in specifying a more accurate value of ∆T. An error in ∆T of 1 s will not result in a significant error in the topocentric places of stars. Values of ∆T are published annually in *The Astronomical Almanac* or can be obtained from the [EO web site.](http://www.usno.navy.mil/USNO/earth-orientation/eo-products/long-term)<sup>[33](#page-170-0)</sup>

output->rv, the radial velocity, is the predicted radial velocity measure (z) times the speed of light, an inherently spectroscopic quantity. For a star, it includes all effects, such as gravitational red shift, contained in the catalog barycentric radial velocity measure, which is assumed given in cel\_object->star.radialvelocity. For a solar system body, it applies to a fictitious emitter at the center of the observed object, assumed to be massless (no gravitational red shift), and does not in general apply to reflected light.

"Loose" catalog data can be assembled into a structure of type [cat\\_entry](#page-162-1) by using function *make\_cat\_entry*. Similarly, we recommend using function *make\_object* to create the input structure cel\_object.

[\(Return to Function List\)](#page-165-0)

<span id="page-170-0"></span><sup>33</sup> http://www.usno.navy.mil/USNO/earth-orientation/eo-products/long-term

# *sidereal\_time*

<span id="page-171-0"></span>short int sidereal\_time (double jd\_high, double jd\_low, double delta\_t,short int gst\_type, short int method, short int accuracy, double \*gst) PURPOSE: Computes the Greenwich apparent sidereal time, at Julian date 'jd\_high' + 'jd\_low'. REFERENCES: Kaplan, G. (2005), US Naval Observatory Circular 179. **TNPHT**  ARGUMENTS: jd\_high (double) High-order part of UT1 Julian date. jd\_low (double) Low-order part of UT1 Julian date. delta\_t (double) Difference TT-UT1 at 'jd\_high'+'jd\_low', in seconds of time. gst\_type (short int) = 0 ... compute Greenwich mean sidereal time = 1 ... compute Greenwich apparent sidereal time method (short int) Selection for method = 0 ... CIO-based method = 1 ... equinox-based method accuracy (short int) Selection for accuracy = 0 ... full accuracy = 1 ... reduced accuracy OUTPUT ARGUMENTS: \*gst (double) Greenwich apparent sidereal time, in hours. RETURNED VALUE:  $(short int) = 0$ = 0 ... everything OK<br>= 1 ... invalid value ... invalid value of 'accuracy' = 2 ... invalid value of 'method' > 10, < 30 ... 10 + error from function 'cio\_rai' Discussion:

This function computes Greenwich sidereal time, either mean, if  $gst_type = 0$ , or apparent, if  $qst_type = 1$ .

The input Julian date, which must be in the UT1 time scale, may be split into two parts to ensure the highest precision in the computation. For example, set jd\_high equal to the integral part of the Julian date and set jd low equal to the fractional part. Generally, this split will be advantageous only if the low-order part has been treated separately within the calling program; for example, if the time of day has been stored in its own variable(s), from which id low is constructed.

For many applications, the position of the split is not critical as long as the sum  $jd$  high + jd\_low is correct: in particular, when used with computers providing 16 decimal digits of precision in double variables, this function will yield values of gst precise to about 0.1 millisecond even if  $id$  high contains the entire Julian date and  $id$  low = 0.0.

Values of ∆T (delta\_t) are published annually in *The Astronomical Almanac* or can be obtained from the [EO web site.](http://www.usno.navy.mil/USNO/earth-orientation/eo-products/long-term)<sup>[34](#page-172-0)</sup>

If gst\_type = 1 for apparent sidereal time, the output value of gst will correctly reflect the celestial pole offset in longitude if function *[cel\\_pole](#page-202-0)* has previously been called.

[\(Return to Function List\)](#page-165-0)

<span id="page-172-0"></span><sup>34</sup> http://www.usno.navy.mil/USNO/earth-orientation/eo-products/long-term

## *ter2cel*

<span id="page-173-0"></span>short int ter2cel (double jd\_ut\_high, double jd\_ut\_low, double delta\_t, short int method, short int accuracy, short int option, double x, double y, double \*vect, double \*vecc) PURPOSE: This function rotates a vector from the terrestrial to the celestial system. Specifically, it transforms a vector in the ITRF (rotating earth-fixed system) to the GCRS (a local space fixed system) by applying rotations for polar motion, Earth rotation, nutation, precession, and the dynamical-to-GCRS frame tie. REFERENCES: Kaplan, G. H. et. al. (1989). Astron. Journ. 97, 1197-1210. Kaplan, G. H. (2003), 'Another Look at Non-Rotating Origins', Proceedings of IAU XXV Joint Discussion 16. INPUT ARGUMENTS: jd\_ut\_high (double) High-order part of UT1 Julian date. jd\_ut\_low (double) Low-order part of UT1 Julian date. delta\_t (double) Value of Delta T (= TT - UT1) at the input UT1 Julian date. method (short int) Selection for method = 0 ... CIO-based method = 1 ... equinox-based method accuracy (short int) Selection for accuracy = 0 ... full accuracy = 1 ... reduced accuracy option (short int) = 0 ... The output vector is referred to GCRS axes. = 1 ... The output vector is produced with respect to the equator and equinox of date. x (double) Conventionally-defined X coordinate of celestial intermediate pole with respect to ITRF pole, in arcseconds. y (double) Conventionally-defined Y coordinate of celestial intermediate pole with respect to ITRF pole, in arcseconds. vect[3] (double) Position vector, geocentric equatorial rectangular coordinates, referred to ITRF axes (terrestrial system) in the normal case where 'option' = 0.

```
 OUTPUT
 ARGUMENTS:
    vecc[3] (double)
       Position vector, geocentric equatorial rectangular coordinates,
       referred to GCRS axes (celestial system) or with respect to
       the equator and equinox of date, depending on 'option'.
 RETURNED
 VALUE:
    = 0 ... everything is ok.
    = 1 ... invalid value of 'accuracy'
    = 2 ... invalid value of 'method'
    > 10 ... 10 + error from function 'cio_location'
    > 20 ... 20 + error from function 'cio_basis'
```
Discussion:

 $\overline{a}$ 

This function rotates a vector from the terrestrial to the celestial system. Specifically, it transforms a vector in the ITRS (a rotating Earth-fixed system) to the GCRS (a local spacefixed system) by applying rotations for polar motion, Earth rotation, nutation, precession, and the dynamical-to-GCRS frame tie. The input vector might represent a cardinal direction at the observer's position, a geodetic baseline, or some instrumental axis. The units for the vector components are arbitrary and the output vector will have the same units as the input vector. Geodetic coordinates in the WGS-84 system, also sometimes called the Earthcentered Earth-fixed (ECEF) system, can be considered to be compatible with the ITRS.

This function allows for the input UT1 time to be represented as a split Julian date. See the discussion in the description of function *[sidereal\\_time](#page-171-0)*. Both jd\_ut\_high and jd\_ut\_low should be non-negative for normal use;  $id$  ut low = 0.0 is acceptable.

Values of ∆T (delta\_t) are published annually in *The Astronomical Almanac* or can be obtained from the [EO web site.](http://www.usno.navy.mil/USNO/earth-orientation/eo-products/long-term)<sup>[35](#page-174-0)</sup>

The option flag only works for the equinox-based method.

Set  $x=y=0$  to omit the polar motion rotation.

[\(Return to Function List\)](#page-165-0)

<span id="page-174-0"></span><sup>35</sup> http://www.usno.navy.mil/USNO/earth-orientation/eo-products/long-term

### *equ2hor*

<span id="page-175-0"></span>void equ2hor (double jd\_ut1, double delta\_t, short int accuracy, double x, double y, on\_surface \*location, double ra, double dec, short int ref\_option, double \*zd, double \*az, double \*rar, double \*decr) PURPOSE: This function transforms topocentric right ascension and declination to zenith distance and azimuth. It uses a method that properly accounts for polar motion, which is significant at the sub-arcsecond level. This function can also adjust coordinates for atmospheric refraction. REFERENCES: Kaplan, G. (2008). USNO/AA Technical Note of 28 Apr 2008, "Refraction as a Vector." INPUT ARGUMENTS: jd\_ut1 (double) UT1 Julian date. delta\_t (double) Difference TT-UT1 at 'jd\_ut1', in seconds. accuracy (short int) Selection for method and accuracy = 0 ... full accuracy = 1 ... reduced accuracy x (double) Conventionally-defined x coordinate of celestial intermediate pole with respect to ITRS reference pole, in arcseconds. y (double) Conventionally-defined y coordinate of celestial intermediate pole with respect to ITRS reference pole, in arcseconds. \*location (struct on\_surface) Pointer to structure containing observer's location (defined in novas.h). ra (double) Topocentric right ascension of object of interest, in hours, referred to true equator and equinox of date. dec (double) Topocentric declination of object of interest, in degrees, referred to true equator and equinox of date. ref\_option (short int) = 0 ... no refraction = 1 ... include refraction, using 'standard' atmospheric conditions. = 2 ... include refraction, using atmospheric parameters input in the 'location' structure.

```
 OUTPUT
 ARGUMENTS:
    *zd (double)
       Topocentric zenith distance in degrees, affected by
       refraction if 'ref_option' is non-zero.
    *az (double)
       Topocentric azimuth (measured east from north) in degrees.
    *rar (double)
       Topocentric right ascension of object of interest, in hours,
       referred to true equator and equinox of date, affected by
       refraction if 'ref_option' is non-zero.
    *decr (double)
       Topocentric declination of object of interest, in degrees,
       referred to true equator and equinox of date, affected by
       refraction if 'ref_option' is non-zero.
 RETURNED
 VALUE:
    None.
```
Discussion:

 $\overline{a}$ 

This function takes the topocentric celestial coordinates of an object and computes the equivalent local horizon coordinates. The function uses a method that properly accounts for polar motion, which is significant at the sub-arcsecond level. Atmospheric refraction can be included in the transformation, and, if so, refraction is applied to both sets of coordinates (this can be useful for telescope pointing). Refraction, when requested, is computed by function *refract*.

ra and dec, the input topocentric right ascension and declination, can be obtained from *[place](#page-168-0)* (with location->where = 1 and coord\_sys = 1), or *topo\_star,* or *topo\_planet*. jd\_ut1 is the UT1 time at which the topocentric place was computed. The difference TT – UT1 (often called  $\Delta T$ ) is passed to the function via argument delta t. Values of  $\Delta T$ are published annually in *The Astronomical Almanac* or can be obtained from the [EO web](http://www.usno.navy.mil/USNO/earth-orientation/eo-products/long-term)  [site.](http://www.usno.navy.mil/USNO/earth-orientation/eo-products/long-term) [36](#page-176-0)

The coordinates of the pole,  $x$  and  $y$ , can be obtained from [IERS Bulletins](http://www.iers.org/MainDisp.csl?pid=36-9) A and B,<sup>[37](#page-176-1)</sup> although x and y can be set to zero  $(0.0)$  if sub-arcsecond accuracy is not needed. (If refraction is requested, sub-arcsecond accuracy is unlikely.)

The height of the observer and meteorological conditions at the observer's location, contained in structure location, are used only for refraction, i.e., if ref\_option is not equal to zero. In this function, the directions  $z = 0.0$  (the zenith) and  $az = 0.0$  (north) are considered fixed in the terrestrial frame. Specifically, the zenith is along the geodetic normal, and north is toward the ITRS reference pole.

If ref option = 0 for no refraction, then rar = ra and decr = dec.

[\(Return to Function List\)](#page-165-0)

<span id="page-176-0"></span> $36$  http://www.usno.navy.mil/USNO/earth-orientation/eo-products/long-term  $37$  http://www.iers.org/MainDisp.csl?pid=36-9

<span id="page-176-1"></span>

## *transform\_cat*

<span id="page-177-0"></span>short int transform\_cat (short int option, double date\_incat, cat\_entry \*incat, double date\_newcat, char newcat\_id[4], cat\_entry \*newcat) PURPOSE: To transform a star's catalog quantities for a change of epoch and/or equator and equinox. Also used to rotate catalog quantities on the dynamical equator and equinox of J2000.0 to the ICRS or vice versa. REFERENCES: None. INPUT ARGUMENTS: option (short int) Transformation option = 1 ... change epoch; same equator and equinox  $= 2$  ... change equator and equinox; same epoch = 3 ... change equator and equinox and epoch = 4 ... change equator and equinox J2000.0 to ICRS = 5 ... change ICRS to equator and equinox of J2000.0 date\_incat (double) TT Julian date, or year, of input catalog data. \*incat (struct cat\_entry) An entry from the input catalog, with units as given in the struct definition (struct defined in novas.h). date newcat (double) TT Julian date, or year, of transformed catalog data. newcat  $id[4]$  (char) Three-character abbreviated name of the transformed catalog. OUTPUT ARGUMENTS: \*newcat (struct cat\_entry) The transformed catalog entry, with units as given in the struct definition (struct defined in novas.h). RETURNED VALUE: = 0 ... Everything OK. = 1 ... Invalid value of an input date for option 2 or 3.

#### Discussion:

Function *transform\_cat* performs mean place to mean place transformations on star catalog data. Only catalog reference data, not observed quantities, should be processed by this function.

For option = 1, 2, or 3, two dates, date\_incat and date\_newcat, must be specified: the input data is associated with the first date, and the output data is associated with the second date. Two transformations are available:

- option = 1: The star's data is updated to account for the star's space motion between the first and second dates, within a fixed reference system. That is, the *epoch* of the data is changed, but not the equator and equinox (or other system).
- option = 2 : The reference frame within which the star's coordinates and proper motion are expressed is rotated corresponding to precession between the first and second dates. The star's position in space is not changed. That is, the *equator and equinox* of the data are changed, but not the epoch.

Setting option = 3 requests both transformations and is the most common case.

The two date arguments, date\_incat and date\_newcat, may be specified either as a Julian date (e.g., 2433282.5) or a Julian year and fraction (e.g., 1950.0). (Values less than 10000.0 are assumed to represent years.)

The option  $= 1$  and option  $= 3$  transformations are appropriate only for objects with linear (or no) space motion; do not use them for components of binary stars. Also, this function cannot be properly used to bring data from old star catalogs into the modern system, because old catalogs were compiled using a set of constants (in particular, the rate of precession) that are incompatible with modern values.

The option  $= 2$  and option  $= 3$  transformations involve the dynamical system, that is, the moving mean equator and equinox. The mean equator and equinox of J2000.0 was the most common reference system for modern astrometric catalog data before the ICRS was introduced in 1998. Now, catalog data is usually referred to the ICRS, which is a reference system fixed with respect to distant extragalactic objects, not defined by any Earth motions and with no associated date. The option  $= 4$  transformation is used to convert catalog quantities from the mean equator and equinox of J2000.0 (the "J2000.0 system") to the ICRS. The option = 5 transformation is the opposite. The arguments date\_incat and date newcat are ignored for these transformations.

Function *frame* tie can be used to transform vectors from the J2000.0 system to the ICRS or vice versa.

See function *[transform\\_hip](#page-179-0)* for transforming Hipparcos catalog data to epoch J2000.0.

[\(Return to Function List\)](#page-165-0)

# *transform\_hip*

<span id="page-179-0"></span>void transform\_hip (cat\_entry \*hipparcos, cat\_entry \*hip\_2000) PURPOSE: To convert Hipparcos catalog data at epoch J1991.25 to epoch J2000.0, for use within NOVAS. To be used only for Hipparcos or Tycho stars with linear space motion. Both input and output data is in the ICRS. REFERENCES: None. INPUT ARGUMENTS: \*hipparcos (struct cat\_entry) An entry from the Hipparcos catalog, at epoch J1991.25, with all members having Hipparcos catalog units. See Note 1 below (struct defined in novas.h). OUTPUT ARGUMENTS: \*hip\_2000 (struct cat\_entry) The transformed input entry, at epoch J2000.0. See Note 2 below (struct defined in novas.h). RETURNED VALUE: None. NOTES: 1. Input (Hipparcos catalog) epoch and units: Epoch: J1991.25 Right ascension (RA): degrees Declination (Dec): degrees Proper motion in RA: milliarcseconds per year Proper motion in Dec: milliarcseconds per year Parallax: milliarcseconds Radial velocity: kilometers per second (not in catalog) 2. Output (modified Hipparcos) epoch and units: Epoch: J2000.0 Right ascension: hours Declination: degrees Proper motion in RA: milliarcseconds per year Proper motion in Dec: milliarcseconds per year Parallax: milliarcseconds Radial velocity: kilometers per second
Discussion:

This function takes Hipparcos catalog data, which is published for epoch J1991.25, and transforms it to epoch J2000.0 for use in NOVAS functions such as *[place,](#page-168-0) [app\\_star,](#page-181-0) [topo\\_star,](#page-183-0) [virtual\\_star,](#page-185-0)* etc. Note that the Hipparcos (input) right ascension is expressed in degrees, as in the catalog, while the J2000.0 (output) right ascension is given in hours, compatible with other NOVAS functions. Function *[transform\\_cat](#page-177-0)* (with option = 1) is called to perform the epoch transformation. The reference frame for both input and output is the ICRS.

This function should be used only for Hipparcos stars with linear space motion.

Radial velocity (hipparcos->radialvelocity) is not given in the Hipparcos catalog. If a value is not known, set hipparcos->radialvelocity = 0.0. The radial velocity is important for only a small number of nearby, high-proper-motion stars.

### *app\_star*

```
short int app_star (double jd_tt, cat_entry *star, short int accuracy,
                     double *ra, double *dec)
    PURPOSE:
       Computes the apparent place of a star at date 'jd_tt', given its
       catalog mean place, proper motion, parallax, and radial velocity.
   REFERENCES:
       Kaplan, G. H. et. al. (1989). Astron. Journ. 97, 1197-1210.
       Explanatory Supplement to the Astronomical Almanac (1992),
          Chapter 3.
    INPUT
    ARGUMENTS:
       jd_tt (double)
          TT Julian date for apparent place.
       *star (struct cat_entry)
          Pointer to catalog entry structure containing catalog data for
          the object in the ICRS (defined in novas.h).
       accuracy (short int)
          Code specifying the relative accuracy of the output position.
             = 0 ... full accuracy
             = 1 ... reduced accuracy
   OUTPUT
   ARGUMENTS:
       *ra (double)
          Apparent right ascension in hours, referred to true equator
          and equinox of date 'jd_tt'.
       *dec (double)
          Apparent declination in degrees, referred to true equator
          and equinox of date 'jd_tt'.
   RETURNED
  VALUE:
       (short int)
           = 0 ... Everything OK.
           > 10 ... Error code from function 'make_object'.
           > 20 ... Error code from function 'place'.
```
#### Discussion:

This function computes the apparent place of a star for time  $jd_t$ . The word "star" as used here refers to any object outside the solar system. If the values of promora, promodec, parallax, or radialvelocity within structure star are unknown (or zero within the errors of measurement), the calling program should set them to zero. For extragalactic objects, these input values should also be set to zero.

*app\_star* works by calling *[place](#page-168-0)* with location->where = 0 and coord\_sys = 1.

"Loose" catalog data can be assembled into a structure of type [cat\\_entry](#page-162-0) by using function *make\_cat\_entry*.

### *topo\_star*

<span id="page-183-0"></span>short int topo\_star (double jd\_tt, double delta\_t, cat\_entry \*star, on\_surface \*position, short int accuracy, double \*ra, double \*dec) PURPOSE: Computes the topocentric place of a star at date 'jd\_tt', given its catalog mean place, proper motion, parallax, and radial velocity. REFERENCES: Kaplan, G. H. et. al. (1989). Astron. Journ. 97, 1197-1210. Explanatory Supplement to the Astronomical Almanac (1992), Chapter 3. INPUT ARGUMENTS: jd\_tt (double) TT Julian date for topocentric place. delta\_t (double) Difference TT-UT1 at 'jd\_tt', in seconds of time. \*star (struct cat entry) Pointer to catalog entry structure containing catalog data for the object in the ICRS (defined in novas.h). \*position (struct on\_surface) Specifies the position of the observer (structure defined in novas.h). accuracy (short int) Code specifying the relative accuracy of the output position. = 0 ... full accuracy = 1 ... reduced accuracy OUTPUT ARGUMENTS: \*ra (double) Topocentric right ascension in hours, referred to true equator and equinox of date 'jd\_tt'. \*dec (double) Topocentric declination in degrees, referred to true equator and equinox of date 'jd\_tt'. RETURNED VALUE: (short int) = 0 ... Everything OK. = 1 ... Invalid value of 'where' in structure 'location'. > 10 ... Error code from function 'make\_object'. > 20 ... Error code from function 'place'.

Discussion:

 $\overline{a}$ 

This function computes the topocentric place of a star (neglecting atmospheric refraction) for the location specified by the argument location, for time jd  $\pm t$ . Note that jd  $\pm t$  is the TT time at which the topocentric place is to be computed. The word "star" as used here refers to any object outside the solar system. If the values of promora, promodec, parallax, or radialvelocity within structure star are unknown (or zero within the errors of measurement), the calling program should set them to zero. For extragalactic objects, these input values should also be set to zero. The difference TT–UT1 (often called ∆T) is passed to the function via argument delta\_t. Values of ∆T are published annually in *The Astronomical Almanac* or can be obtained from the [EO web site.](http://www.usno.navy.mil/USNO/earth-orientation/eo-products/long-term) [38](#page-184-0)

Atmospheric refraction can be subsequently applied to ra and dec by function *[equ2hor](#page-175-0)*.

*topo\_star* works by calling *[place](#page-168-0)* with location->where = 1 and coord\_sys = 1.

"Loose" catalog data can be assembled into a structure of type [cat\\_entry](#page-162-0) by using function *make\_cat\_entry*.

<span id="page-184-0"></span><sup>38</sup> http://www.usno.navy.mil/USNO/earth-orientation/eo-products/long-term

### *virtual\_star*

```
short int virtual_star (double jd_tt, cat_entry *star,
                          short int accuracy,
                          double *ra, double *dec)
    PURPOSE:
       Computes the virtual place of a star at date 'jd_tt', given its
       catalog mean place, proper motion, parallax, and radial velocity.
   REFERENCES:
       Kaplan, G. H. et. al. (1989). Astron. Journ. 97, 1197-1210.
       Explanatory Supplement to the Astronomical Almanac (1992),
          Chapter 3.
    INPUT
   ARGUMENTS:
       jd_tt (double)
          TT Julian date for virtual place.
       *star (struct cat_entry)
          Pointer to catalog entry structure containing catalog data for
          the object in the ICRS (defined in novas.h).
       accuracy (short int)
          Code specifying the relative accuracy of the output position.
             = 0 ... full accuracy
             = 1 ... reduced accuracy
   OUTPUT
    ARGUMENTS:
       *ra (double)
          Virtual right ascension in hours, referred to the GCRS.
       *dec (double)
          Virtual declination in degrees, referred to the GCRS.
   RETURNED
   VALUE:
       (short int)
           = 0 ... Everything OK.
           > 10 ... Error code from function 'make_object'.
           > 20 ... Error code from function 'place'.
```
### Discussion:

See the discussion for function *[app\\_star](#page-181-0)*. Function *virtual\_star* is identical to *[app\\_star](#page-181-0)* in input arguments and use. Here, however, the output arguments provide the virtual place (also called the proper place) of the star. The virtual place (proper place) is essentially the apparent place expressed in the GCRS.

*virtual\_star* works by calling *[place](#page-168-0)* with location->where = 0 and coord\_sys = 0.

## *local\_star*

short int local\_star (double jd\_tt, double delta\_t, cat\_entry \*star, on\_surface \*position, short int accuracy, double \*ra, double \*dec) PURPOSE: Computes the local place of a star at date 'jd\_tt', given its catalog mean place, proper motion, parallax, and radial velocity. REFERENCES: Kaplan, G. H. et. al. (1989). Astron. Journ. 97, 1197-1210. Explanatory Supplement to the Astronomical Almanac (1992), Chapter 3. INPUT ARGUMENTS: jd\_tt (double) TT Julian date for local place. delta\_t (double) Difference TT-UT1 at 'jd\_tt', in seconds of time. \*star (struct cat entry) Pointer to catalog entry structure containing catalog data for the object in the ICRS (defined in novas.h). \*position (struct on\_surface) Specifies the position of the observer (structure defined in novas.h). accuracy (short int) Code specifying the relative accuracy of the output position. = 0 ... full accuracy = 1 ... reduced accuracy OUTPUT ARGUMENTS: \*ra (double) Local right ascension in hours, referred to the 'local GCRS'. \*dec (double) Local declination in degrees, referred to the 'local GCRS'. RETURNED VALUE: (short int) = 0 ... Everything OK. = 1 ... Invalid value of 'where' in structure 'location'. > 10 ... Error code from function 'make\_object'. > 20 ... Error code from function 'place'.

#### Discussion:

See the discussion for function *[topo\\_star](#page-183-0)*. Function *local\_star* is identical to *[topo\\_star](#page-183-0)* in input arguments and use. Here, however, the output arguments provide the local place of the star. The local place is essentially the topocentric place expressed in the "local GCRS".

*local\_star* works by calling *[place](#page-168-0)* with location->where = 1 and coord\_sys = 0.

### *astro\_star*

```
short int astro_star (double jd_tt, cat_entry *star, short int accuracy,
                       double *ra, double *dec)
    PURPOSE:
       Computes the astrometric place of a star at date 'jd_tt', given
       its catalog mean place, proper motion, parallax, and radial
       velocity.
   REFERENCES:
       Kaplan, G. H. et. al. (1989). Astron. Journ. 97, 1197-1210.
       Explanatory Supplement to the Astronomical Almanac (1992),
          Chapter 3.
    INPUT
   ARGUMENTS:
       jd_tt (double)
          TT Julian date for astrometric place.
       *star (struct cat_entry)
          Pointer to catalog entry structure containing catalog data for
          the object in the ICRS (defined in novas.h).
       accuracy (short int)
          Code specifying the relative accuracy of the output position.
             = 0 ... full accuracy
             = 1 ... reduced accuracy
   OUTPUT
    ARGUMENTS:
       *ra (double)
          Astrometric right ascension in hours (referred to the ICRS,
          without light deflection or aberration).
       *dec (double)
          Astrometric declination in degrees (referred to the ICRS,
          without light deflection or aberration).
   RETURNED
   VALUE:
       (short int)
           = 0 ... Everything OK.
           > 10 ... Error code from function 'make_object'.
           > 20 ... Error code from function 'place'.
```
Discussion:

See the discussion for function *[app\\_star](#page-181-0)*. Function *astro\_star* is identical to *[app\\_star](#page-181-0)* in input arguments and use. Here, however, the output arguments provide the astrometric place of the star in the ICRS.

*astro\_star* works by calling *[place](#page-168-0)* with location->where = 0 and coord\_sys = 3.

### *app\_planet*

```
short int app_planet (double jd_tt, object *ss_body, short int accuracy,
                       double *ra, double *dec, double *dis)
    PURPOSE:
       Compute the apparent place of a planet or other solar system body.
   REFERENCES:
       Kaplan, G. H. et. al. (1989). Astron. Journ. 97, 1197-1210.
       Explanatory Supplement to the Astronomical Almanac (1992),
          Chapter 3.
    INPUT
   ARGUMENTS:
       jd_tt (double)
          TT Julian date for apparent place.
       *ss_body (struct object)
          Pointer to structure containing the body designation for the
          solar system body (defined in novas.h).
       accuracy (short int)
          Code specifying the relative accuracy of the output position.
             = 0 ... full accuracy
             = 1 ... reduced accuracy
    OUTPUT
   ARGUMENTS:
       *ra (double)
          Apparent right ascension in hours, referred to true equator
          and equinox of date.
       *dec (double)
          Apparent declination in degrees, referred to true equator
          and equinox of date.
       *dis (double)
          True distance from Earth to planet at 'jd_tt' in AU.
   RETURNED
   VALUE:
       (short int)
           = 0 ... Everything OK.
           = 1 ... Invalid value of 'type' in structure 'ss_body'.
           > 10 ... Error code from function 'place'.
```
Discussion:

This function computes the apparent place of a planet or other solar system body. Your chosen version of function *[solarsystem](#page-207-0)*, accessed from function *[ephemeris](#page-205-0)*, determines the source of the body's barycentric rectangular coordinates used in the calculation.

*app\_planet* works by calling *[place](#page-168-0)* with location->where = 0 and coord\_sys = 1.

# *topo\_planet*

<span id="page-190-0"></span>short int topo\_planet (double jd\_tt, object \*ss\_body, double delta\_t, on\_surface \*position, short int accuracy, double \*ra, double \*dec, double \*dis) PURPOSE: Computes the topocentric place of a solar system body. REFERENCES: Kaplan, G. H. et. al. (1989). Astron. Journ. 97, 1197-1210. Explanatory Supplement to the Astronomical Almanac (1992), Chapter 3. INPUT ARGUMENTS: jd\_tt (double) TT Julian date for topocentric place. \*ss\_body (struct object) Pointer to structure containing the body designation for the solar system body (defined in novas.h). delta\_t (double) Difference TT-UT1 at 'jd\_tt', in seconds of time. \*position (struct on\_surface) Specifies the position of the observer (structure defined in novas.h). accuracy (short int) Code specifying the relative accuracy of the output position. = 0 ... full accuracy = 1 ... reduced accuracy OUTPUT ARGUMENTS: \*ra (double) Topocentric right ascension in hours, referred to true equator and equinox of date. \*dec (double) Topocentric declination in degrees, referred to true equator and equinox of date. \*dis (double) True distance from Earth to planet at 'jd\_tt' in AU. RETURNED VALUE: (short int) = 0 ... Everything OK. = 1 ... Invalid value of 'where' in structure 'location'. > 10 ... Error code from function 'place'.

Discussion:

 $\overline{a}$ 

This function computes the topocentric place of a planet or other solar system body (neglecting atmospheric refraction) for the location specified by the argument location at the time specified by the argument jd  $\pm t$ . Note that jd  $\pm t$  is the TT time at which the topocentric place is to be computed. The difference  $TT-VT1$  (often called  $\Delta T$ ) is passed to the function via argument delta\_t. Values of ∆T are published annually in *The*  Astronomical Almanac or can be obtained from the [EO web site.](http://www.usno.navy.mil/USNO/earth-orientation/eo-products/long-term)<sup>[39](#page-191-0)</sup> The user's choice of ephemerides determines the values to be used in structure ss\_body, which identifies the solar system object.

Atmospheric refraction can be subsequently applied to ra and dec by function *[equ2hor](#page-175-0)*.

*topo\_planet* works by calling *[place](#page-168-0)* with location->where = 1 and coord\_sys = 1.

<span id="page-191-0"></span><sup>39</sup> http://www.usno.navy.mil/USNO/earth-orientation/eo-products/long-term

# *virtual\_planet*

```
short int virtual_planet (double jd_tt, object *ss_body,
                            short int accuracy,
                            double *ra, double *dec, double *dis)
    PURPOSE:
       Compute the virtual place of a planet or other solar system body.
   REFERENCES:
       Kaplan, G. H. et. al. (1989). Astron. Journ. 97, 1197-1210.
       Explanatory Supplement to the Astronomical Almanac (1992),
          Chapter 3.
    INPUT
    ARGUMENTS:
       jd_tt (double)
          TT Julian date for virtual place.
       *ss_body (struct object)
          Pointer to structure containing the body designation for the
          solar system body (defined in novas.h).
       accuracy (short int)
          Code specifying the relative accuracy of the output position.
             = 0 ... full accuracy
             = 1 ... reduced accuracy
   OUTPUT
   ARGUMENTS:
       *ra (double)
          Virtual right ascension in hours, referred to the GCRS.
       *dec (double)
          Virtual declination in degrees, referred to the GCRS.
       *dis (double)
          True distance from Earth to planet in AU.
   RETURNED
  VALUE:
       (short int)
           = 0 ... Everything OK.
           = 1 ... Invalid value of 'type' in structure 'ss_body'.
           > 10 ... Error code from function 'place'.
```
Discussion:

See the discussion for function *[app\\_planet](#page-189-0)*. Function *virtual\_planet* is identical to *[app\\_planet](#page-189-0)* in input arguments and use. Here, however, the output arguments provide the virtual place (also called the proper place) of the planet. The virtual place (proper place) is essentially the apparent place expressed in the GCRS.

*virtual\_planet* works by calling *[place](#page-168-0)* with location->where = 0 and coord\_sys = 0.

# *local\_planet*

short int local\_planet (double jd\_tt, object \*ss\_body, double delta\_t, on\_surface \*position, short int accuracy, double \*ra, double \*dec, double \*dis) PURPOSE: Computes the local place of a solar system body. REFERENCES: Kaplan, G. H. et. al. (1989). Astron. Journ. 97, 1197-1210. Explanatory Supplement to the Astronomical Almanac (1992), Ch. 3. **TNPHT**  ARGUMENTS: jd\_tt (double) TT Julian date for local place. \*ss\_body (struct object) Pointer to structure containing the body designation for the solar system body (defined in novas.h). delta\_t (double) Difference TT-UT1 at 'jd\_tt', in seconds of time. \*position (struct on\_surface) Specifies the position of the observer (structure defined in novas.h). accuracy (short int) Code specifying the relative accuracy of the output position. = 0 ... full accuracy = 1 ... reduced accuracy OUTPUT ARGUMENTS: \*ra (double) Local right ascension in hours, referred to the 'local GCRS'. \*dec (double) Local declination in degrees, referred to the 'local GCRS'. \*dis (double) True distance from Earth to planet in AU. RETURNED VALUE: (short int) = 0 ... Everything OK. = 1 ... Invalid value of 'where' in structure 'location'. > 10 ... Error code from function 'place'.

#### Discussion:

See the discussion for function *[topo\\_planet](#page-190-0)*. Function *local\_planet* is identical to *[topo\\_planet](#page-190-0)* in input arguments and use. Here, however, the output arguments provide the local place of the star. The local place is essentially the topocentric place expressed in the "local GCRS."

*local\_planet* works by calling *[place](#page-168-0)* with location->where = 1 and coord\_sys = 0.

### *astro\_planet*

```
short int astro_planet (double jd_tt, object *ss_body,
                          short int accuracy,
                          double *ra, double *dec, double *dis)
    PURPOSE:
       Compute the astrometric place of a planet or other solar system
       body.
   REFERENCES:
       Kaplan, G. H. et. al. (1989). Astron. Journ. 97, 1197-1210.
       Explanatory Supplement to the Astronomical Almanac (1992), Chap. 3.
    INPUT
    ARGUMENTS:
       jd_tt (double)
          TT Julian date for astrometric place.
       *ss_body (struct object)
          Pointer to structure containing the body designation for the
          solar system body (defined in novas.h).
       accuracy (short int)
          Code specifying the relative accuracy of the output position.
             = 0 ... full accuracy
             = 1 ... reduced accuracy
   OUTPUT
   ARGUMENTS:
       *ra (double)
          Astrometric right ascension in hours (referred to the ICRS,
          without light deflection or aberration).
       *dec (double)
          Astrometric declination in degrees (referred to the ICRS,
          without light deflection or aberration).
       *dis (double)
          True distance from Earth to planet in AU.
   RETURNED
   VALUE:
       (short int)
           = 0 ... Everything OK.
           = 1 ... Invalid value of 'type' in structure 'ss_body'.
           > 10 ... Error code from function 'place'.
```
Discussion:

See the discussion for function *[app\\_planet](#page-189-0)*. Function *astro\_planet* is identical to *[app\\_planet](#page-189-0)* in input arguments and use. Here, however, the output arguments provide the astrometric place of the planet in the ICRS.

*astro\_planet* works by calling [place](#page-168-0) with location->where = 0 and coord\_sys = 3.

### *precession*

```
short int precession (double jd tdb1, double *pos1, double jd tdb2,
                       double *pos2)
    PURPOSE:
       Precesses equatorial rectangular coordinates from one epoch to
       another. One of the two epochs must be J2000.0. The coordinates
       are referred to the mean dynamical equator and equinox of the two
       respective epochs.
   REFERENCES:
       Explanatory Supplement To The Astronomical Almanac, pp. 103-104.
       Capitaine, N. et al. (2003), Astronomy And Astrophysics 412,
          pp. 567-586.
       Hilton, J. L. et al. (2006), IAU WG report, Celest. Mech., 94,
          pp. 351-367.
    INPUT
    ARGUMENTS:
       jd_tdb1 (double)
          TDB Julian date of first epoch.
       pos1[3] (double)
          Position vector, geocentric equatorial rectangular coordinates,
          referred to mean dynamical equator and equinox of first epoch.
       jd_tdb2 (double)
          TDB Julian date of second epoch.
    OUTPUT
   ARGUMENTS:
       pos2[3] (double)
          Position vector, geocentric equatorial rectangular coordinates,
          referred to mean dynamical equator and equinox of second epoch.
   RETURNED
   VALUE:
       (short int)
          = 0 ... everything OK.
          = 1 ... Precession not to or from J2000.0; 'jd_tdb1' or 'jd_tdb2'
                  not 2451545.0.
```
Discussion:

This function precesses the input position vector,  $pos1$ , from the equator and equinox of jd\_tdb1 to the equator and equinox of jd\_tdb2; the resulting vector is pos2.

One of the two input Julian dates *must* be standard epoch J2000.0—either jd\_tdb1 or jd\_tdb2 must be 2451545.0 exactly. To precess a vector from one arbitrary date to another, call *precession* twice, using J2000.0 as the "middle" date. That is, in the first call,  $jd_tdb1$  = first Julian date, and  $jd_tdb2$  = 2451545.0; in the second call,  $jd_tdb1$  =  $2451545.0$ , and  $jd_tdb2 = second Julian date$ .

Formally, the current precession algorithm is a function of Barycentric Dynamical Time (TDB), but using TT as the basis for the input Julian dates results in a maximum error of only about  $3 \times 10^{-9}$  arcseconds, which is totally negligible. Standard epoch J2000.0, although formally defined in the TT time scale, is the same in the TT and TDB time scales to the precision given by double-precision Julian dates: at J2000.0, TT – TDB  $\approx 10^{-4}$  second  $\approx 10^{-9}$  day.

## *equ2ecl*

```
short int equ2ecl (double jd_tt, short int coord_sys,
                    short int accuracy, double ra, double dec,
                    double *elon, double *elat)
    PURPOSE:
       To convert right ascension and declination to ecliptic longitude
       and latitude.
   REFERENCES:
      None.
  TNPUT
   ARGUMENTS:
       jd_tt (double)
          TT Julian date of equator, equinox, and ecliptic used for
          coordinates.
       coord_sys (short int)
          Coordinate system selection.
             = 0 ... mean equator and equinox of date 'jd_tt'
             = 1 ... true equator and equinox of date 'jd_tt'
            = 2 ... ICRS
             (ecliptic is always the mean plane)
       accuracy (short int)
          Selection for accuracy
             = 0 ... full accuracy
             = 1 ... reduced accuracy
       ra (double)
          Right ascension in hours, referred to specified equator and
          equinox of date.
       dec (double)
          Declination in degrees, referred to specified equator and
          equinox of date.
    OUTPUT
   ARGUMENTS:
       *elon (double)
          Ecliptic longitude in degrees, referred to specified ecliptic
          and equinox of date.
       *elat (double)
          Ecliptic latitude in degrees, referred to specified ecliptic
          and equinox of date.
   RETURNED
   VALUE:
       (short int)
          = 0 ... everything OK
          = 1 ... invalid value of 'coord_sys'
```
Discussion:

This function converts the equatorial position of an object into the equivalent ecliptic position: equatorial coordinates ra and dec are converted to ecliptic coordinates elon and elat. This function can be used for any kind of barycentric or geocentric coordinates—the conversion involves a simple rotation and should be regarded as just a formalism. As in function *[precession](#page-196-0)*, the input Julian date can be based on either the TDB or TT time scales, with negligible resulting error.

ra and dec can be expressed with respect to either the mean equator and equinox of date jd\_tt (if coord\_sys = 0) or the true equator and equinox of date jd\_tt (if coord\_sys  $= 1$ ).

The representation of the ecliptic used for celestial coordinates is a smoothly moving mean plane described as part of the precession development. However, the mean and true equators intersect this ecliptic at different points. Therefore, the equinox, which serves as the origin of ecliptic longitude as well as the origin of right ascension, is different in the two cases. elon will be expressed with respect to the same equinox as ra.

If  $jd_t = 0.0$  and coord\_sys = 0, the function assumes ra and dec are expressed with respect to the ICRS and provides elon and elat with respect to the ecliptic and mean equinox of J2000.0.

See functions *equ2ecl\_vec* and *ecl2equ\_vec* for the conversion of vectors between equatorial and ecliptic systems.

## *cio\_ra*

```
short int cio_ra (double jd_tt, short int accuracy,
                   double *ra_cio)
    PURPOSE:
       This function computes the true right ascension of the celestial
       intermediate origin (CIO) at a given TT Julian date. This is
       -(equation of the origins).
   REFERENCES:
       Kaplan, G. (2005), US Naval Observatory Circular 179.
   INPUT
   ARGUMENTS:
       jd_tt (double)
          TT Julian date.
       accuracy (short int)
          Selection for accuracy
             = 0 ... full accuracy
             = 1 ... reduced accuracy
    OUTPUT
   ARGUMENTS:
       *ra_cio (double)
          Right ascension of the CIO, with respect to the true equinox
          of date, in hours (+ or -).
   RETURNED
   VALUE:
       (short int)
          = 0 ... everything OK.
          = 1 ... invalid value of 'accuracy'.
          > 10 ... 10 + the error code from function 'cio_location'.
          > 20 ... 20 + the error code from function 'cio_basis'.
```
Discussion:

This function supplies the true right ascension of the Celestial Intermediate Origin (CIO).

```
ra_cio = -(equation of the origins)
ra_cio
= Greenwich apparent sidereal time – Earth Rotation Angle
```
where all quantities are expressed in hours.

```
double era (double jd_high, double jd_low)
    PURPOSE:
       This function returns the value of the Earth Rotation Angle
       (theta) for a given UT1 Julian date. The expression used is
       taken from the note to IAU Resolution B1.8 of 2000.
    REFERENCES:
       IAU Resolution B1.8, adopted at the 2000 IAU General Assembly,
          Manchester, UK.
       Kaplan, G. (2005), US Naval Observatory Circular 179.
    INPUT
    ARGUMENTS:
       jd_high (double)
          High-order part of UT1 Julian date.
       jd_low (double)
          Low-order part of UT1 Julian date.
    OUTPUT
    ARGUMENTS:
       None.
   RETURNED
    VALUE:
       (double)
          The Earth Rotation Angle (theta) in degrees.
```
Discussion:

This function supplies the Earth Rotation Angle, θ, which is the geocentric angle, in the instantaneous equatorial plane (true equator), between the directions toward the Terrestrial Intermediate Origin (TIO) and the Celestial Intermediate Origin (CIO).

This function allows for the input UT1 time to be represented as a split Julian date. See the discussion in the description of function *[sidereal\\_time](#page-171-0)*.

[\(Return to Function List\)](#page-165-0)

### *era*

### *cel\_pole*

```
short int cel_pole (double tjd, short int type, double dpole1,
                     double dpole2)
    PURPOSE:
       This function allows for the specification of celestial pole
       offsets for high-precision applications. Each set of offsets is
       a correction to the modeled position of the pole for a specific
       date, derived from observations and published by the IERS.
   REFERENCES:
       Kaplan, G. (2005), US Naval Observatory Circular 179.
       Kaplan, G. (2003), USNO/AA Technical Note 2003-03.
   TNPHT
    ARGUMENTS:
      tid (double)
          TDB or TT Julian date for pole offsets.
       type (short int)
          Type of pole offset
             = 1 for corrections to angular coordinates of modeled pole
                 referred to mean ecliptic of date, that is,
                 delta-delta-psi and delta-delta-epsilon.
             = 2 for corrections to components of modeled pole unit
                 vector referred to GCRS axes, that is, dx and dy.
       dpole1 (double)
          Value of celestial pole offset in first coordinate,
          (delta-delta-psi or dx) in milliarcseconds.
       dpole2 (double)
          Value of celestial pole offset in second coordinate,
          (delta-delta-epsilon or dy) in milliarcseconds.
    OUTPUT
    ARGUMENTS:
      None.
   RETURNED
   VALUE:
       (short int)
           = 0 ... Everything OK.
           = 1 ... Invalid value of 'type'.
```
Discussion:

This function allows for the specification of celestial pole offsets for high-precision applications. The offsets describe the observed position of the Celestial Intermediate Pole (CIP) with respect to the position computed from the standard precession and nutation models. The offsets are subsequently applied as corrections to the nutation in longitude and nutation in obliquity within *[e\\_tilt](#page-204-0)*. Thus, *[e\\_tilt](#page-204-0)* output arguments tobl, ee, dpsi, and deps will be affected. Because other NOVAS functions, such as *[sidereal\\_time](#page-171-0)*, call *[e\\_tilt](#page-204-0)* to obtain data related to the Earth's orientation in space, the celestial pole offsets specified here are propagated through the data that the various NOVAS functions provide.

Daily values of the celestial pole offsets are published, for example, in [IERS Bulletins](http://www.iers.org/MainDisp.csl?pid=36-9) A and [B.](http://www.iers.org/MainDisp.csl?pid=36-9)<sup>[40](#page-203-0)</sup> The celestial pole offsets effectively correct for errors or incompleteness in the standard precession or nutation models. If you use *cel\_pole*, make sure it is called before any other functions for a given date. Values of the pole offsets that you specify by a call to *cel\_pole* will be used by  $e$ \_*tilt* until you explicitly change them.

**Important**: For compatibility with the NOVAS version 3.0 precession and nutation models, specify type = 2 and use *only* IERS dX and dY values with respect to "IAU 2000A" (sometimes labeled "IAU 2000"). These pole offset values will generally not exceed 0.5 milliarcsecond and therefore *cel\_pole* would need to be called only when very high accuracy is required.

[\(Return to Function List\)](#page-165-0)

 $\overline{a}$ 

<span id="page-203-0"></span><sup>40</sup> http://www.iers.org/MainDisp.csl?pid=36-9

```
void e_tilt (double jd_tdb, short int accuracy,
              double *mobl, double *tobl, double *ee, double *dpsi,
              double *deps)
    PURPOSE:
       Computes quantities related to the orientation of the Earth's
       rotation axis at Julian date 'jd_tdb'.
    REFERENCES:
       None.
    INPUT
    ARGUMENTS:
       jd_tdb (double)
          TDB Julian Date.
       accuracy (short int)
          Selection for accuracy
             = 0 ... full accuracy
             = 1 ... reduced accuracy
    OUTPUT
    ARGUMENTS:
       *mobl (double)
          Mean obliquity of the ecliptic in degrees at 'jd_tdb'.
       *tobl (double)
          True obliquity of the ecliptic in degrees at 'jd_tdb'.
       *ee (double)
          Equation of the equinoxes in seconds of time at 'jd_tdb'.
       *dpsi (double)
          Nutation in longitude in arcseconds at 'jd_tdb'.
       *deps (double)
          Nutation in obliquity in arcseconds at 'jd_tdb'.
    RETURNED
   VALUE:
       None.
```
Discussion:

This function computes various quantities related to the orientation of the Earth's rotation axis (vector toward Celestial Intermediate Pole) with respect to the ecliptic plane at a specific time. The computation involves a call to function *nutation\_angles* to evaluate the nutation series.

The output values of the last four arguments will correctly reflect the celestial pole offsets if function *[cel\\_pole](#page-202-0)* has previously been called.

## *ephemeris*

```
short int ephemeris (double jd[2], object *cel_obj, short int origin,
                      short int accuracy,
                      double *pos, double *vel)
    PURPOSE:
       Retrieves the position and velocity of a solar system body from
       a fundamental ephemeris.
   REFERENCES:
       None.
  TNPUT
   ARGUMENTS:
       jd[2] (double)
          TDB Julian date split into two parts, where the sum 
          jd[0] + jd[1] is the TDB Julian date.
       *cel_obj (struct object)
          Pointer to structure containing the designation of the body
          of interest (defined in novas.h).
       origin (int)
         Origin code; solar system barycenter = 0,
                       center of mass of the Sun = 1.
       accuracy (short int)
          Selection for accuracy
             = 0 ... full accuracy
             = 1 ... reduced accuracy
   OUTPUT
   ARGUMENTS:
       pos[3] (double)
          Position vector of the body at 'jd_tdb'; equatorial rectangular
          coordinates in AU referred to the ICRS.
       vel[3] (double)
          Velocity vector of the body at 'jd_tdb'; equatorial rectangular
          system referred to the mean equator and equinox of the ICRS,
          in AU/Day.
   RETURNED
   VALUE:
      (\text{short int})... Everything OK.
          1 ... Invalid value of 'origin'.
          2 ... Invalid value of 'type' in 'cel_obj'.
          3 ... Unable to allocate memory.
          10+n ... where n is the error code from 'solarsystem'.
          20+n ... where n is the error code from 'readeph'.
```
### Discussion:

 $\overline{a}$ 

This function serves as the single interface between NOVAS and ephemerides of solar system bodies. The version of *ephemeris* distributed with NOVAS provides direct support for the JPL ephemerides of major solar system bodies (such as JPL's DE405 and DE406), and the USNO minor planet ephemerides [\(USNO/AE98](http://www.usno.navy.mil/USNO/astronomical-applications/software-products/usnoae98)<sup>[41](#page-206-0)</sup>). The function *ephemeris* calls an appropriateversion of function *solarsystem* (or *[solarsystem\\_hp](#page-213-0)*) in order to access an ephemeris of the "major" bodies (in this context Sun, Moon, and Mercury through Pluto). It accesses the minor planet ephemerides by calling *readeph*. Neither the USNO minor planet ephemerides nor the JPL ephemerides are part of NOVAS and must be obtained elsewhere as discussed in sections [2.4](#page-150-0) and [2.3,](#page-149-0) respectively.

Modifying function *ephemeris* to support ephemerides other than the two mentioned above is relatively easy. In function *ephemeris*, a switch structure is controlled by the value of type in a data structure of type [object](#page-163-0). Currently, two cases within the switch are defined: type = 0 for major bodies to be handled via a call to *[solarsystem](#page-207-0)* and type = 1 for minor planets to be handled via a call to *readeph*. To support ephemerides of other bodies, simply define a new value of type and add another case block containing code that accesses the new ephemeris. Alternate versions of *[solarsystem](#page-207-0)* can be written to support alternate ephemerides, i.e., non-JPL, of major solar system bodies.

Additional information concerning function *[solarsystem](#page-207-0)* is provided in the following sections.

<span id="page-206-0"></span><sup>&</sup>lt;sup>41</sup> http://www.usno.navy.mil/USNO/astronomical-applications/software-products/usnoae98

### *solarsystem*

```
short int solarsystem (double tjd, short int body, short int origin, 
                          double *position, double *velocity)
    PURPOSE: 
       Provides the position and velocity vectors of a planet or other
       solar system body at a specific time. The origin of coordinates 
       may be either the barycenter of the solar system or the center
       of mass of the Sun.
   REFERENCES: 
       JPL. 2007, "JPL Planetary and Lunar Ephemerides: Export Information,"
         (Pasadena, CA: JPL) http://ssd.jpl.nasa.gov/?planet_eph_export.
       Kaplan, G. H. "NOVAS: Naval Observatory Vector Astrometry
          Subroutines"; USNO internal document dated 20 Oct 1988;
          revised 15 Mar 1990.
   TNPUT
    ARGUMENTS:
       tjd (double)
          TDB Julian date.
       body (short int)
          Body identification number for the solar system object of
         interest; Mercury = 1, \ldots, Pluto = 9, Sun = 10, Moon = 11.
       origin (short int)
         Origin code; solar system barycenter = 0,
                       center of mass of the Sun = 1.
   OUTPUT
   ARGUMENTS:
       position[3] (double)
          Position vector of 'body' at tjd; equatorial rectangular
          coordinates in AU referred to the mean equator and equinox
          of J2000.0.
       velocity[3] (double)
          Velocity vector of 'body' at tjd; equatorial rectangular
          system referred to the mean equator and equinox of J2000.0,
          in AU/Day.
   RETURNED
   VALUE:
       (short int)
          0...Everything OK.
          Other values depend upon version in use.
```
### Discussion:

Another NOVAS function, *[ephemeris,](#page-205-0)* calls this function, *solarsystem* to provide the position vector pos and velocity vector vel for body at time tjd. The vectors computed by

*solarsystem* are expressed with respect to ICRS axes, in the BCRS metric. The vectors are barycentric if origin = 0 and heliocentric if origin = 1.

Three different versions of *solarsystem* are supplied in NOVAS, each with its own internal logic. One uses internally-stored data or series expansions while the other two use the JPL ephemerides, which exist as external data files. Additional documentation (see below) is usually required for the proper use of each version. You are, of course, free to supply your own version(s) of *solarsystem*, providing that the arguments conform to the above specifications.

The values of the body identification number, body, will in general differ from one *solarsystem* version to another; consult the documentation for the specific version in use. Usually, body = 1 refers to Mercury, body = 2 refers to Venus, body = 3 refers to the Earth, etc., but the identification numbers for bodies such as the Sun or Moon differ across implementations. [*Note*: The data structure of type [object](#page-163-0), input to function *[ephemeris](#page-205-0)*, specifies the way that NOVAS identifies solar-system bodies. Code within *ephemeris* does the "translation" between the body numbers required by *[ephemeris](#page-205-0)* and the body numbers required by *solarsystem*.] Furthermore, some versions of *solarsystem* support only a subset of the major solar system bodies. The minimum requirement is support for the Sun and Earth*.* Here, "Earth" refers to the geocenter and not the Earth/Moon barycenter.

For highest-precision applications using "split" Julian dates, call *[solarsystem\\_hp](#page-213-0)*.

# *solarsystem, version 1 (File solsys1.c)*

 RETURNED VALIJE: None.

Discussion:

This version of *[solarsystem](#page-207-0)* provides an "all C" interface between NOVAS and the JPL lunar and planetary ephemerides. Specifically, it serves as the interface between USNO's C version of the JPL ephemeris software (contained in file **eph\_manager.c**) and the main set of NOVAS functions. This version of *solarsystem* calls *Planet\_Ephemeris* (the C version of JPL's Fortran subroutine *PLEPH*), which in turn calls other functions in the ephemeris software package. The user must set up the binary, random-access ephemeris file (see [Appendix C\)](#page-238-0).

**Important**: When using this version of *solarsystem*, the user's program that calls the NOVAS functions must make a call to function *Ephem\_Open* prior to calling the NOVAS functions. *Ephem\_Open* opens the binary JPL ephemeris file. Similarly, the user's program should call *Ephem\_Close* to close the binary ephemeris file once ephemeris access is no longer required. *Ephem\_Open* and *Ephem\_Close* are located in **eph\_manager.c**.

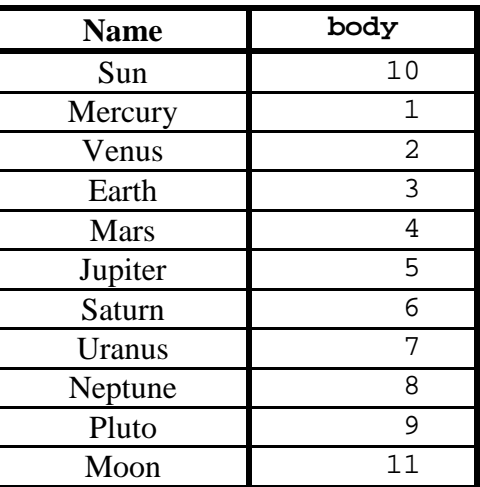

The body identification numbers to be used with this version are listed below.

# *solarsystem, version 2 (File solsys2.c)*

 RETURNED VALIJE: (short int) 0...Everything OK. 1...Invalid value of body or origin. 2...Error detected by JPL software.

Discussion:

This version of *[solarsystem](#page-207-0)* serves as the interface between the JPL's own Fortran-based lunar and planetary ephemeris software and NOVAS. The function contains a single call to Fortran subroutine *jplint\_*, which in turn calls *PLEPH* and other Fortran subroutines in the JPL ephemeris software package. The user is responsible for obtaining the Fortran ephemeris code and data, setting up the binary, random-access ephemeris file, and linking the JPL Fortran code with NOVAS. See the implementation notes below.

The body identification numbers to be used with this version are listed below.

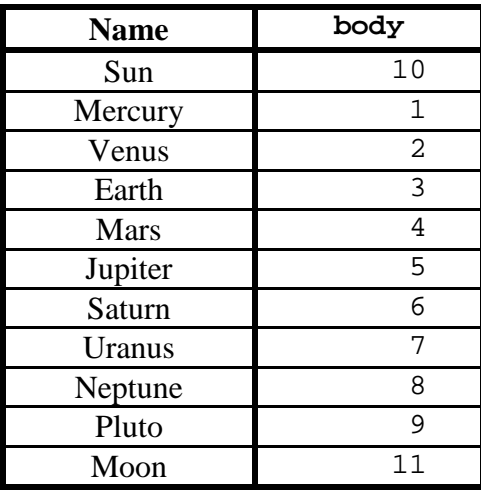

Implementation Notes:

In order to use NOVAS with *solarsystem* version 2, you must first obtain the planetary ephemeris export package from JPL as discussed in [Appendix C.](#page-238-0) If the verification process is successful, the ephemeris file is ready to use. The ephemeris data is obtained from the binary file by calling the access subroutines provided in the JPL export package.

Version 2 of *[solarsystem](#page-207-0)* obtains ephemeris data from the binary file by calling Fortran subroutine *jplint\_*, which is contained in NOVAS file **jplint.f**. Subroutine *jplint\_*, in turn, calls JPL Fortran subroutine *PLEPH* and all other supporting Fortran subroutines. The C function *solarsystem* has a few features that make it possible for it to exchange data with the Fortran subroutine *jplint\_*. First, all of the C arguments of the call to *jplint\_* are addresses, because Fortran uses call by address instead of call by value for arguments of subroutines.

Second, all of the integer arguments in the call are designated as type long int in the C function to match the Fortran INTEGER default. The DOUBLE PRECISION arguments in the subroutine are designated as type double in the C function.

Probably the biggest hurdle in implementing version 2 of *solarsystem* involves the proper compiling and linking of files containing different languages. The procedures will be specific to your computing platform; therefore, you will have to consult your compiler manual for detailed instructions. The following instructions are offered only as a guideline; they provide a specific example of how such files were successfully handled on a PC running Red Hat Enterprise Linux ES release 4 (Nahant Update 8).

- 1. Create a single file named **jplsubs.f** with all of the JPL Fortran ephemeris access subroutines as discussed in [Appendix C.](#page-238-0)
- 2. Compile the Fortran files, **jplsubs.f** and **jplint.f**, without invoking the linkage editor to create the object file **jplsubs.o** and **jplint.o**. The Fortran compiler/linker is g77 .

g77 -c jplsubs.f jplint.f

3. Compile, again without invoking the linkage editor, the C files **main.c**, **novas.c**, **novascon.c**, **nutation.c**, **solsys2.c**, and **readeph0.c**, that create the object files **main.o**, **novas.o**, **novascon.o**, **nutation.o**, **solsys2.o**, and **readeph0.o**.In this example, **main.c** is the name of the file containing the user's program. The C compiler/linker is gcc .

gcc -c main.c novas.c novascon.c nutation.c solsys2.c readeph0.c

4. Finally, link the object files using the Fortran linker:

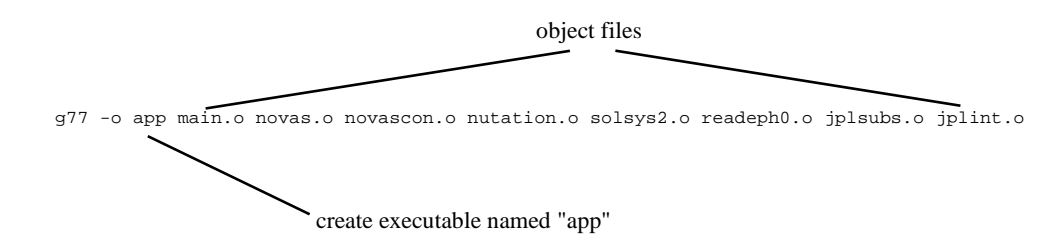

In this example, the resulting executable file is named **app**.

[\(Return to Function List\)](#page-165-0)

C-90

# *solarsystem, version 3 (File solsys3.c)*

```
 RETURNED
VALIJE:
    (short int)
       0...Everything OK.
       1...Input Julian date ('tjd') out of range.
       2...Invalid value of 'body'.
```
Discussion:

This version of *solarsystem* provides the position and velocity of the Earth or Sun *only* without reference to any external data file. The heliocentric position and velocity of the Earth are computed by evaluating trigonometric series. When barycentric positions and velocities are required, a number of additional approximations are involved; therefore, barycentric positions and velocities computed by this version of *solarsystem* are less accurate than heliocentric positions and velocities. This version of *solarsystem* produces data within the following error limits (compared to the JPL DE405 ephemeris) for dates within the interval 1800–2050:

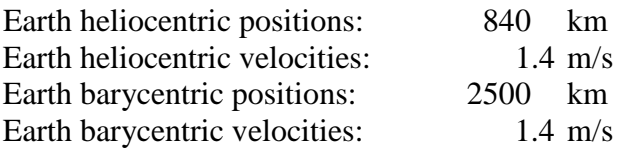

When this version of *solarsystem* is used in the computation of the apparent place of the Sun, it should contribute less than 2 arcseconds error. When this version of *solarsystem* is used in the computation of apparent places of stars, it should contribute less than 1.5 milliarcseconds error. This error assessment applies to the interval 1800–2050.

This version of *solarsystem* will return ierr = 1 for Julian dates prior to 2340000.5 (August 1694) or Julian dates after 2560000.5 (December 2296).

This version of *solarsystem* calls NOVAS function *[precession](#page-196-0)*, and certain expressions in the *solarsystem* algorithm have been adjusted to conform to the IAU 2006 precession.

The body identification numbers to be used with this version are listed below.

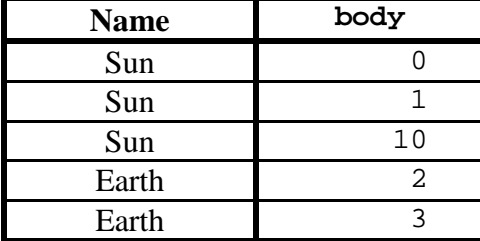

### *solarsystem\_hp*

<span id="page-213-0"></span>short int solarsystem\_hp (double tjd[2], short int body, short int origin, double \*position, double \*velocity) PURPOSE: Provides an interface between the JPL direct-access solar system ephemerides and NOVAS-C for highest precision applications. REFERENCES: JPL. 2007, "JPL Planetary and Lunar Ephemerides: Export Information," (Pasadena, CA: JPL) http://ssd.jpl.nasa.gov/?planet\_eph\_export. Kaplan, G. H. "NOVAS: Naval Observatory Vector Astrometry Subroutines"; USNO internal document dated 20 Oct 1988; revised 15 Mar 1990. INPUT ARGUMENTS: tjd[2] (double) Two-element array containing the Julian date, which may be split any way (although the first element is usually the "integer" part, and the second element is the "fractional" part). Julian date is on the TDB or "T\_eph" time scale. body (short) Body identification number for the solar system object of interest; Mercury =  $1, \ldots$ , Pluto= 9, Sun= 10, Moon = 11. origin (short) Origin code; solar system barycenter = 0, center of mass of the Sun = 1, center of Earth = 2. OUTPUT ARGUMENTS: position (vectors) Position vector of 'body' at tjd; equatorial rectangular coordinates in AU referred to the ICRS. velocity (vectors) Velocity vector of 'body' at tjd; equatorial rectangular system referred to the ICRS. RETURNED VALUE: None.

### Discussion:

Function *solarsystem* hp provides positions and velocities for the major bodies of the solar system when the highest precision is required. This function supports the "split" Julian date feature for highest precision. The two parts of the input Julian date are stored in the twoelement array, t jd.

# *solarsystem\_hp, version 1 (File solsys1.c)*

 RETURNED VALIJE: None.

Discussion:

This version of *solarsystem\_hp* provides an "all C" interface between NOVAS and the JPL lunar and planetary ephemerides when the highest precision is required. Specifically, it serves as the interface between USNO's C version of the JPL ephemeris software (contained in file **eph\_manager.c**) and the main set of NOVAS functions. This version of *solarsystem\_hp* calls *Planet\_Ephemeris* (the C version of JPL's Fortran subroutine *PLEPH*), which in turn calls other functions in the ephemeris software package. The user must set up the binary, random-access ephemeris file (see [Appendix C\)](#page-238-0).

**Important**: When using this version of *solarsystem\_hp*, the user's program that calls the NOVAS functions must make a call to function *Ephem\_Open* prior to calling the NOVAS functions. *Ephem\_Open* opens the binary JPL ephemeris file. Similarly, the user's program should call *Ephem\_Close* to close the binary ephemeris file once ephemeris access is no longer required. *Ephem\_Open* and *Ephem\_Close* are located in **eph\_manager.c**.

The body identification numbers to be used with this version are listed below.

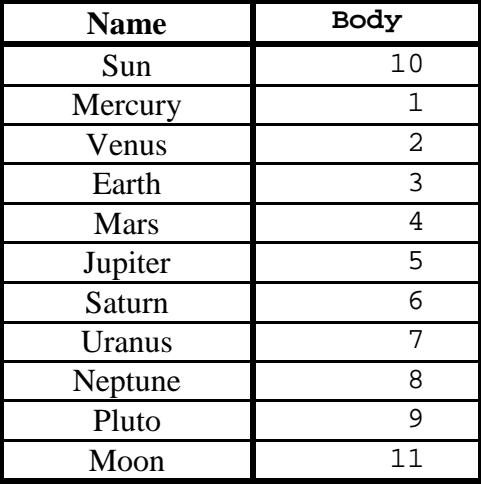

# *solarsystem\_hp, version 2 (File solsys2.c)*

 RETURNED VALIJE: (short int) 0...Everything OK. 1...Invalid value of body or origin. 2...Error detected by JPL software.

Discussion:

This version of *solarsystem\_hp* serves as the interface between the JPL's own Fortran-based lunar and planetary ephemeris software and NOVAS when the highest precision is required. The function contains a single call to Fortran subroutine *jplihp\_*, which in turn calls *DPLEPH* and other Fortran subroutines in the JPL ephemeris software package. The user is responsible for obtaining the Fortran ephemeris code and data, setting up the binary, randomaccess ephemeris file, and linking the JPL Fortran code with NOVAS. See the implementation notes below.

The body identification numbers to be used with this version are listed below.

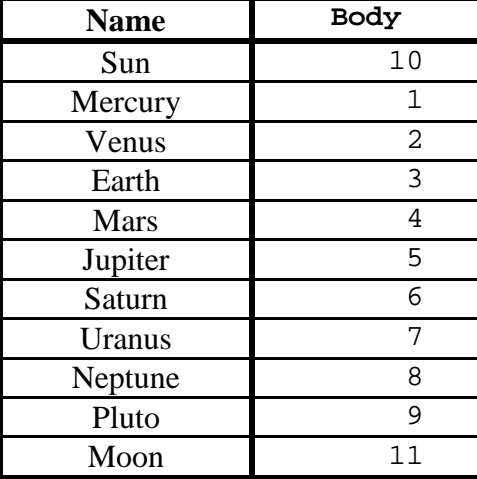

Implementation Notes:

In order to use NOVAS with *solarsystem hp* version 2, you must first obtain the planetary ephemeris export package from JPL (see [Appendix C](#page-238-0) for details). If the verification process is successful, the ephemeris file is ready to use. The ephemeris data is obtained from the binary file by calling the access subroutines provided in the JPL export package.

Version 2 of *solarsystem\_hp* obtains ephemeris data from the binary file by calling Fortran subroutine *jplihp\_*, which is in the NOVAS **jplint.f** file. Subroutine *jplihp\_*, in turn, calls JPL subroutine *DPLEPH* (Fortran code) and all other supporting Fortran subroutines. The C function *solarsystem* hp has a few features that make it possible for it to exchange data with the Fortran subroutine *jplihp\_*. First, all of the C arguments of the call to *jplihp\_* are
addresses, because Fortran uses call by address instead of call by value for arguments of subroutines. Second, all of the integer arguments in the call are designated as type long int in the C function to match the Fortran INTEGER default. The DOUBLE PRECISION arguments in the subroutine are designated as type double in the C function.

Probably the biggest hurdle in implementing version 2 of *solarsystem\_hp* involves the proper compiling and linking of files containing different languages. The procedures will be specific to your computing platform; therefore, you will have to consult your compiler manual for detailed instructions. The instructions given for [version 2 of](#page-210-0) *[solarsystem](#page-210-0)* provide an example of how such files could be handled.

[\(Return to Function List\)](#page-165-0)

## *solarsystem\_hp, version 3 (File solsys3.c)*

```
 RETURNED
VALIJE:
    (short int)
       0...Everything OK.
       1...Input Julian date ('tjd') out of range.
       2...Invalid value of 'body'.
       3...This version of 'solarsystem' not valid for use with
           NOVAS-C.
```
Discussion:

NOVAS does not provide a high-precision counterpart of *[solarsystem version 3](#page-212-0)* that works without requiring an external data file. Thus, this version of *solarsystem\_hp* is essentially a dummy function that acts according to the value of variable action, which is set within the function itself. If action  $= 1$  (the default), this function returns an error code of 3 indicating appropriately that the function does not provide high-precision position and velocity of the Earth and Sun. If  $action = 2$  (must be manually set), this function simply calls function *[solarsystem \(version 3\)](#page-217-0)* and returns the low-precision position and velocity. An error code of 0 (no error) is also returned. This action may be useful for code testing purposes, but is neither appropriate nor recommended for normal use of NOVAS. Use alternate versions of *[solarsystem\\_hp](#page-213-0)* (located in the various **solsysn.c** files, where n is an integer) when the highest precision is needed.

[\(Return to Function List\)](#page-165-0)

# *Nutation Models (File nutation.c)*

The C version of NOVAS provides three implementations of the nutation model, all of which are found in file **nutation.c**. Each model computes the nutation angles, ∆ψ and ∆ε, which are the nutation in longitude and obliquity, respectively. These functions have the following input and output:

```
TNPUT
   ARGUMENTS:
       jd_high (double)
          High-order part of TT Julian date.
       jd_low (double)
          Low-order part of TT Julian date.
    OUTPUT
    ARGUMENTS:
       *dpsi (double)
         Nutation (luni-solar + planetary) in longitude, in radians.
       *deps (double)
          Nutation (luni-solar + planetary) in obliquity, in radians.
    RETURNED
    VALUE:
       None.
```
#### Discussion:

The nutation model is invoked via function *nutation\_angles* in file **novas.c**. As previously mentioned, the nutation model can be the most computationally intensive part of NOVAS. It makes no sense to evaluate the full IAU 2000A nutation model (1,365 terms) [*iau2000a*] unless the highest level of accuracy is needed. Thus, in addition to the full IAU 2000A model, two reduced-accuracy models—truncated versions of IAU 2000A—are also provided: IAU 2000B [*iau2000b*] and 2000K [*nu2000k*]. [Section 1.4](#page-142-0) discussed these models in greater detail. Several higher-level NOVAS functions have an input argument, accuracy, which specifies whether a full- or reduced-accuracy calculation is desired. Whenever accuracy is set to 0 (full accuracy), IAU 2000A is used. By default, whenever accuracy is set to 1 (reduced accuracy), 2000K is used. However, a small coding change can be made to *nutation\_angles* to replace 2000K with IAU 2000B as the reduced-accuracy model. The prolog and comments in *nutation\_angles* explain how to make this change. A summary of the models follows.

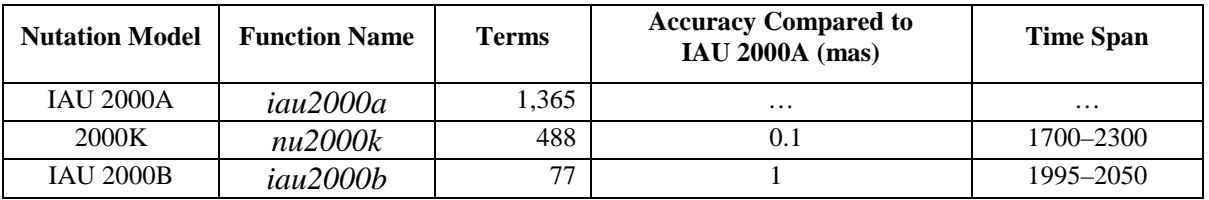

[\(Return to Function List\)](#page-165-0)

## <span id="page-220-0"></span>Chapter 5 Equinox- and CIO-Based Paradigms Compared

#### **5.1 Computing Hour Angles**

The equinox- and CIO-based celestial reference systems are part of two computational schemes for accounting for the Earth's instantaneous orientation with respect to the stars. These two methods represent the same phenomena (as they obviously must) but in slightly different order. The overall matrix that embodies, for a given instant, the terrestrial-tocelestial (ITRS-ICRS) transformation is the same for both schemes. Therefore, the value of observable quantities will not be affected by the choice of which paradigm is used for the computations.

In NOVAS, quantities such as declination and hour angle, which are in principle measurable angles, should have the same values regardless of the way in which they are computed. Because both the equinox-based and CIO-based paradigms are constructed on the instantaneous (true) equator of date—the plane orthogonal to the CIP—declinations are, in fact, completely unaffected.

How are hour angles of celestial objects computed in the old and new paradigms? Assume that we are considering Greenwich hour angles, that is, hour angles measured from the meridian of geodetic longitude zero (the X-Z plane of the ITRS), without polar motion. In the equinox-based scheme, we compute the topocentric place of the object of interest with respect to the true equator and equinox of date. Then, we compute Greenwich apparent sidereal time and subtract the object's apparent right ascension to form the hour angle. In the CIO-based scheme, we compute the object's topocentric place with respect to the true equator and CIO of date. To form the hour angle, we compute the ERA and subtract the CIO-based right ascension (also called the intermediate right ascension). The two results should be identical. The computed GHA may have to be reduced to the range  $-12<sup>h</sup>$  to  $+12<sup>h</sup>$ . The [table below](#page-221-0) summarizes the two equivalent procedures for hour angle and the NOVAS functions that would be used for each, assuming that polar motion is neglected. The procedures outlined here provide the Greenwich hour angle (GHA) of a star; only the first step would be different for a solar system body.

Functions *[app\\_star](#page-181-0)*, *[topo\\_star](#page-183-0)*, and *[place](#page-168-0)* require time arguments in the TT time scale (*[topo\\_star](#page-183-0)* also requires ∆T), while *[sidereal\\_time](#page-171-0)* and *[era](#page-201-0)* require time arguments in the UT1 time scale. The two procedures should yield the same value of GHA to within a microarcsecond around the present time and identical values for DEC. To obtain the local hour angle in either method, simply add to the GHA the observer's longitude (east positive) in appropriate units.

<span id="page-221-0"></span>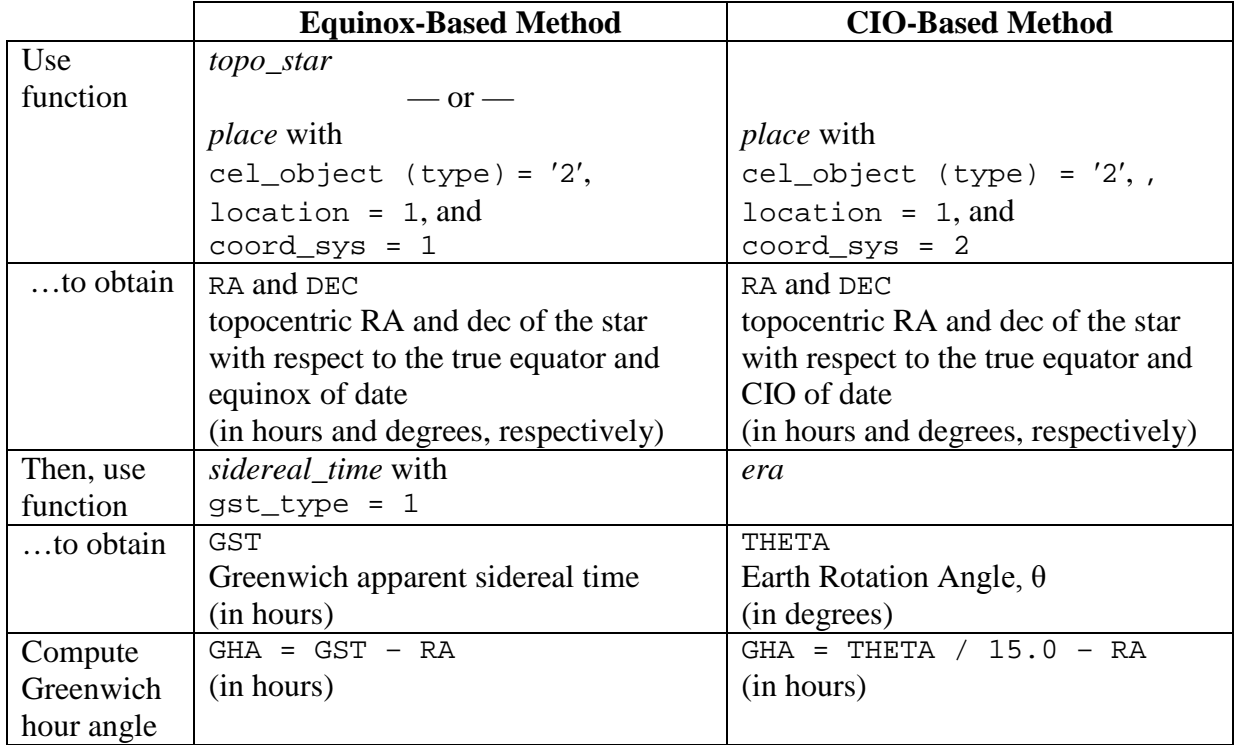

The common notion of hour angle becomes somewhat problematic when polar motion is taken into account, because what we usually regard as the Greenwich (or observer's) meridian—a plane of constant geodetic longitude—is not, in general, parallel to an hour circle on the celestial sphere when the geodetic pole and the CIP are not coincident. See the discussion in section  $6.5.4$  of [USNO Circular 179.](http://www.usno.navy.mil/USNO/astronomical-applications/publications/circ-179)<sup>[42](#page-221-1)</sup>

## **5.2 Other Computational Considerations**

 $\overline{a}$ 

Two high-level NOVAS functions that involve Earth rotation, *[sidereal\\_time](#page-171-0)* and *[ter2cel](#page-173-0)*, can perform their internal calculations using either the equinox-based paradigm or the CIO-based paradigm. As previously mentioned, *[sidereal\\_time](#page-171-0)* computes sidereal time. *[ter2cel](#page-173-0)* performs the terrestrial-to-celestial transformation. *[equ2hor](#page-175-0)* is indirectly involved because it calls *[ter2cel](#page-173-0)*. The method used within either function is selected when that function is called. The integer input argument, method, must be set to either zero (0) to use the CIO-based method or to one (1) to use the equinox-based method. Because there is no external difference in how *[sidereal\\_time](#page-171-0)* or *[ter2cel](#page-173-0)* are used, and the two computational paradigms yield answers that are consistent within a few microarcseconds over many centuries, there is seldom a practical basis for a choice. However, the equinox method is much more efficient if mean sidereal time is to be computed.

<span id="page-221-1"></span><sup>42</sup> http://www.usno.navy.mil/USNO/astronomical-applications/publications/circ-179

Finally, another of the new Earth-rotation-related functions is worth mentioning. For a given TT Julian date, *[cio\\_ra](#page-200-0)* provides the right ascension of the CIO with respect to the true equinox of date. With a sign reversal, this quantity is the equation of the origins, the direction of the true equinox measured in the equator eastward (+) from the CIO. Because the equinox and CIO are simply different right ascension origins on the instantaneous equator, *[cio\\_ra](#page-200-0)* provides the angular difference between the origins of these two systems. The equation of the origins is also the difference, expressed as an angle, between the ERA and Greenwich apparent sidereal time.

#### **5.3 How NOVAS Implements the CIO-Based Paradigm**

The equinox-based paradigm is, of course, the historical basis for NOVAS. One of its key pieces is the precession algorithm [*[precession](#page-196-0)*], which uses the equinox as its azimuthal coordinate; that is, it transforms celestial coordinates from the mean equator and equinox of one date to the mean equator and equinox of another date. Even though the recommended precession formulation has been replaced twice over the last half-century, this aspect of it has remained unchanged. Another key piece is the algorithm for sidereal time [*[sidereal\\_time](#page-171-0)*], which is based on a sidereal day that is defined by successive transits of the equinox. The sidereal time formula must always be matched to the precession algorithm, because mean sidereal time must account for the precession of the equinox in right ascension; this has been consistently done in NOVAS.

To use the CIO-based paradigm, we must know where the CIO is in some well-defined coordinate system. Unlike the equinox, the CIO is not defined by static geometry but by its motion, so its position at any time is given by the result of an integral that has been evaluated either analytically or numerically. In NOVAS, both results are available: the position of the CIO can be taken from an external file that is the output of a numerical integration, or it can be obtained from an analytical expression for the equation of the origins [*cio\_location*]. See sections  $6.5.1.1$  and  $6.5.1.2$  of USNO Circular  $179<sup>13</sup>$ 

The NOVAS implementation of the CIO-based Earth rotation paradigm for a given date is based on the construction of the Celestial Intermediate Reference System for that date, using vectors toward the CIP and the CIO. These two directions define, respectively, the z-axis and x-axis of the celestial intermediate system. The direction toward the CIP in the GCRS can be computed by passing the vector (0,0,1) through functions *nutation*, *[precession](#page-196-0)*, and *frame\_tie* in succession. Given the direction of the CIP, the other piece of required information is the location of the CIO for the same date, which is provided by *cio\_location*, described below. The basis vectors of the intermediate system, with respect to the GCRS, are computed by *cio\_basis* (see section 6.5.1 of [USNO Circular 179](http://www.usno.navy.mil/USNO/astronomical-applications/publications/circ-179) for the algorithms). Having these basis vectors available allows NOVAS to easily transform any vector in the GCRS to the intermediate system. The only other quantity used in the CIO-based paradigm is the ERA, which is trivial to compute and provided by *[era](#page-201-0)*.

Function *cio* location obtains the location of the CIO for a given date in one of two ways, and sets an output argument, ref\_sys, that indicates which way was used. If an external

 $\overline{a}$ 

<span id="page-222-0"></span><sup>&</sup>lt;sup>43</sup> http://www.usno.navy.mil/USNO/astronomical-applications/publications/circ-179

file of CIO right ascension values is available (nominally called **cio\_ra.bin** and located in the current directory) then *cio\_location* will provide the GCRS right ascension of the CIO, and will set ref sys to one (1). If this file is not available, then *cio* location will provide the true right ascension of the CIO (the arc on the instantaneous equator from the equinox to the CIO), obtained from a series expansion, and will set ref\_sys to two (2). *cio\_basis* can work with either coordinate of the CIO. The two methods are equivalent within several microarcseconds over six centuries centered on the year 2000; it is not clear which method is more correct.

To do the hard work, *cio\_location* calls either *cio\_array* (for ref\_sys = 1) or *ira\_equinox* (for ref\_sys = 2). *cio\_location* always initially checks to see if the external file of CIO right ascensions is present. If it is, *cio\_array* reads the file, which is the output from a numerical integration covering years 1700 to 2300, and returns an array to be interpolated; the interpolation directly provides the right ascension of the CIO in the GCRS. A copy of **CIO\_RA.TXT** is provided as part of the NOVAS distribution, along with a utility program called **cio\_file.c** to convert the text file to a binary direct-access file; [section 2.5](#page-151-0) describes creating **cio\_ra.bin** (2.9 Mbytes) from **CIO\_RA.TXT** (7.5 Mbytes).

If **cio** ra.bin is not present, then *cio\_location* calls *ira\_equinox* to evaluate the equation of the origins from a closed-form expression that includes the evaluation of nutation in longitude, a lengthy series of trigonometric terms. The result locates the CIO with respect to the equinox on the instantaneous equator.

At no point does NOVAS use the CIO locator, *s*, which is described in IERS documents and *The Astronomical Almanac*.

## **5.4 References**

Kaplan, G. H. 2005, *The IAU Resolutions on Astronomical Reference Systems, Time Scales, and Earth Rotation Models*, USNO Circular 179 (Washington, DC: USNO) <http://www.usno.navy.mil/USNO/astronomical-applications/publications/circ-179> (USNO Circular 179)

USNO & HMNAO. 2004, *The Astronomical Almanac for the Year 2006*, (Washington, DC: GPO) and subsequent editions

[\(Return to Table of Contents\)](#page-124-0)

# <span id="page-224-1"></span>Appendix A Overview of How NOVAS Has Changed

A detailed list of the changes in the NOVAS C code from the previous version (C2.0.1 of 2000) is given in [Appendix B.](#page-230-0) This appendix provides some perspective on these changes for people who are already familiar with NOVAS. Most of the modifications have been made in response to resolutions passed by the IAU in 2000 and 2006 that recommended new models for fundamental astronomy within a new conceptual framework. To the greatest extent possible, the calling sequences for the highest-level (and most used) functions from the previous versions of NOVAS have been preserved, but there are a few important exceptions. Many new calls are now available as well.

#### <span id="page-224-0"></span>**A.1 Important Changes in Calls**

Probably the most important change to existing NOVAS calls is the change of proper motion and parallax units in the calls to *[app\\_star](#page-181-0)*, *[virtual\\_star](#page-185-0)*, *[astro\\_star](#page-188-0)*, *[transform\\_cat](#page-177-0)*, and *[transform\\_hip](#page-179-0)*, all of which deal with star positions. The units have been changed as follows:

- proper motion in right ascension: from seconds per century to milliarcseconds per year
- proper motion in declination: from arcseconds per century to milliarcseconds per year
- parallax: from arcseconds to milliarcseconds

These changes have been made to conform to the units used in most modern star catalogs (e.g., Hipparcos, Tycho-2, or the FK6), which in turn follow from the observational techniques now used in the construction of such catalogs. Obviously, star data previously used with NOVAS must either be replaced or transformed. The transformation equations from "old" to "new" units are as follows:

```
pmrnew = pmrold * 150.0 * cos ( dec0 * DEG2RAD ); /* proper motion in RA */
pmdnew = pmdold * 10.0; /* proper motion in declination */
\frac{1}{p} paxnew = paxold * 1000.0; /* parallax */
```
where  $\text{dec}0$  is the catalog declination (J2000.0 or ICRS) of the star in degrees and DEG2RAD is the degrees-to-radians conversion factor (0.01745329…).

Another important change to the high-level functions is that the argument lists of the traditional "place" functions (*[app\\_star,](#page-181-0) [topo\\_star,](#page-183-0) [app\\_planet,](#page-189-0) [topo\\_planet.](#page-190-0) [virtual\\_star,](#page-185-0)* etc.) have changed. The earth data structure (type body) has been removed. This structure is now created within the new *[place](#page-168-0)* function described in the following section. A new input parameter, accuracy, has been added to select either full-accuracy or reduced-accuracy calculations.

Finally, function *pnsw* has been renamed to *[ter2cel](#page-173-0)* with a change to the time argument; this function carries out the terrestrial-to-celestial transformation.

All other changes to existing NOVAS calls involve lower-level functions not frequently invoked by most users; these are detailed in [Appendix B.](#page-230-0)

## **A.2** *place***: A New General-Purpose "Place" Function**

All computational code to compute apparent, topocentric, virtual, astrometric, etc., places of stars or planets has now been consolidated into a single new function called *[place](#page-168-0)*. The familiar calls to the traditional place functions from earlier versions of NOVAS still work essentially as before—except for the important changes described in [A.1](#page-224-0) above—but are now just "front-ends" to *[place](#page-168-0)* [*[app\\_star,](#page-181-0) [topo\\_star,](#page-183-0) [app\\_planet,](#page-189-0) [topo\\_planet.](#page-190-0) [virtual\\_star,](#page-185-0) [local\\_star,](#page-186-0) [virtual\\_planet,](#page-192-0) [local\\_planet,](#page-193-0) [astro\\_star,](#page-188-0) [astro\\_planet](#page-195-0)*]. This change eliminated much duplicate code, provides more flexibility, and allows for possible future additions (such as binary star orbits or nonlinear terms in proper motion). *[place](#page-168-0)* can produce star or planet positions within the Celestial Intermediate Reference System that is part of the new paradigm for Earth rotation calculations (see below). *[place](#page-168-0)* provides its output position both in spherical coordinates (right ascension, declination, and, for solar system bodies, geometric distance) and as a unit vector. In addition, *[place](#page-168-0)* furnishes radial velocity. It also allows the observer to be located at the geocenter, on or near the Earth's surface, or in a near-Earth spacecraft. You may want to consider changing your calls to *app\_star*, *app\_planet*, etc., to the equivalent calls to *[place](#page-168-0)*; the code for the new versions of the traditional place functions specifies the appropriate input parameters.

#### **A.3 New Reference Systems**

 $\overline{a}$ 

The IAU resolutions of 2000 defined several new reference systems for fundamental astronomy. The Barycentric Celestial Reference System (BRCS), Geocentric Celestial Reference System (GCRS), International Celestial Reference System (ICRS), and Celestial Intermediate Reference System are defined briefly below. More detailed descriptions of these systems are in [section 1.1](#page-134-0) of this document and in Chapters 1, 3, and 6 of USNO Circular [179.](http://www.usno.navy.mil/USNO/astronomical-applications/publications/circ-179) [44](#page-225-0)

Barycentric Celestial Reference System (BCRS) replaces the barycentric system based on the mean equator and equinox of J2000.0. It is used for data tabulated in astrometric catalogs and fundamental solar system ephemerides.

Geocentric Celestial Reference System (GCRS) replaces the geocentric system based on the mean equator and equinox of J2000.0. It is used for geocentric apparent positions of celestial objects, measurements and coordinates in the near-Earth environment, and artificial Earth satellite ephemerides.

The BCRS and GCRS are nearly parallel systems, related by a relativistic transformation.

International Celestial Reference System (ICRS) is the name applied to the orientation of the axes of the BCRS, based on the adopted coordinates of several hundred extragalactic radio sources that are assumed to have no net systematic motion. The resulting orientation is close to, but not exactly aligned with, the mean equator and equinox of J2000.0. The ICRS is a "space-fixed" (kinematically non-rotating) system.

<span id="page-225-0"></span><sup>44</sup> http://www.usno.navy.mil/USNO/astronomical-applications/publications/circ-179

Because of their close relationship, the abbreviations "BCRS" and "ICRS" are often used interchangeably.

Celestial Intermediate Reference System is a system for geocentric apparent positions of stars and planets based on the true (instantaneous) equator of date and a zero point of right ascension at the CIO (see [section A.5\)](#page-227-0).

The geocentric system based on the true equator and equinox of date is also still used for geocentric apparent positions of stars and planets.

These reference systems are now used for the input and output arguments to NOVAS subroutines. For example, NOVAS C3.0 assumes that input reference data, such as catalog star positions and proper motions, and the basic solar system ephemerides, are provided in the ICRS (that is, within the BCRS as aligned to the ICRS axes), or at least are consistent with it to within the data's inherent accuracy. The distinction between the ICRS and the system defined by the mean equator and equinox of J2000.0 (the "J2000.0 system") becomes important only when an accuracy of 0.02 arcseconds or better is needed. Nevertheless, because NOVAS is designed for the highest accuracy applications, the ICRS is given as the reference system of choice for many input arguments to NOVAS functions.

Because the ICRS axes are not precisely aligned to those of the J2000.0 system, a new function called *frame* tie is available to transform vectors between the two systems. This transformation is a very small fixed rotation. *frame\_tie* is used for both barycentric vectors (BCRS to or from the barycentric J2000.0 system) and geocentric vectors (GCRS to or from the geocentric J2000.0 system). *frame\_tie* is called many times, in both directions, within the NOVAS code. It is needed because precession (and nutation) can properly be applied only to vectors in a real equatorial system; vectors in the GCRS (geocentric ICRS) must be transformed, via *frame\_tie*, to the J2000.0 system before *[precession](#page-196-0)* is used. If your code only interacts with the highest-level NOVAS functions, all this is transparent to you. However, if you use *[precession](#page-196-0)* within your own code, you should precede it by a call to *frame\_tie* (with the middle argument direction > 0) if your input vector is expressed in the GCRS, that is, if it is derived from an input source based on the ICRS.

Output data from many of the supervisory-level NOVAS functions can be expressed in the GCRS or either of two equator-of-date systems: the true equator and equinox of date or the Celestial Intermediate Reference System. The latter two systems differ only in their right ascension origins, and, in the new paradigm, they are understood to be derived from the GCRS by applying a few rotations.

#### **A.4 New Models for Precession and Nutation**

As described in [section 1.4,](#page-142-0) new models for both precession and nutation have been adopted by the IAU and have been incorporated into NOVAS. Although the underlying developments for these effects are different than in NOVAS 2.0, from a programming point of view, little has changed. The functions that directly involve precession and nutation [*[precession](#page-196-0)*, *nutation*, *nutation\_angles*, *[sidereal\\_time](#page-171-0)*] essentially work the same as before, but with slightly different results. The new nutation model has more than ten times the number of trigonometric terms than the previous model. Because evaluation of nutation has always been the most computationally intensive task in NOVAS, you may notice an increase in execution time for some NOVAS applications. However, that extra computation time can be reduced.

Earth rotation calculations can be performed in either full- or reduced-accuracy mode as described in [section 2.6.](#page-152-0) Many functions include an input argument, accuracy, that determines which mode will be used by that function and by any function it calls. In fullaccuracy mode, the various models are evaluated at the few-microarcsecond level. For nutation, using this mode means that a 1,365-term trigonometric series is evaluated for each unique date. However, neither the models nor current observations are accurate at this level; so much of the increased computational burden is unproductive. Reduced accuracy mode can be used when the accuracy requirements are not better than 0.1 milliarcsecond for stars or 3.5 milliarcseconds for solar system bodies. The computation time for these calculations is thereby reduced by about two-thirds.

## <span id="page-227-0"></span>**A.5 New Model for the Rotation of the Earth about its Axis**

IAU resolutions passed in 2000 established a new geometric paradigm for how we describe the Earth's spin *around* its axis. Both the old and new paradigms are based on the instantaneous (true) equator of date, but they use different fiducial points on the equator as the origin of right ascension and different time-like quantities (actually, time-dependent angles) to describe the rotation of the Earth. As described in [section 1.4](#page-142-0) and [Chapter 5,](#page-220-0) the conventional scheme is based on the equinox and sidereal time; in the new paradigm, the reference point is called the CIO and the time-like quantity is called the ERA. A more complete explanation of the new concepts, along with the algorithms used with them, can be found in Chapter 6 of [USNO Circular 179.](http://www.usno.navy.mil/USNO/astronomical-applications/publications/circ-179)<sup>[45](#page-227-1)</sup>

NOVAS 3.0 implements both the equinox- and CIO-based computational schemes. Implementing the CIO-based paradigm has required the addition of many new functions, along with new code added to existing functions. First, the function *[place](#page-168-0)* is coded to provide output right ascensions with respect to either the equinox or the CIO; the choice is made through input argument coord\_sys. Function *gcrs2equ* can similarly convert GCRS right ascensions and declinations to their equatorial equivalents (for a given date), with output right ascensions measured with respect to either zero point. *cio\_ra* provides the angle between the two zero points, that is, the difference between the two right ascension systems. Functions *cio\_location*, *cio\_basis*, *cio\_array, ira\_equinox* provide lower-level support to these computations. Function *[era](#page-201-0)* computes the ERA for any instant.

Two high-level NOVAS functions that involve Earth rotation, *[sidereal\\_time](#page-171-0)* and *[ter2cel](#page-173-0)* (the latter replaces the old *pnsw*) have been re-coded to perform their internal calculations using either the equinox-based or CIO-based paradigm. When each function is called, an input argument, method, is set to either zero (0) for the CIO-based approach or one (1) for the equinox-based approach.

 $\overline{a}$ 

<span id="page-227-1"></span><sup>45</sup> http://www.usno.navy.mil/USNO/astronomical-applications/publications/circ-179

#### **A.6 New Features**

The functions in this section have been added to NOVAS to increase functionality and convenience.

*[place](#page-168-0)* is new general-purpose apparent place function. Section A.2 describes this function in greater detail.

*[equ2ecl](#page-198-0)* converts RA and dec to ecliptic longitude and latitude. In addition, *equ2ecl\_vec* and *ecl2equ\_vec* convert vectors from an equatorial to an ecliptic basis and vice versa, respectively.

*equ2gal* converts ICRS RA and dec to galactic longitude and latitude.

*gcrs2equ* converts GCRS (geocentric ICRS) RA and dec to one of the equatorial systems of date.

*make\_object* and *make\_observer* are examples of a new set of functions which have been added to facilitate the construction of important data structures used in NOVAS.

## **A.7 New Terminology**

Not surprisingly, the IAU resolutions on reference systems and Earth rotation have required some new terminology, and an IAU Working Group on Nomenclature for Fundamental Astronomy was established for the 2003–2006 triennium to systematize the usage. New terms and abbreviations now appear in the comment statements of many NOVAS functions, including the prologs where the input and output arguments are described. The most important terms are described in [Chapter](#page-134-1) 1 of this document and further information can be found in [USNO Circular 179.](http://www.usno.navy.mil/USNO/astronomical-applications/publications/circ-179)

## **A.8 References**

Kaplan, G. H. 2005, *The IAU Resolutions on Astronomical Reference Systems, Time Scales, and Earth Rotation Models*, USNO Circular 179 (Washington, DC: USNO) <http://www.usno.navy.mil/USNO/astronomical-applications/publications/circ-179> (USNO Circular 179)

# <span id="page-230-0"></span>Appendix B List of Changes to Functions Between C2.0.1 and C3.0

This appendix lists in detail the changes between the current C3.0 version of NOVAS and the previous C2.0.1 version of 2000. [Appendix A](#page-224-1) provides some perspective on these changes for people who are already familiar with NOVAS. Most of the modifications are in response to resolutions passed by the IAU in 2000 and 2006 that recommended new models for fundamental astronomy within a new conceptual framework. To the greatest extent possible, the calling sequences for the highest-level (and most used) functions from the previous versions of NOVAS have been preserved, but there are a few important exceptions. Many new calls are now available as well.

## **B.1 New Functions in NOVAS C3.0**

*cio\_array* is called from *cio\_location*. It reads and returns a set of values of the GCRS right ascension of the CIO, near a given TDB Julian date, from an external, binary direct-access file.

*cio\_basis* returns orthonormal basis vectors for the Celestial Intermediate Reference System with respect to the GCRS. It requires a prior call to *cio\_location*.

*cio\_location* returns the RA of the CIO at a given TDB Julian date, either with respect to the GCRS or with respect to the true equator and equinox of date.

*[cio\\_ra](#page-200-0)* returns the value of the true RA of the CIO for a given TDB Julian date.

*d\_light* evaluates the difference in light-time to a star between the solar system barycenter and the Earth.

*ecl2equ\_vec* converts an ecliptic position vector to an equatorial position vector.

*ee\_ct* evaluates a 34-term series for "complementary terms" in the equation of the equinoxes based on the work of Capitaine, Wallace, and McCarthy (2003).

*[equ2ecl](#page-198-0)* converts equatorial RA and dec to ecliptic longitude and latitude.

*equ2ecl\_vec* converts an equatorial position vector to an ecliptic position vector.

*equ2gal* converts ICRS RA and dec to galactic longitude and latitude.

*[era](#page-201-0)* evaluates the ERA, θ.

*frame tie* sets up the frame tie matrix and transforms a vector from the dynamical mean J2000.0 system to the ICRS, or vice versa. This function implements a first-order matrix with second-order corrections to the diagonal elements, patterned after the work by Hilton and Hohenkerk (2004). Given the smallness of the angles involved and their uncertainties, this approach is quite adequate.

*gcrs2equ* transforms GCRS RA and dec to RA and dec on mean or true equator of date. For true equator of date, either the true equinox or the CIO can be specified as the origin of right ascension.

*geo\_posvel* is called from *[place](#page-168-0)* to compute the geocentric position and velocity vectors of an observer on, or above, the surface of the Earth.

<span id="page-231-1"></span>*grav\_def* replaces *sun\_field;* it supervises the evaluation of gravitational deflection of light due to the Sun, Jupiter, and other solar system bodies. It calls a new function *grav\_vec* to do the deflection calculation for each body.

*grav vec* calculates the gravitational deflection of light due to a solar system body. It is called by *grav\_def*, a new function that replaces *sun\_field*.

 $iau2000a$  evaluates the IAU 2000A nutation series (nutation only) based on [IERS code](http://www.iers.org/MainDisp.csl?pid=38-15)<sup>[46](#page-231-0)</sup> (Wallace 2003a).

iau2000b evaluates the IAU 2000B nutation series based on [IERS code](http://www.iers.org/MainDisp.csl?pid=38-15) (Wallace 2003b).

*ira\_equinox* returns the value of the Equation of the Origins, i.e., the right ascension of the equinox in the Celestial Intermediate Reference System from an analytical expression. The Equation of the Origins is the arc on the true equator of date from the CIO to the equinox, measured positively to the east.

*light\_time* is called from *[place](#page-168-0)* to antedate the position of a solar system body for light-time.

*limb* angle evaluates where an observed object is with respect to the Earth's limb (horizon), given the geocentric position vectors of the observer and the object. *[place](#page-168-0)* calls *limb\_angle* for the topocentric cases in order to decide whether to include the gravitational deflection of light due to the Earth itself.

*make\_observer* creates a structure of type [observer](#page-164-0) specifying the location of the observer.

*make\_observer\_at\_geocenter* creates a structure of type [observer](#page-164-0) specifying an observer at the geocenter.

*make\_observer\_in\_space* creates a structure of type [observer](#page-164-0) specifying the position and velocity of an observer situated on a near-Earth spacecraft.

*make\_observer\_on\_surface* creates a structure of type [observer](#page-164-0) specifying the location of and weather for an observer on the surface of the Earth.

*make\_in\_space* creates a structure of type [in\\_space](#page-164-1) specifying the position and velocity of an observer situated on a near-Earth spacecraft.

*make on surface* creates a structure of type on surface specifying the location of and weather for an observer on the surface of the Earth.

*mean\_obliq* is called from *[e\\_tilt](#page-204-0)* and *[cel\\_pole](#page-202-0)* to compute the mean obliquity of the ecliptic.

*norm\_ang* is called by *ee\_ct* to normalizes angles into the range  $0 \le \text{angle} < (2 \pi)$ .

 $\overline{a}$ 

<span id="page-231-0"></span><sup>46</sup> http://www.iers.org/MainDisp.csl?pid=38-15

*nu2000k* is a modification of *iau2000a*. It evaluates a truncated version (2000K) of the full IAU 2000A nutation series and uses a consistent set of expressions for the fundamental arguments, those of Simon et al. (1994). It is more accurate than the IAU 2000B series: about 0.1 milliarcseconds for  $\Delta \psi$  and about 0.04 milliarcseconds for  $\Delta \varepsilon$  and  $\Delta \psi$  sin  $\varepsilon$  over a longer interval of time than IAU 2000B.

*[place](#page-168-0)* is a new, general-purpose function for computing apparent, topocentric, virtual, astrometric, etc., places of stars and planets. All substantive code for performing these calculations has been moved from *app\_star*, *topo\_star*, *app\_planet*, etc., into *[place](#page-168-0)*. In the call to *[place](#page-168-0)*, the object requested is specified by the input parameter cel\_object. The type of place requested is specified by two input parameters, one indicating the location of the observer and the other indicating the coordinate system of the output positions. *app\_star*, *topo\_star*, *app\_planet*, etc., now are just "front-ends" to *[place](#page-168-0)*.

*rad\_vel* is called from *[place](#page-168-0)* to compute the radial velocity of observed object with respect to the observer.

#### **B.2 Changes to NOVAS C2.0.1 Structures and Calling Sequences**

All of the high-level functions (*place*, *app\_star*, *app\_planet*, etc.) now assume that they are working with ICRS data, including input RA, dec, and proper motion components for the stellar functions and position and velocity vectors obtained from *[solarsystem](#page-207-0)* for both stellar and planetary functions. *[virtual\\_star,](#page-185-0) [local\\_star,](#page-186-0) [virtual\\_planet,](#page-192-0) [local\\_planet](#page-193-0)*, *[astro\\_star](#page-188-0)*, *[astro\\_planet,](#page-195-0)* and *mean\_star* produce output positions in the ICRS.

*[app\\_star,](#page-181-0) [virtual\\_star,](#page-185-0) [astro\\_star,](#page-188-0) [app\\_planet,](#page-189-0) [virtual\\_planet,](#page-192-0) [astro\\_planet,](#page-195-0) mean\_star, [topo\\_star,](#page-183-0) [topo\\_planet,](#page-190-0) [local\\_star,](#page-186-0)* and *[local\\_planet](#page-193-0)* have a new accuracy input parameter. The former earth input parameter was removed from each of these functions.

*aberration* no longer returns an error code.

*bary\_to\_geo* was renamed *bary2obs*.

*[cel\\_pole](#page-202-0)* can now accept input corrections to the pole positions as either (dψ, dε) or  $dX$ ,  $dY$ ); the choice of correction is specified by a new input parameter type. In either case, the units of the correction must be in milliarcseconds. In addition, this function now returns an error code.

*earthtilt* was renamed *[e\\_tilt](#page-204-0)* with a new accuracy input parameter.

*[ephemeris](#page-205-0)* now returns an error code.

*get\_earth* was eliminated and its functionality moved to *[place](#page-168-0)*.

*make\_cat\_entry* changed its proper motion units (in both RA and dec) to milliarcseconds/year and changed its parallax units to milliarcseconds. Proper motion in RA includes a cos dec factor.

*nutate* was renamed *nutation*. It has a new accuracy input parameter, and it no longer returns an error code.

*nutation\_angles* has a new accuracy input parameter, and it no longer returns an error code.

*pnsw* was renamed *[ter2cel](#page-173-0)* (terrestrial-to-celestial transformation) with the former input argument tjd changed to a UT1 Julian date split into a pair of double-precision words, jd\_ut\_high and jd\_ut\_low, and with a new accuracy input parameter added.

*[precession](#page-196-0)* can no longer process two arbitrary epochs. Therefore, one of the input epochs must be 2451545.0 (J2000.0), because the new precession expressions are not as flexible as those of Lieske et al. (1977, 1979). In addition, this function now returns an error code.

*set\_body* was renamed *make\_object*.

*[sidereal\\_time](#page-171-0)* has new delta\_t, gst\_type, method, and accuracy input parameters. The former ee input parameter was removed. In addition, this function now returns an error code.

*spin* is no longer specifically associated with sidereal time. It now applies a rotation about the current z-axis with the angle expressed in degrees.

struct body was renamed [object](#page-163-1) with the length of name member shortened to 50 characters and structure cat entry member added.

struct site info was renamed on surface.

*sun\_field* was replaced by *grav\_def*, a more general function that evaluates the gravitational deflection of light due to several solar system bodies.

*tdb2tdt was* renamed *tdb2tt*.

*[transform\\_cat](#page-177-0)* has two modified and two new transformation options. Existing option=2 and existing option=3 can no longer process two arbitrary epochs. Therefore, one of the input epochs for these options must be 2451545.0 (J2000.0), because the new precession expressions are not as flexible as those of Lieske et al. (1977, 1979). New option=4 rotates data from the dynamical equator and equinox of J2000.0 to the ICRS while new option=5 does the opposite rotation.

*wobble* has a new Julian date argument.

#### **B.3 Significant Internal Changes to Code**

*[app\\_star](#page-181-0)*, *[topo\\_star](#page-183-0)*, *[app\\_planet](#page-189-0)*, *[topo\\_planet](#page-190-0)*, *[virtual\\_star](#page-185-0)*, *[local\\_star](#page-186-0)*, *[virtual\\_planet](#page-192-0)*, *[local\\_planet](#page-193-0)*, *[astro\\_star](#page-188-0)*, and *[astro\\_planet](#page-195-0)* are now simply "front-ends" to specific calls to *[place](#page-168-0)*. All substantive apparent place calculations of the various kinds are now done only in *[place](#page-168-0)*. The following changes in the basic algorithms were made.

- 1. Calls to *frame\_tie* were added in appropriate places to transform between the ICRS and the dynamical system.
- 2. In updating a star's position for proper motion, a correction to the epoch of interest for the difference in light-time between the solar system barycenter (the reference point for the input catalog data) and the Earth itself is now included. This change affects only stars with the greatest proper motions, and, then, only at the 0.1-milliarcsecond level. The new function *d\_light* is used to compute the epoch offset.
- 3. The "Doppler factor," k, is included in the computation of stellar space motion vectors as discussed in the note on *[starvectors](#page-235-0)* below.
- 4. Modifications were made related to the change in gravitational deflection algorithms from *sun\_field* to the more general function *[grav\\_def](#page-231-1)* as discussed in the note above.
- 5. Code has been introduced that allows a place to be expressed in the Celestial Intermediate Reference System (equator of date with CIO as the right ascension origin).
- 6. Code has been added that allows the input of an observer's instantaneous geocentric position and velocity vectors (with respect to the true equator and equinox of date) for a topocentric place calculation; this change supports satellite observations.

*[e\\_tilt](#page-204-0)* now evaluates a more complete series for the complementary terms in the equation of the equinoxes; formerly, it just evaluated the two largest terms. It uses the expression for the mean obliquity from the P03 precession formulation. Internally, the function works in either full- or reduced-accuracy mode as set by the accuracy input parameter.

Full-accuracy mode obtains the sum of the terms from IERS function *ee\_ct*. Reduced-accuracy obtains the sum of the terms from a nine-term internal series.

*[equ2hor](#page-175-0)* implements an improved algorithm for refraction geometry.

*fund\_args* now evaluates expressions for the fundamental solar and lunar arguments from Simon et al. (1994).

*nutation\_angles* now just calls either of the nutation functions, *iau2000a* (from the IERS) or *nu2000k* (a reduced-accuracy version of *iau2000a*), to do the hard work; it does not contain a nutation series itself. The nutation function called depends on the value of the accuracy input parameter. In reduced-accuracy mode, *iau2000b* may be called instead of *nu2000k* by making a small code modification as explained in the prolog to the *nutation\_angles* function.

*[precession](#page-196-0)* now evaluates the precession-angle polynomials for the Capitaine, Wallace, and Chapront (2003) P03 model, which was recommended by an IAU resolution in 2006. Some code changes were made to ensure reversibility of transformation (to/from J2000.0).

*sidereal time* returns the value of sidereal time, either mean or apparent. Internally, this function can work by either of two methods as set by the method input parameter.

Equinox-based method evaluates the expression for mean sidereal time following the discussion in section 2.6.2 of [USNO Circular 179.](http://www.usno.navy.mil/USNO/astronomical-applications/publications/circ-179) [47](#page-234-0) The ERA, θ, is obtained from *[era](#page-201-0)*. For apparent sidereal time, the equation of the equinoxes, including the "complementary terms," is obtained from *[e\\_tilt](#page-204-0)*.

CIO-based method obtains the sidereal time using the method of section 6.5.4 of [USNO](http://www.usno.navy.mil/USNO/astronomical-applications/publications/circ-179)  [Circular 179.](http://www.usno.navy.mil/USNO/astronomical-applications/publications/circ-179) That equation is based on the position of the true equinox of date in the Celestial Intermediate Reference System, the basis of which is obtained from *cio\_basis*. The ERA, θ, is obtained from *[era](#page-201-0)*. Mean sidereal time, when requested, is obtained by *subtracting* the equation of the equinoxes, obtained from *[e\\_tilt](#page-204-0)*.

In either method, *[sidereal\\_time](#page-171-0)*/*[era](#page-201-0)* evaluates θ using the input UT1 epoch, but other components of sidereal time are evaluated using TDB (set equal to TT), with TT=UT1+ $\Delta$ T where the delta t input parameter sets the  $\Delta$ T value.

 $\overline{a}$ 

<span id="page-234-0"></span><sup>&</sup>lt;sup>47</sup> http://www.usno.navy.mil/USNO/astronomical-applications/publications/circ-179

*[ter2cel](#page-173-0)* performs the terrestrial-to-celestial transformation on a given vector, i.e., the total rotation from the ITRS to the ICRS; it includes calls to *frame\_tie* at appropriate places. Internally, this function can work by either of two methods as set by method input parameter.

Equinox-based method evaluates the old-style transformation as per the previous function *pnsw*, but with a call to *frame\_tie* added at the end to put final vector in ICRS. This method uses apparent sidereal time, obtained from *[sidereal\\_time](#page-171-0)*. CIO-based method performs the transformation of equations 3 and 4 given by Kaplan (2003), based on the Celestial Intermediate Reference System. The orthonormal basis of the system is obtained from *cio\_basis* and the ERA, θ, is obtained from *[era](#page-201-0)*. In either method, the "fast angle" (rotation about z-axis) is evaluated using the input UT1 epoch, but other components of sidereal time are evaluated using TDB (set equal to TT), with  $TT=UT1+\Delta T$  where the delta\_t input parameter sets the  $\Delta T$  value.

*[transform\\_cat](#page-177-0)*, *[transform\\_hip](#page-179-0)*, and *starvectors* were modified to accommodate the new proper motion and parallax units.

<span id="page-235-0"></span>*transform cat* and *starvectors* now use  $(\sin(\text{parallax}))^{-1}$  to compute distance, rather than parallax<sup>-1</sup>; an inconsequential change that just makes the expression formally correct. Also, the "Doppler Factor," *k*, mentioned in the Hipparcos documentation and other papers, is now applied in computing the space-motion vector. The computational distance used for objects of zero parallax has been increased to 1 Gpc (2.06 x  $10^{14}$  AU).

*[transform\\_cat](#page-177-0)* calls *frame\_tie* for new transformation option=4 and for the new transformation option=5, which rotate data between dynamical J2000.0 system and ICRS.

*wobble* now includes a very tiny (inconsequential for most applications) rotation about the zaxis in the matrix to correct the ITRS longitude origin to TIO. This rotation uses the recently published approximation to TIO longitude as a function of time, which required that the new time argument also be added to this function. Essentially, this modification changes a W rotation to a W´ rotation. Also, the matrix-element expressions changed from first-order approximations to exact expressions for increased precision.

The following changes were made to constants:

- renamed MAU to AU and updated value
- renamed KMAU to AU\_KM and updated value
- added AU\_SEC from DE405
- added C\_AUDAY
- changed units of  $\text{C}$  from AU/day to meters/second
- updated value of GS from DE405
- added GE from DE405
- renamed EARTHRAD to ERAD , changed units from kilometers to meters, and updated value
- updated value of **F**
- renamed OMEGA to ANGVEL
- added RMASS[12]
- updated value of TWOPI
- added ASEC360
- removed RAD2SEC
- added ASEC2RAD

#### **B.4 Other Internal Code Changes**

Many minor changes have been made in the code. Obviously, many of the comment statements had to be revised, and others had to be added; such changes are too numerous to try to list. Some variable names were changed. For example, the output RA and dec for the *mean star* function was named mra and mdec, the m indicating "mean"; these are now ira and idec, the i indicating "ICRS." Many similar trivial changes have been made.

#### **B.5 References**

Capitaine, N. Wallace, P. T., & Chapront. J. 2003, *A&A* , 412, 567 (P03)

Capitaine, N., Wallace, P. T., & McCarthy, D. D. 2003, *A&A* , 406, 1135

Hilton, J. L. & Hohenkerk, C. Y. 2004, *A&A* , 413, 765

Kaplan, G. H. 2003, in *Proceeding of IAU Gen. Assembly XXV, Joint Discussion 16, The International Celestial Reference System, Maintenance and Future Realizations* , ed. R. Guame, D. McCarthy, & J. Souchay (Sydney: The Assembly) 196

Kaplan, G. H. 2005, *The IAU Resolutions on Astronomical Reference Systems, Time Scales, and Earth Rotation Models*, USNO Circular 179 (Washington, DC: USNO) <http://www.usno.navy.mil/USNO/astronomical-applications/publications/circ-179> (USNO Circular 179)

Lieske, J. H., Lederle, T., Fricke, W., & Morando, B. 1977, *A&A* , 1

Lieske, J. H. 1979, *A&A* , 282

Simon, J. L., Bretagnon, P., Chapront, J., Chapront-Touze, M., Francou, G., & Laskar, J. 1994, *A&A* , 282, 663

Standish, E. M. 1998, "JPL Planetary and Lunar Ephemerides, DE405/LE405," JPL IOM 312.F-98-048 (Pasadena, CA: JPL) <http://ssd.jpl.nasa.gov/iau-comm4/relateds.html>

Wallace, P. 2003a, NU2000A Subroutine, Subroutines for Chapter 5, in *IERS Conventions*, ed. D. McCarthy & G. Petit, IERS Tech. Not. 32 (Frankfurt: IERS) <http://www.iers.org/MainDisp.csl?pid=38-15>

Wallace, P. 2003b, NU2000B Subroutine, Subroutines for Chapter 5, in *IERS Conventions*, ed. D. McCarthy & G. Petit, IERS Tech. Not. 32 (Frankfurt: IERS) <http://www.iers.org/MainDisp.csl?pid=38-15>

[\(Return to Table of Contents\)](#page-124-0)

# <span id="page-238-1"></span>Appendix C How to Set Up the JPL Ephemerides

## **C.1 Overview**

As described elsewhere in this document, NOVAS requires access to a high-accuracy solar system ephemeris in order to compute places of solar system bodies and the highest-accuracy star places. Groups in the U.S., France, and Russia now construct high-accuracy solar system ephemerides. In NOVAS C, *[solarsystem version 1](#page-209-0)* and *[solarsystem version 2](#page-210-0)* provide direct access to the "developmental ephemerides," designated as "DEnnn," which are produced by JPL in the U.S. The former is a front-end to a USNO-supplied C implementation of JPL's ephemeris-access software, while the latter is a front-end to the JPL-provided Fortran software; both versions enable reading and interpolating a binary, direct-access ephemeris file. The binary ephemeris file is created from ASCII data files and software supplied by JPL. The JPL software must be tailored for your specific computer architecture.

This appendix describes how to set up the binary ephemeris file and the JPL software that reads it on your system. After these tasks have been done successfully, the JPL software must be linked into any NOVAS application that uses *[solarsystem version 2](#page-210-0)*. Alternatively, the binary ephemeris file can be used directly with *[solarsystem version 1](#page-209-0)* and the software in file **eph\_manager.c**. The procedures outlined below worked on an Intel-based Mac OS X system using the open-source gfortran compiler and JPL software available in February 2009. The resulting binary, direct-access ephemeris file was successfully transferred to and used on other Intel-based computers running Microsoft Windows XP and Linux. Thus, our procedures are tailored for computers containing Intel processors, including many systems running Microsoft Windows, Mac OS X, and Linux. Providing specific procedures for all combinations of computer processors, operating systems, and compilers is beyond the scope of this user's guide. Furthermore, the procedures in the appendix are intended simply as a guide; the USNO cannot provide technical support regarding JPL software.

## **C.2 Step-by-Step Guide**

Step 1: Connect to the JPL ftp site. All the files needed to install the JPL ephemerides are available via anonymous ftp from ssd.jpl.nasa.gov. This can be accomplished through most modern Web browsers by typing

## [ftp://ssd.jpl.nasa.gov](ftp://ssd.jpl.nasa.gov/)

in the address (URL) field. When connected, go to the pub/eph/planets/ directory.

Step 2: Download the JPL software, ASCII ephemeris files, and corresponding test data file. Follow the "CONTENTS TO BE RETRIEVED BY THE USER" instructions in the file **README.txt**, which is also available as a [webpage.](http://ssd.jpl.nasa.gov/?planet_eph_export) [48](#page-238-0) *We recommend following the instructions for "non-UNIX users" regardless of your computer's operating system*. Our experience at USNO has been that the installation process is more a function of your computer's processor (hardware) than its operating system. The test data file, testpo.xxx, may

 $\overline{a}$ 

<span id="page-238-0"></span><sup>48</sup> http://ssd.jpl.nasa.gov/?planet\_eph\_export

be found in both the same directory as the ASCII ephemeris files and in the separate test data directory.

The characters used to terminate lines, the end-of-line codes, vary among operating systems. Some systems use carriage returns (CR), some use line feeds (LF), and some use both. The end-of-line codes may not be properly translated between operating systems when files are copied from one system to another, depending on how the files are transferred and on what options are invoked. If you have trouble reading or using any of the files downloaded from JPL, check the encoding to ensure it is appropriate to your system.

Step 3: Configure the **asc2eph.f** file provided by JPL. For computer systems with Intel processors, select (uncomment) the following statement at the beginning of the program: PARAMETER ( NRECL = 4 )

Step 4: Split the **testeph.f** file provided by JPL into two files: **jplsubs.f** and **testeph.f**. The first new file, **jplsubs.f**, should contain JPL subroutines *FSIZER3*, *PLEPH* (including ENTRY DPLEPH), *INTERP*, *SPLIT*, *STATE*, and *CONST* extracted from the original JPL test program. The second revised file, **testeph.f**, should contain only the main program and no subroutines. JPL subroutines *FSIZER1* and *FSIZER2* will not be needed and are not retained in either file.

The creation of the new file, **jplsubs.f**, is advantageous for the long-term use of the JPL subroutines and the binary ephemeris files with NOVAS. The new file contains no extraneous material and is named descriptively.

Step 5: Configure the new **jplsubs.f** file.

- a. For computer systems with Intel processors, in subroutine *FSIZER3* of **jplsubs.f**, uncomment and set NRECL=4
- <span id="page-239-0"></span>b. In subroutine *FSIZER3* of **jplsubs.f**, identify the binary ephemeris file to be used by setting

NAMFIL= 'JPLEPH'

You may wish to specify a more complete file name including the appropriate directories, such as

NAMFIL= '/users/mystuff/ephem/JPLEPH'

to avoid having to keep an alias to this binary file in all your working directories.

- c. In subroutine *FSIZER3* of **jplsubs.f**, set KSIZE to the correct value for the specific ephemeris being used (see the comments in the code); e.g., set KSIZE = 2036 for DE405.
- d. In subroutine *STATE* of **jplsubs.f**, select (uncomment) CALL FSIZER3(NRECL,KSIZE,NRFILE,NAMFIL) leaving the lines containing CALL FSIZER1 and CALL FSIZER2 as comments.
- Step 6: Compile and create executables.
	- a. Create executable application **asc2eph** by compiling and linking file **asc2eph.f** .
	- b. Create executable application **testeph** by compiling and linking files **testeph.f** and **jplsubs.f**.

NOTE for Windows systems: Some Fortran compilers may produce files with an **.exe** extension, i.e., **asc2eph.exe** and **testeph.exe**. If so, ignore the **.exe** extension when using those applications in the following steps.

Step 7: Concatenate the ASCII data files and convert the concatenated file to binary form. Follow the instructions in the "ASCII to BINARY (for non-UNIX users)" section of the **usrguide** file, which is located in the pub/eph/planets directory. The resulting binary ephemeris file will be named **JPLEPH**, or whatever name you specified in [Step 5b.](#page-239-0)

Step 8: Test the binary ephemeris file. Follow the instructions in the "TESTING THE BINARY FILE" section of the **usrguide** file, which is located in pub/eph/planets. You should have already downloaded the appropriate test data file in [Step 2.](#page-238-1)

Step 9: Use the binary ephemeris file with NOVAS. After successfully completing the test, compile and link NOVAS function *[solarsystem version 2](#page-210-0)* (**solsys2.c**) and the JPL subroutines contained in **jplsubs.f** with the remaining relevant parts of NOVAS and your application code. Alternatively, the binary ephemeris file can be used directly with *[solarsystem version 1](#page-209-0)* and the software in file **eph\_manager.c**. Unless you specified otherwise in [Step 5b,](#page-239-0) the binary JPL ephemeris file, or an alias to it, should reside in the same directory as your executable application.

#### [\(Return to Table of Contents\)](#page-124-0)

# Appendix D A Comparison of SOFA and NOVAS

The [Standards of Fundamental Astronomy](http://www.iausofa.org/index.html) (IAU 2009a; SOFA)<sup>[49](#page-242-0)</sup> library is the official collection of approved software for positional astronomy, operating under the auspices of International Astronomical Union (IAU) Division 1 (Fundamental Astronomy). Both Fortran and C libraries are available. An international SOFA Reviewing Board manages the collection.

Generally, NOVAS is independent of SOFA although both software libraries include code that is similar to two IERS [Fortran modules.](http://tai.bipm.org/iers/conv2003/conv2003_c5.html) [50](#page-242-1) Function *iau2000a*, which evaluates the full 1,365-term IAU 2000A nutation series in NOVAS 3.0, is based on the IERS subroutine *NU2000A*. Function *ee\_ct*, which evaluates the "complementary terms" in the equation of the equinoxes, is based on IERS function *EECT2000*. The corresponding modules in SOFA are, respectively, *iau\_NUT00A* and *iau\_EECT00* (Fortran) and *iauNut00a* and *iauEect00* (C).

The document *SOFA Tools for Earth Attitude*, also known as the "SOFA Cookbook", contains several Fortran examples of the transformation between terrestrial and celestial coordinate systems. This appendix examines how one of those examples plays out in the C editions of both NOVAS and SOFA.

## **D.1 Goal**

These tests were designed to compare the transformation from GCRS to ITRS using the IAU 2000A/2006 models for precession and nutation. We compared the CIO-based method in NOVAS C3.0 at full accuracy with a C translation of the example in the SOFA Cookbook titled "IAU 2006/2000A, CIO based, using classical angles." The goal was to verify that the NOVAS libraries, which are (mostly) independent of SOFA, produced results that agree with their SOFA counterparts at a level that is at least an order of magnitude better than the best observational results.

## **D.2 Procedure**

 $\overline{a}$ 

The comparison of the C editions of NOVAS and SOFA was based on an earlier comparison of the Fortran editions, which is described in Appendix D of the *[User's Guide to NOVAS](http://www.usno.navy.mil/USNO/astronomical-applications/publications/circ-180)*  [Version F3.0](http://www.usno.navy.mil/USNO/astronomical-applications/publications/circ-180)<sup>[51](#page-242-2)</sup> (Fortran section of this circular). The C test functions were basically a line-SOFA C functions, respectively. *[User's Guide to NOVAS Version F3.0](http://www.usno.navy.mil/USNO/astronomical-applications/publications/circ-180)* includes complete for-line transliteration of the Fortran **terceltest.f** and **SOFA-TEST.f** using the NOVAS and code for the full text of **terceltest.f** and **SOFA-TEST.f.** 

<span id="page-242-2"></span>

<span id="page-242-1"></span><span id="page-242-0"></span><sup>&</sup>lt;sup>49</sup> http://www.iausofa.org/index.html<br><sup>50</sup> http://tai.bipm.org/iers/conv2003/conv2003\_c5.html<br><sup>51</sup> http://www.usno.navy.mil/USNO/astronomical-applications/publications/circ-180

Function *terceltest* is provided in the [addendum;](#page-245-0) it was run using the following input parameters:

- Universal Time: UT1 = 2400000.5 + 54195.4999991658 days (Julian date) The UT1 value is divided into two parts, i.e., two separate arguments, because of the large number of significant digits needed for precise results. The best agreement between NOVAS and SOFA was obtained when UT1 was split in the exactly the same place. In the Fortran tests, splitting the date differently produced differences of about 3 microarcseconds.
- Difference between TT and UT1:  $\Delta T = 65.25607389 s$ SOFA does not use  $\Delta T$ ; this value is the difference between the TT and UT1 Julian dates in the SOFA example, expressed in seconds.
- Polar coordinates:  $XP = 0.0349282, YP = 0.4833163$  arcsec
- CIP offsets:  $DX = 0.1725$ ,  $DY = -0.265$  arcsec

The SOFA function *iauNut06a* includes small corrections to the nutation series arising from the P03 precession that are not used in the NOVAS calculations. The corrections amount to only a few microarcseconds for current dates.

NOVAS does not directly produce an overall GCRS-to-ITRS rotation matrix as SOFA does. The NOVAS rotation matrix was constructed simply by passing the three vectors,  $(1,0,0)$ , (0,1,0), and (0,0,1), in succession through function *ter2cel*.

A series of tests was done, with and without corrections for polar motion, precession and nutation, and the P03 correction in SOFA. The output of the C functions was compared with output from the corresponding Fortran programs. Both the Fortran and C computations were executed on a 32-bit Intel Apple Macintosh system running the Leopard (Mac OS X 10.5) operating system.

## **D.3 Results**

Table D1 shows that the latest C releases of NOVAS and SOFA agree at the submicroarcsecond level in the transformation between the celestial and terrestrial reference systems when the same Earth orientation parameters and conventions are used. In this case, including the P03 corrections in the SOFA nutation adds a discrepancy on the order of 1.4 µas. Inclusion of the CIP offsets and polar motion does not significantly add to the differences in the two formulations, as long as the parameters used are identical in the two cases. Use of the external **CIO\_RA** file in the NOVAS calculation adds about 0.05 µas to the difference for the above case, while using the equinox method for the NOVAS computations does not have a significant effect on the results.

The results presented in Table D1 were obtained by computing the GCRS to ITRS transformations for the single time discussed in the SOFA Cookbook. Therefore, the values should be typical.

| <b>Corrections Applied</b> |                |                  | <b>Other Options</b> |                |            |
|----------------------------|----------------|------------------|----------------------|----------------|------------|
| Polar                      | CIP            | P <sub>0</sub> 3 | External             | Equinox        | Difference |
| Motion                     | Offsets        | Terms            | <b>CIO RA</b>        | method         | $(\mu as)$ |
| N <sub>o</sub>             | N <sub>o</sub> | N <sub>o</sub>   | N <sub>o</sub>       | N <sub>o</sub> | 0.25814    |
| N <sub>o</sub>             | N <sub>o</sub> | Yes              | N <sub>o</sub>       | N <sub>o</sub> | 1.6752     |
| N <sub>o</sub>             | Yes            | Yes              | N <sub>o</sub>       | N <sub>o</sub> | 1.6728     |
| Yes                        | Yes            | Yes              | N <sub>o</sub>       | N <sub>o</sub> | 1.6735     |
| Yes                        | Yes            | N <sub>o</sub>   | N <sub>o</sub>       | N <sub>o</sub> | 0.28679    |
| Yes                        | Yes            | N <sub>o</sub>   | Yes                  | N <sub>o</sub> | 0.34369    |
| Yes                        | Yes            | N <sub>o</sub>   | N <sub>o</sub>       | Yes            | 0.28644    |

**Table D1. Comparison of NOVAS C3.0 and SOFA C**

#### **D.4 References**

Capitaine, N., Wallace, P. T., Chapront, J. 2003, A&A, 412, 567 (P03)

Kaplan, G., Bartlett, J., Monet, A., Bangert, J., & Puatua, W., 2009, *User's Guide to NOVAS F3.0* (Washington, DC: USNO)

<http://www.usno.navy.mil/USNO/astronomical-applications/publications/circ-180>

IAU. 2009a, Standards of Fundamental Astronomy, (SOFA)<http://www.iausofa.org/>

IAU. 2009b, *SOFA Tools for Earth Attitude*, Software version 4, Document revision 1.1 (SOFA Cookbook) [http://www.iausofa.org/sofa\\_pn.pdf](http://www.iausofa.org/sofa_pn.pdf)

IERS. 2003, Conventions 2003: Chapter 5 Transformation Between the Celestial and Terrestrial Systems (Frankfurt, Germany: BKG) [http://tai.bipm.org/iers/conv2003/conv2003\\_c5.html](http://tai.bipm.org/iers/conv2003/conv2003_c5.html)

Monet, A., Kaplan, G., & Harris, W. *Testing Coordinate Frame Transformations NOVAS vs SOFA*, USNO/AA Technical Note 2010-04 (Washington, DC: USNO)

William Harris Alice Monet George Kaplan 14 July 2010

#### <span id="page-245-0"></span>**D.5 Addendum: NOVAS Code**

```
void terceltest ()
{
/* Transform vectors from ITRS to GCRS */
    double tjdh, tjdl, xp, yp, delt = 65.25607389, vec1[3], vec2[3], tjd, 
       dx, dy, mobl, tobl, ee;
   short num = 0;
   FILE *In_Data = NULL;
  dx = +0.1750;dy = -0.2259;/* Open the input file of Julian dates, CIO coords, ITRS vector */ In_Data = fopen ("tercel-test-input.dat","r");
   while (!feof(In_Data))
    {
       fscanf(In_Data,"%hi%lf%lf%lf%lf%lf%lf%lf",&num,&tjdh,&tjdl,
          &xp,&yp,&vec1[0],&vec1[1],&vec1[2]);
/* Set transformation method, accuracy level, and ut1-utc. */
       tjd = tjdh + tjdl;
/* celpol (tjd, 2, dx, dy);*/
       e_tilt (tjd,0, &mobl,&tobl,&ee,&dx,&dy);
/* Rotate vec1 from ITRS to GCRS = vec2 */ter2cel (tjdh,tjdl,delt,1,0,0,xp,yp,vecl, vec2);<br>printf ("%i %20.17f %20.17f "
       printf ("%i %20.17f %20.17f "
              " %20.17f\n",num,vec2[0],vec2[1],vec2[2]);
    }
   fclose (In_Data);
}
```
[\(Return to Table of Contents\)](#page-124-0)